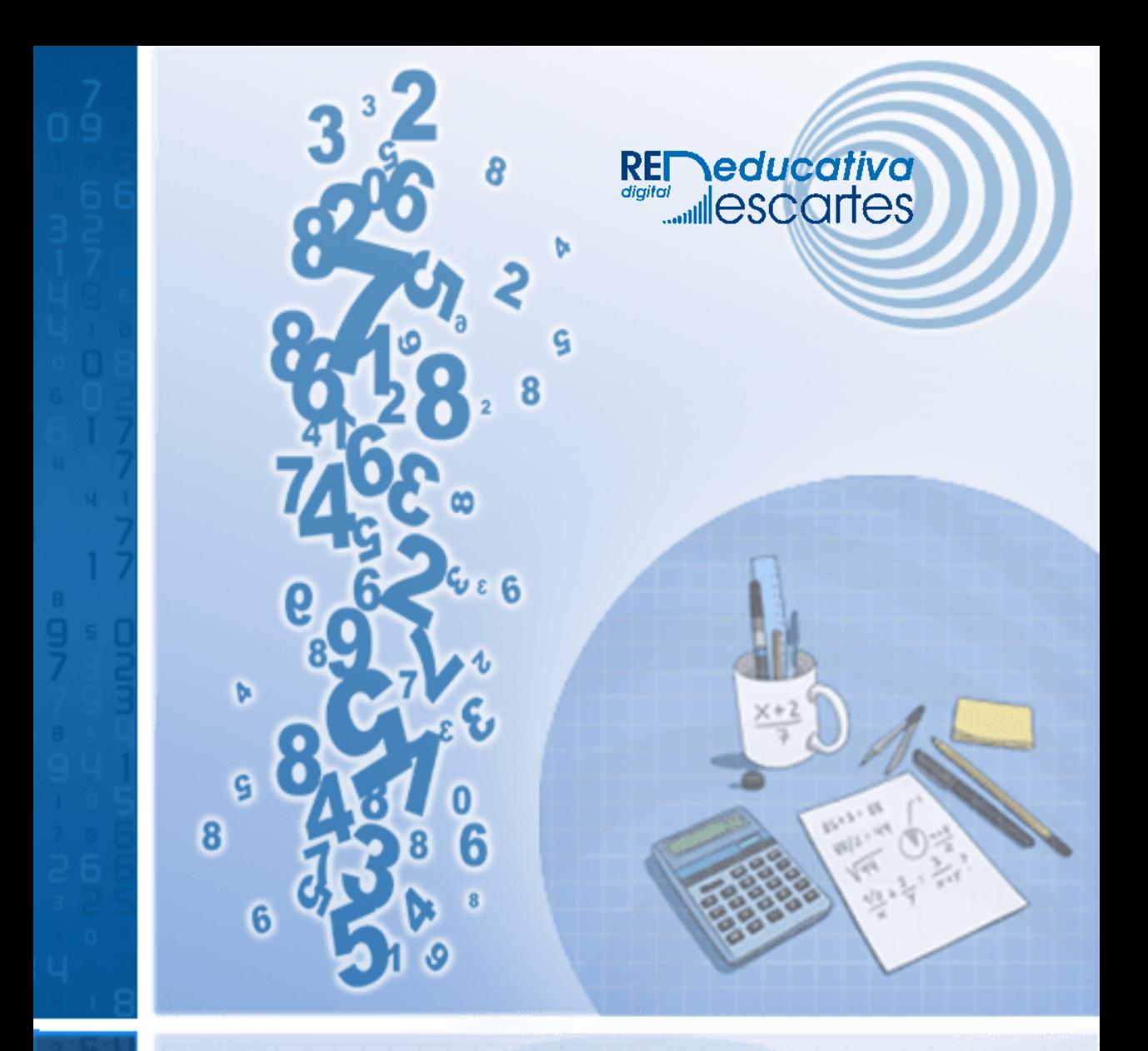

o ś

# Matemáticas de secundaria: Grados 8 - 9

Libro Interactivo

**Carlos Alberto Rojas Hincapié**

# iCartesiLibri

# **Matemáticas de secundaria: Grados 8 - 9**

# INTERACTIVO

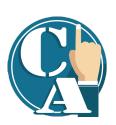

### **Carlos Alberto Rojas Hincapié** Red Educativa Digital Descartes, Colombia

## 1ª edición – **2022** Fondo Editorial RED Descartes

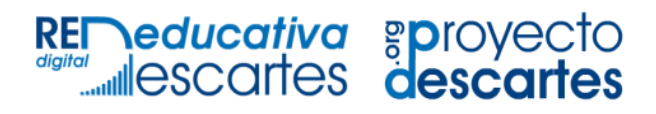

Córdoba (España) 2022

**Título de la obra** Matemáticas de secundaria: Grados 8 - 9

#### **Autor**

Carlos Alberto Rojas Hincapié Primera edición: 2022

Código JavaScript para el libro: Joel [Espinosa](https://github.com/jlongi/libro_interactivo) Longi, [IMATE](https://www.matem.unam.mx/), UNAM. Recursos interactivos: [DescartesJS](http://descartes.matem.unam.mx/) Fuentes: [Lato](https://fonts.google.com/specimen/Lato) y [UbuntuMono](https://fonts.google.com/specimen/Ubuntu+Mono) Fórmulas matemáticas:  $\overline{\text{K}^{\!\! A}\text{T}_{\!\text{E}}\!\text{X}}$ Núcleo del libro interactivo: septiembre 2023

Diseño de personajes: Orlando Antonio Martinez Hoyos

### Red Educativa Digital Descartes Córdoba (España)

[descartes@proyectodescartes.org](mailto:descartes@proyectodescartes.org?Subject=Fondo%20editorial) [https://proyectodescartes.org](https://proyectodescartes.org/descartescms/)

### Proyecto iCartesiLibri

<https://proyectodescartes.org/iCartesiLibri/index.htm> <https://prometeo.matem.unam.mx/recursos/VariosNiveles/iCartesiLibri/>

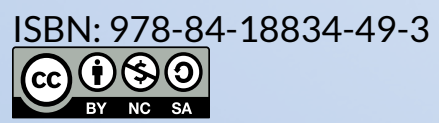

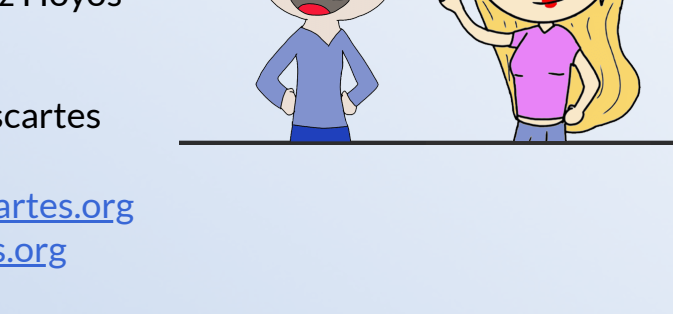

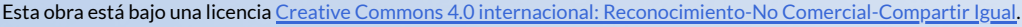

## **Tabla de contenido**

- **[Prefacio](#page-8-0)**
- **Componente Curricular de [Matemáticas](#page-10-0)**
- **I. Conceptos [preliminares](#page-16-0)**
	- **Conjuntos [numéricos](#page-18-0)**
	- **Los [números](#page-23-0) Reales** (R)
	- **¿Qué son los números [decimales?](#page-25-0)**
	- **[Practiquemos](#page-32-0)**
- **II. Potenciación, Radicación y [Logaritmación](#page-38-0)**
	- **[Potenciación](#page-40-0)**
	- **Propiedades de la [potenciación](#page-42-0)**
	- **[Radicación](#page-45-0)**
	- **[Propiedades](#page-46-0) de los radicales**
	- **[Operaciones](#page-47-0) con expresiones radicales**
	- **[Logaritmos](#page-51-0)**
	- **[Practiquemos](#page-53-0)**
- **III. [Expresiones](#page-58-0) Algebraicas**
	- **Definiciones [preliminares](#page-60-0)**
	- **[Operaciones](#page-66-0) entre polinomios**
	- **[Productos](#page-73-0) notables**
	- **División de [polinomios](#page-78-0)**
	- **[Practiquemos](#page-83-0)**
- **IV. [Factorización](#page-88-0)**
	- **Casos de [factorización](#page-90-0) de polinomios**
	- **[Practiquemos](#page-103-0)**
- **V. [Operaciones](#page-108-0) Algebraicas**
	- **[Fracciones](#page-110-0) racionales**
	- **[Operaciones](#page-113-0) entre fracciones racionales**
	- **[Practiquemos](#page-118-0)**
- **VI. [Ecuaciones](#page-124-0)**
	- **¿Que es una [ecuación?](#page-126-0)**
	- **[Ecuaciones](#page-127-0) lineales con una incógnita**
	- **Ecuaciones [cuadráticas](#page-137-0) con una incógnita**
	- **[Ecuaciones](#page-154-0) con grado mayor o igual a tres**
	- **Ecuaciones con logaritmos y [exponenciales](#page-163-0)**
	- **[Practiquemos](#page-167-0)**
- **VII. Sistemas de [Ecuaciones](#page-174-0)**
	- **Sistema de [ecuaciones](#page-176-0) lineales**
	- **[Métodos](#page-177-0) de solución**
	- **[Situaciones](#page-191-0) problema**
	- **[Practiquemos](#page-193-0)**

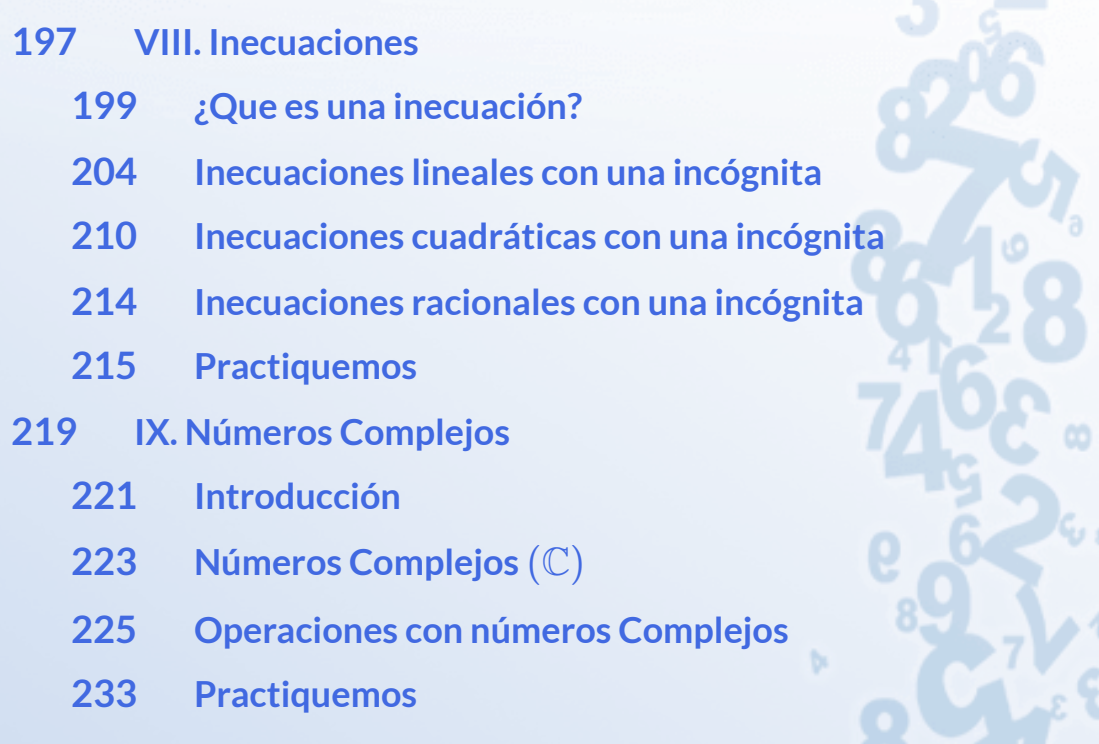

g

 $\boldsymbol{6}$ 

 $\boldsymbol{6}$ 

**[Bibliografía](#page-238-0)**

# <span id="page-8-0"></span>**Prefacio**

Este libro digital interactivo se ha diseñado con fundamento en la filosofía del Proyecto [DescartesJS](https://proyectodescartes.org/descartescms/): *"Trabajando altruistamente por la comunidad educativa de la aldea global"*, que sólo busca desarrollar contenidos educativos para el provecho de la comunidad académica, esperando únicamente como retribución el uso y difusión de estos contenidos. El contenido del libro, al igual que los objetos interactivos se han diseñado de tal forma que se puedan leer en ordenadores y dispositivos móviles sin necesidad de instalar ningún programa o [plugin.](https://es.wikipedia.org/wiki/Complemento_(inform%C3%A1tica)) El libro se puede descargar para su uso en local sin dependencia con la red, a excepción de algunos vídeos incluidos en el texto. Todos los objetos interactivos se han diseñado con el Editor Descartes JS.

La [herramienta](http://descartes.matem.unam.mx/) DescartesJS se caracteriza por una innata interactividad, por permitir realizar representaciones de objetos bi y tridimensionales, por gestionar expresiones de texto y de fórmulas, por integrar objetos multimedia como imágenes, audios y vídeos, por tener la posibilidad de reflejar casos concretos y también potenciar la conceptualización de tareas y procedimientos mediante la utilización de semillas aleatorias y controles numéricos, gráficos y de texto, y con ellos poder abordar la evaluación de manera automática, tanto la correctiva como la formativa. Con DescartesJS es posible el diseño y desarrollo de objetos educativos que promueven el aprendizaje significativo, posibilitando esa deseada construcción del conocimiento. **1**

El contenido de este libro se basa en un curso de capacitación del editor DescartesJS para docentes que, por la dificultad de concertar un horario presencial, permite una opción autodidacta acompañada de material interactivo para una mayor comprensión de los temas tratados.

<sup>&</sup>lt;sup>1</sup> Véase <u><https://proyectodescartes.org/iCartesiLibri/descripcion.htm></u>.

Retomando la introducción a la [documentación](http://descartes.matem.unam.mx/doc/DescartesJS/DescartesJS.pdf) de DescartesJS de Radillo, Abreu y Espinosa, podríamos coincidir en que este libro está destinado tanto a personas que no han usado DescartesJS como a personas que tienen cierta experiencia y desean mejorarla. En cada apartado del libro se proponen ejercicios y se incluyen ejemplos para que el lector pueda comprender paso a paso la funcionalidad de DescartesJS y su enorme potencial para crear objetos interactivos de aprendizaje.

# <span id="page-10-0"></span>**Componente Curricular de Matemáticas**

El Estado colombiano, decidido a elevar la calidad de la educación, introdujo el enfoque basado en el desarrollo de competencias en los estudiantes, lo cual supone el tránsito desde el aprendizaje que centra la atención en el dominio de contenidos, a una educación basada en competencias que no se agota en el sistema educativo, sino que se desarrolla de manera permanente en interacción con el mundo.

De esta manera, consolidar una política de calidad enmarcada en el desarrollo de competencias implica, entonces, una transformación de fondo de las prácticas pedagógicas, del funcionamiento de la institución educativa y del papel de los actores educativos, teniendo como protagonista al estudiante. Buscando desarrollar este modelo se han realizado esfuerzos por elevar la calidad de la educación en el país; en este sentido, el Ministerio de Educación Nacional (MEN) ha puesto a disposición de docentes, directivos docentes, padres de familia y público en general herramientas pedagógicas como:

- Los lineamientos curriculares. (1998).
- Los Estándares Básicos de Competencias (EBC). (2006).
- Los Derechos Básicos de Aprendizaje (DBA). (2015).
- Las matrices de referencia. 2016.
- Las mallas de aprendizaje. 2017.

Herramientas que constituyen el punto de partida y sustento de todas las estrategias de mejoramiento, además son un importante insumo para el diseño curricular y el cambio en las prácticas pedagógicas [6].

### **ESTRATEGIAS DE MEJORAMIENTO**

Elementos que contribuyen a mejorar los procesos de evaluación por competencias y las prácticas en el aula de clase por parte de los docentes para alcanzar cada vez mejores resultados y hacer que la educación en Colombia mejore su calidad. [Ampliar](https://prometeo.matem.unam.mx/recursos/VariosNiveles/iCartesiLibri/recursos/Matematicas_de_secundaria_grado_8_y_9/images/prefacio/elementos.png) imagen

### **Componentes / Pensamientos Específicos del área de matemáticas.**

5 categorías conceptuales que conforman esta asignatura según los Lineamientos y los Estándares Básicos de Competencia diseñados por el Ministerio de Educación Nacional, los cuales son:

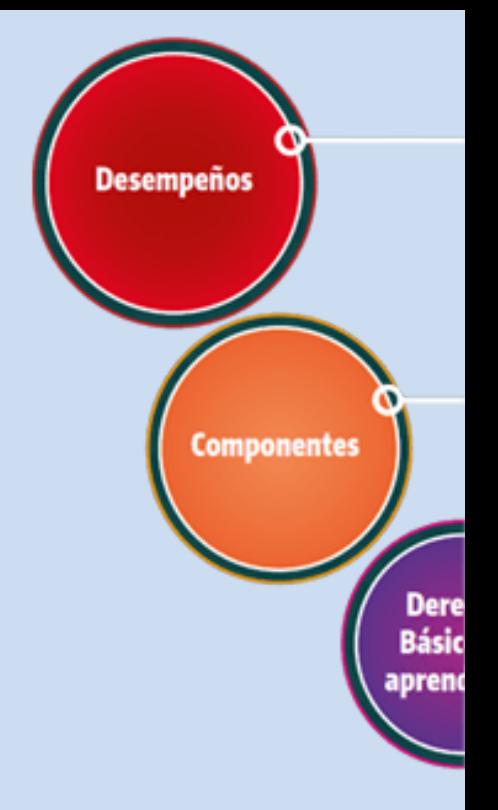

### **1. Pensamiento numérico y sistemas numéricos.**

Se asocia con "la organización de actividades centradas en la comprensión del uso y de los significados de los números y de la numeración; el desarrollo de diferentes técnicas de cálculo y estimación".

### **2. Pensamiento espacial y sistemas geométricos.**

Contempla las actuaciones del sujeto en todas sus dimensiones y relaciones espaciales para interactuar de diversas maneras con los objetos situados en el espacio, hacer acercamientos conceptuales que favorezcan la creación y manipulación de nuevas representaciones mentales.

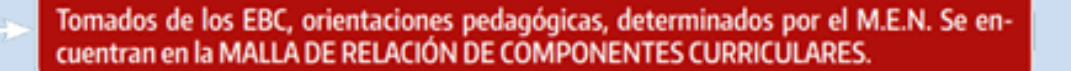

Por cada área o asignatura reciben nombres específicos de acuerdo a su propósito cognitivo. Ejemplo:

Matemáticas: Pensamientos. **Ciencias Naturales: Entornos.** Idioma extranjero: Habilidades.

Lenguaje: Factores. **Ciencias Sociales: Relaciones. Educación Religiosa: Enfoques.** 

lizaies **Contenidos** 

Tomados del Ministerio de Educación Nacional para las áreas en las cuales están definidas. En su implementación se tuvieron en cuenta las mallas de aprendizaje del MEN.

Se especifican los temas a evaluar, quardando la secuencia de progresión establecida en los EBC.

### **3. Pensamiento métrico y sistemas de medidas.**

Hace referencia a la comprensión general que tiene una persona sobre las magnitudes y las cantidades, su medición y el uso flexible de los sistemas métricos o de medidas en diferentes situaciones.

### **4. El pensamiento variacional y sistemas algebraicos y analíticos.**

Comprensión y uso de los conceptos y procedimientos de las funciones y sus sistemas analíticos, para el aprendizaje con sentido del cálculo numérico y algebraico.

**5. Pensamiento aleatorio y sistemas de datos.**

El pensamiento aleatorio se apoya directamente en conceptos y procesos de la teoría de probabilidades y de la estadística inferencial, e indirectamente, en la estadística descriptiva y en la combinatoria.

### **Competencias específicas del área de matemáticas.**

Son las encargadas de desarrollar la capacidad de formular, resolver y modelar fenómenos de la realidad; comunicar, razonar, comparar y ejercitar procedimientos para fortalecer la adquisición de conocimientos, habilidades, actitudes y comprensiones del pensamiento matemático, relacionándolos entre si para facilitar el desempeño flexible, eficaz y con sentido. Las competencias específicas en el área de matemáticas que evalúa la prueba Saber desde los grados 1° a 9° se reagrupan en las siguientes:

### **1. Comunicación, representación y modelación.**

La capacidad del estudiante para expresar ideas, interpretar, usar diferentes tipos de representación, describir relaciones matemáticas, describir situaciones o problemas usando el lenguaje escrito, concreto, pictórico, gráfico y algebraico, manipular expresiones que contengan símbolos y fórmulas, utilizar variables y describir cadenas de argumentos orales y escritas, traducir, interpretar y distinguir entre diferentes tipos de representaciones, interpretar lenguaje formal y simbólico así como traducir de lenguaje natural al simbólico formal y viceversa, que se resume en decodificar de manera entendible aquello expresado matemáticamente en palabras sencillas y manejables.

### **2. Planteamiento y resolución de problemas.**

Es la capacidad para formular problemas a partir de situaciones dentro y fuera de las matemáticas, desarrollar, aplicar diferentes estrategias y justificar la elección de métodos e instrumentos para la solución de problemas, justificar la pertinencia de un cálculo exacto o aproximado

en la solución de un problema y lo razonable o no de una respuesta obtenida, verificar e interpretar resultados a la luz del problema original y generalizar soluciones y estrategias para dar solución a nuevas situaciones problema.

### **3. Razonamiento y argumentación.**

Está relacionada con la capacidad para dar cuenta del cómo y del porqué de los caminos que se siguen para llegar a conclusiones, justificar estrategias y procedimientos puestos en acción en el tratamiento de situaciones problema, formular hipótesis, proponer opiniones e ideas, explorar ejemplos y contraejemplos, probar y estructurar argumentos, generalizar propiedades y relaciones, identificar patrones y expresarlos matemáticamente y plantear preguntas, reconocer distintos tipos de razonamiento y distinguir y evaluar cadenas de argumentos.

Tomado Saber 3° Guía de orientación(2017).

### **¿Qué son los Derechos Básicos de Aprendizajes (DBA)?**

Los DBA, en su conjunto, explicitan los aprendizajes estructurantes para un grado y un área particular. Se entienden los aprendizajes como la conjunción de unos conocimientos, habilidades y actitudes que otorgan un contexto cultural e histórico a quien aprende.

Los DBA se organizan guardando coherencia con los Lineamientos Curriculares y los Estándares Básicos de Competencias (EBC). Su importancia radica en que plantean elementos para construir rutas de enseñanza que promueven la consecución de aprendizajes año a año para que, como resultado de un proceso, los estudiantes alcancen los EBC propuestos por cada grupo de grados.

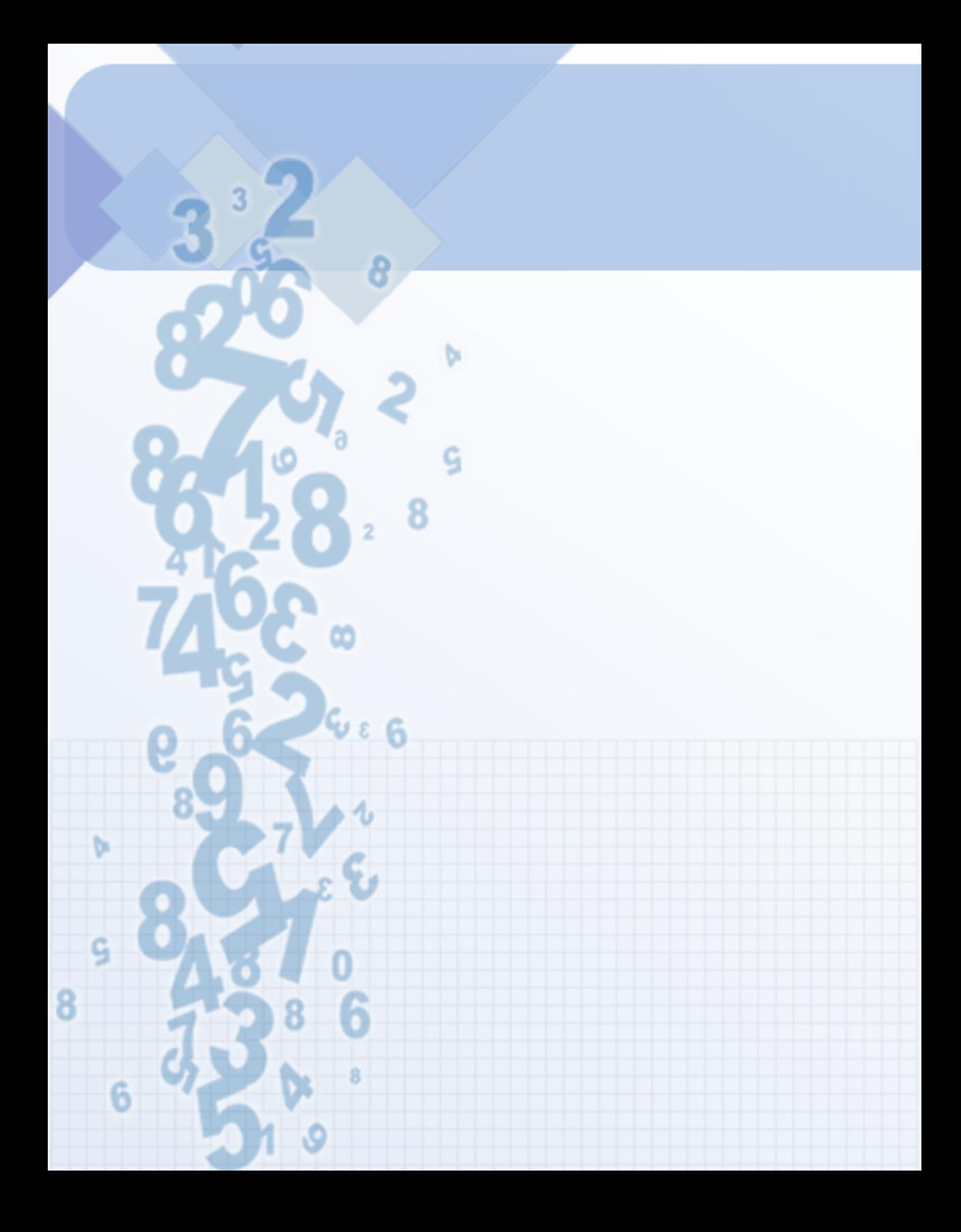

# Capítulo I

# <span id="page-16-0"></span>**Conceptos preliminares**

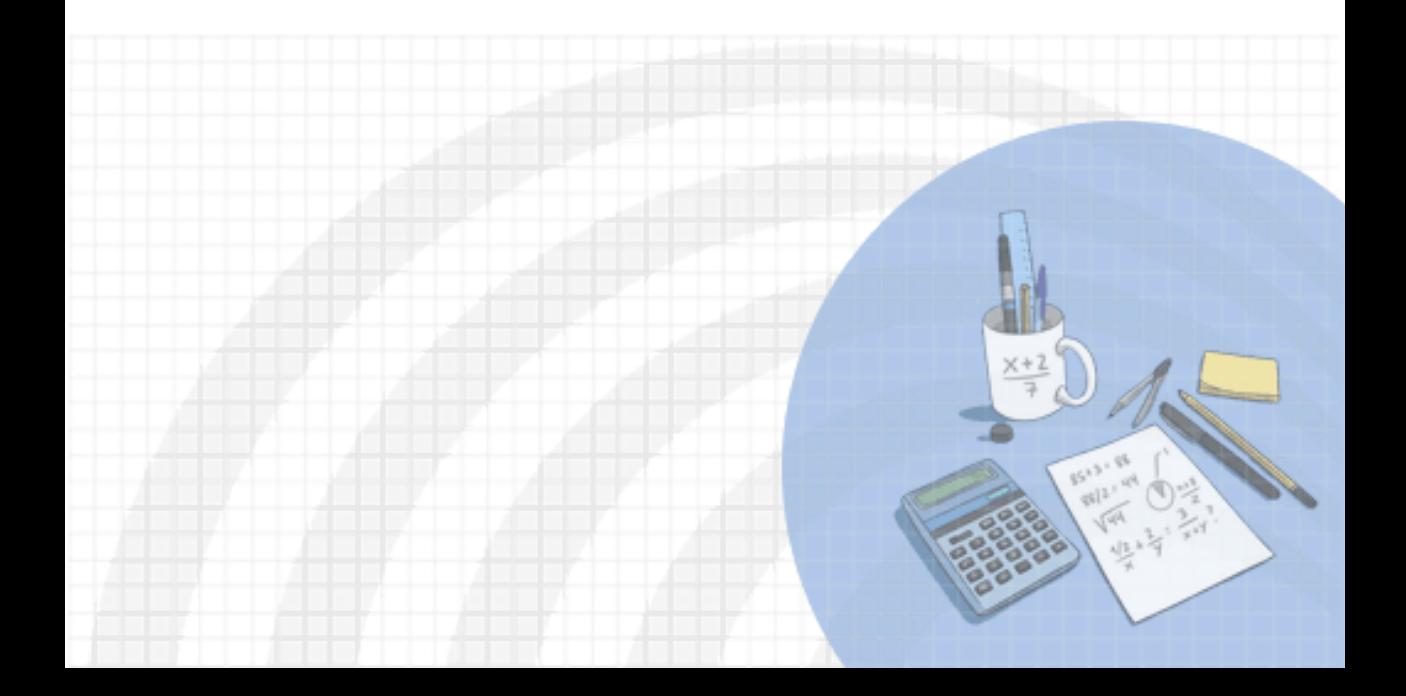

### **DERECHOS BÁSICOS DE APRENDIZAJE (DBA)**

**DBA.1.** Reconoce la existencia de los números irracionales como números no racionales y los describe de acuerdo con sus características y propiedades.

**DBA.2.** Construye representaciones, argumentos y ejemplos de propiedades de los números racionales y no racionales.

**DBA.3.** Reconoce los diferentes usos y significados de las operaciones (convencionales y no convencionales) y del signo igual (relación de equivalencia e igualdad condicionada) y los utiliza para argumentar equivalencias entre expresiones algebraicas y resolver sistemas de ecuaciones..

[7] Derechos Básicos de Aprendizaje - Grado 8°.

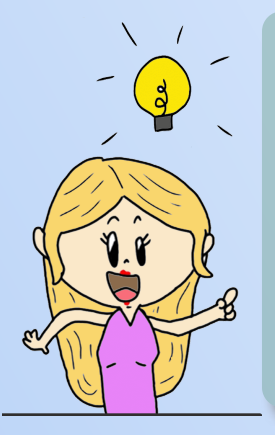

### **DESEMPEÑOS / ESTÁNDAR**

#### **Pensamiento numérico.**

**1.1 M.IV** Utilizo números reales en sus diferentes representaciones y en diversos contextos. DBA 1, 2.

**1.2 M.IV** Resuelvo problemas y simplifico cálculos usando propiedades y relaciones de los números reales y de las relaciones y operaciones entre ellos. DBA 3.

**1.3 M.IV** Utilizo la notación científica para representar medidas de cantidades de diferentes magnitudes. DBA 2.

El desarrollo de estos Estándares Básicos de Competencia permitirá fortalecer los procesos de formulación, modelación y resolución de problemas.

# <span id="page-18-0"></span>**1.1 Conceptos preliminares**

El sistema de los números Reales ( $\mathbb R$ ) lo conforman los conjuntos:

# **1.1.1 El conjunto de los números Naturales ( )** N

**N = { 1, 2, 3, 4, 5, 6, 7,.......}**

Se denomina el conjunto de los números Naturales o enteros positivos, están definidas las operaciones básicas: adición y multiplicación. El conjunto de los números Naturales surgió de la necesidad de contar, lo cual se manifiesta en el ser humano desde sus inicios, este conjunto se caracteriza porque tiene un número ilimitado de elementos.

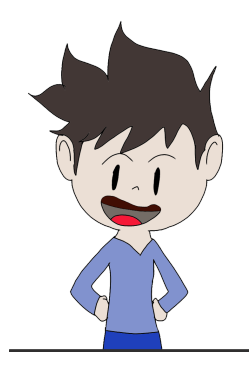

# **1.1.2 El conjunto de los números Enteros ( )** Z

**Z = { .... –3, -2, -1, 0, 1, 2, 3,...}**

El Conjunto de los números Enteros surge de la necesidad de dar solución general a la sustracción (resta), pues cuando el sustraendo es mayor que el minuendo, esta sustracción no tiene solución en los números Naturales (por ejemplo: 5 – 20 = ¿?). Debido a esto, la recta numérica se extiende hacia la izquierda, de modo que a cada punto que representa un número Natural le corresponda un punto simétrico, situado a la izquierda del cero; Punto simétrico es aquel que está ubicado a igual distancia del cero (uno a la derecha y el otro a la izquierda de él), se dividen en:

**Enteros Negativos: Z - , Enteros Positivos: Z <sup>+</sup> y el Cero: {0}**  $\mathbb{Z} = \mathbb{Z}^- \cup \{0\} \cup \mathbb{Z}^+$ 

# **1.1.3 El conjunto de los Números Racionales ( )** Q

Un número Racional es un número que puede expresarse de la forma:

$$
\frac{a}{b}=\frac{Numerador}{Denominador},\quad con \quad b \not\equiv 0
$$

Este conjunto se creó debido a las limitaciones de cálculo que se presentaban los números Naturales y números Enteros, para solucionar esta dificultad, se creó este conjunto, podemos identificar dos tipos de fracciones:

### **Fracciones propias.**

Una fracción propia es una fracción donde el valor del numerador es más pequeño que el valor del denominador.

**xploremos.** Ejemplos de fracciones propias representadas en la recta numérica, oprime el botón **otro ejemplo** para ver más fracciones.

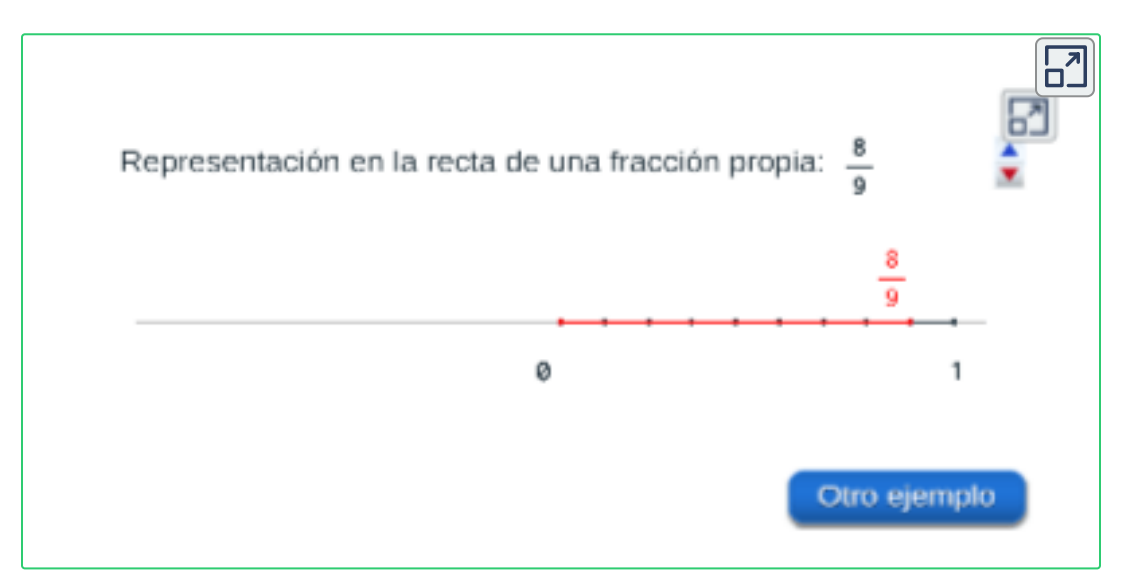

Se representa gráficamente, dividiendo cada intervalo de una recta numérica en espacios iguales, que representen números enteros.

**Q = {....- ¾, - ½, - ¼ , 0, ¼ , ½, ¾,.....}**

**¡Nótese!** , que una fracción propia siempre es menor que la unidad, se encuentra ubicada en la recta numérica entre  $-1$  y  $1.$ 

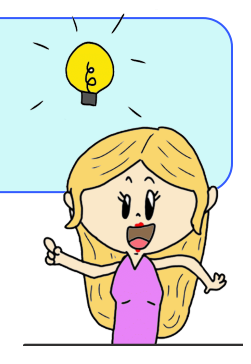

**Fracciones impropias.**

Una fracción impropia es una fracción donde el valor del numerador es más grande que el valor del denominador, veamos algunos ejemplos de fracciones impropias en la recta numérica.

### **xploremos.**

Ejemplos de fracciones impropias representadas en la recta numérica, oprime el botón **otro ejemplo** para ver más fracciones.

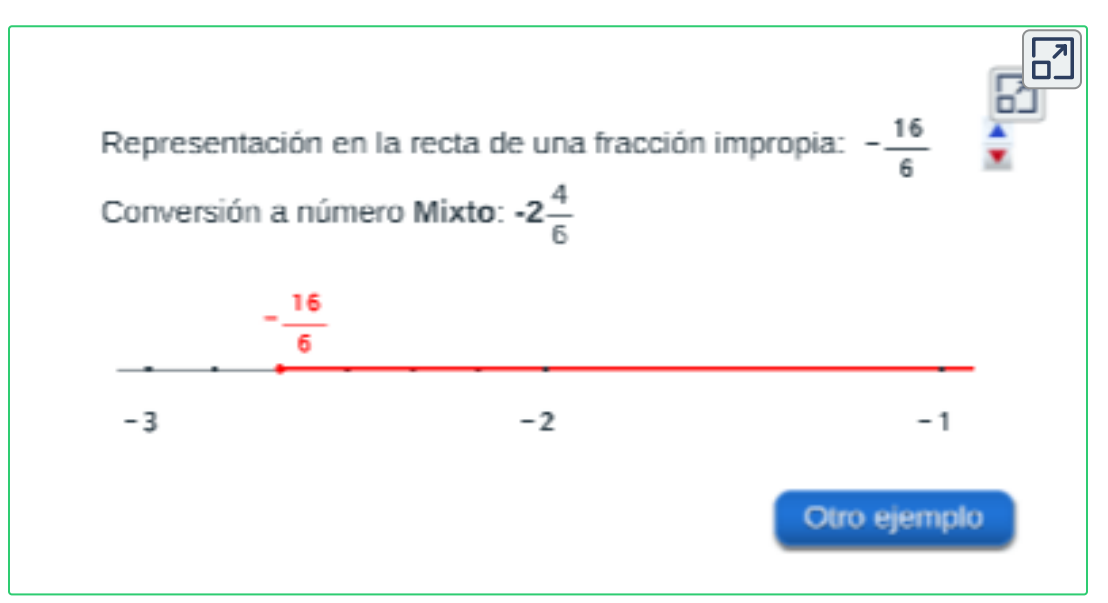

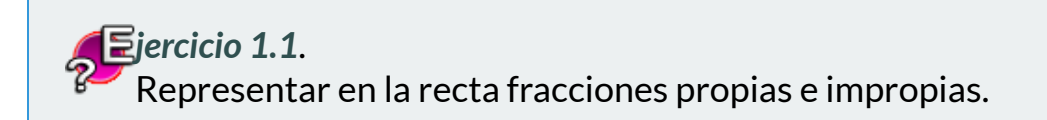

Ingresa el numerador y denominador, oprime la tecla "**enter <┘**", el botón **solución** y observa la gráfica de la fracción.

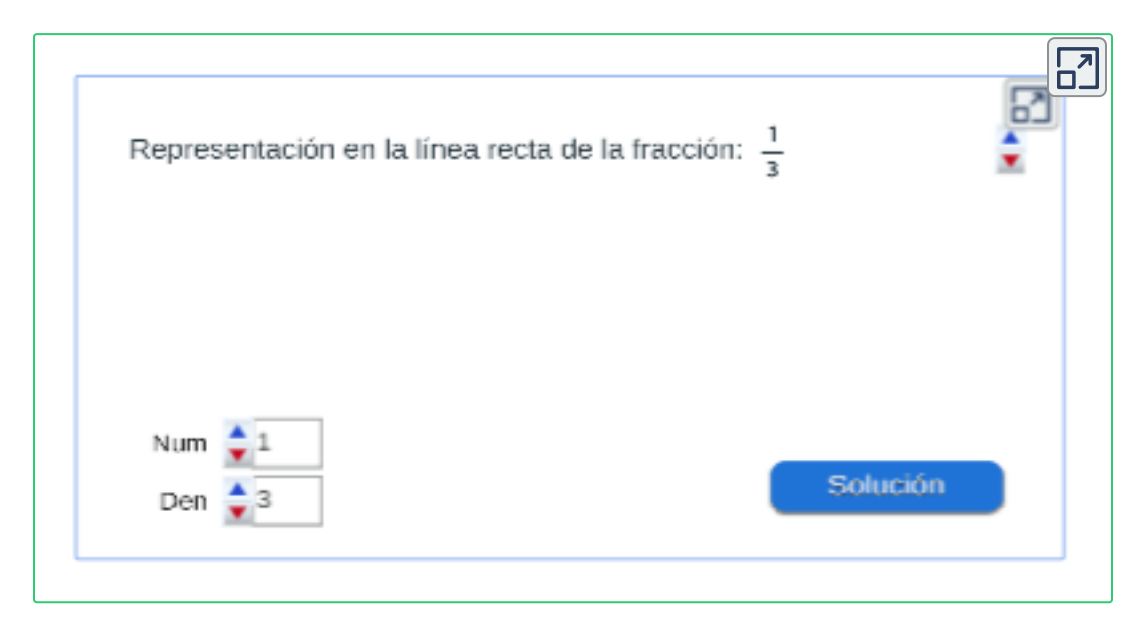

Una fracción impropia, se puede representar como un **¡Número Mixto!**, estos, se componen por un número entero y una fracción propia, por ejemplo:

$$
3\frac{1}{5}=\frac{(3)(5)+1}{5}=\frac{16}{5}
$$

¿Sabes como se convierte un fracción impropia a un número mixto?

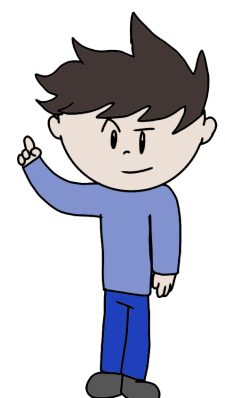

Cada una de estas subdivisiones representa una fracción con denominador igual al número de partes de la subdivisión. Cada fracción es un número racional y cada número racional consta de infinitas fracciones equivalentes.

# **1.1.4 El conjunto de Números Irracionales ( )** Q<sup>∗</sup>

Conjunto de Números Decimales Infinitos no Periódicos. Este conjunto surgió de la necesidad de reunir a ciertos números que no pertenecen a los conjuntos anteriores; entre ellos se pueden citar a las raíces inexactas, el número Pi, etc. A él pertenecen todos los números decimales infinitos puros, es decir aquellos números que no pueden transformarse en una fracción.

No deben confundirse con los números racionales, porque éstos son números decimales finitos, infinitos periódicos e infinitos semiperiódicos que sí pueden transformarse en una fracción.

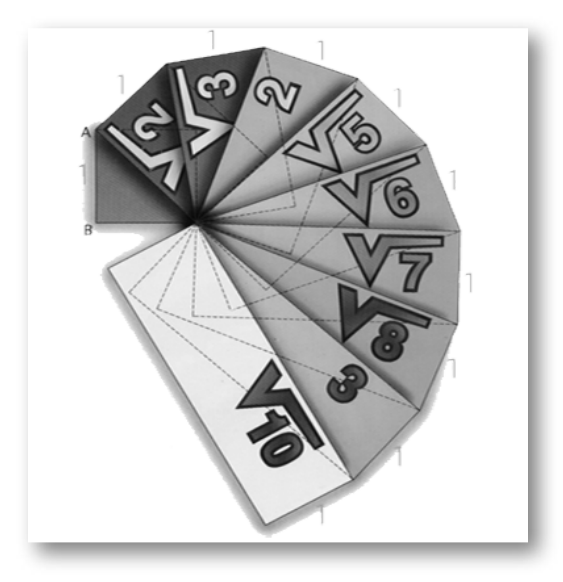

Un número Irracional no se puede expresar como una fracción o el cociente de dos números, algunos ejemplos:

 $\pi \approx 3,14159265358979323846\dots$ 

 $e \approx 2,718281828459045235360...$ 

Las raíces inexactas representan números Irracionales.

 $\sqrt{2} \approx 1,41421356237309504880...$ 

# <span id="page-23-0"></span>**1.2 Los números Reales ( )** R

El conjunto de los números Reales ( $\mathbb R$ ) está conformado por la unión de los números Racionales ( $\mathbb Q$ ) y los números Irracionales ( $\mathbb Q^*$ ).

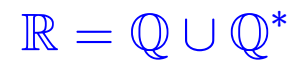

Los números Racionales ( $\mathbb Q$ ) incluye a los números Naturales ( $\mathbb N$ ) y los números Enteros ( $\mathbb Z$ ) y el cero (0).

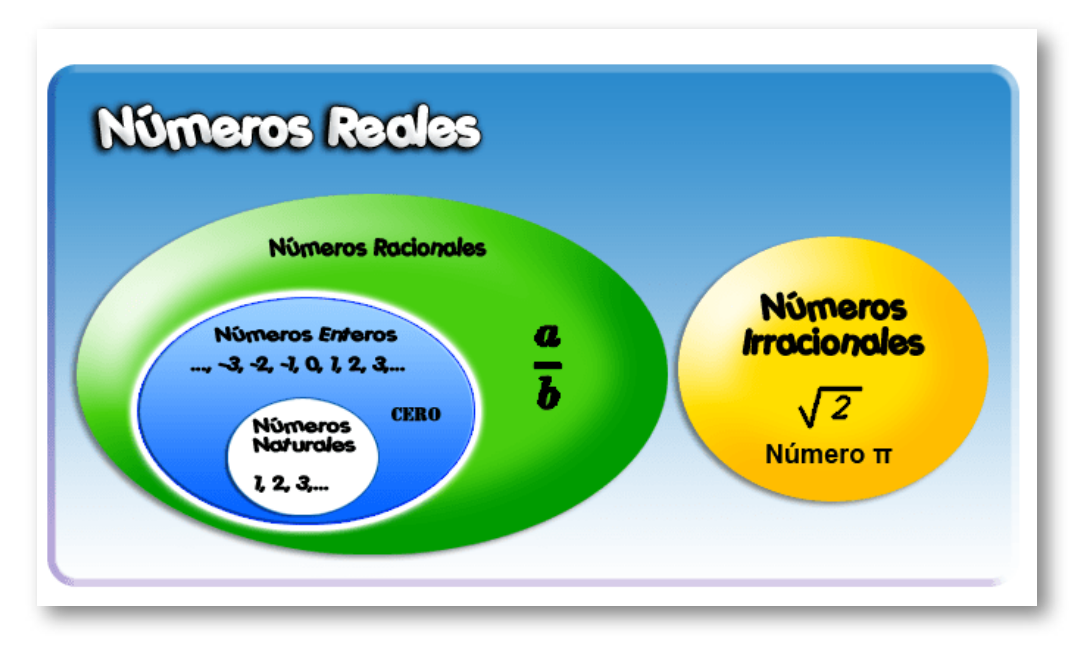

**Figura 1.1**. Los números Reales.

La figura representa la gráfica del conjunto de los números Reales, teniendo en cuenta esto, se puede representar gráficamente el conjunto de los números Reales en una recta numérica, en la que cada punto representa un número.

### **Representaciones numéricas de los conjuntos.**

$$
\mathbb{N} = \{1, 2, 3, 4, 5, 6, 7, 8, 9, 10, 11, 12, \ldots\}
$$
\n
$$
\mathbb{Z} = \{\ldots -6, -5, -4, -3, -2, -1\} \cup \{0\} \cup \{1, 2, 3, 4, 5, 6, \ldots\}
$$
\n
$$
\mathbb{Q} = \left\{\ldots -3, -\frac{5}{2}, -2, -\frac{3}{2}, -1, -\frac{3}{4}, -\frac{1}{2}, 0, \frac{1}{2}, \frac{3}{4}, 1, -\frac{3}{2}, 2, \frac{5}{2}, \ldots\right\}
$$

Los números Racionales es un número que se expresa de la forma:

$$
\frac{a}{b},\quad con\quad b\not\equiv 0
$$

En otras palabras, se representa como el cociente de dos números, donde **a** y **b** son números enteros. (Recordemos que la división por cero no existe), un número Irracional ( $\mathbb{Q}^*$ ) no se puede expresar como una fracción o el cociente de dos números.

Su característica principal es que al expresarlos en forma decimal, su parte decimal no termina ni se repiten, es un decimal infinito (es decir, con infinitas cifras), son decimales no periódicos.

*Ejemplo 1.1*. Representación de un número Irracional en la recta.

$$
\sqrt{5}\approx 2,236067976...
$$

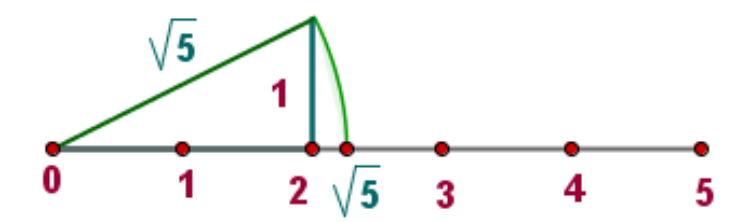

**Figura 1.2**. Recta numérica.

# <span id="page-25-0"></span>**1.3 ¿Qué son los números decimales?.**

Expresando informalmente, como en muchos ámbitos de la educación, los números decimales son aquellos que poseen una parte decimal, en contraposición a los números enteros, que carecen de esta, es decir, un número decimal  $\boldsymbol{x}$  se puede representar como:

 $x = a$ , *dddddd*....

donde  $\bm{a}$  es un número entero o cero y  $\bm{d}$  dígitos decimales, por ejemplo:

$$
\frac{1}{6} \approx 1,6666666666666...
$$

Dada la definición anterior, observa el siguiente esquema:

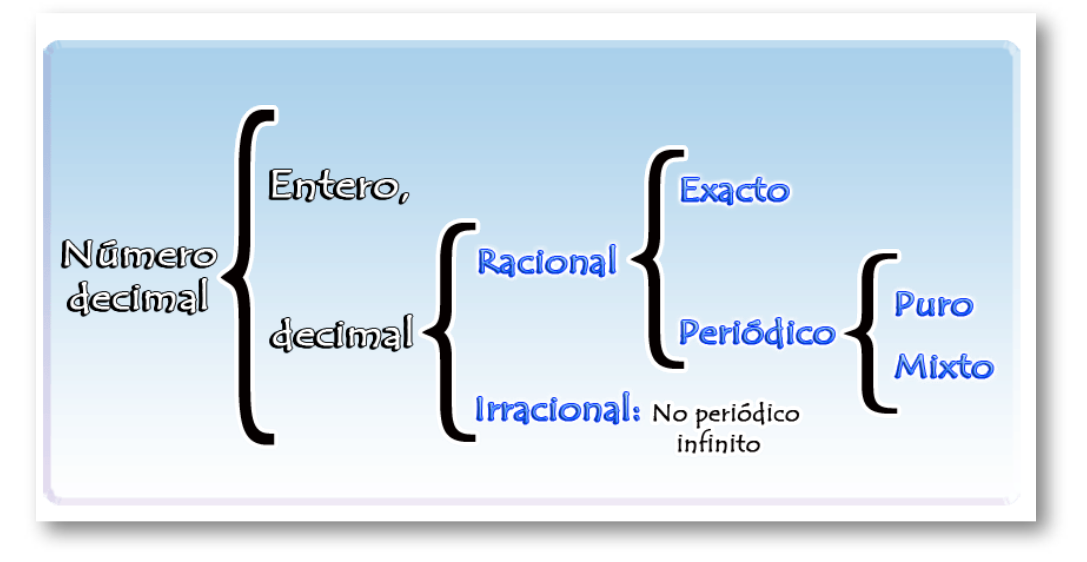

**Figura 1.3**. Esquema de la representación de un número decimal.

Un número decimal que tiene en su parte decimal dígitos que se repiten infinitamente, se conocen como un decimal **periódico**.

La parte que se repite se llama **periodo**, y se puede representar mediante una barra en la parte que se repite, por ejemplo:

$$
\frac{1}{6}\approx 1,6666666666666...=1,\bar{6}
$$

Teniendo en cuenta el esquema de la [figura](https://prometeo.matem.unam.mx/recursos/VariosNiveles/iCartesiLibri/recursos/Matematicas_de_secundaria_grado_8_y_9/images/capitulo_01/imagen03.png) 1.3 , una fracción se puede representar como un número decimal que puede ser:

**Exacto**, números decimales cuya parte decimal tiene un número finito de cifras.

$$
\frac{5}{2}=2,5
$$

**Periódico puro**, números decimales en los que la parte decimal se repite periódicamente, inmediatamente después de la coma o separador decimal.

$$
\frac{10}{3}\approx 3,33333333333333...=3,\bar{3}
$$

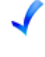

**Periódico mixto**, números decimales en cuya parte decimal hay una parte no periódica, y otra periódica.

$$
\frac{7}{44} \approx 0,1590909090909090... = 0,159\overline{0}
$$

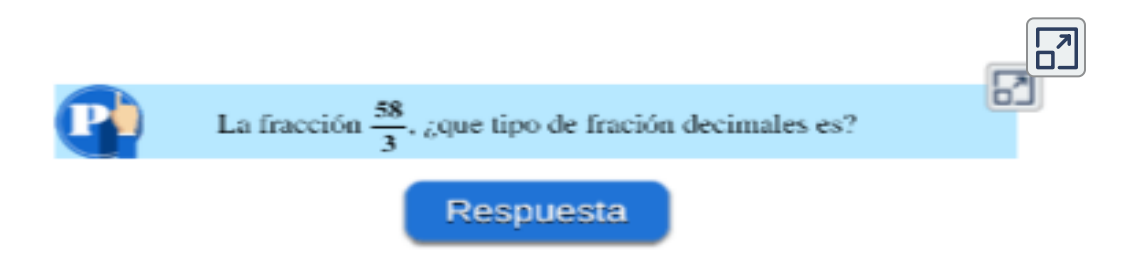

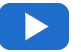

**Video.** Observa y complementa la información dada.

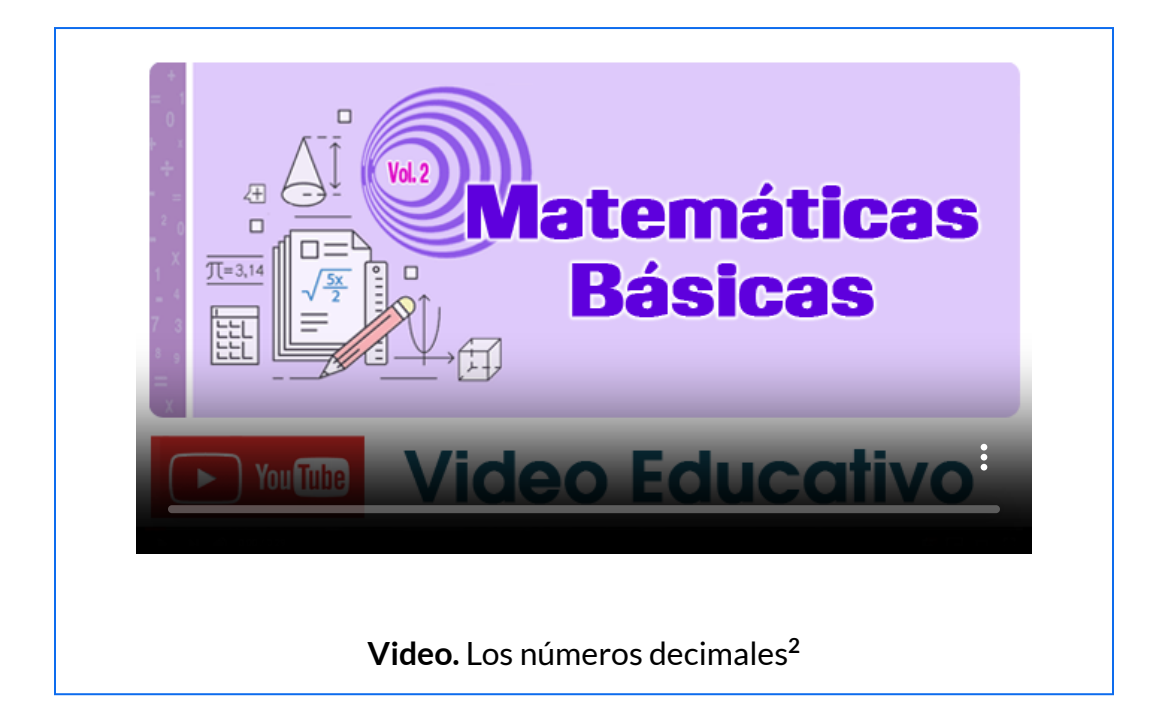

Si se tiene un número decimal exacto, periódico puro o periódico mixto, se puede encontrar la fracción que lo representa, esta fracción se conoce como **fracción generatriz**.

*Ejemplo 1.2*. Se tiene el siguiente número decimal, encontrar la fracción generatriz:  $0,1590909090909090... = 0,159\overline{0}$ 

1. El numerador de donde se genera el número decimal, corresponde a la parte entera decimal completa menos la parte decimal que no se repite:

$$
1590-15=1575\,
$$

Por tanto, el numerador de la fracción es 1575.

Tomado del canal de Daniel Carreón: <https://www.youtube.com/user/JAKEMATHE1> **2**

2. Ahora, el denominador tendrá tantos nueves (9) según tantos dígitos tenga la parte periódica y tendrá tantos ceros (0) según tantos dígitos tenga la parte no periódica:

 $90 = 99,$   $15 = 00,$  *Denominador* = 9900

3. Entonces la fracción que se obtiene es igual a:

= 9900  $\frac{1575}{0000} = \frac{315}{1000} =$ 1980  $\frac{315}{1000} = \frac{63}{100} =$ 396 63 44 7 = 44  $\frac{7}{14}=0,1590\approx 0,1590909090909090...$ 

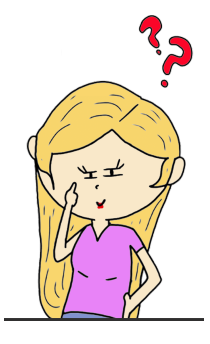

**Video.** Observa y complementa la información dada.

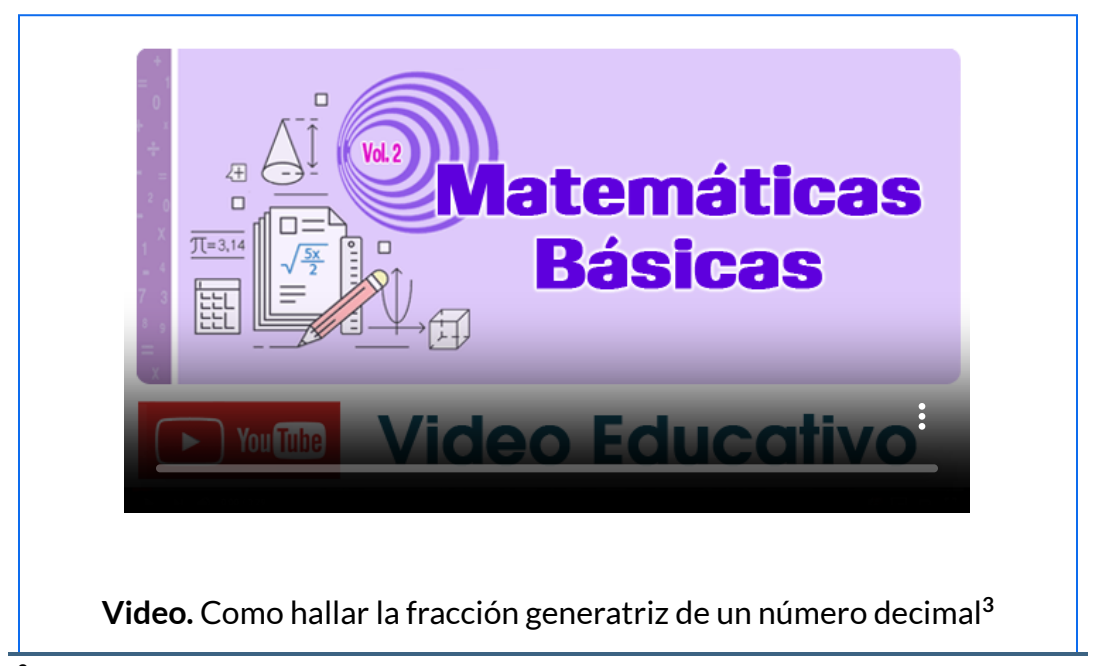

Tomado de: <https://www.youtube.com/embed/zfhQUYzDkvY> **3**

# **1.3.1 Notación científica**

La representación de un número en notación científica es una forma de escribir números demasiado grandes o demasiado pequeños utilizando potencias de 10.

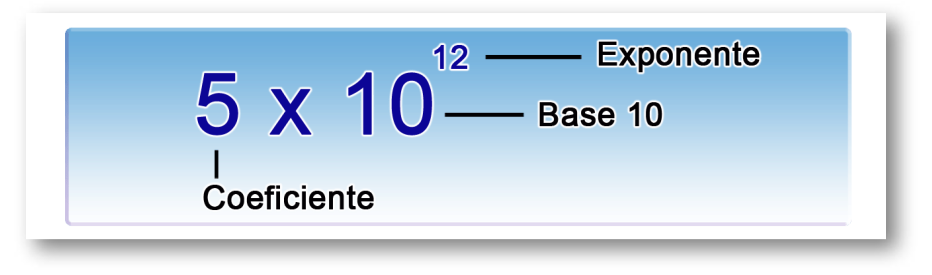

**Figura 1.4**. Representación en notación científica.

Entre las partes que componen un número representado en notación científica (figura 1.4) tenemos:

- **Coeficiente**, es un número real, parte entera una sola cifra significativa entre 1 y 9, parte decimal una sola cifra.
- **Base**, es la base decimal (10).
- **Exponente**, es un número entero, indica el número de veces que se desplaza la coma o el punto decimal.

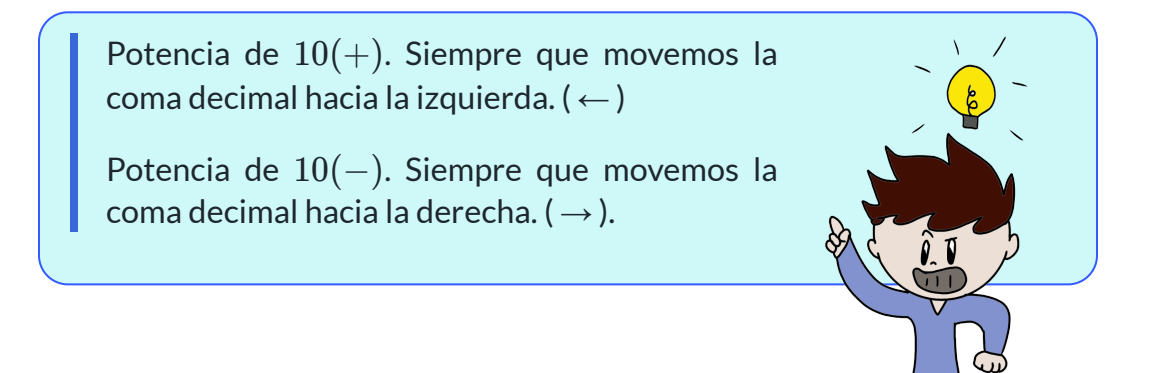

En el sistema decimal, cualquier número  $\mathbb R$  puede expresarse en notación científica, veamos la representación del siguiente número:

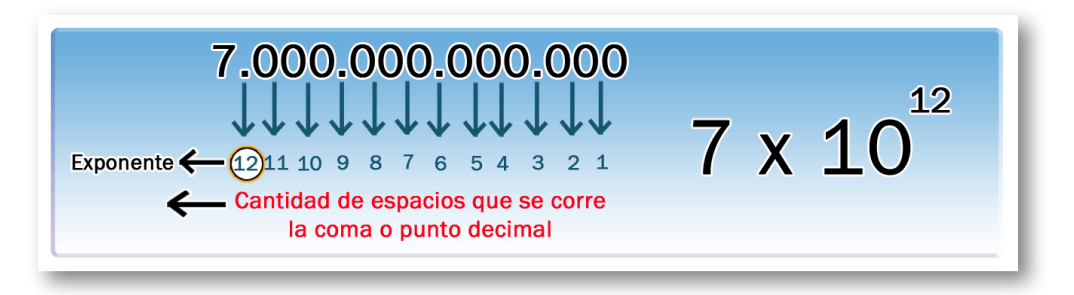

**Figura 1.5**. Representación en notación científica.

*Ejemplo 1.3*. Representación de un número en notación científica.

- $9 \times 10^{24}$  $\longrightarrow$  9.000.000.000.000.000.000.000.000.000
- $3 \times 10^{-8} \rightarrow 0,00000003$
- $5,2 \times 10^{10} \rightarrow 52000000000$

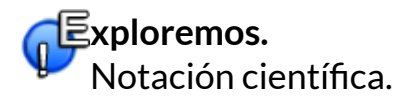

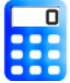

[E](https://prometeo.matem.unam.mx/recursos/VariosNiveles/iCartesiLibri/recursos/Matematicas_de_secundaria_grado_8_y_9/calculadora/index.htm)scribe un número en notación científica y oprime el botón **expresar** para ver en forma decimal.

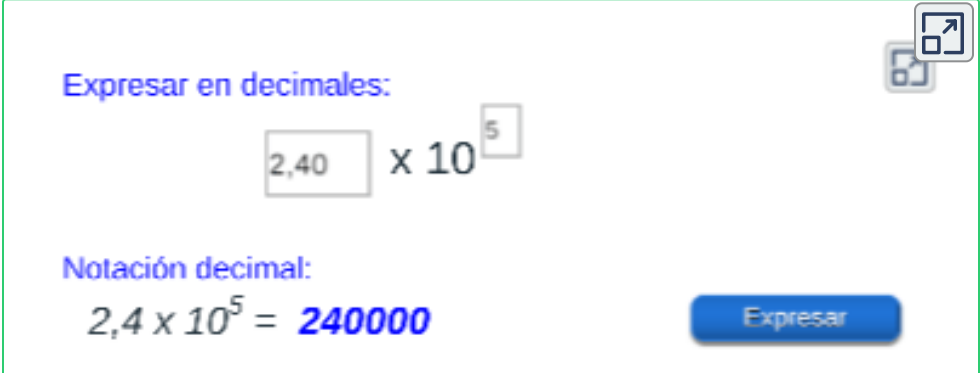

### **1.3.2 Operaciones en notación científica.**

Para **sumar** o **restar** números en notación científica, éstos deben tener el mismo exponente en la potencia de 10.

Una vez todos los números tienen el mismo exponente, tan sólo hay que sumar y restar los números que multiplican a la potencia de base 10, sacando factor común a la potencia de 10.

 $E$ jemplo 1.4. Sumar 5,5 x  $10^{18}$  con 3 x  $10^{18}$ 

 $= 5.5 \times 10^{18} + 3 \times 10^{18}$ 

 $= 10^{18} \cdot (5.5 + 3) \longrightarrow$  Factor común.

= 8,8 x  $10^{18}$   $\longrightarrow$  Suma números decimales.

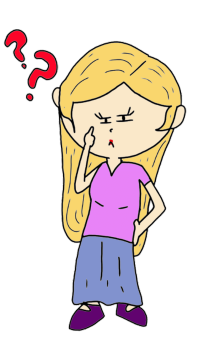

Para **multiplicar** o **dividir** números en notación científica, hay que tener en cuenta las [propiedades](https://prometeo.matem.unam.mx/recursos/VariosNiveles/iCartesiLibri/recursos/Matematicas_de_secundaria_grado_8_y_9/interactivos/capitulo_01/p_potencia.html) de las potencias.

**Ejemplo 1.5**. Multiplicar (3,2 x 10<sup>25</sup>) x (3 x 10<sup>-18</sup>)

 $=(3,2\times3)\times10^{25-18} \longrightarrow$  Propiedades de potencias.

= 9,6 x 10<sup>7</sup>  $\longrightarrow$  Multiplicación números decimales.

Se pueden presentar expresiones combinadas entre operaciones.

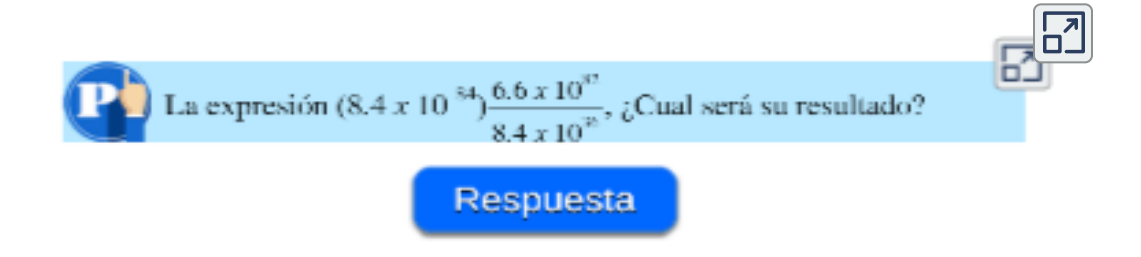

# <span id="page-32-0"></span>**1.4 Practiquemos**

**Jercicio 1.** Clasificación de los números.

Arrastrar los números a cada recuadro según su conjunto numérico, ubicarlo en el conjunto más pequeño al que pertenezcan.

**Indicación.** Arrastrar el número al recuadro que corresponda, según el primer conjunto al que pertenece.

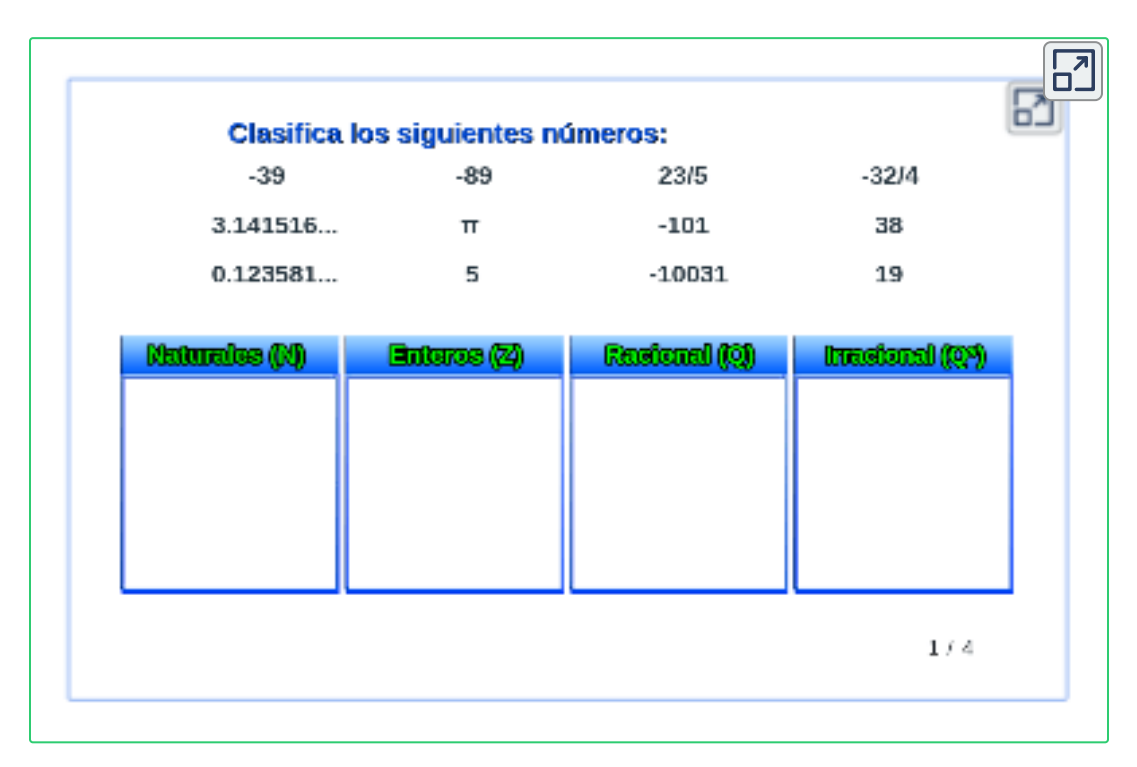

**¡Recuerda!** , todos los conjuntos numéricos pueden ser representados en la recta numérica.

Proyecto Descartes.org.

[4] Tomada de Plantillas con Descartes-JS

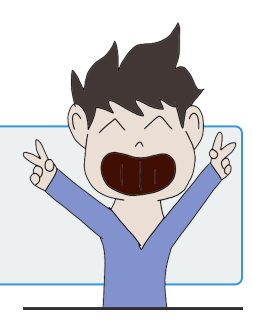

**Jercicio 2.** Identifica el conjunto numérico.

 $\mathbb N$  (Naturales),  $\mathbb Z$  (Enteros),  $\mathbb Q$  (Racional),  $\mathbb Q*$  (Irracional) o  $\mathbb R$  (Reales).

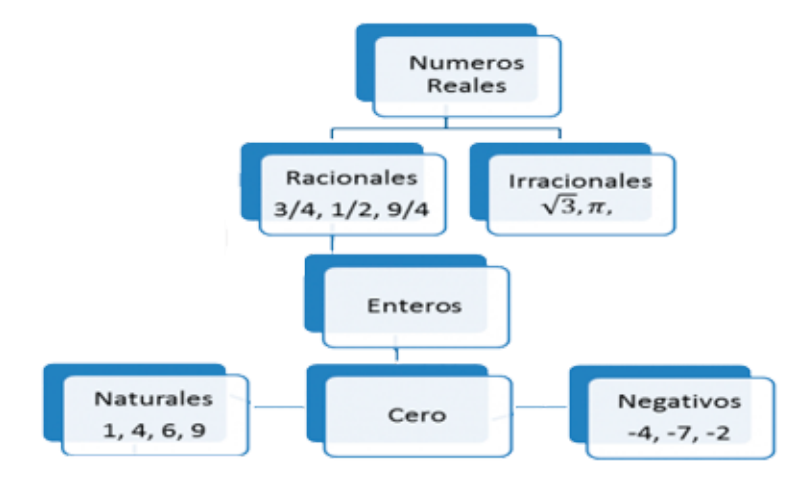

Oprime el **botón** correspondiente al conjunto numérico al cual pertenece el número dado y verifica tu respuesta.

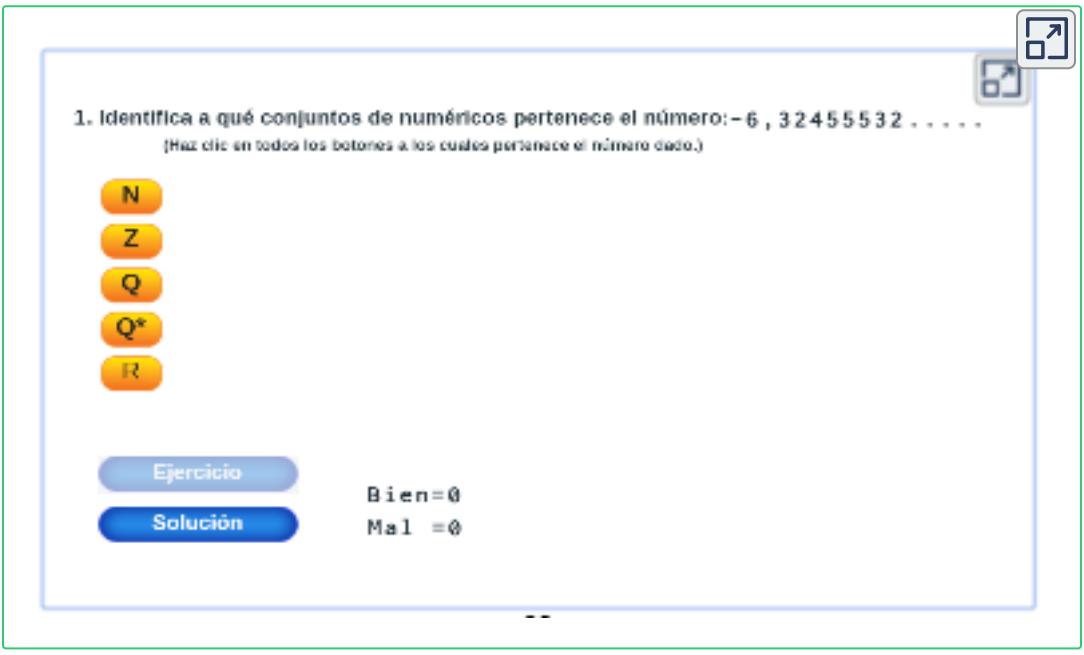

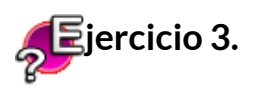

Práctica resolviendo los siguientes ejercicios con números reales en operaciones básicas, realiza paso a paso su debido procedimiento.

πī Imprimir 1).  $3.422 - 3.836 + 7.852 =$ 2).  $6.8444 - 11.5092 - 4.3184 =$ 3).  $6.84 \times 3.84 =$ 4).  $6.844 + 3.836$  (23.555 - 7.852) = 5).  $7.85 + (3.42 \times 1.92) =$ 6).  $3.8364$  (  $10.2667 - 3.0691$  ) = Solución

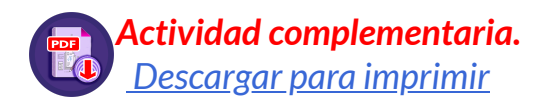

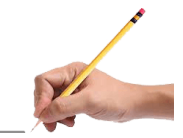

### **Evaluamos lo aprendido.**

Prepárate para la evaluación y mide tus conocimientos de lo aprendido en este capítulo, responde las preguntas a continuación:

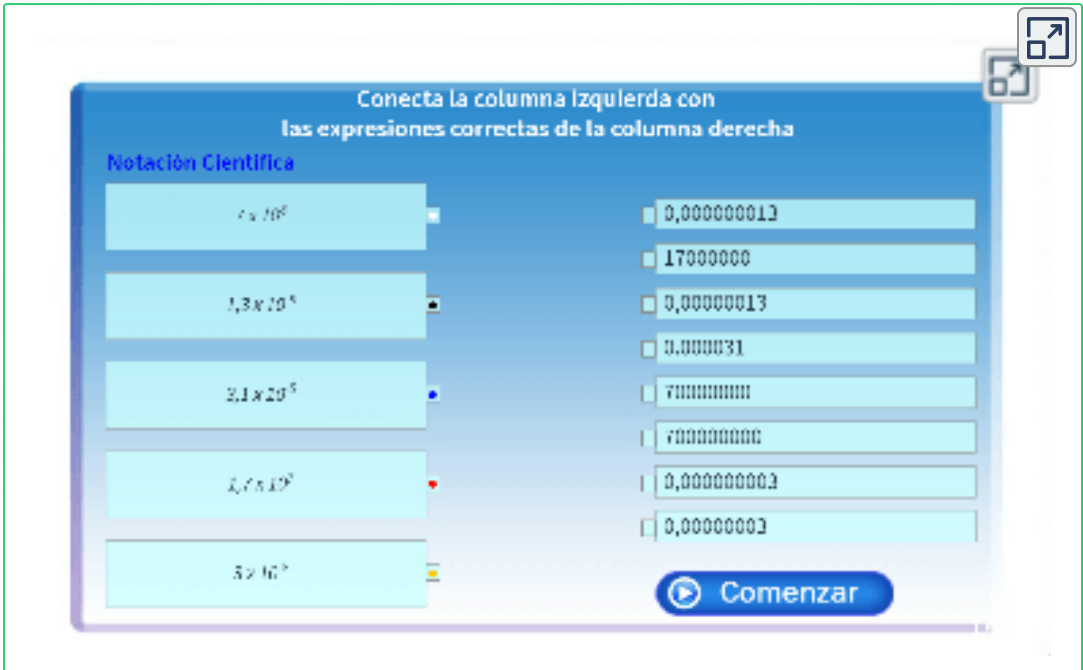

**Evaluación - 5x2 preguntas con límite de tiempo - (20 minutos)** Clic en el link, responde y envía los resultados por e-mail.

### **Capítulo I: Conceptos preliminares.**

Evalúa lo aprendido en el capítulo y envía a tu profesor(a).

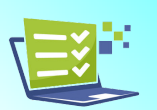

### *Envía tu evaluación [Evaluación:](https://prometeo.matem.unam.mx/recursos/VariosNiveles/iCartesiLibri/recursos/Matematicas_de_secundaria_grado_8_y_9/interactivos/evaluacion/emparejamiento4Envio-JS/index_01.html) Capítulo I*

Tomada de la Red Educativa Digital Descartes. [4] Plantillas con Descartes-JS
"Las matemáticas son la puerta y la llave a la ciencia". Roger Bacon

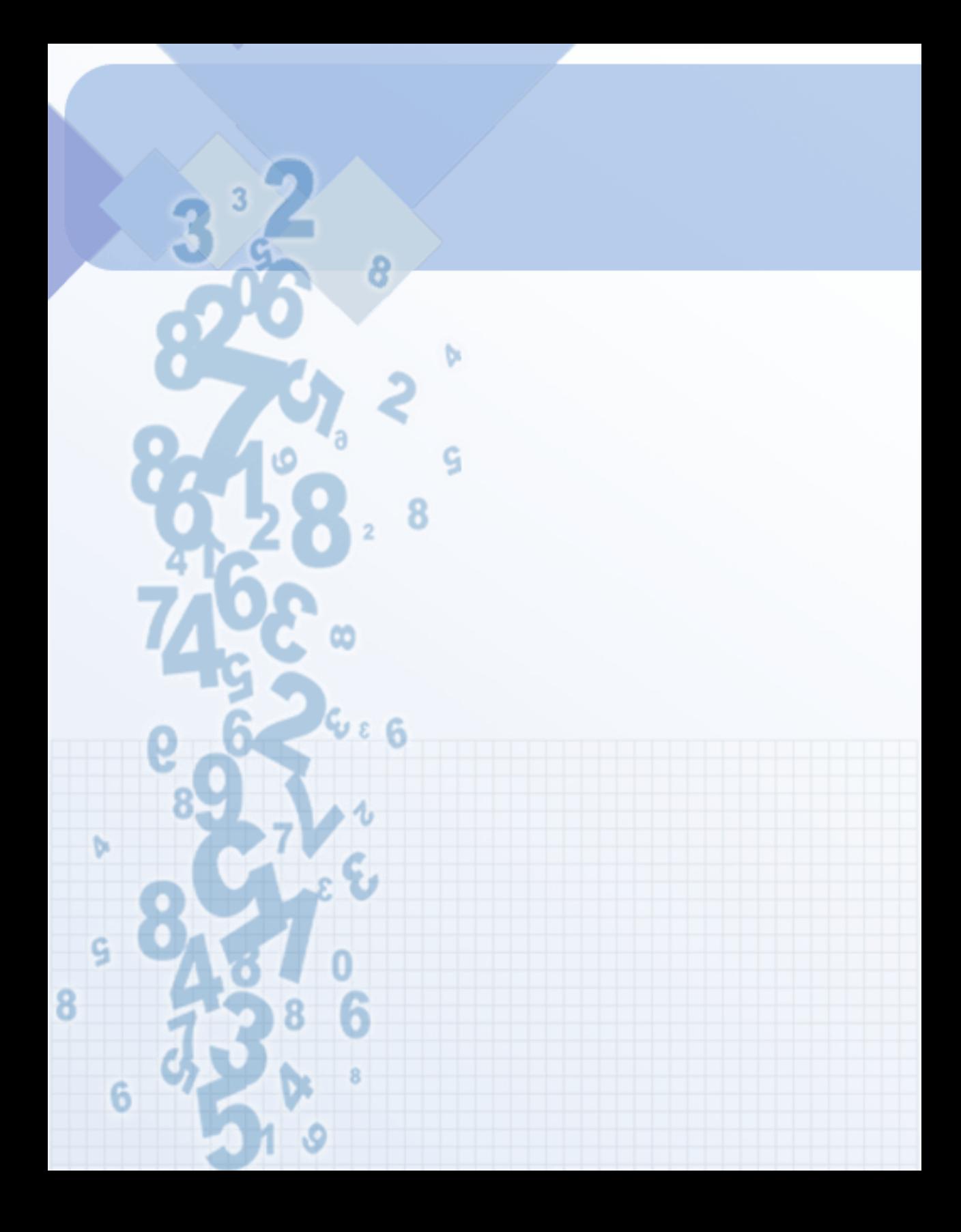

# Capítulo II

# **Potenciación, Radicación y Logaritmación**

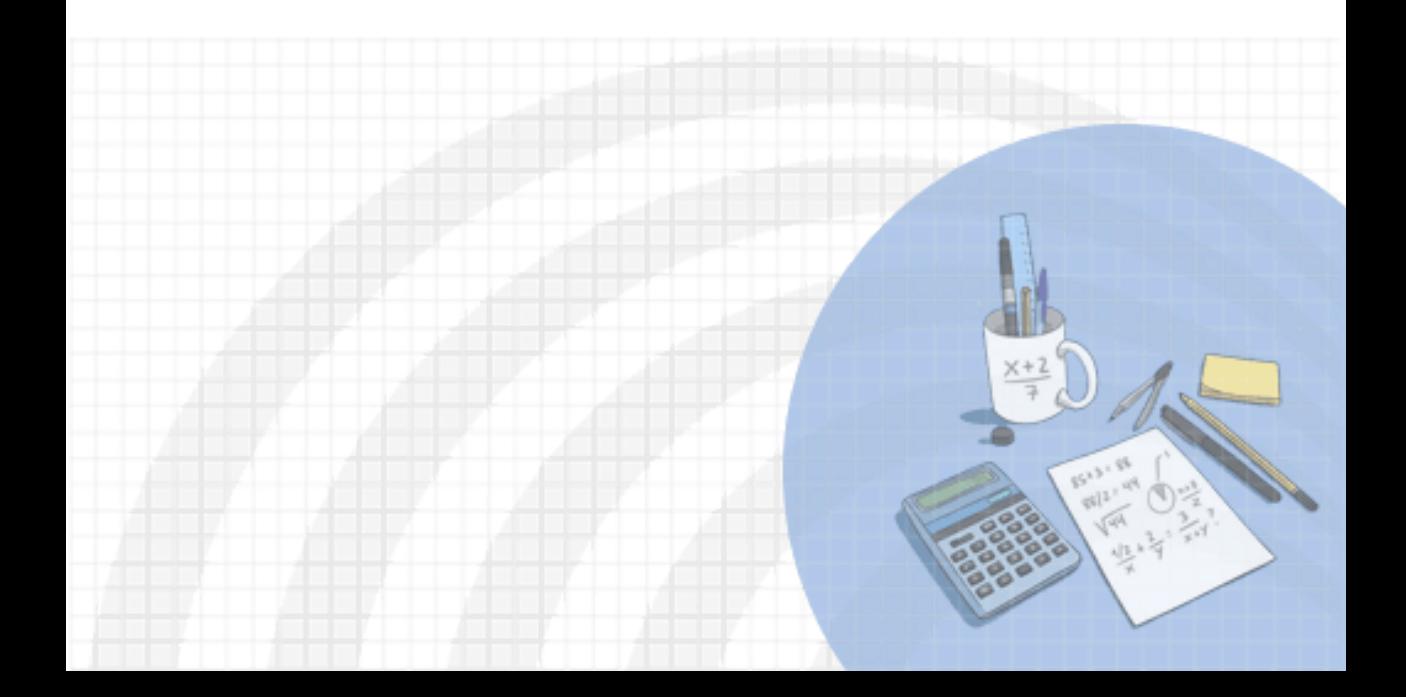

#### **DERECHOS BÁSICOS DE APRENDIZAJE (DBA)**

**DBA.2.** Construye representaciones, argumentos y ejemplos de propiedades de los números racionales y no racionales.

**DBA.3.** Reconoce los diferentes usos y significados de las operaciones (convencionales y no convencionales) y del signo igual (relación de equivalencia e igualdad condicionada) y los utiliza para argumentar equivalencias entre expresiones algebraicas y resolver sistemas de ecuaciones..

[7] Derechos Básicos de Aprendizaje - Grado 8°.

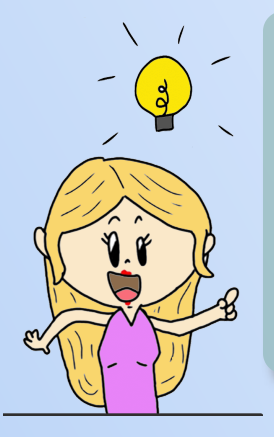

#### **DESEMPEÑOS / ESTÁNDAR**

#### **Pensamiento numérico.**

**1.2 M.IV** Resuelvo problemas y simplifico cálculos usando propiedades y relaciones de los números reales y de las relaciones y operaciones entre ellos. DBA 3.

**1.4 M.IV** Identifico y utilizo la potenciación, la radicación y la logaritmación para representar situaciones matemáticas y no matemáticas y para resolver problemas. DBA 3.

El desarrollo de estos Estándares Básicos de Competencia permitirá fortalecer los procesos de formulación, modelación y resolución de problemas.

# **2.1 Potenciación**

En la nomenclatura de la potenciación se diferencian tres partes, la base, el exponente y la potencia.

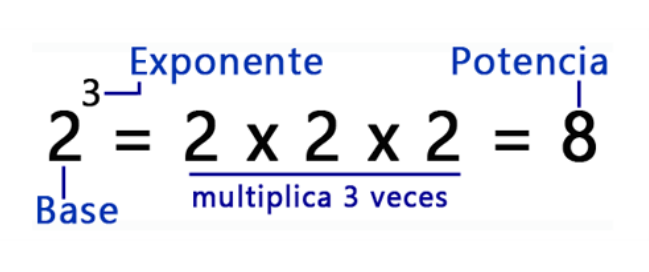

Una potencia es el resultado de multiplicar un número por sí mismo varias veces. El número que multiplicamos se llama base, el número de veces que multiplicamos la base se llama exponente.

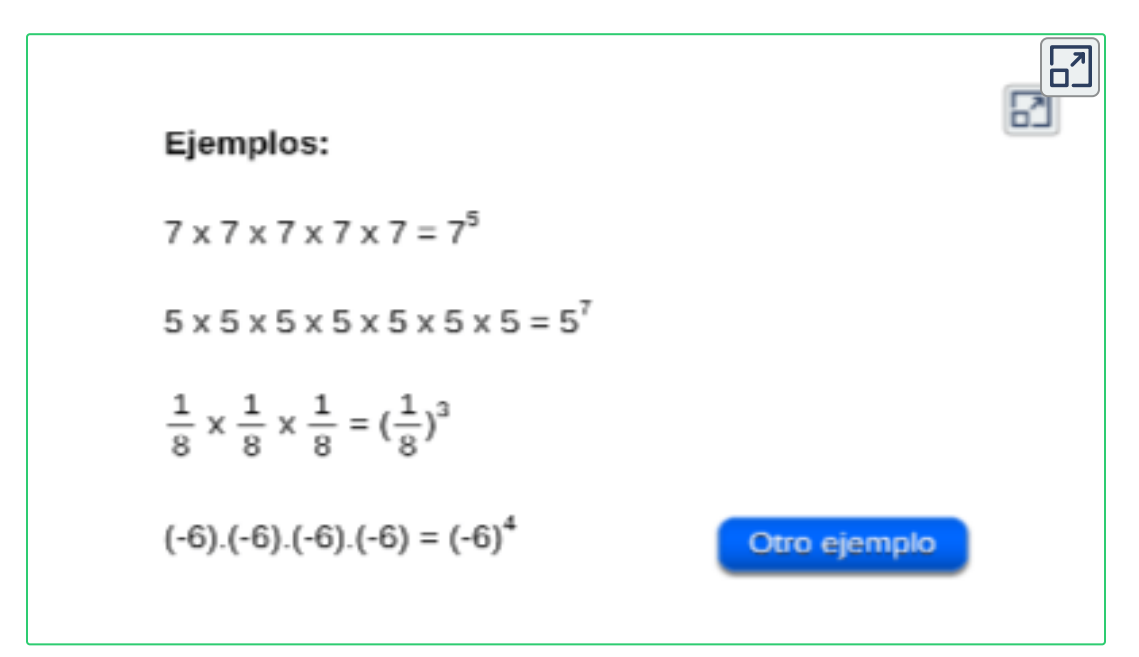

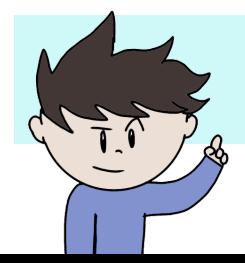

El exponente determina la cantidad de veces que la base se multiplica por sí misma.

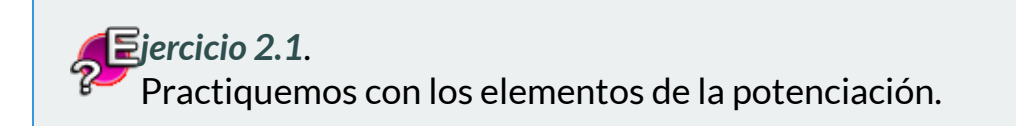

1. Ingresa base y exponente del ejercicio propuesto, oprime la tecla "**enter <┘**" para verificar, oprime el botón **otro ejercicio**.

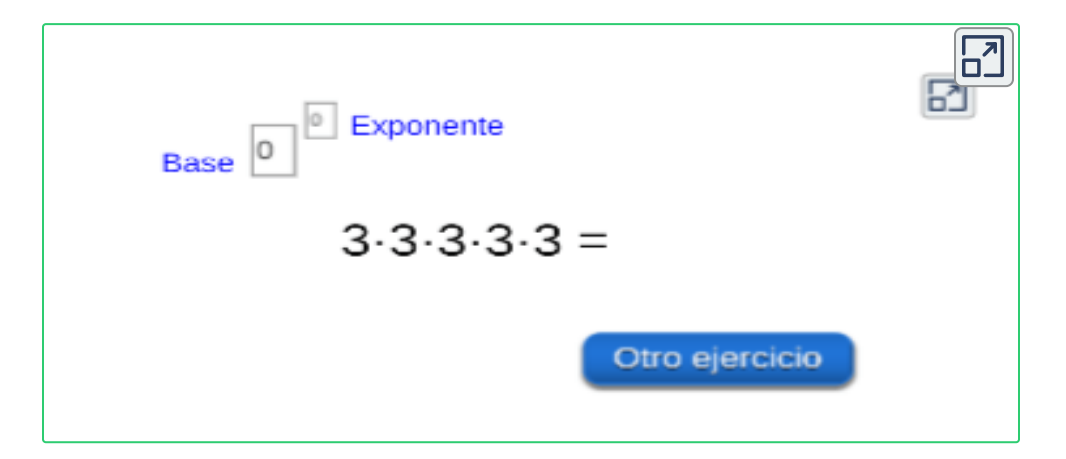

2. Ingresa base y exponente del ejercicio propuesto, escribe la potencia, oprime la tecla "**enter <┘**" para verificar, oprime el botón **otro ejercicio**.

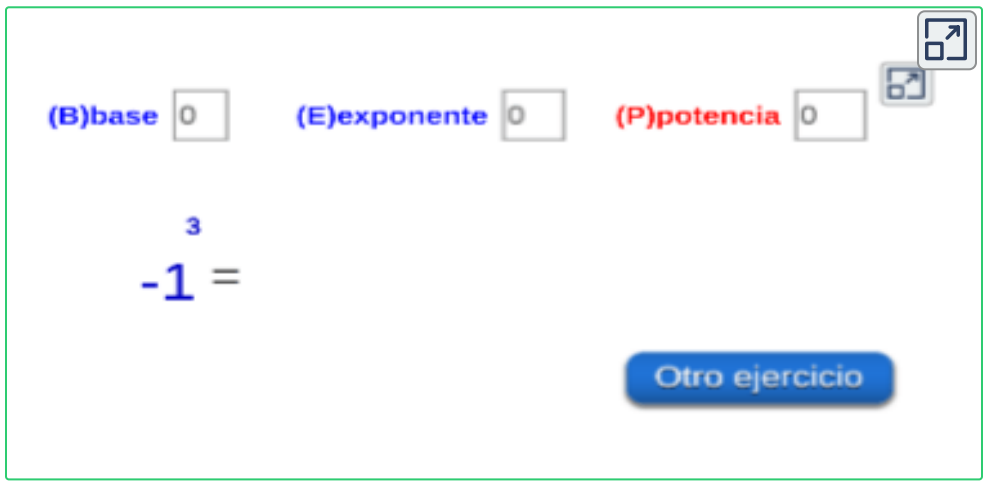

# **2.2 Propiedades de la potenciación**

Las propiedades de la potenciación son válidas para todos los conjuntos numéricos.

◆ Todo número diferente de cero, elevado a un exponente cero es igual a uno.

$$
a^0=1
$$

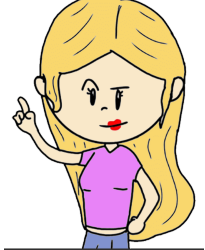

◆ Todo número diferente de cero, elevado a un exponente uno es igual a el mismo.  $a^1 = a$ 

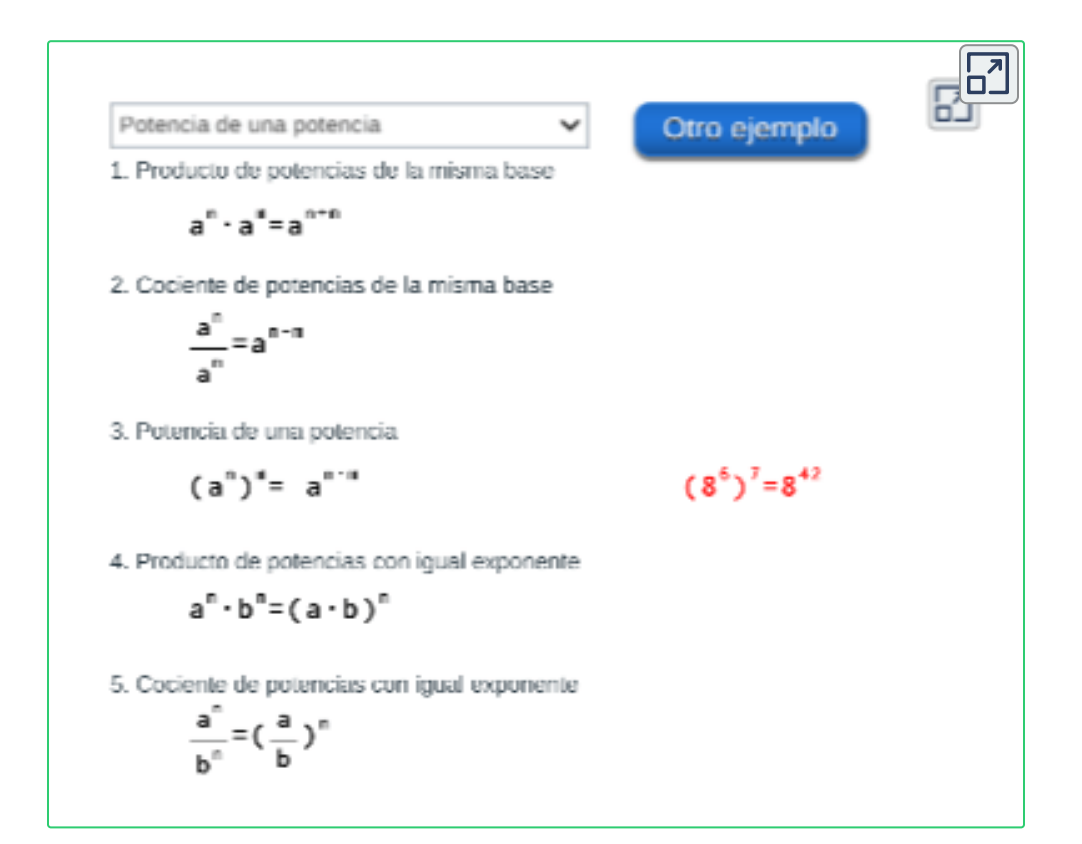

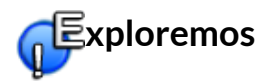

Verifica lo aprendido en esta sección, oprime las **fechas** y sigue paso a paso como aplicar la propiedad de potencia de una potencia.

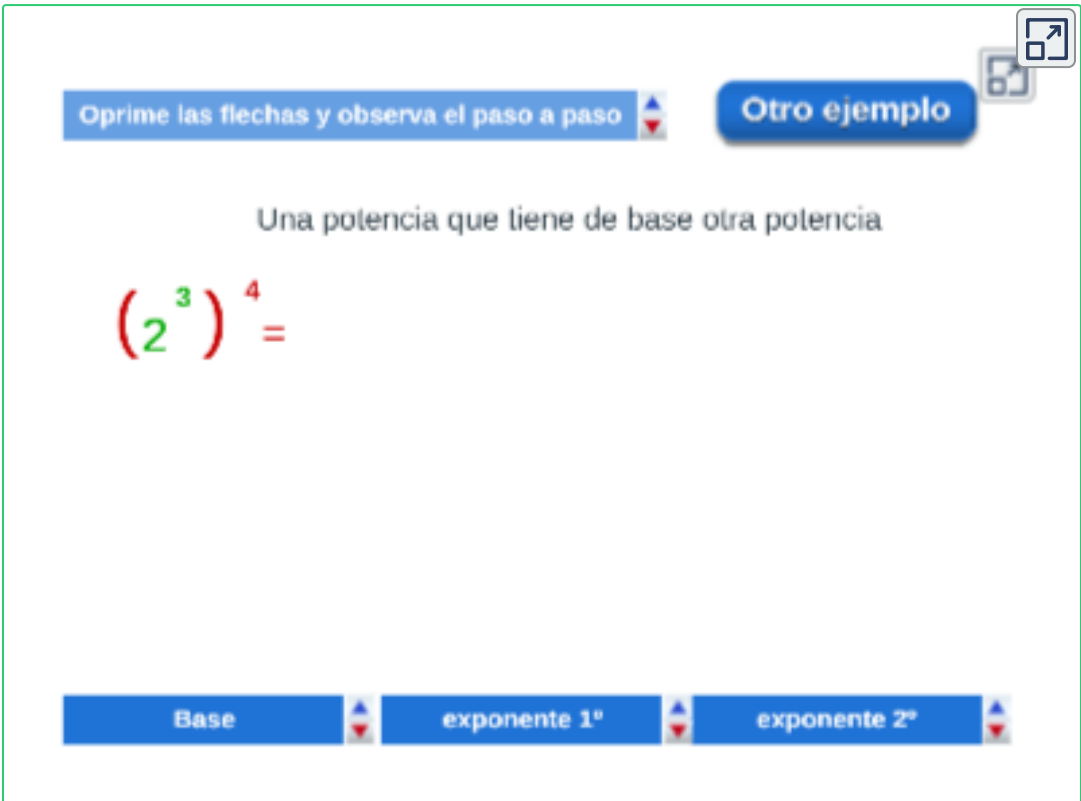

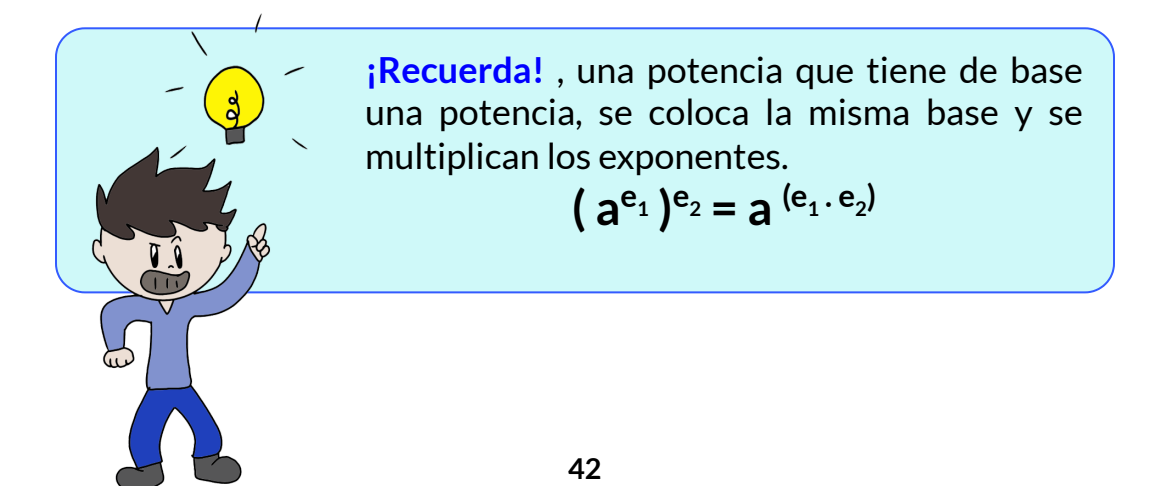

#### *jercicio 2.2*. Aplicando propiedades de potenciación.

#### **Indicaciones.**

- 1. Para iniciar, haz click en el botón **ejercicio** , soluciona el ejercicio propuesto, ingresa los resultados en el campo indicado, el exponente, la base y pulsa la tecla "**enter <┘**", verifica tu respuesta oprime el botón **solución** .
- 2. Oprime de nuevo el botón **ejercicio** y repite el mismo procedimiento, completa tu ejercicio y verifica cuantas buenas obtienes.

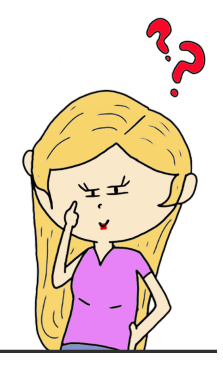

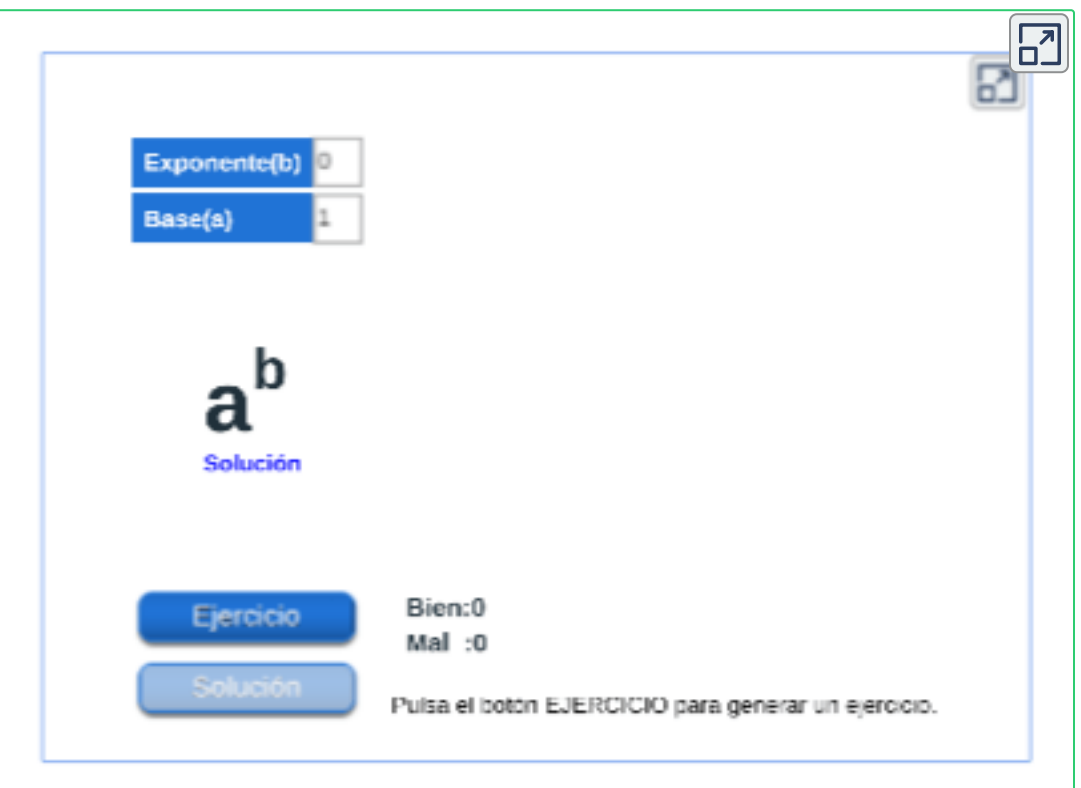

# **2.3 Radicación**

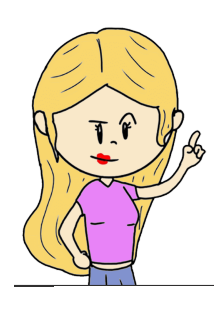

Las expresiones radicales son expresiones que incluyen un radical, el cual es el símbolo de calcular una raíz.

En la nomenclatura de la radicación se tienen las siguientes partes:

indice de la raiz - Radical  $\begin{array}{ccc} \text{Expressed a en forma} & \text{&} \ \text{de Potencia} & \text{&} \end{array}$ = а Raiz Cantidad Subradical

La radicación es la operación inversa de la potenciación, porque se expresa en forma de potencia:

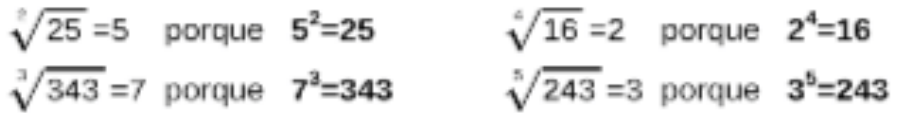

#### Nota:

Una expresión radical se puede expresar como una potencia de exponente fraccionario:

$$
\sqrt[n]{x^m} = x^{\frac{n}{n}}
$$
 El denominador es el indica.

### **2.4 Propiedades de los radicales**

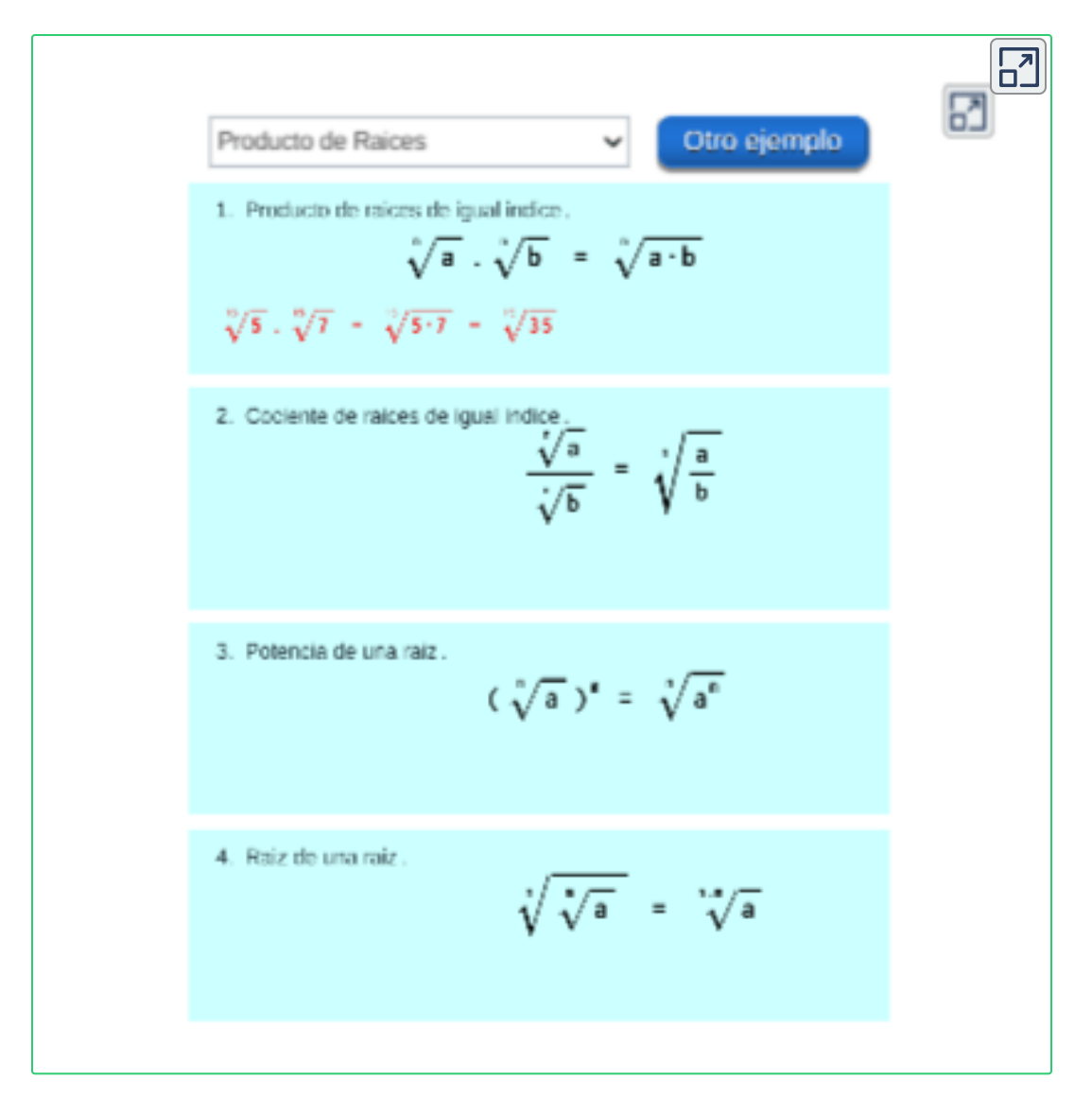

*Ejemplo 2.1*. Potencia de una raíz.

$$
(\sqrt[3]{x^2})^4 = (x^{\frac{2}{3}})^4 = x^{\frac{8}{3}} = \sqrt[3]{x^8}
$$

$$
(\sqrt[3]{x^2})^4 = \sqrt[3]{x^8}
$$

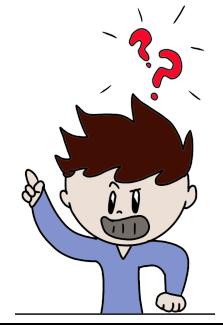

# **2.5 Operaciones con expresiones radicales**

Para operar sumas o restas de expresiones radicales, deben tener el mismo índice y el mismo radicando, o sea radicandos semejantes.

$$
\sqrt{5} + \sqrt{5}
$$
 Términos semejantes  $\sqrt{5}$   
=  $2\sqrt{5}$  Ejercicio

#### **Simplificar expresiones radicales.**

Para simplificar expresiones radicales con diferente índice, buscamos términos exponenciales dentro del radical, aplicamos la descomposición en factores primos y las reglas de los exponentes.

Se debe llevar a un índice común (m.c.m.) y se expresa en una sola raíz, simplificando la expresión si es posible, como por ejemplo:

$$
\frac{\sqrt[3]{4}}{\sqrt{2}}=\frac{\sqrt[3x2]{4^2}}{\sqrt[2x3]{2^3}}=\frac{\sqrt[6]{4^2}}{\sqrt[6]{2^3}}=\sqrt[6]{\frac{4^2}{2^3}}=\newline\left(\frac{2^4}{2^3}\right)^{\frac{1}{6}}=(2)^{\frac{1}{6}}=\sqrt[6]{2}
$$

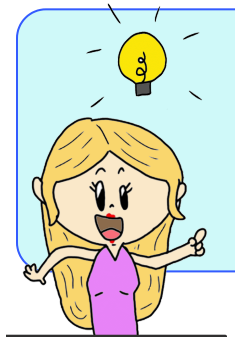

**¡Recuerda!** , si el radical es de igual índice, utilizamos la propiedad del cociente de radicales.

$$
\frac{\sqrt[n]{x}}{\sqrt[n]{y}} = \sqrt[n]{\frac{x}{y}}
$$

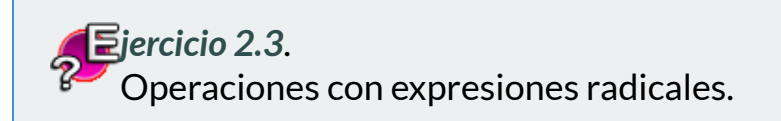

- 1. Oprime el botón **ejercicio** y soluciona el ejercicio propuesto.
- 2. Ingresa el coeficiente numérico, el valor del radical y pulsa la tecla "**enter <┘**" para verificar tu respuesta oprime el botón **solución** .
- 3. Oprime de nuevo el botón **ejercicio** y repite el procedimiento, completa tu ejercicio y verifica cuantos buenos obtienes.

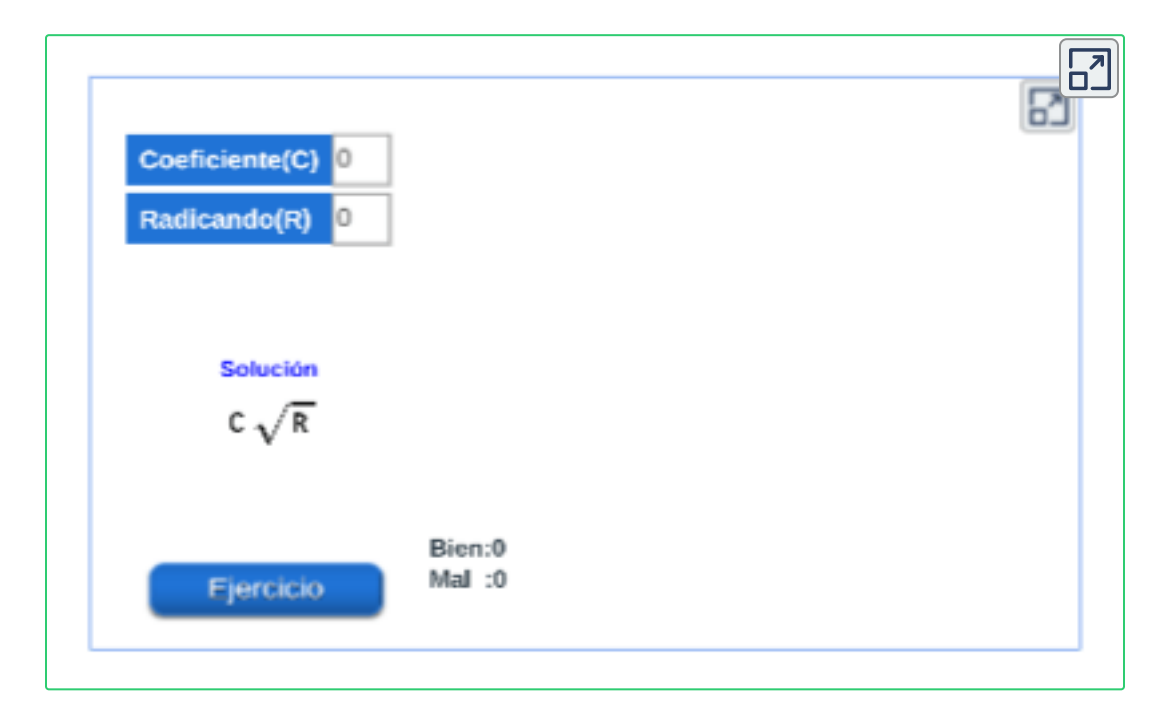

Para simplificar una expresión radical, debemos conocer las propiedades de los radicales, ya que en algunas ocasiones, los radicandos se ven diferentes, pero es posible simplificar y obtener el mismo radicando de una manera más simple.

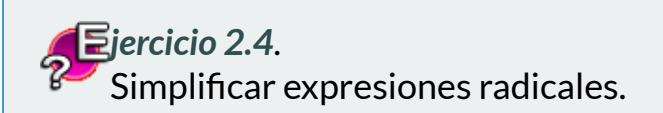

#### **Indicaciones**

Practica lo aprendido en esta sección, resuelve los 10 ejercicios propuestos.

- 1. Para iniciar, oprime el botón **ejercicio** y resuelve el ejercicio propuesto.
- 2. Ingresa el índice del radical, el exponente del radical y el exponente del coeficiente, y pulsa la tecla "**enter <┘**" para verificar tu respuesta oprime el botón **solución** .
- 3. Oprime de nuevo el botón **ejercicio** y repite el mismo procedimiento, completa tu ejercicio y verifica cuantos buenos obtienes.

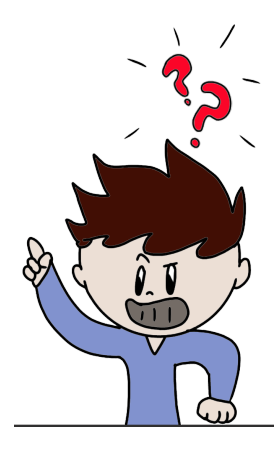

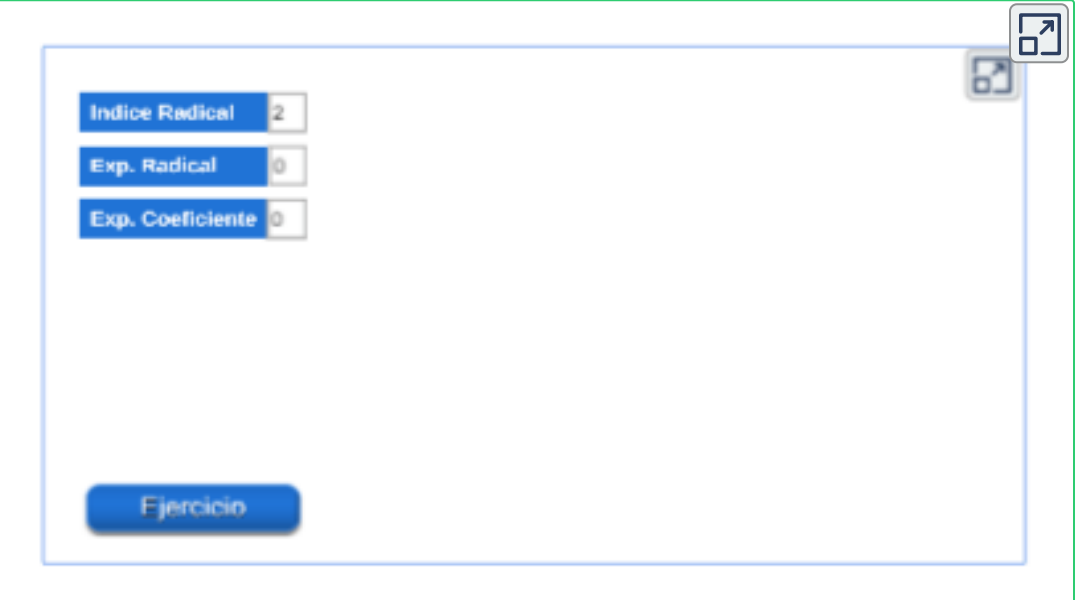

# **2.5.1 Racionalización**

La racionalización consiste en eliminar los radicales del denominador.

Una expresión es considerada simplificada solo si no tiene signos de radical en el denominador. Si tenemos un radical en el denominador, tenemos que racionalizar dicho denominador.

Para racionalizar un denominador, se puede presentar:

**Ejemplo 2.2.** Racionalizar 
$$
\frac{2}{\sqrt{5}}
$$

En este caso, se logra multiplicando tanto el numerador como el denominador por el mismo radical que tiene el denominador.

$$
\frac{2}{\sqrt{5}}=\frac{2}{\sqrt{5}}.\frac{\sqrt{5}}{\sqrt{5}}=\frac{2\sqrt{5}}{(\sqrt{5})^2}=\frac{2\sqrt{5}}{5}
$$

*Ejemplo 2.3*. Racionalizar  $6\sqrt[5]{3}$ 3

Para este caso, multiplicamos tanto el numerador como el denominador por el mismo radical que tiene el denominador elevado a la diferencia entre el índice de la raíz y su exponente.

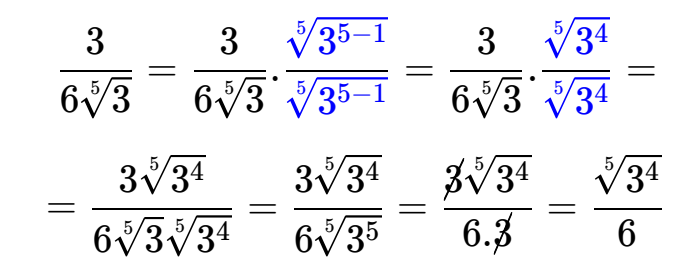

# **2.6 Logaritmos**

El logaritmo es el exponente de una potencia con cierta base, el logaritmo de un número debe ser positivo, es decir, el número y la base de un logaritmo corresponde a números  $\mathbb R$  (números positivos).

El logaritmo de  $a$  en base  $b$  es otra forma de expresar la potenciación  $\mathop{\mathsf{con}}\nolimits b > 0$  y  $a$  un número  ${\mathbb R}$  positivo, se denota como:

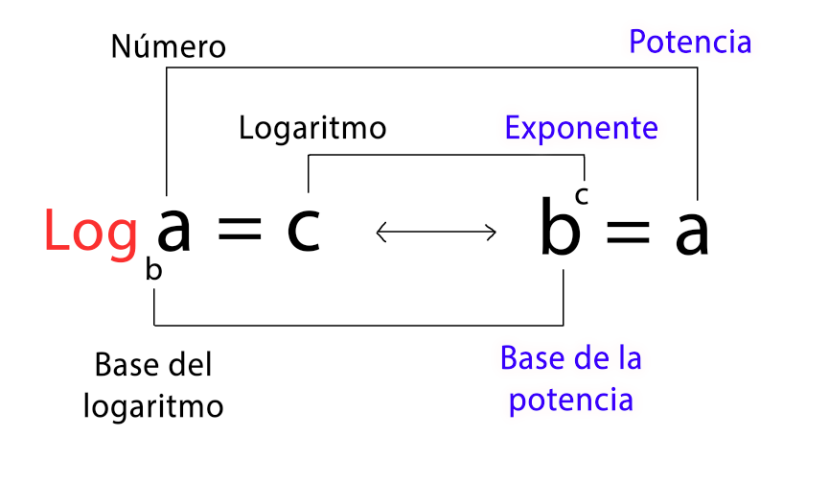

 $\hspace{.15cm}$  Si  $\hspace{.15cm} b = 10 \hspace{.3cm}$  entonces  $\hspace{.15cm} \log_{10}(a) = \log(a),$ es conocido como logaritmo decimal, se lee: Logaritmo en base  $10$  de  $a$ .

*Ejemplo 2.4*. Evaluar los logaritmos.

\n- √ 
$$
\log_3(81) = 4
$$
 porque  $3^4 = 3 \times 3 \times 3 \times 3 = 81$
\n- √  $\log(100) = 2$  porque  $10^2 = 10 \times 10 = 100$
\n- √  $\log_3(\frac{1}{9}) = -2$  porque  $3^{-2} = \frac{1}{3^2} = \frac{1}{9}$
\n

#### **Propiedades de los logaritmos.**

 $\sin m$  y  $n$  son números positivos y  $a$  es un número  $\mathbb R,$  entonces:

1. 
$$
\log_b b = 1
$$
  
\n2.  $\log_b b^c = c$ .  
\n3.  $\log_b 1 = 0$   
\n4.  $\log_b (m \cdot n) = \log_b (m) + \log_b (n)$ .  
\n5.  $\log_b \frac{m}{n} = \log_b (m) - \log_b (n)$ .  
\n6.  $\log_b (m^n) = n \log_b (m)$ .  
\n7.  $\log_b \sqrt[n]{m} = \frac{1}{m} \cdot \log_b (m)$ .

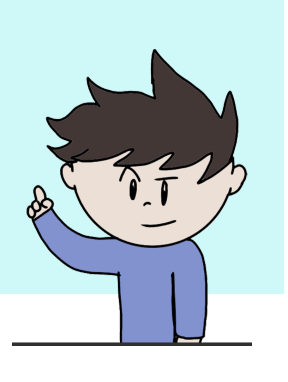

*Ejemplo 2.5*. Apliquemos propiedades para simplificar la expresión:  $-\log_5(25)$ .

$$
\log_5(25)=\log_5(5^2)=2\cdot\log_5(5)=2\cdot(1)=2
$$

*Ejemplo 2.6*. Apliquemos propiedades para simplificar la siguiente expresión:

$$
\log_4\left(2\right)+log_4(32)
$$

Solución.

$$
\log_4\left(2\right)+\log_4\left(32\right)=\log_4\left(2.32\right)=\log_4\left(64\right)\\ \\ \log_4\left(4^3\right)=3\cdot\log_4\left(4\right)=3\cdot\left(1\right)=3
$$

# **2.7 Practiquemos**

**jercicio 1.**

Resuelve y simplifica aplicando las propiedades de potenciación.

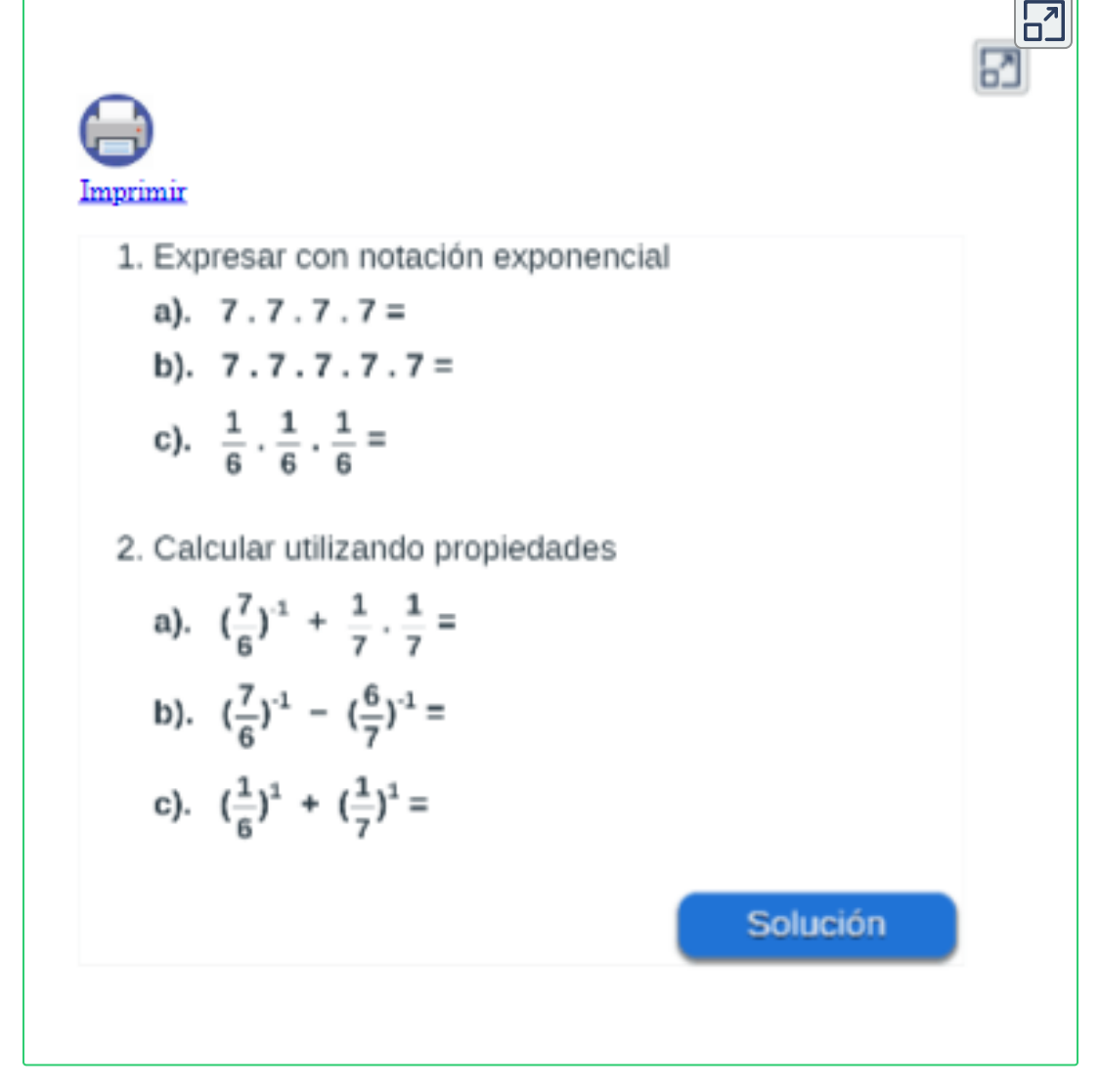

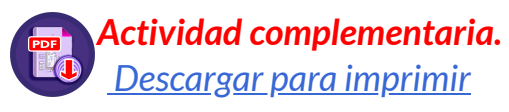

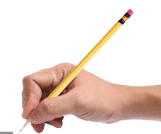

# **jercicio 2.**

Resuelve los ejercicios propuesto a continuación.

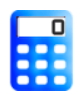

#### **[I](https://prometeo.matem.unam.mx/recursos/VariosNiveles/iCartesiLibri/recursos/Matematicas_de_secundaria_grado_8_y_9/calculadora/index.htm)ndicaciones**

Resuelve y simplifica aplicando las propiedades de potenciación.

- 1. Selecciona el tipo de **ejercicio** a solucionar.
- 2. Resuelva el ejercicio propuesto y verifica tus respuestas.
- 3. Pulsa el botón **solución** para ver las respuestas.
- 4. Si desea realizar otro ejercicio, oprima otro tipo de **ejercicio** y repite los pasos anteriores.

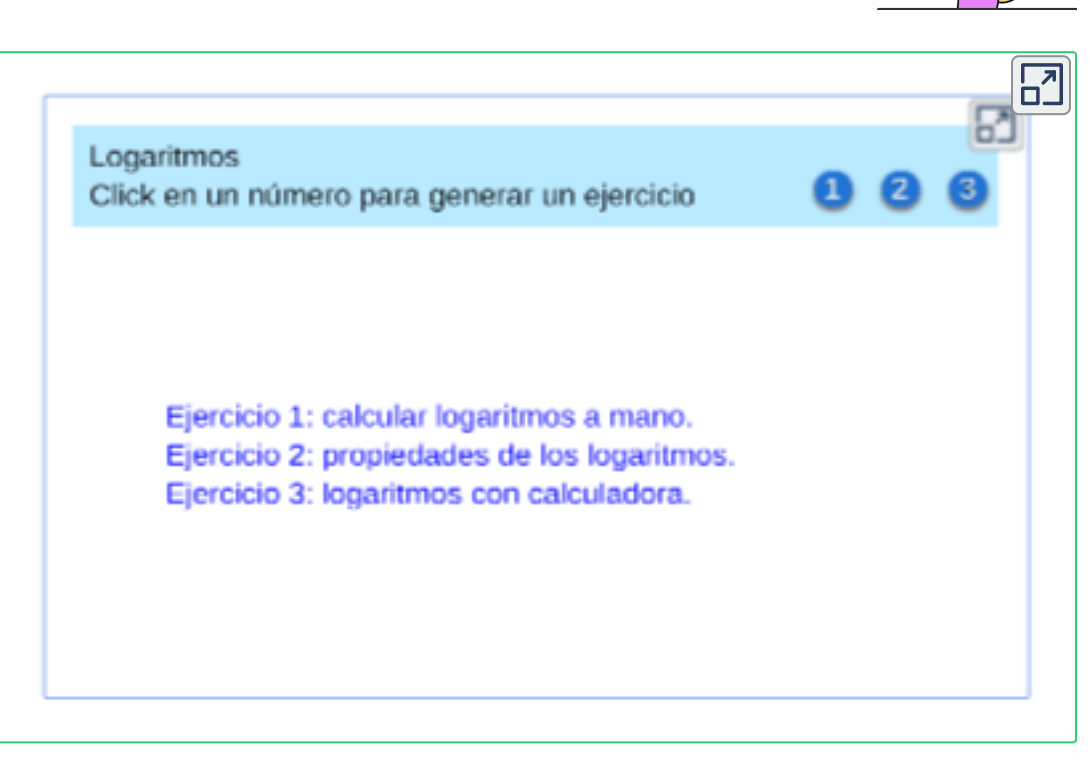

 $i$  **Recuerda!,**  $c = log_b(a)$  **si y** solo si  $a = b^c$ 

#### **Evaluamos lo aprendido.**

Prepárate para la evaluación y mide tus conocimientos de lo aprendido en este capítulo, responde las preguntas a continuación:

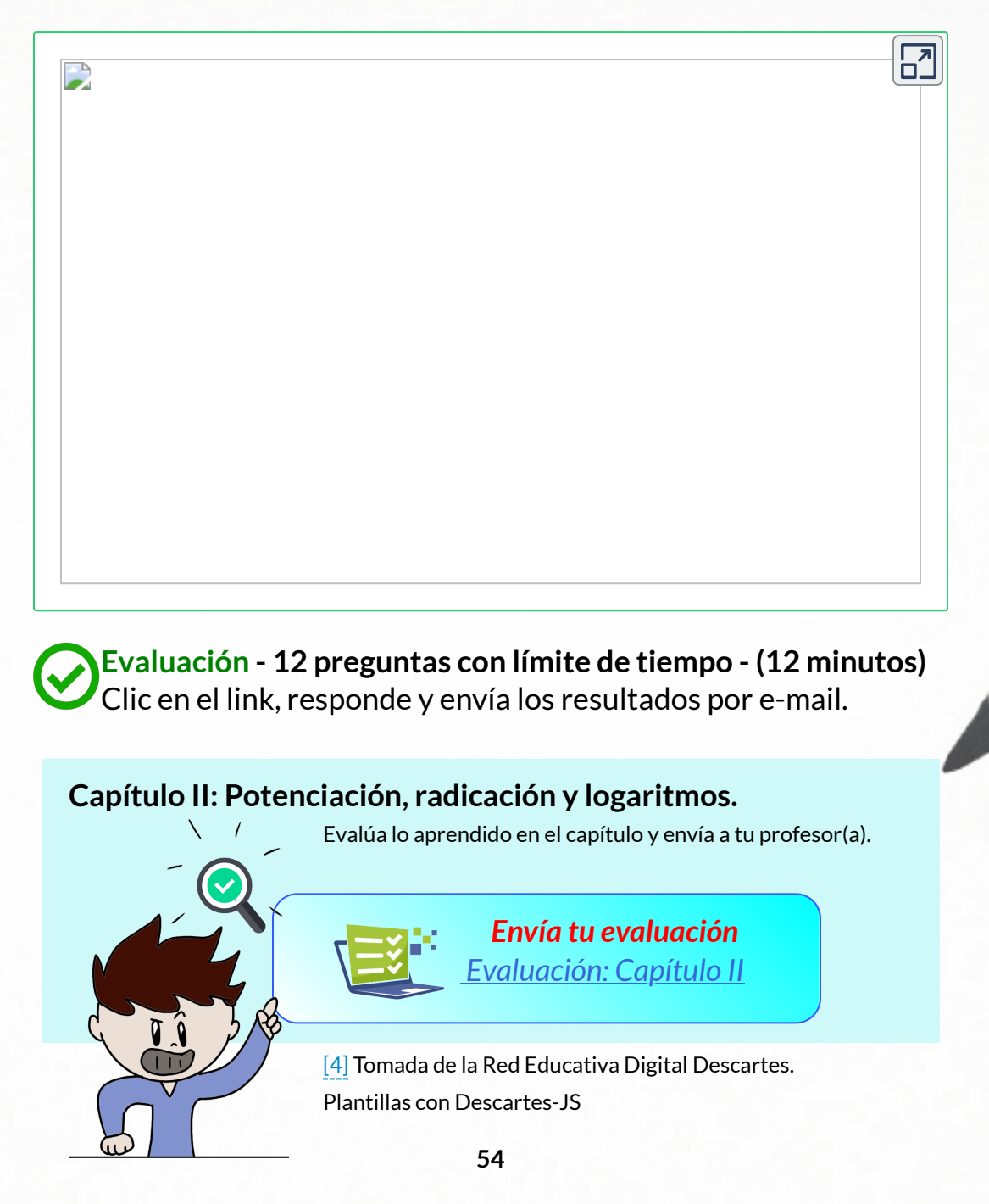

"La vida es buena por sólo dos cosas, descubrir y enseñar las matemáticas". Simeon Poisson

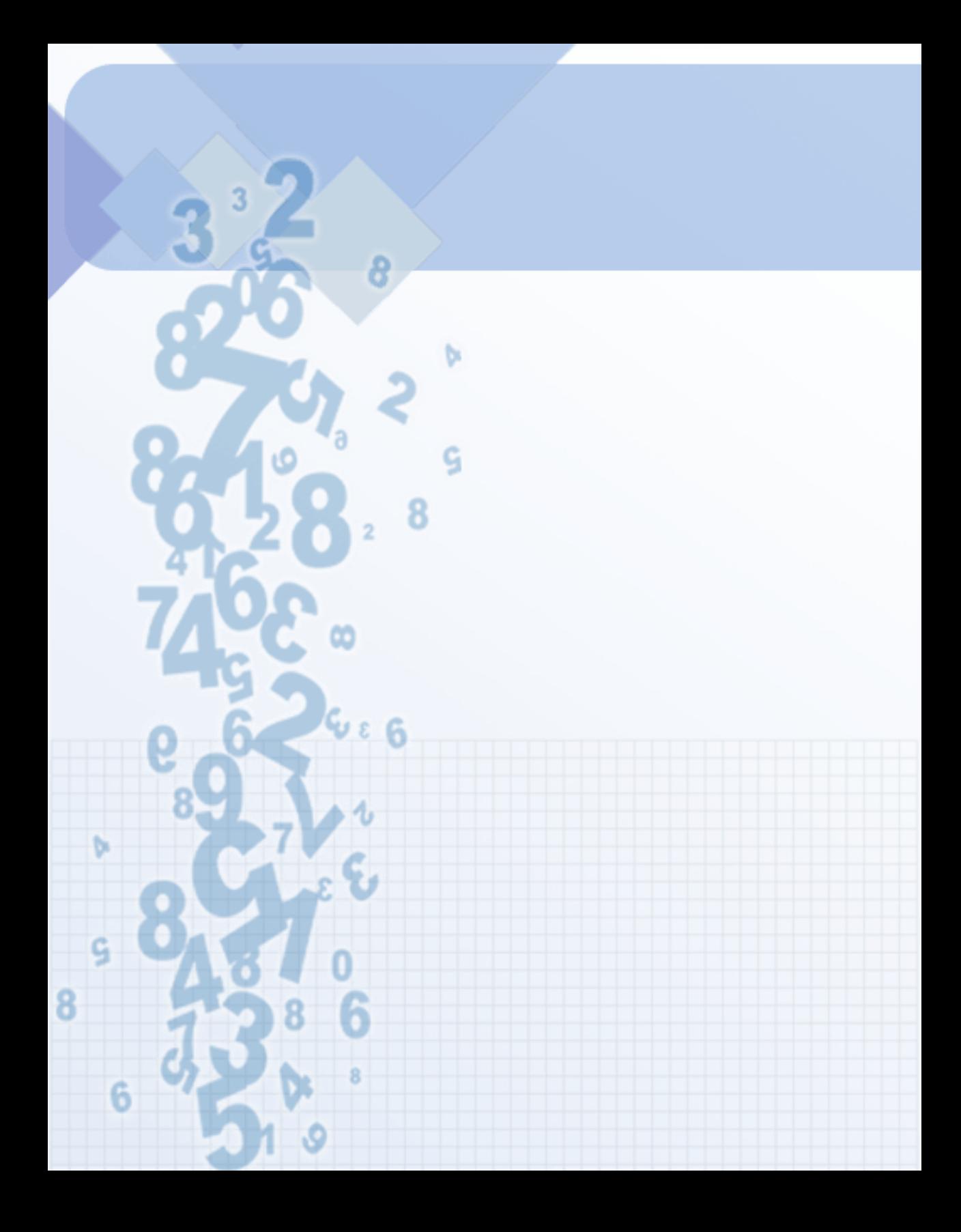

# Capítulo III

# **Expresiones Algebraicas**

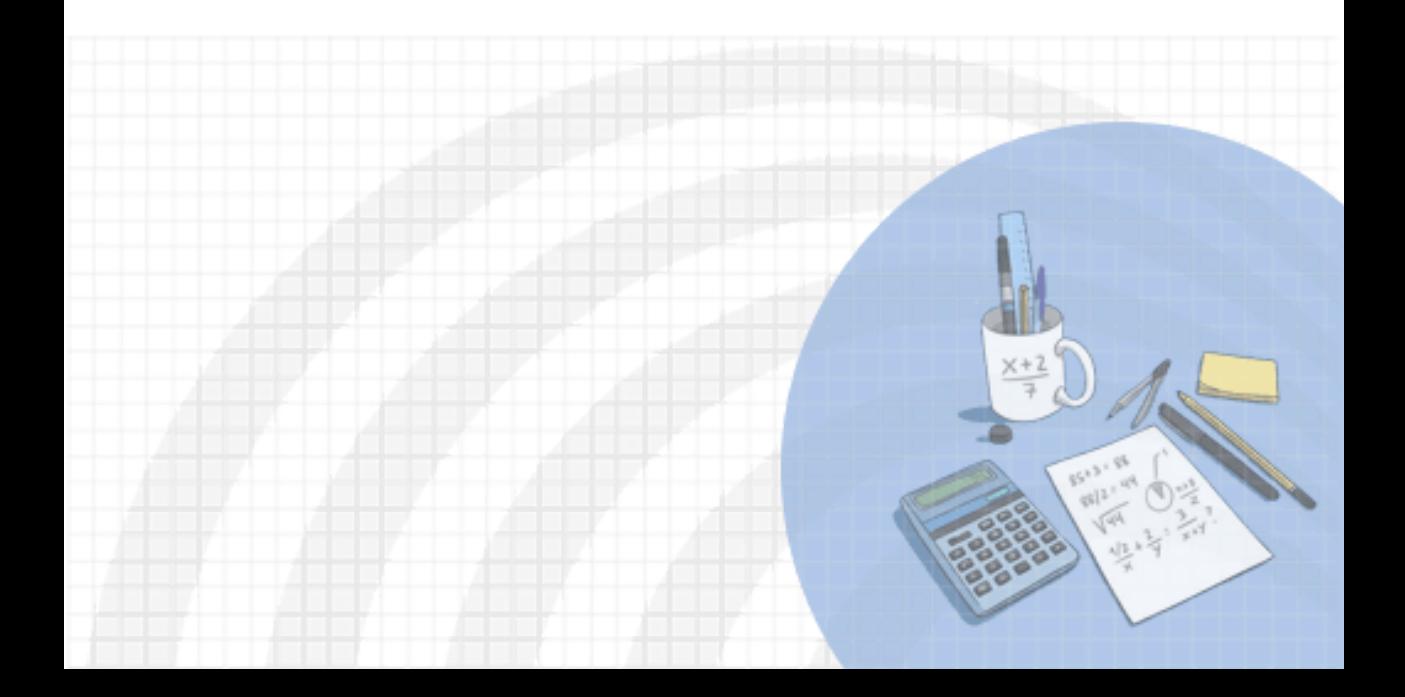

#### **DERECHOS BÁSICOS DE APRENDIZAJE (DBA)**

**DBA.1.** Reconoce la existencia de los números irracionales como números no racionales y los describe de acuerdo con sus características y propiedades.

**DBA.2.** Construye representaciones, argumentos y ejemplos de propiedades de los números racionales y no racionales.

**DBA.3.** Reconoce los diferentes usos y significados de las operaciones (convencionales y no convencionales) y del signo igual (relación de equivalencia e igualdad condicionada) y los utiliza para argumentar equivalencias entre expresiones algebraicas y resolver sistemas de ecuaciones..

**DBA.8.** Identifica y analiza relaciones entre propiedades de las gráficas y propiedades de expresiones algebraicas y relaciona la variación y covariación con los comportamientos gráficos, numéricos y características de las expresiones algebraicas en situaciones de modelación.

**DBA.9.** Propone, compara y usa procedimientos inductivos y lenguaje algebraico para formular y poner a prueba conjeturas en diversas situaciones o contextos.

[7] Derechos Básicos de Aprendizaje - Grado 8°.

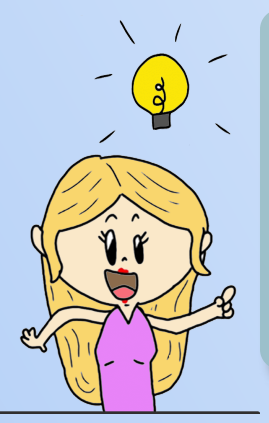

#### **DESEMPEÑOS / ESTÁNDAR Pensamiento numérico**

**1.1 M.IV** Utilizo números reales en sus diferentes representaciones y en diversos contextos. DBA 1, 2. **Pensamiento variacional y sistemas algebraicos y analíticos 5.2 M.IV** Construyo expresiones algebraicas equivalentes a una expresión algebraica dada. DBA 3, 9. **5.3 M.IV** Uso procesos inductivos y lenguaje algebraico para formular y poner a prueba conjeturas. DBA 8.

# **3.1 Expresiones algebraicas**

#### **Definiciones preliminares**

#### **1. Expresión algebraica:**

Combinación de números, letras, signos de agrupación, con operaciones indicadas, por ejemplo:

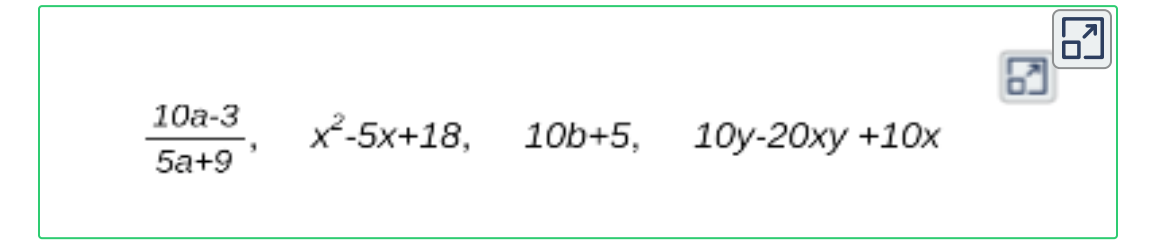

#### **2. Términos en una expresión algebraica:**

Se llama término en una expresión algebraica, a cada parte de ella que viene a ser separada por el signo mas  $(+)$  ó el signo menos  $(-).$ Los términos están formados por números y letras o expresiones combinadas multiplicadas entre sí (llamados factores).

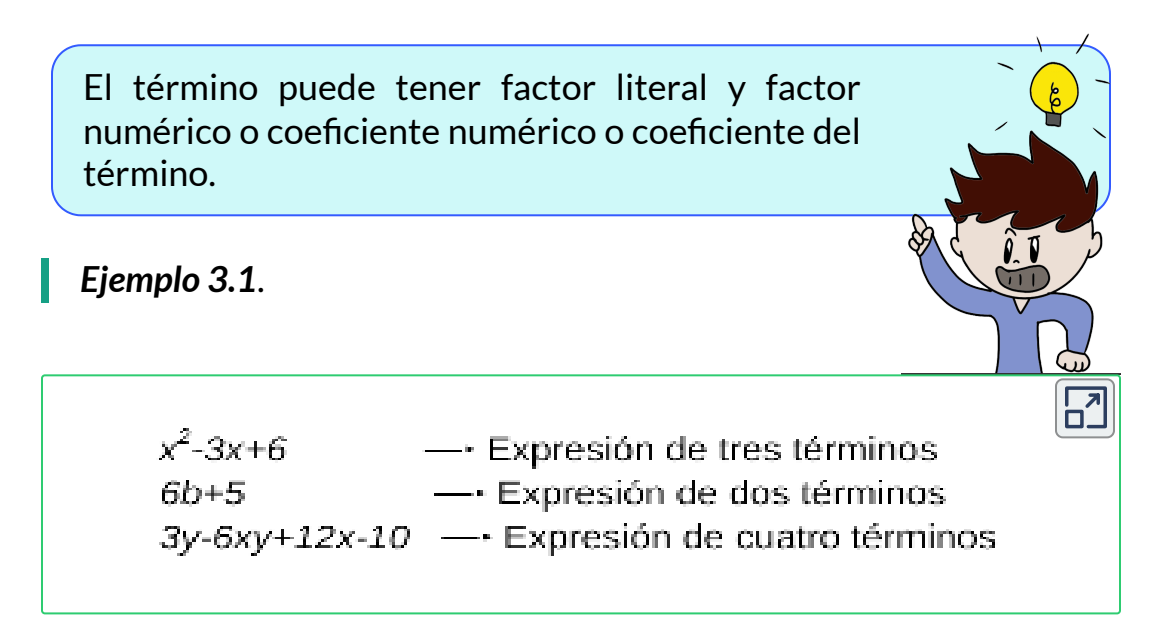

#### **3. Términos semejantes:**

Aquéllas expresiones que poseen una misma parte, bien sea literal (letras) o radical (raíces), por ejemplo:

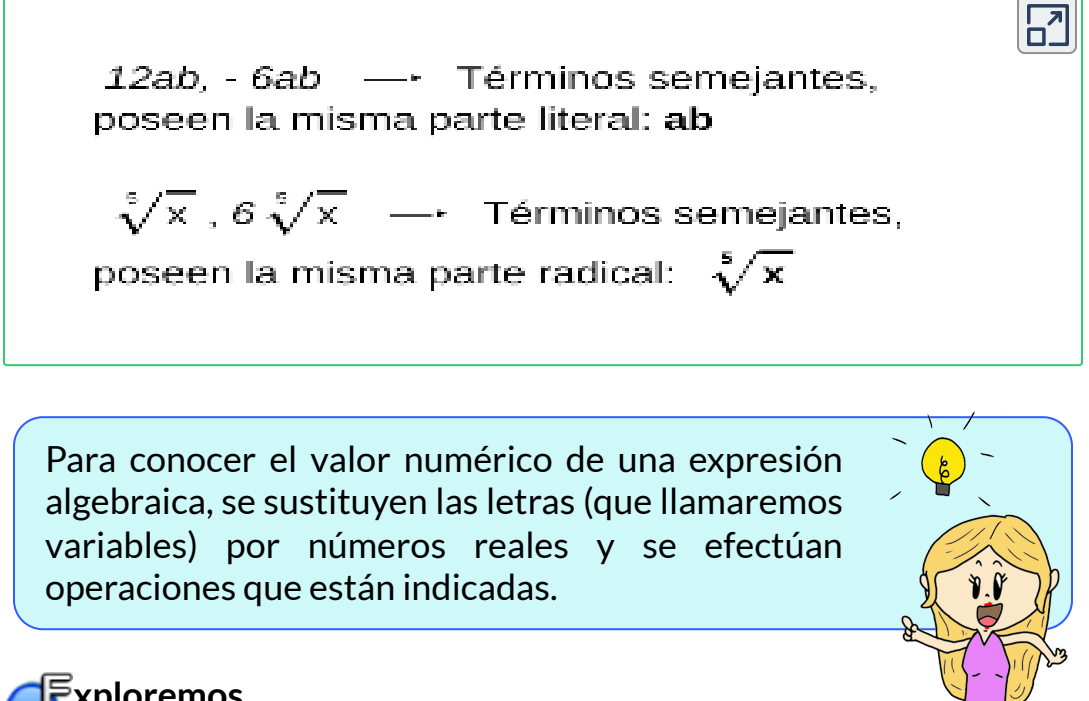

Exploremos.

 $\overline{I}$  ingresa los valores de  $x, y, z$  y evalúa la expresión propuesta.

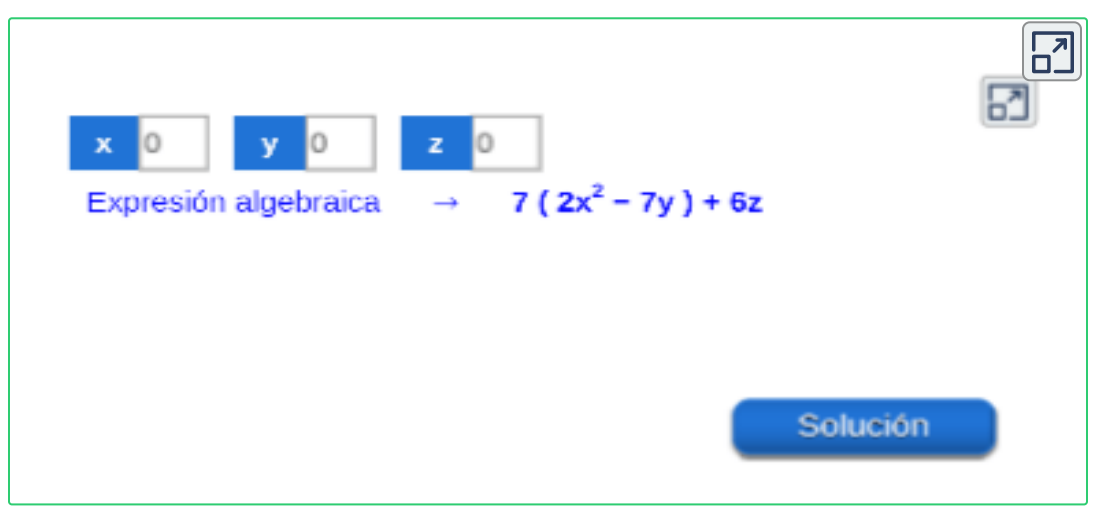

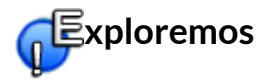

Observa las siguientes expresiones algebraicas, pulsa los controles para desplazarse por las diferentes frases y observa la escritura matemáticas de la expresión algebraica.

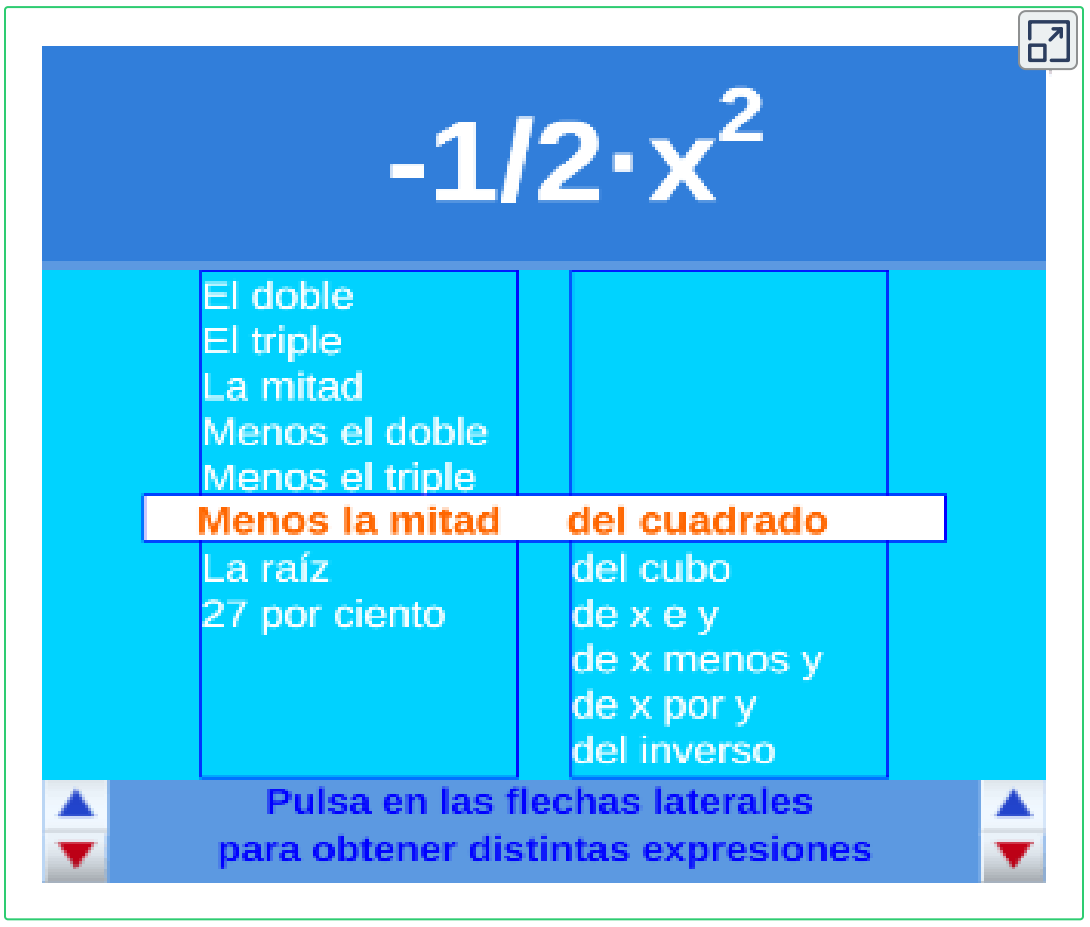

Escena de Consolación Ruiz Gil con licencia CC [by-nc-sa](https://creativecommons.org/licenses/by-nc-sa/3.0/)

Cuándo un término en apariencia no presenta coeficiente numérico, como en la expresión algebraica " $b-4c$ " en donde  $b$  es el término que en apariencia no presenta coeficiente numérico, se asume la unidad como su coeficiente numérico, donde, el término  $b=1b.$ 

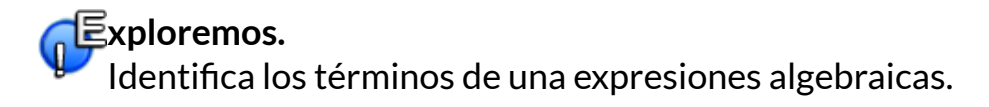

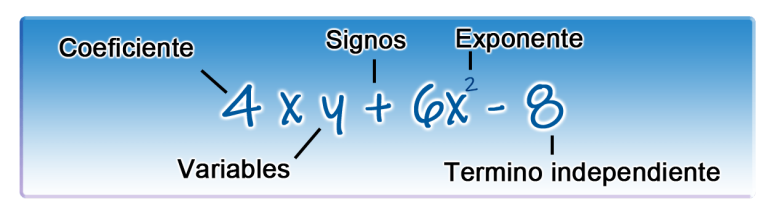

**Indicaciones.** Sigue las instrucciones que se muestran en cada pantalla, oprime las flechas para avanzar o retroceder a otra escena.

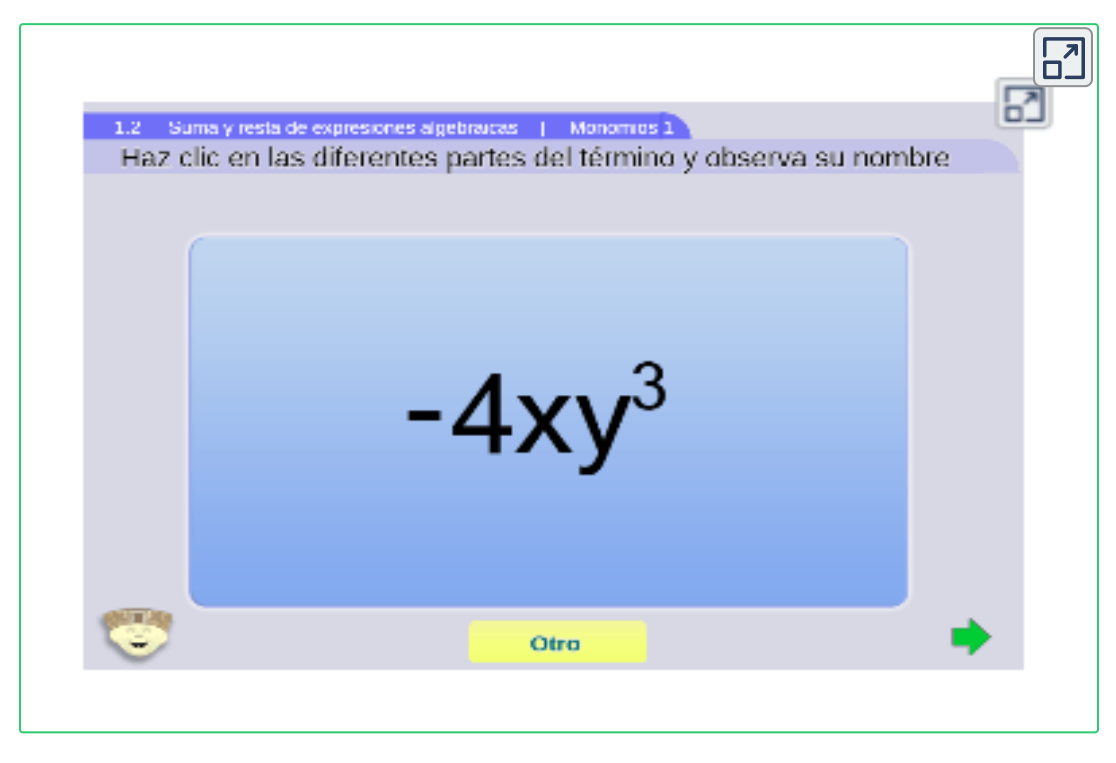

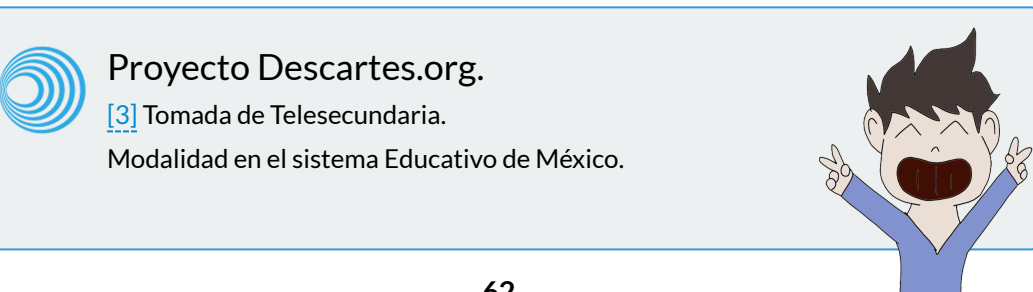

Para simplificar monomios que se suman o restan, estos deben contener términos semejantes, los coeficientes de cada monomio que tienen la misma parte literal se suman o restan, y se deja igual la parte literal, por ejemplo, simplifiquemos la expresión algebraica

$$
20x^2y+12x^2y-3x^2y\\
$$

Término semejante (llamaremos factor común)  $\hspace{.1cm} \longrightarrow \hspace{.1cm} x^2y.$ Operación con los coeficientes  $\quad \longrightarrow \quad 20+12-3=29.$ 

$$
20x^2y + 12x^2y - 3x^2y = 29x^2y
$$

**¡Recuerda!** , aquéllas expresiones que poseen una misma parte, bien sea literal (letras) o radical (raíces) son términos semejantes.

*Ejemplo 3.2*.

Simplificar la siguiente expresión:  $-3q^{7} + 8q^{12} - 18q^{7} - 3q^{7}$ 

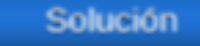

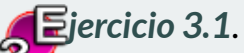

Simplificar términos semejantes en expresiones algebraicas cuando sea posible.

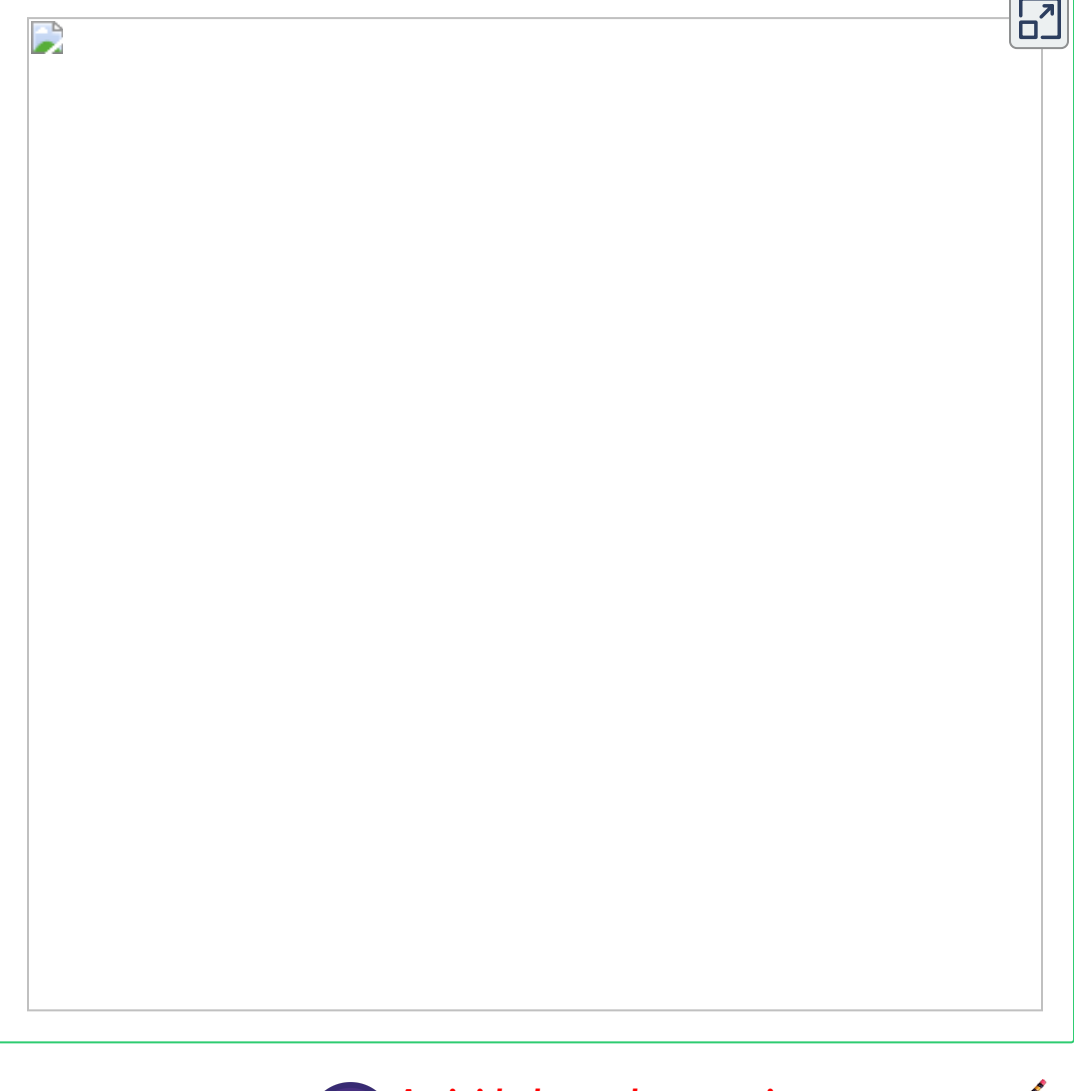

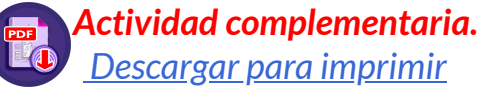

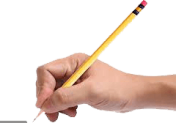

 $\overline{\phantom{a}}$ 

# **3.2 Operaciones entre polinomios**

#### **¿Que es un polinomios?**

Son expresión algebraica con características especiales, así por ejemplo un polinomio en la variable  $x$ , es una expresión de la forma:  $\overline{x}$ 

$$
P(x) = a_n x^n + a_{n-1} x^{n-1} + a_{n-2} x^{n-2} + ... + a_1 x + a_0
$$

 $E$ l grado de un polinomio  $P(x)$  es el mayor exponente al que se encuentra elevada la variable  $x.$ 

Elementos de un polinomio:

 $n$  es un entero no negativo.

- $a_n$ ,  $a_{n-1}$ ,  $a_{n-2}$ , ...,  $a_1$ ,  $a_0$  son números reales.
- $a_n, a_{n-1}, a_{n-2},..., a_1$  son coeficientes del polinomio.
- $\triangleleft$  a<sub>n</sub> es el coeficiente principal.
- $\triangleleft$  a<sub>0</sub> es el término independiente.

*Ejemplo 3.3*. Elementos de un polinomio:

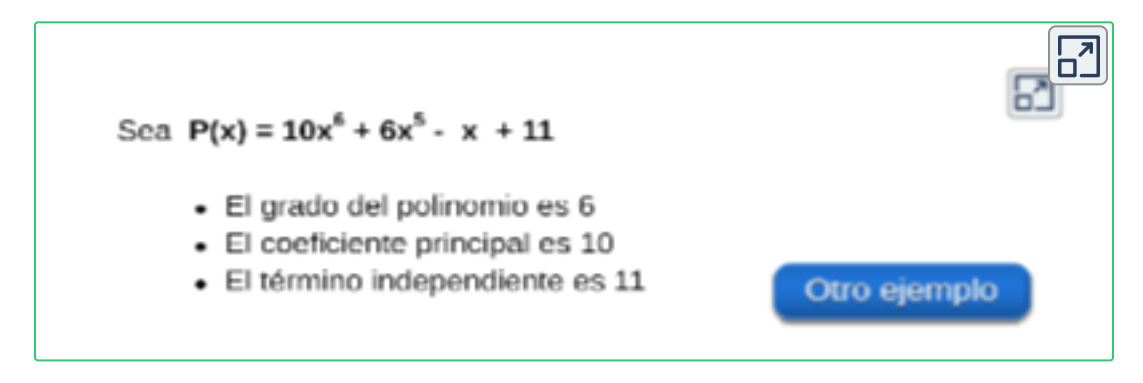

Algunos polinomios reciben nombres especiales de acuerdo con el número de términos que posean, por ejemplo: Monomio (un termino) Binomio (dos términos)  $\quad \longrightarrow \quad 2b+3$ Trinomio (tres términos)  $\quad \longrightarrow \quad 3y^2 - 2y + 5$  $\longrightarrow$   $5x^2$ 

## **3.2.1 Suma y resta de polinomios**

Veamos el proceso para sumar dos polinomios, sean  $P_1(x), P_2(x)$ :

$$
P_1(x)=x^3+2x^2\text{\textendash}5x+7
$$
 
$$
P_2(x)=4x^3\text{\textendash}5x^2+3
$$

1. Se coloca el primer polinomio y a continuación se le suma o adiciona el segundo polinomio.

$$
P_1+P_2=(x^3+2x^2\!-\!5x+7)+(4x^3\!-\!5x^2+3)
$$

2. Se eliminan signos de agrupación ( paréntesis, llaves, corchetes )

$$
P_1+P_2=x^3+2x^2\text{\textendash}5x+7+4x^3\text{\textendash}5x^2+3
$$

Si a un signo de agrupación (paréntesis, llaves, corchetes) lo antecede un signo mas (+), al eliminar el signo de agrupación, todos los términos que haya dentro de él quedarán con los mismos signos, pero si al signo de agrupación lo antecede un signo menos (-), o sea en la resta, al eliminar el signo de agrupación todos los términos dentro de éste cambian de signo.

3. Realizar las sumas o restas de términos semejantes, los que no son semejantes se dejan igual, luego organizar los términos en orden creciente o decreciente para la variable si es el caso.

$$
P_1+P_2=(x^3+4x^3)+(2x^2\!-\!5x^2)\!-\!5x+(7+3)
$$

Por lo tanto, el resultado de la suma de  $P_1 + P_2$  es:

$$
P_1 + P_2 = 5x^3 - 3x^2 – 5x + 10
$$

#### **xploremos.**

 $\mathsf{D}$ ados los polinomios  $P_1(x), P_2(x)$  de grado 3, observa la suma entre ellos, oprime el botón **otro ejemplo** para ver diferentes polinomios.

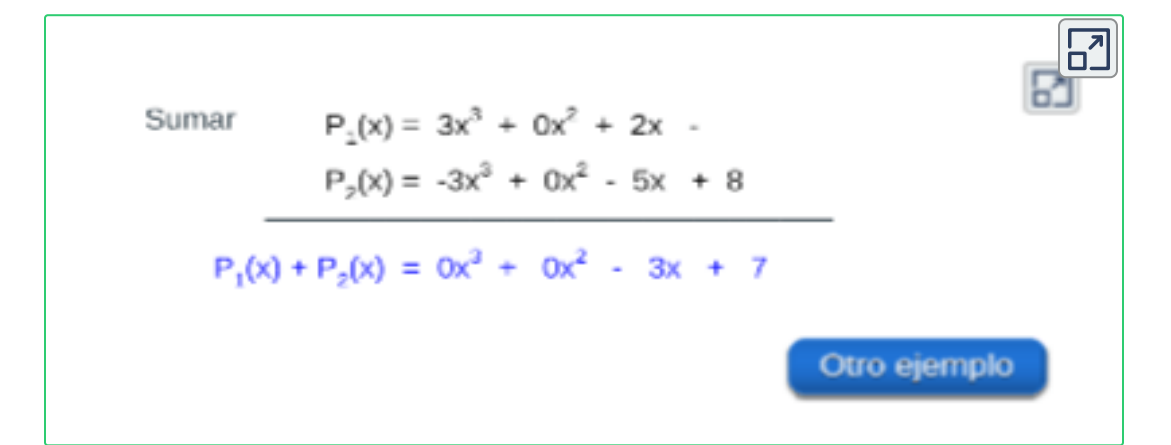

Se pueden operar dos o más polinomios al mismo tiempo, se suman o restan los términos semejantes de cada polinomio.

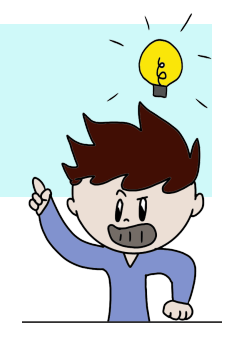

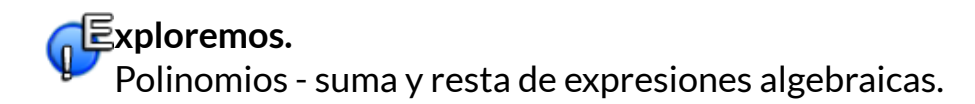

Verifica los conocimientos de lo visto en esta sección, explora la siguiente escena interactiva.

#### **Indicaciones.**

Sigue las instrucciones que se muestran en cada pantalla, oprime las flechas para avanzar o retroceder a otra escena.

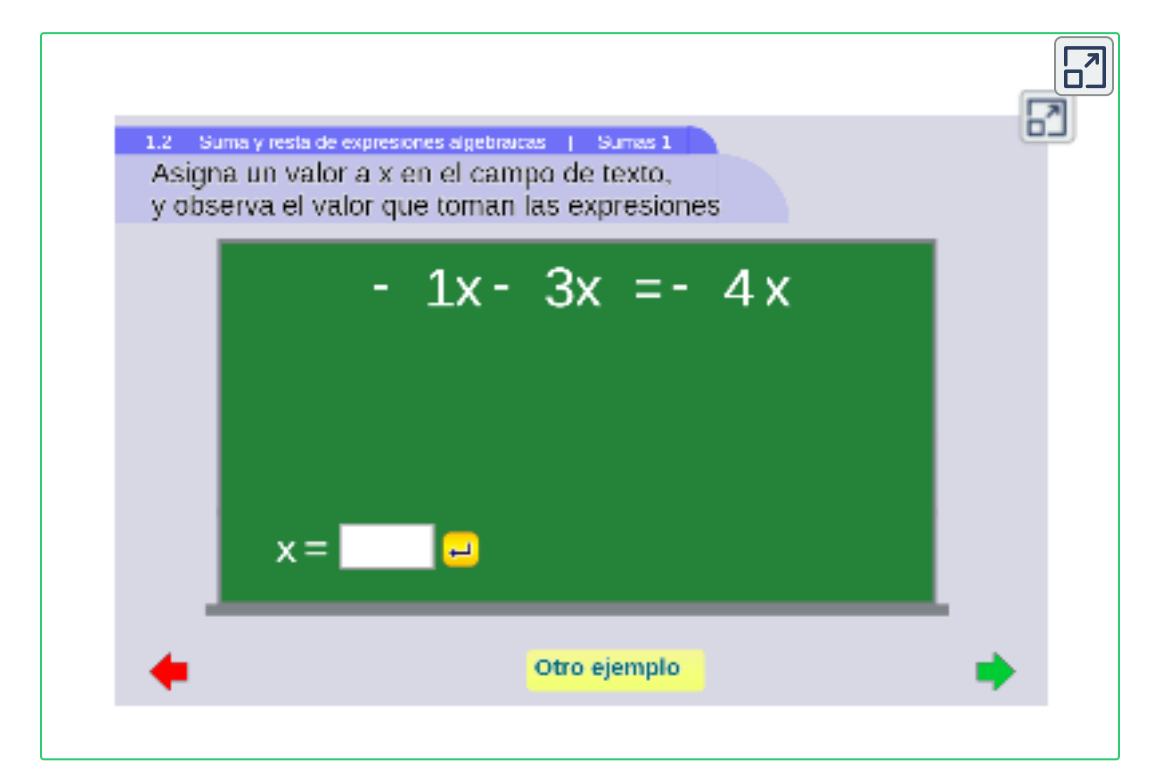

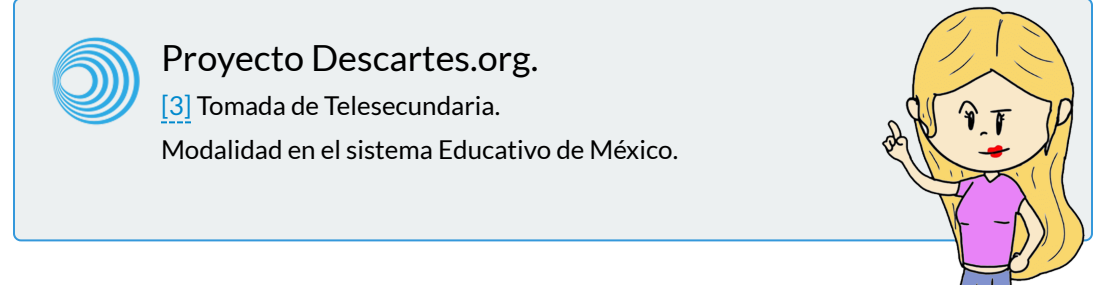

#### **3.2.2 Producto de monomios entre si**

1. Se multiplican los coeficientes numéricos de los términos, aplicando ley de signos:

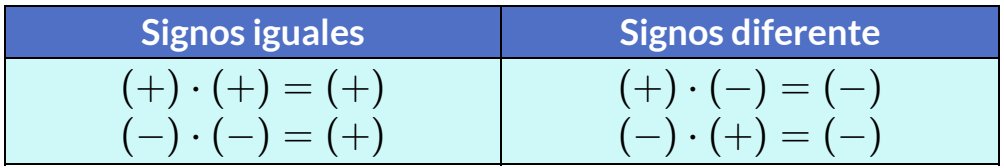

2. Se aplica a la parte literal propiedades de potenciación, producto de potencias de bases iguales:

$$
b^mb^n=b^{m+n}\\
$$

*Ejemplo 3.4*. Producto de monomios, simplificar:

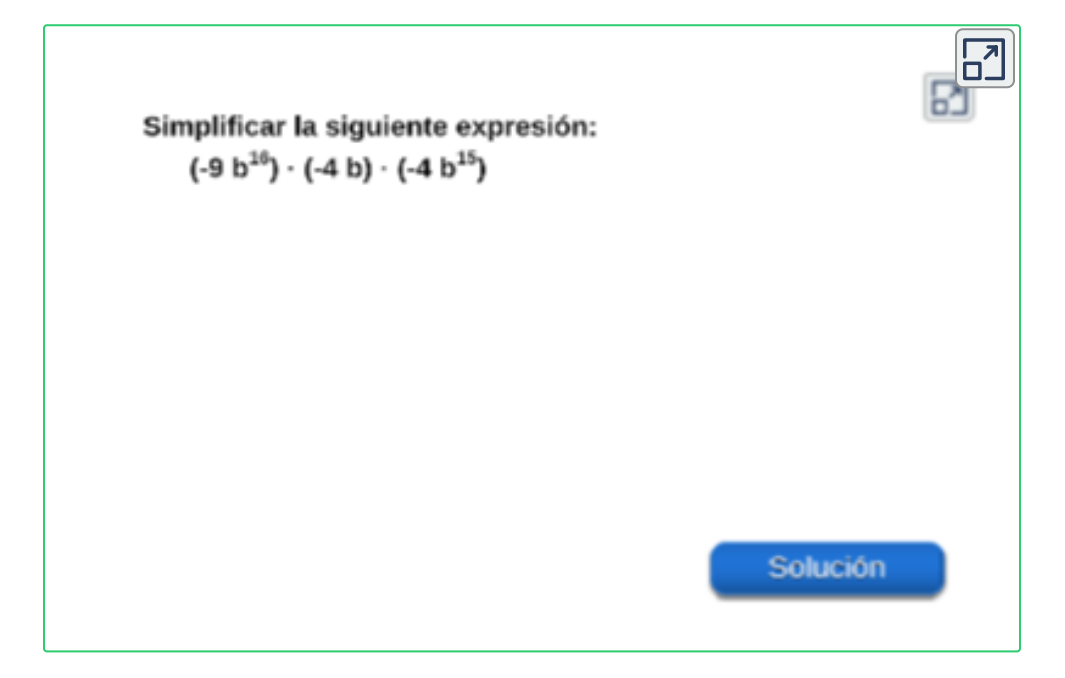

### **3.2.3 Producto de polinomios**

Para multiplicar polinomios entre sí, se aplica la propiedad distributiva, multiplicando cada término del primer polinomio por todo el segundo polinomio, ejemplo:

$$
(3x+4)\cdot(5x-7)=3x\cdot(5x-7)+4\cdot(5x-7)
$$

Se aplica propiedad distributiva.

$$
= [(3x)\cdot (5x) – 7\cdot (3x)] + [4\cdot (5x) – (4)\cdot (7)]
$$

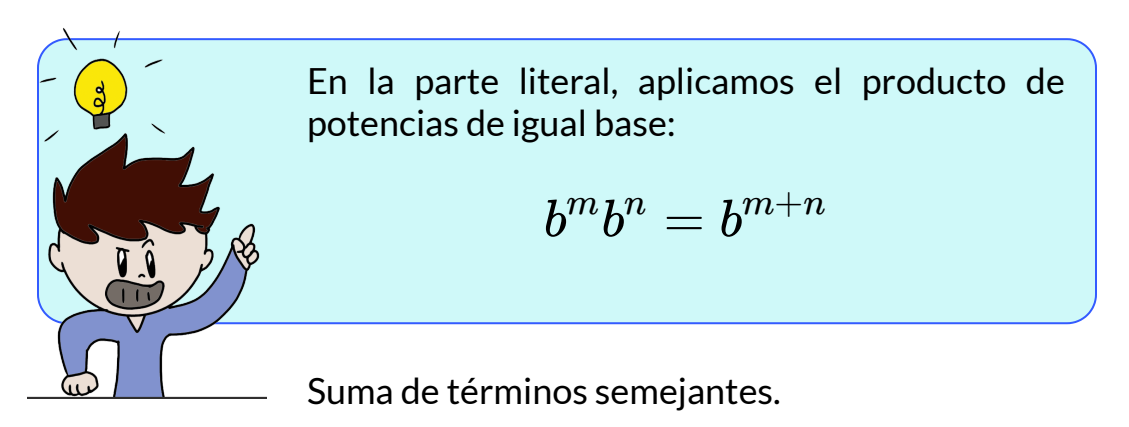

$$
= 15x^2 – 21x + 20x – 28
$$

por tanto, el producto de los polinomios es:

$$
(3x+4)\cdot (5x\text{--}7)=15x^2\text{--}x\text{--}28
$$

Se debe tener en cuenta la ley de signos entre los términos a multiplicar, donde los positivos son aquéllos términos que los antecede un signo mas ( + ) ó aquéllos términos que en apariencia no poseen signo que los anteceda; y los negativos son aquéllos términos que los antecede un signo menos ( - ).
# **xploremos.**

Binomios - multiplicación y división de expresiones algebraicas.

Verifica los conocimientos de lo visto en esta sección, explora la siguiente escena interactiva.

#### **Indicaciones.**

Sigue las instrucciones que se muestran en cada pantalla, oprime las flechas para avanzar o retroceder a otra escena.

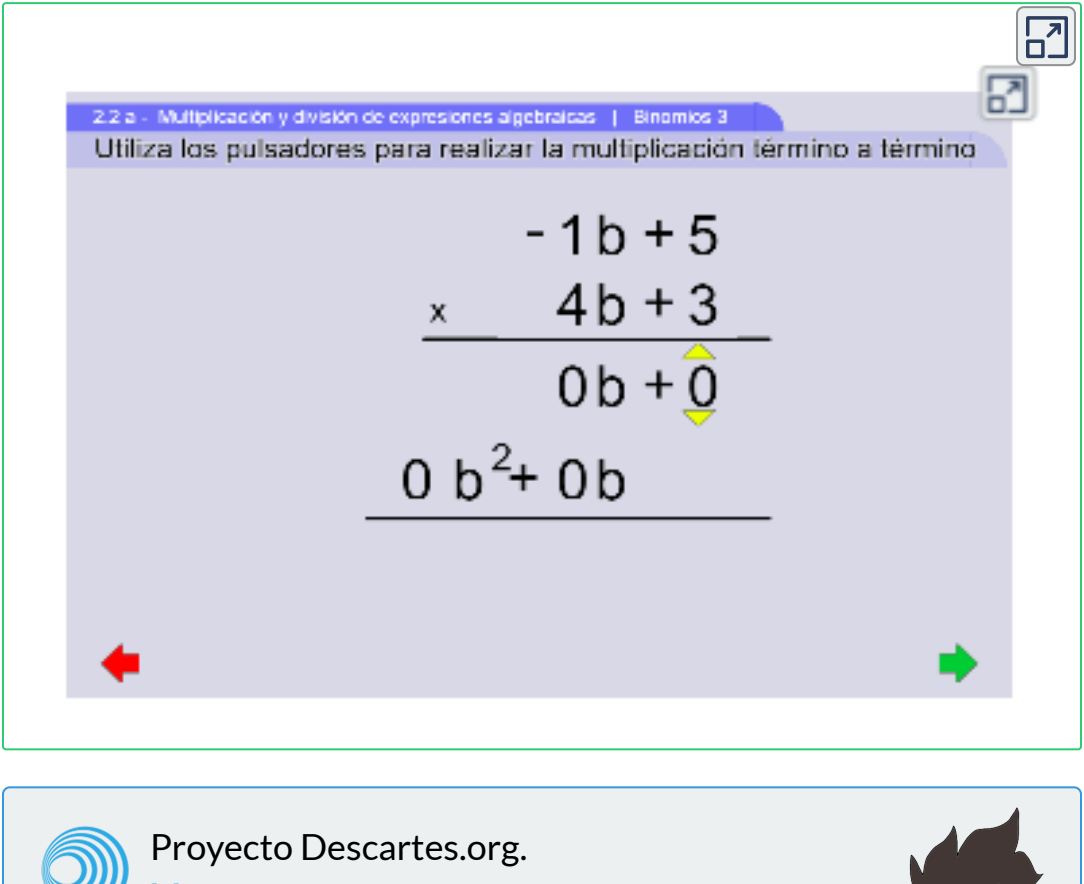

[3] Tomada de Telesecundaria. Modalidad en el sistema Educativo de México.

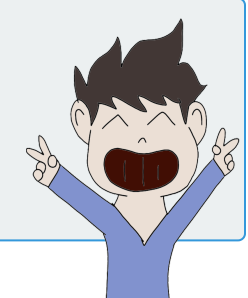

# **3.3 Productos notables**

Productos que tienen su base en la potenciación de polinomios.

#### **1. Cuadrado de la suma de dos términos**

Corresponde al cuadrado del primer término, mas el doble producto del primer término por el segundo término, mas el cuadrado del segundo término, veamos como se genera:

 $(a + b)^2 = (a + b).(a + b) \longrightarrow$  Definición de potencia

$$
(a + b)^2 = a^2 + 2ab + b^2
$$

*Ejemplo 3.5*.

$$
(2m+3)^2=(2m)^2+2.(2m).(3)+(3)^2=4m^2+12m+9\\
$$

#### **2. Cuadrado de la diferencia de dos términos**

Corresponde al cuadrado del primer término, menos el doble producto del primer término por el segundo término, mas el cuadrado del segundo término, veamos como se genera:

 $(a - b)^2 = (a - b).(a - b) \longrightarrow$  Definición de potencia

#### $(a - b)^2 = a^2 - 2ab + b^2$

*Ejemplo 3.6*.

$$
(y-5x)^2 = (y)^2 - 2.(y).(5x) + (5x)^2 = y^2 - 10xy + 25x^2
$$

Si se tienen tres o más términos elevados al cuadrado, se agrupan de tal forma que formen un binomio y se aplica la misma definición:

$$
(a + b + c)2 = [(a + b) + c]2
$$

# $(a + b + c)^2 = a^2 + b^2 + c^2 + 2ab + 2ac + 2b$

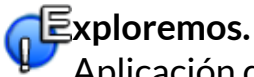

Aplicación de productos notables.

Escribe los valores de los coeficientes, los exponentes, pulsa "**enter <┘**" y observa el resultado cuando tiene diferentes exponentes dentro de los términos del binomio.

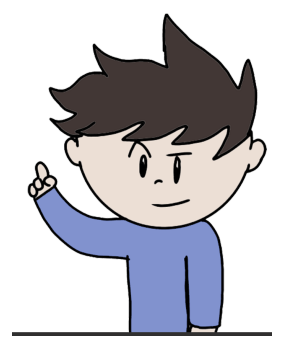

Observa la descomposición al modificar los valores de los coeficientes  $a$  y  $b$ , los exponentes  $n$ y  $m$  para obtener el binomio  $(ax^n + by^m)^2.$ 

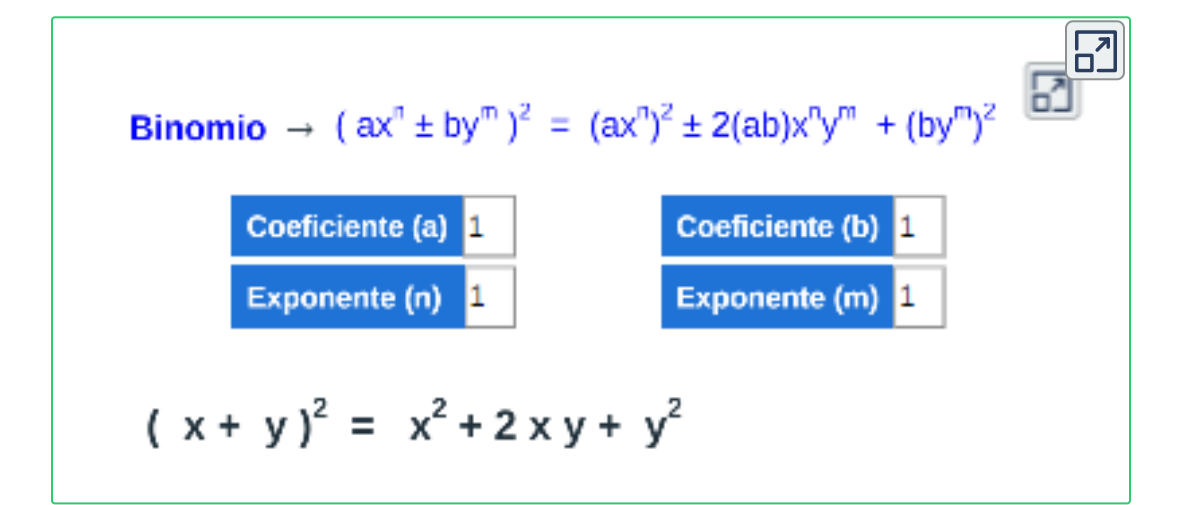

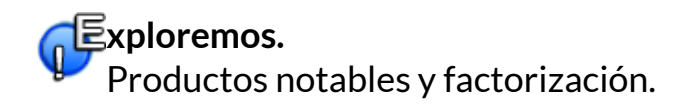

Verifica los conocimientos de lo visto en esta sección, explora la siguiente escena interactiva.

#### **Indicaciones.**

Sigue las instrucciones que se muestran en cada pantalla, oprime las flechas para avanzar o retroceder a otra escena.

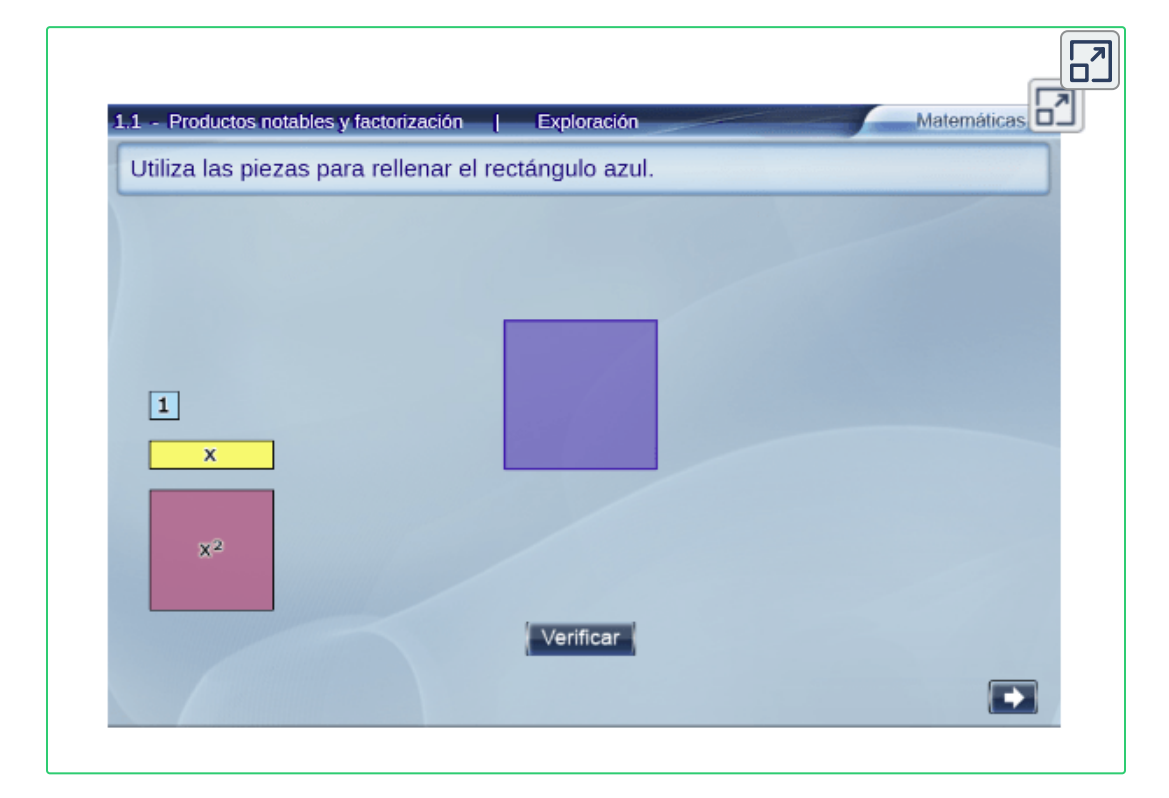

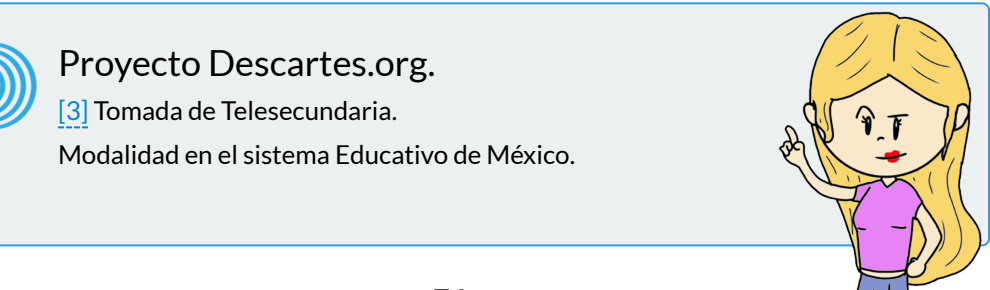

#### **3. Potencias de binomios**

Los binomios se desarrollan de la siguiente forma:

$$
(a + b)0 = 1
$$
  
\n
$$
(a + b)1 = a + b
$$
  
\n
$$
(a + b)2 = a2 + 2ab + b2
$$
  
\n
$$
(a + b)3 = a3 + 3a2b + 3ab2 + b3
$$
  
\n
$$
(a + b)4 = a4 + 4a3b + 6a2b2 + 4ab3 + b4
$$

Detallando el desarrollo de los binomios se tiene que:

- a. El número de términos del resultado es uno más que el exponente del binomio.
- b. El exponente del primer y último término del binomio, son iguales al exponente del binomio.
- c. El exponente de " $a$ " disminuye de uno en uno en cada término y en cambio " $b$ " aumenta de uno en uno para cada término.
- d. Todos los términos del desarrollo de cada binomio son positivos, pero fueran de la forma  $(a–b)^2, (a–b)^3, (a–b)^4, \ldots,$  los signos alternarían :  $(+),(-), (+),(-),\dots$
- e. Al analizar los coeficientes numéricos para cada término del desarrollo de un binomio se observa que son simétricos.

#### **Triángulo de Pascal.**

Los términos simétricos tienen los mismos coeficientes, la simetría de los términos permite disponer los coeficientes de cada binomio en forma de un triángulo como se muestra a continuación:

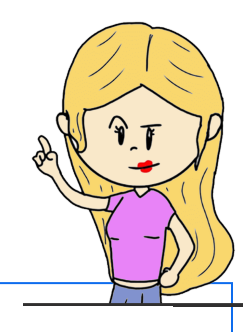

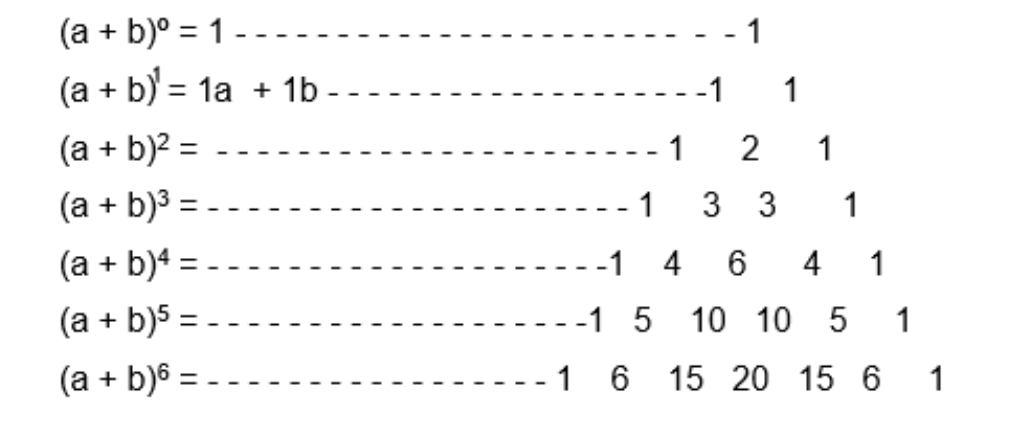

Con el triángulo de Pascal, se deduce:

- ◆ Los coeficientes de los términos del extremo son iguales a uno.
- $\sqrt{\phantom{a}}$  Sumando dos coeficientes seguidos de una fila, se obtiene un coeficiente de la fila siguiente.

*Ejemplo 3.7*. Descomposición del binomio (*m*–2*n*) 5

$$
(m)^5 - 5(m)^4(2n) + 10(m)^3(2n)^2 - 10(m)^2(2n)^3 + 5(m)(2n)^4 - (2n)^5
$$

$$
(m-2n)^5 = m^5 - 10m^4n + 40m^3n^2 - 80m^2n^3 + 80mn^4 - 32n^5
$$

# **3.4 División de polinomios**

#### **1. División de monomios**

Para dividir dos monomios:

- 1. Se dividen los coeficientes, aplicando la ley de los signos.
- 2. En la parte literal, se le aplica la propiedad de división de potencias de igual base:

$$
\frac{a^{m}}{a^{n}} = a^{m-n} \qquad ; \qquad \frac{a^{m}}{a^{n}} = \frac{1}{a^{n-m}} \qquad ; \qquad \frac{a^{m}}{a^{n}} = 1
$$
  
Siendo m > n   Siendo m < n   Siendo m = n

Sólo se pueden dividir monomios con la misma parte literal y con el grado del dividendo mayor o igual que el grado de la variable (letra) correspondiente del divisor.

En la división de los coeficientes de cada monomios también se aplica la ley o regla de los signos, ya que la división algebraica de monomios consiste en una operación aritmética.

**¡Recuerda!** , la **división de monomios** es otro monomio que tiene por coeficiente la división (el cociente) de los coeficientes y cuya parte literal se obtiene dividiendo las potencias que tenga la misma base.

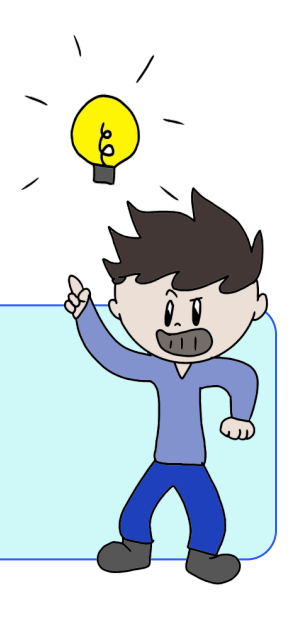

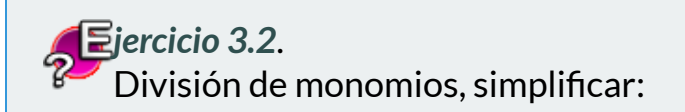

Simplifique la siguiente expresión algebraica que contienen división entre monomios.

#### **Indicaciones.**

- 1. Resuelve el ejercicio propuesto
- 2. Oprime el botón **solución** para verificar el procedimiento.
- 3. De nuevo, oprime el botón **otro ejercicio** para un ejercicio nuevo y repite los pasos.

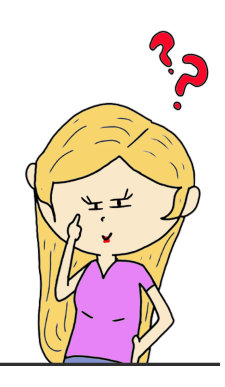

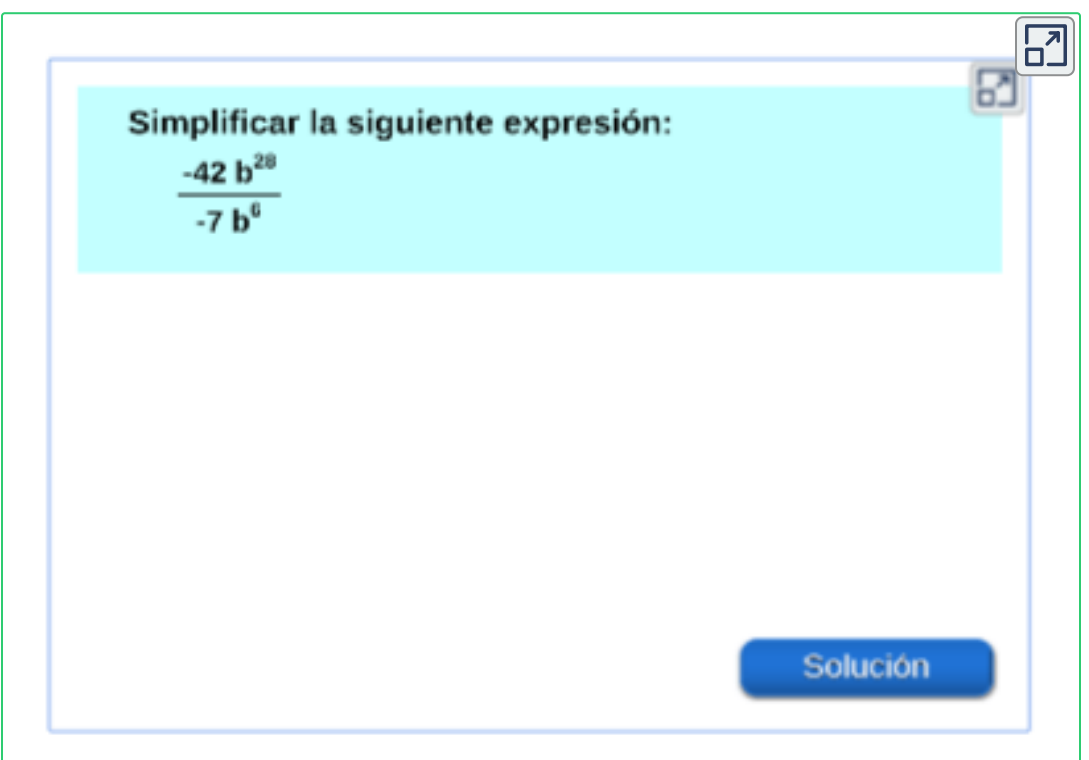

#### **2. División de un polinomio por un monomio**

Para dividir un polinomio por un monomio, se divide cada término del polinomio por el monomio, teniendo en cuenta la ley de signos y las propiedades de la potencia de bases iguales.

*Ejemplo 3.8*. División de un polinomio por un monomio.

$$
\frac{12x^5 - 4x^3 + 50x^4}{-x^2} = -\frac{12x^5}{x^2} + \frac{4x^3}{x^2} - \frac{50x^4}{x^2}
$$

$$
= -12x^{5-2} + 4x^{3-2} - 50x^{4-2}
$$

$$
= -12x^3 + 4x - 50x^2
$$

#### **3. División de un polinomio por otro polinomio**

Tengamos en cuenta los siguientes pasos:

- 1. Ordenamos los polinomios en orden decreciente.
- 2. Dividimos el primer término del dividendo por el primer término del divisor, para obtener el primer término del cociente.
- 3. Multiplicamos este primer término del cociente por cada uno de los términos del divisor y el resultado lo restamos del dividendo, así obtenemos un dividendo parcial.
- 4. Continuamos a partir de este dividendo parcial, conforme lo indicamos en los paso 2 hasta obtener un residuo de menor exponente que el divisor.
- 5. Si el resultado es **cero** la división es **exacta**.

Para hacer la división, **se dividen** los monomios de mayor grado, luego, **se multiplican** cambiando de signo, y **se suman**, este proceso se repite hasta obtener un resto de grado menor que el del divisor.

La división de polinomios debe cumplir dos condiciones:  $1. Dividendo = (divisor)(cociente) + resto$ 2. *Grado*(*resto*) < *Grado*(*divisor*)

El grado del cociente es la resta del grado del dividendo y del divisor; cuando el resto es cero, el divisor divide exactamente al dividendo. Observemos por medio de la escena la división de polinomios:

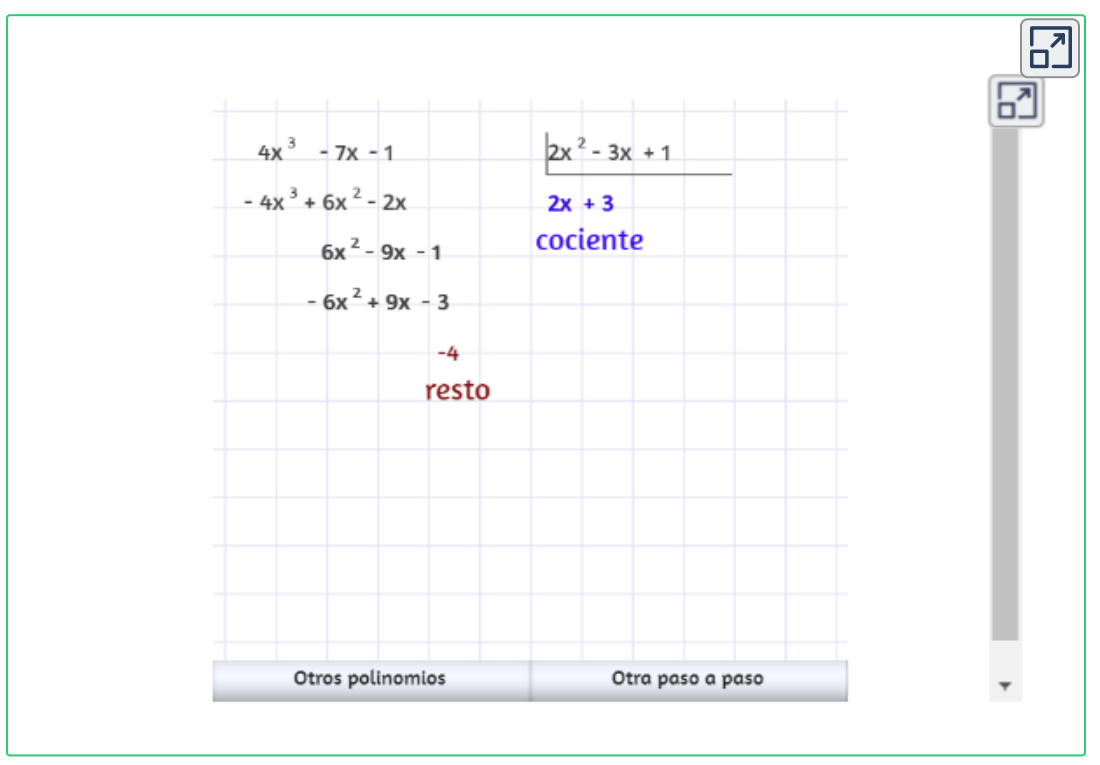

Escena de Consolación Ruiz Gil con licencia CC [by-nc-sa](https://creativecommons.org/licenses/by-nc-sa/3.0/)

#### *Capitulo III. Expresiones algebraicas*

#### **División de polinomios con los coeficientes.**

Se escriben los coeficientes del dividendo y del divisor, se **dividen** los primeros coeficientes, se **multiplica** el resultado por el divisor del último coeficiente y se resta al dividendo.

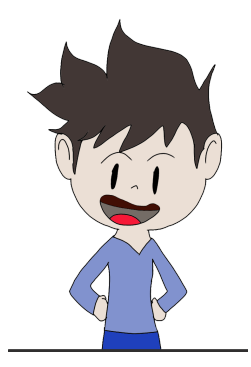

# **xploremos.**

Observa los tres niveles de la escena:

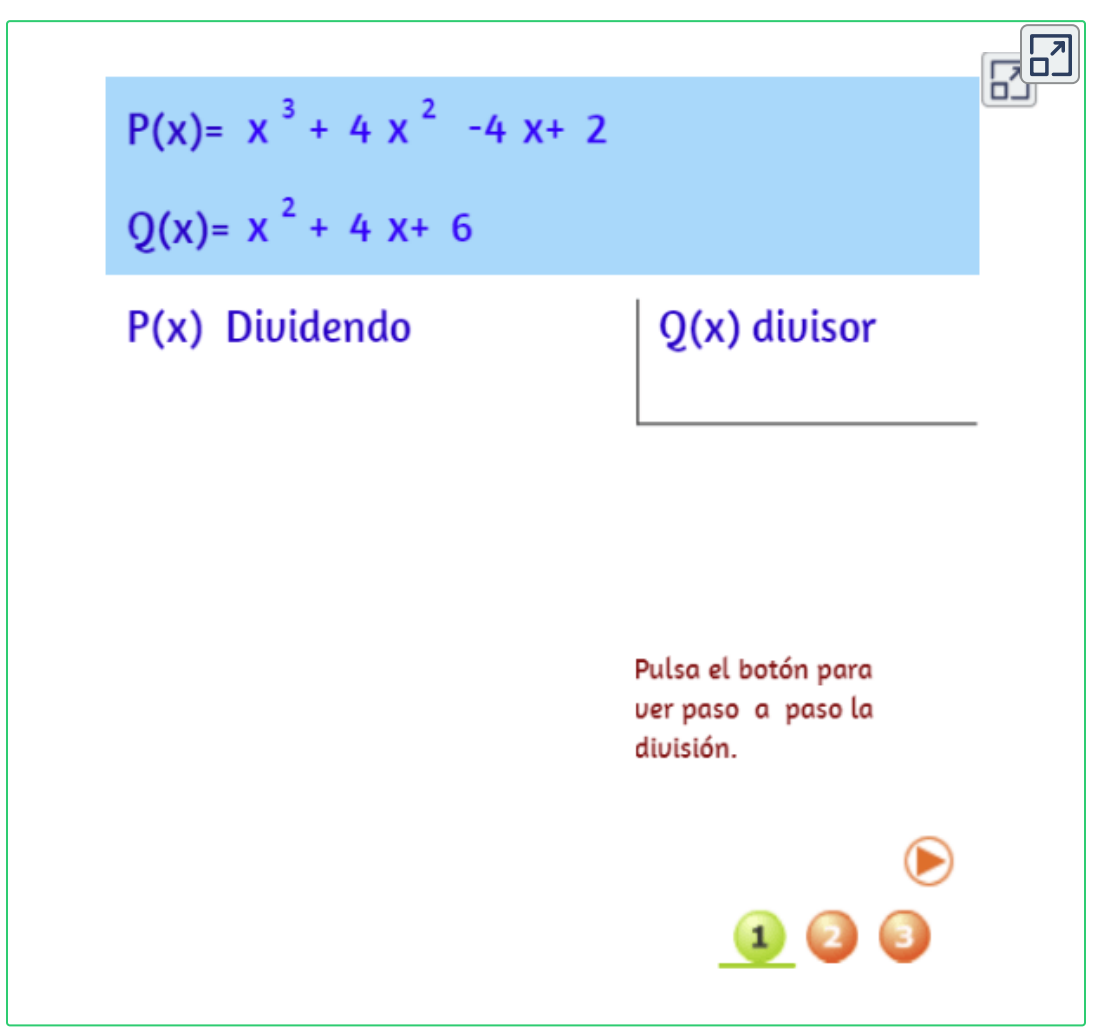

Escena de Consolación Ruiz Gil con licencia CC [by-nc-sa](https://creativecommons.org/licenses/by-nc-sa/3.0/)

# **3.5 Practiquemos**

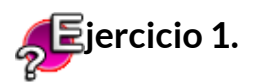

Simplifique la siguiente expresión algebraica que contienen operaciones de sumas, restas, productos, cocientes o potencias.

ェヹ

#### **Indicaciones.**

- 1. Resuelve el ejercicio propuesto, oprime el botón **solución** y verificar la respuesta.
- 2. De nuevo oprime el botón **ejercicio** para otro ejercicio.

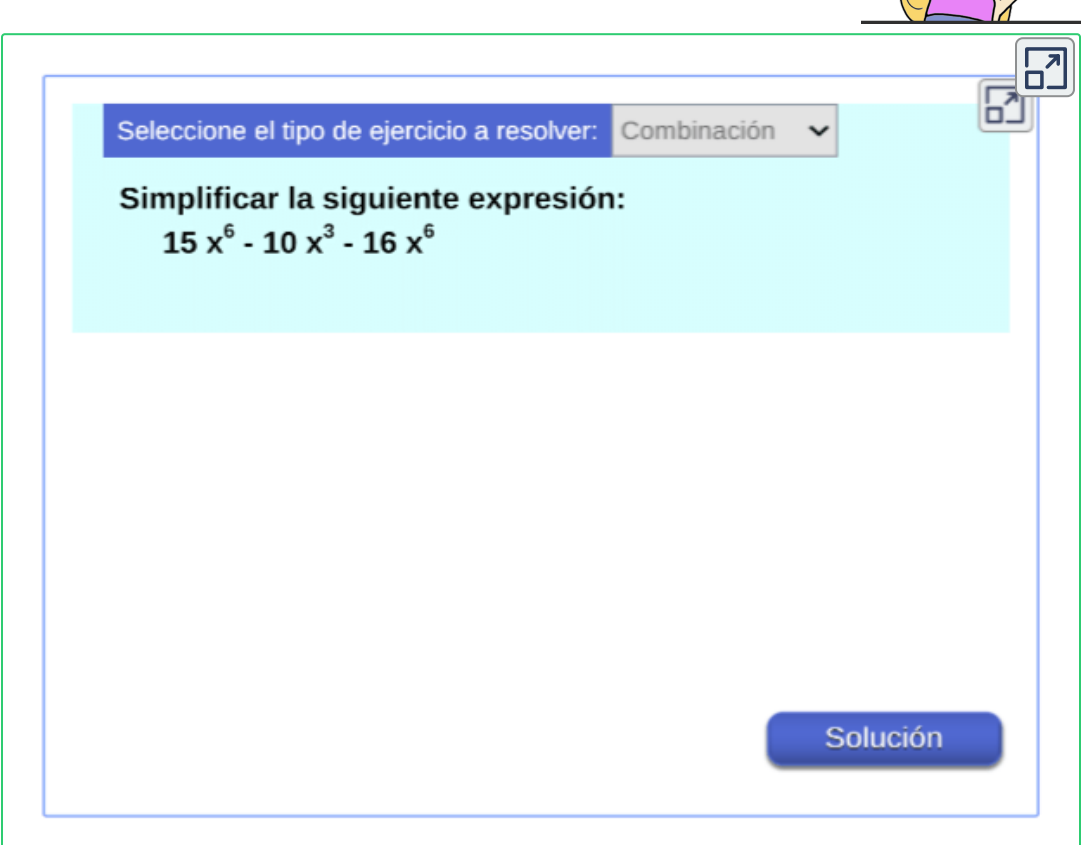

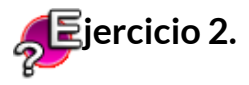

Mide tus conocimientos en la siguiente actividad interactiva.

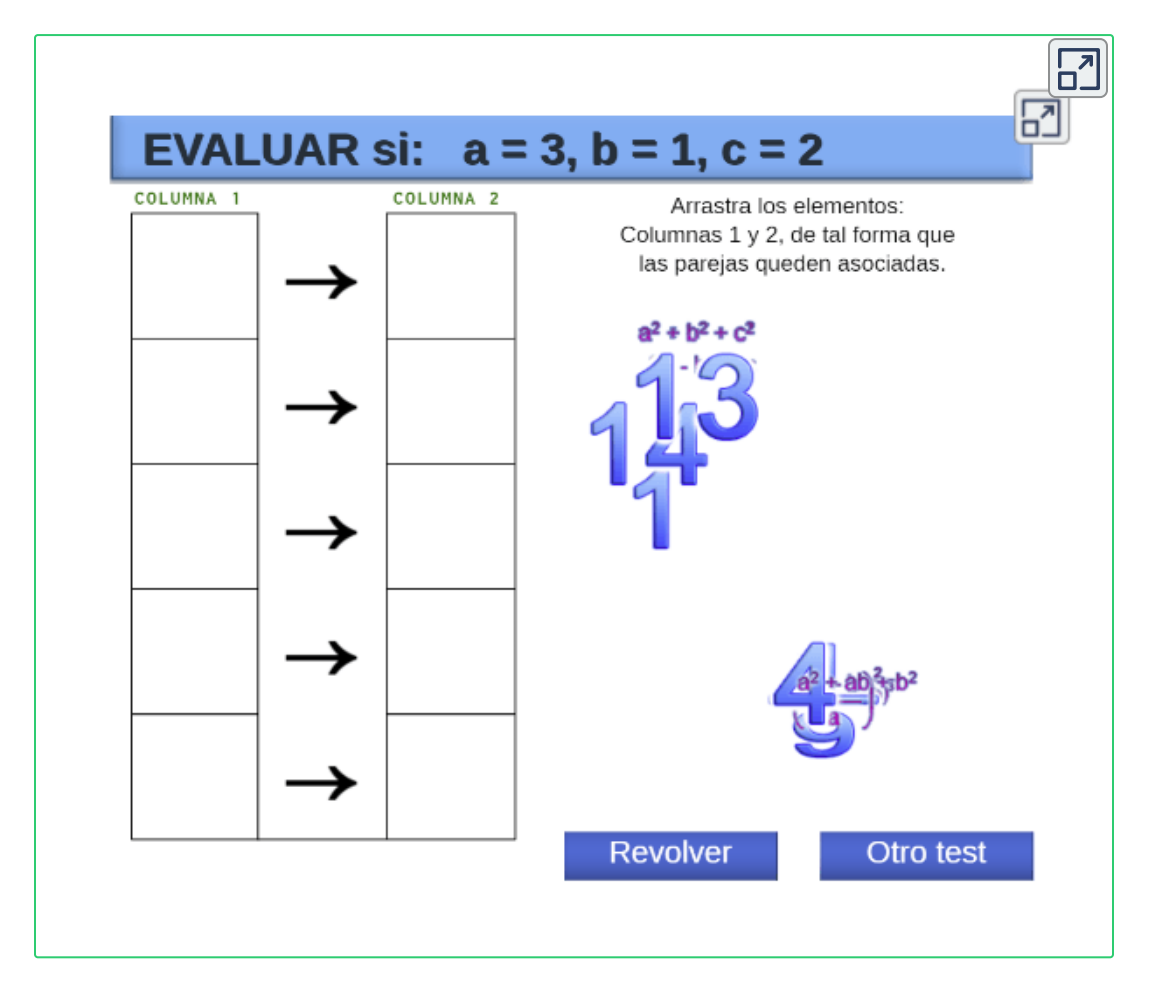

Ten cuidado al soltar el objeto, es posible que quede debajo de otro, si esto ocurre, aparecerá un cuadrado de color verde.

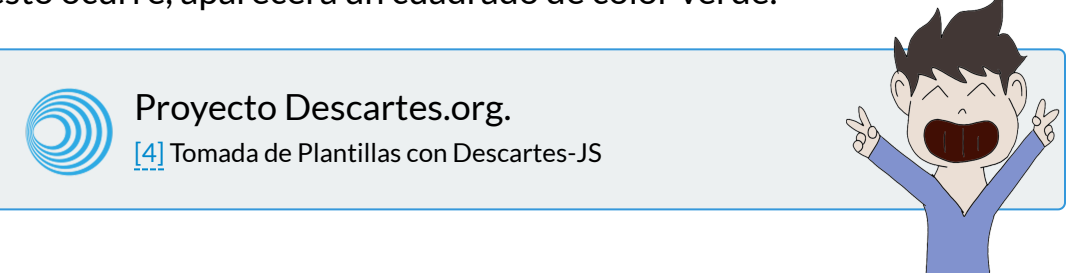

#### **Evaluamos lo aprendido.**

Prepárate para la evaluación y mide tus conocimientos de lo aprendido en este capítulo, responde las preguntas a continuación:

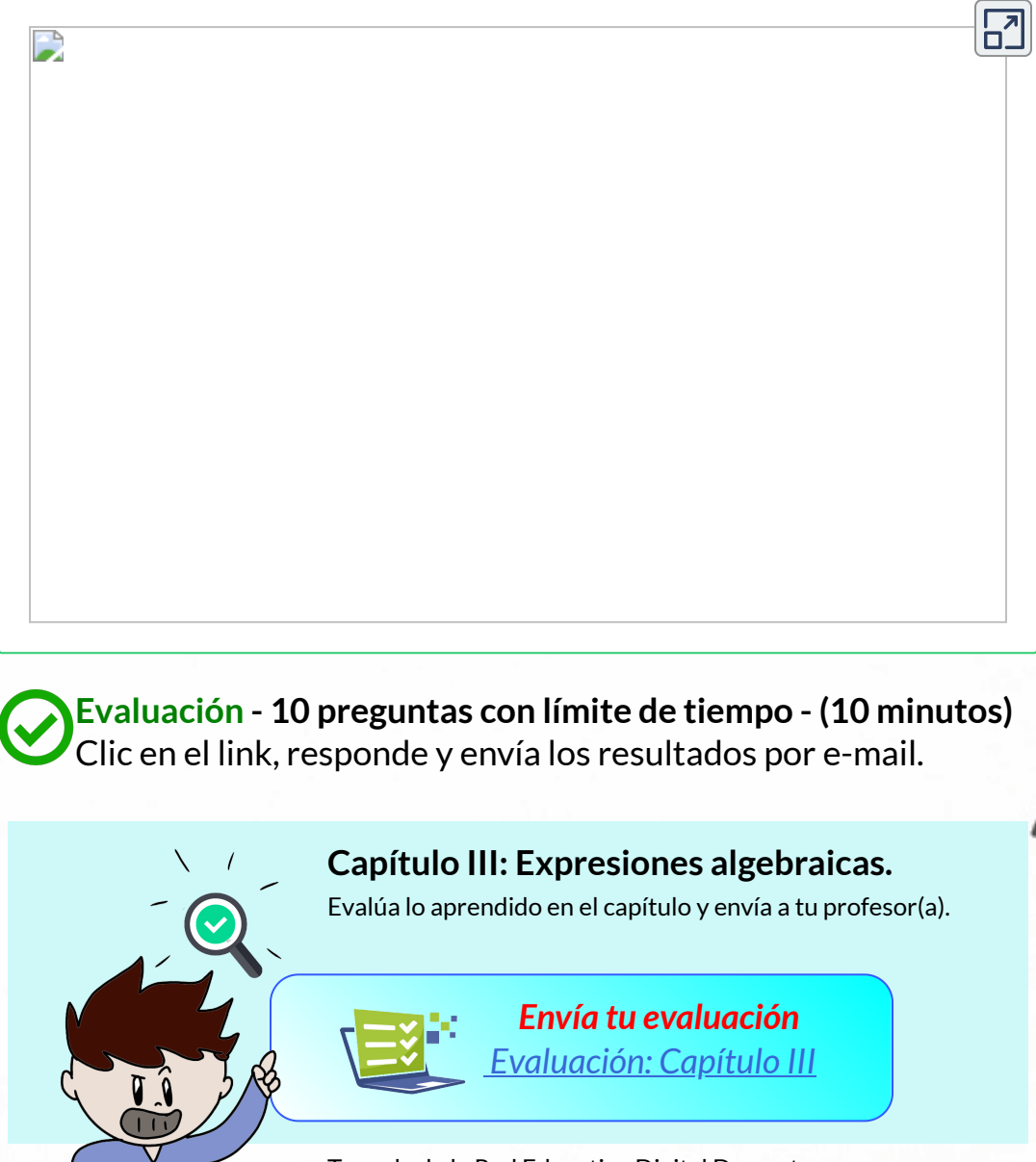

Tomada de la Red Educativa Digital Descartes. [4] Plantillas con Descartes-JS

"Las matemáticas consisten en demostrar las cosas más obvias de la forma menos obvia". George Polye

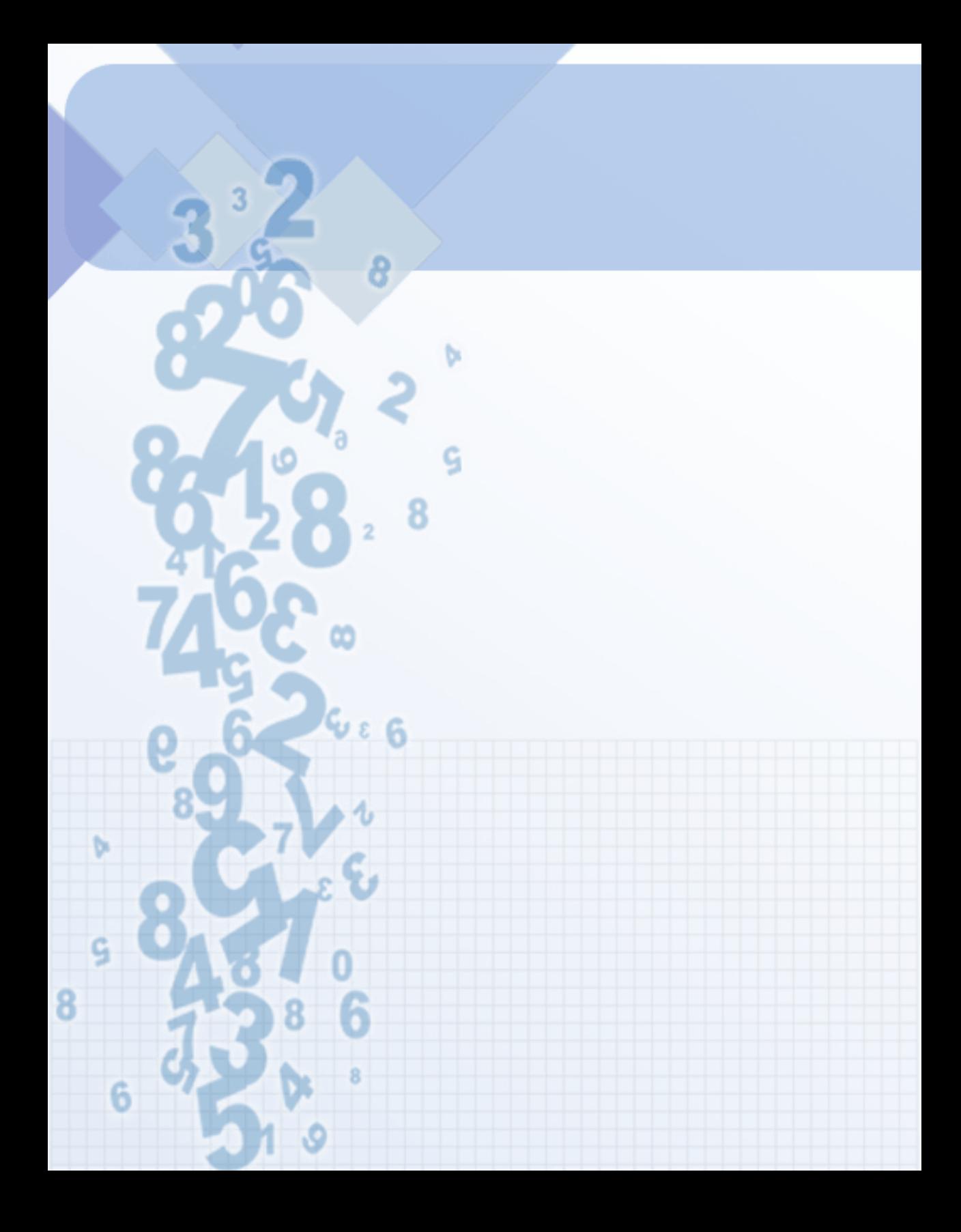

# Capítulo IV

# **Factorización**

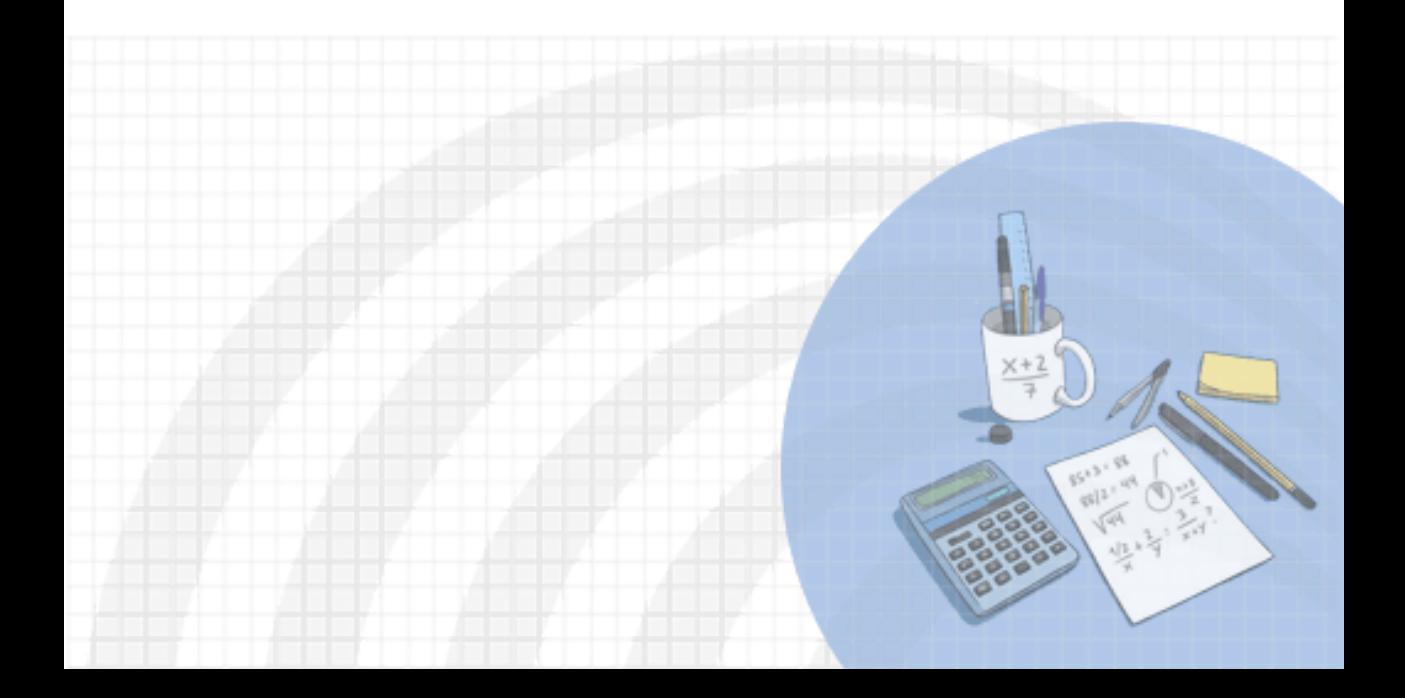

#### **DERECHOS BÁSICOS DE APRENDIZAJE (DBA)**

**DBA.3.** Reconoce los diferentes usos y significados de las operaciones (convencionales y no convencionales) y del signo igual (relación de equivalencia e igualdad condicionada) y los utiliza para argumentar equivalencias entre expresiones algebraicas y resolver sistemas de ecuaciones..

**DBA.5.** Utiliza teoremas, propiedades y relaciones geométricas (teorema de Tales y el teorema de Pitágoras) para proponer y justificar estrategias de medición y cálculo de longitudes.

**DBA.9.** Propone, compara y usa procedimientos inductivos y lenguaje algebraico para formular y poner a prueba conjeturas en diversas situaciones o contextos.

[7] Derechos Básicos de Aprendizaje - Grado 8°.

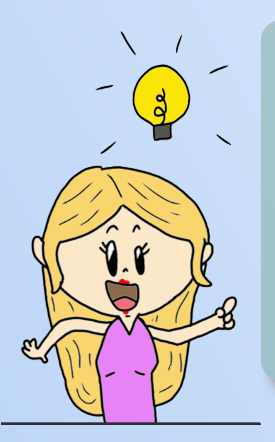

#### **DESEMPEÑOS / ESTÁNDAR**

**Pensamiento espacial**

**2.4 M.IV** Uso representaciones geométricas para resolver y formular problemas en las matemáticas y en otras disciplinas. DBA<sub>5</sub>.

**Pensamiento variacional y sistemas algebraicos y analíticos 5.2 M.IV** Construyo expresiones algebraicas equivalentes a una expresión algebraica dada. DBA 3, 9.

El desarrollo de estos Estándares Básicos de Competencia permitirá fortalecer los procesos de formulación, modelación y resolución de problemas.

# **4.1 Casos de factorización de polinomios**

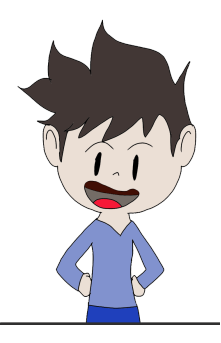

Factorizar un polinomio es expresarlo como el producto de otros polinomios que tengan menor grado que éste. Casos de factorización:

## **4.1.1 Factor común**

Hace referencia al término común de un polinomio, pueden ser factores numéricos o factores literales.

Para encontrar el factor común, se realiza lo siguiente:

1. Encontrar el factor común numérico que corresponde al  $M.C.D$  de los coeficientes del polinomio común.

 $(MCD\to$  factores comunes elevados a su menor exponente).

- 2. El factor común literal está conformado por aquellas letras que están elevadas a su menor exponente.
- 3. El factor común para el polinomio corresponde a la multiplicación del factor común numérico con el factor común literal.

*Ejemplo 4.1*. Factorización por factor común.

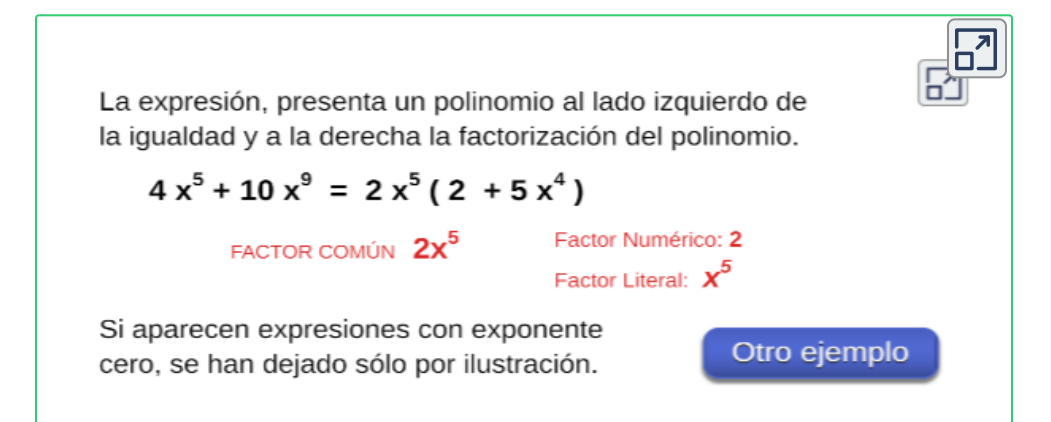

#### *Ejemplo 4.2*.

Encontrar el factor común para el polinomio:  $3m^3\text{--}6m^2n$ 

Factor común numérico:  $\hspace{.15cm} \longrightarrow \hspace{.15cm} MCD(3,6) = 3$ Factor común literal:  $\hspace{.1cm} \longrightarrow \hspace{.1cm} m^2$ por tanto, el factor común del polinomio es : 3*m*3–6*m*2*n* = 3*m*<sup>2</sup>

# **xploremos.**

Veamos por medio de un paso a paso como hallar el factor común de un polinomio, pulsa en botón para cada **paso** y sigue las instrucciones.

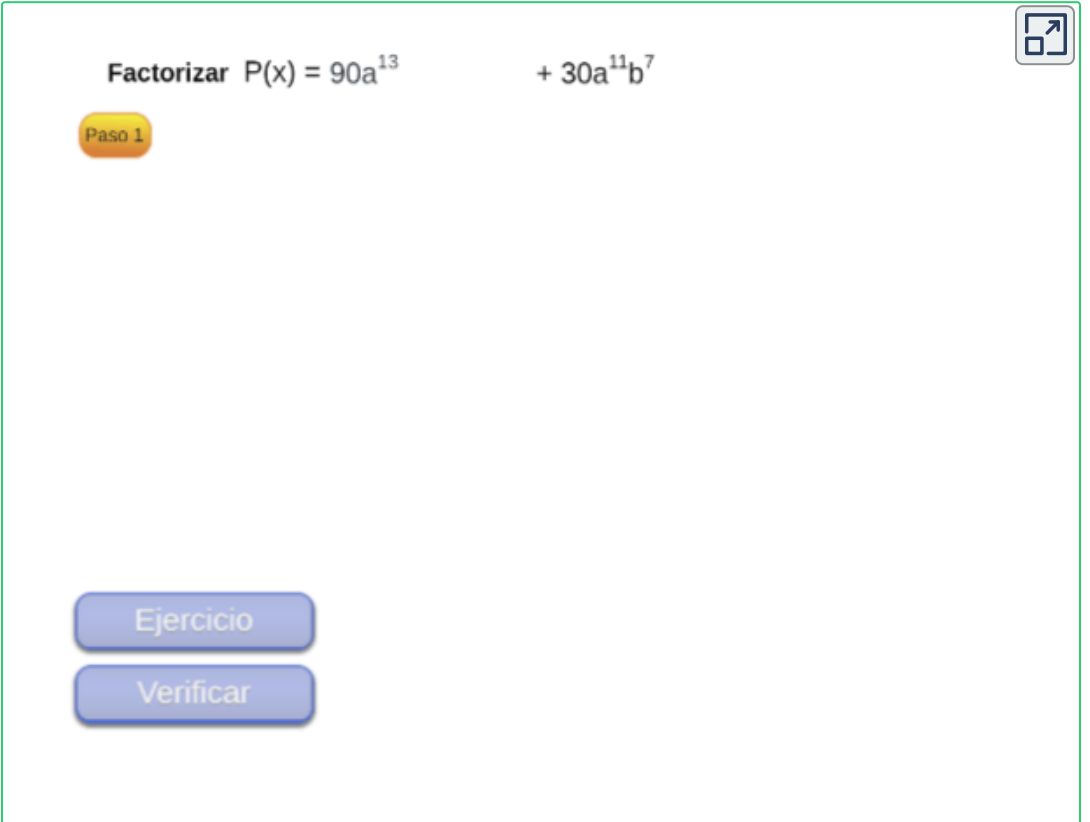

Una vez encontrado el factor común a los términos del polinomio, se procede a encontrar los términos que quedan al sacar el factor común, dividiendo cada término del polinomio por este factor, quedando en ésta forma factorizado completamente el polinomio.

#### *Ejemplo 4.3*.

$$
5p^{2}q^{3} + 10p^{2}q^{2} + 20p^{3}q^{4}
$$
el factor común del polinomio es  $5p^{2}q^{2}$   
\nAhora dividimos cada termino por el factor común:  
\n
$$
\frac{5p^{2}q^{3}}{5p^{2}q^{2}} + \frac{10p^{2}q^{2}}{5p^{2}q^{2}} + \frac{20p^{3}q^{4}}{5p^{2}q^{2}} = q^{3 \cdot 2} + 2 + 4p^{3 \cdot 2}q^{4 \cdot 2}
$$
  
\nDivision de coeficientes numéricos, propiedade de división de potencias  
\nde igual base, por tanto,  
\n
$$
5p^{2}q^{3} + 10p^{2}q^{2} + 20p^{3}q^{4} = 5p^{2}q^{2}
$$
 (q + 2 + 4pq<sup>2</sup>)

## **4.1.2 Diferencia de cuadrados**

Se caracteriza por ser una diferencia (resta) entre dos términos que poseen raíz cuadrada exacta.

*Ejemplo 4.4*. Factorización por diferencia de cuadrados.

Expresar la raíz cuadrada de cada termino.

 $9a^2-b^2$ 

Raíz cuadrada del primer término ⟶ 3*a*

Raíz cuadrada del segundo término  $\longrightarrow$  *b* 

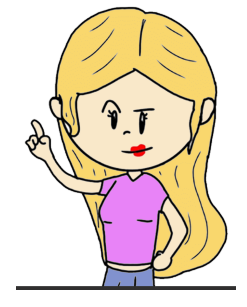

Una diferencia de cuadrados se factoriza como la suma de las raíces cuadradas, multiplicada por la diferencia de las mismas, simbólicamente se tiene:

$$
a^2 - b^2 = (a + b)(a - b)
$$

*Ejemplo 4.5*.

Factorizar:  $25p^2-4q^2$ 

 $5p$   $2q$   $\longrightarrow$  Raíz cuadrada de cada termino  $25p^2$   $\sqrt{4p^2}$ 

 $\text{Por tanto,} \quad 25p^2 - 4q^2 = (5p - 2q)(5p + 2q)$ 

*jercicio 4.1*. Factorizar los siguientes polinomios si es posible.

- 1  $a^2x^2 169 =$
- 2.  $a^2 \frac{1}{25}$  =
- 3.  $16v^4 36 =$
- 4  $x^{2a} y^{2b} =$
- 5.  $25 19v^2 =$
- 6.  $x^4 81$  (3 Factores) =
- 7.  $a^4x^2 81x^6$  (4 Factores) =
- 8.  $(2x-5)^2 (3x-5)^2$
- 9.  $(y^2 6y + 9) x^2 =$
- $10.(x^2 + 8x + 16) (y^2 + 2y + 1) =$
- $11.4a^2 (b^2 2bx + x^2) =$
- 12.16t<sup>4</sup>  $x^4$  (3 Factores) =

#### $\Xi$ xploremos. Productos notables y factorización.

Verifica los conocimientos de lo visto en esta sección, explora la siguiente escena interactiva.

#### **Indicaciones.**

Sigue los pasos para la demostración gráfica.

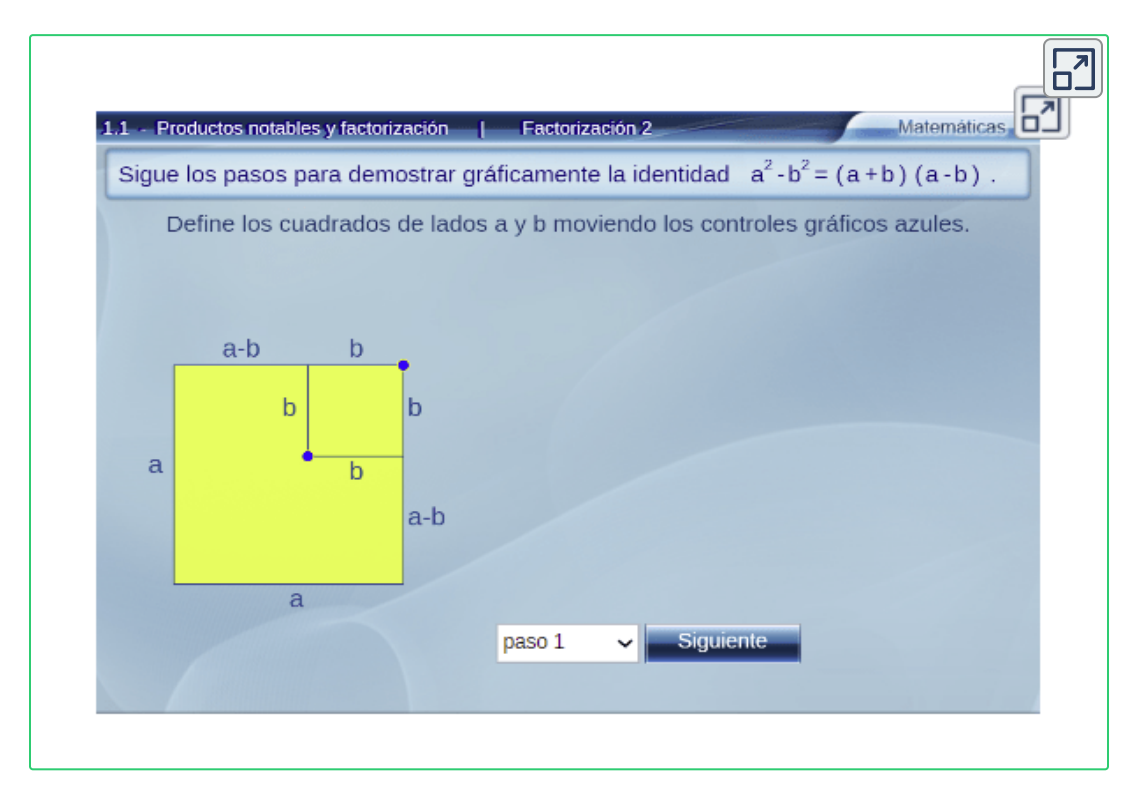

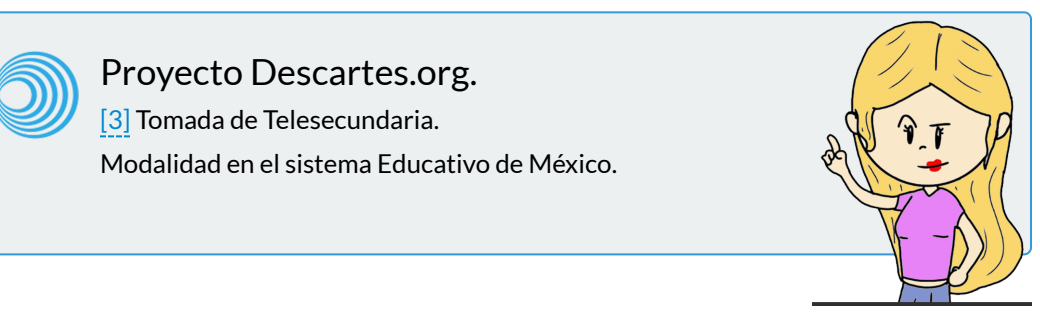

# **4.1.3 Trinomio de la forma** *x* <sup>2</sup> + *bx* + *c*

El trinomio de la forma  $x^2 + bx + c$ , siempre que  $x^2 + bx + c = 0$ tenga solución, equivale al producto de dos binomios o factores, estos trinomios se factorizan de la siguiente forma:

$$
x^2 + bx + c = (x + p)(x + q)
$$

Donde el primer término de cada binomio, es la raíz cuadrada del primer término del trinomio " $x$ " y los segundos términos de cada binomio son los números  $p$  y  $q$ , donde

La suma  $\quad \longrightarrow \quad p+q = b$ 

El producto  $\longrightarrow$   $p \cdot q = c$ 

Simbólicamente se tiene:  $x^2 + bx + c = (x+p)(x+q) \quad$  donde,  $x^2 = x, \qquad b = p+q, \qquad c = p.q$ 

 $\pmb{E}$ jemplo 4.6. Factorizar  $x^2 + 8x + 15$ 

$$
x^2 + 8x + 15 = (x+3)(x+5)
$$
 entonces,  

$$
\sqrt{x^2} = x, \qquad 8 = 3+5, \qquad 15 = (3).(5)
$$

*jercicio 4.2*. Practiquemos factorizando algunos trinomios, si es posible.

Ingresa los coeficientes  $p, q$ , pulsa la tecla "enter <-1", cambia los signos de cada factor con el botón **+** o **-** y oprime el botón **verificar**

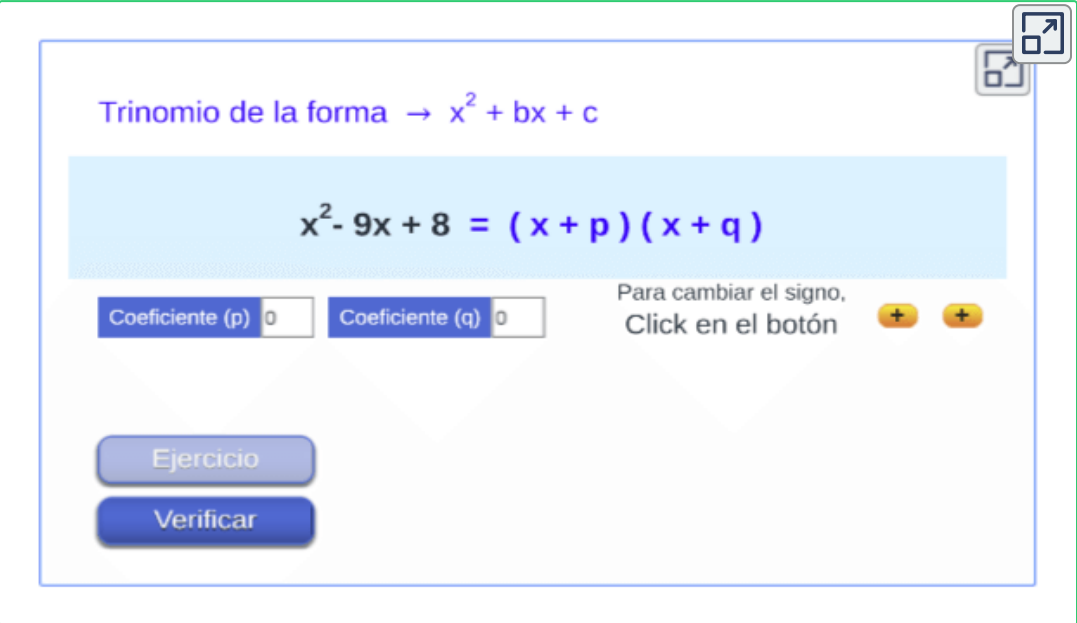

Se puede presentar el trinomio con la forma: **x**  $2n + bx^n + c$ 

 $\bm{E}$ jemplo 4.7. Factorizar  $x^4 {-} x^2{-}6$ 

Se factoriza de igual manera, donde,

$$
\begin{cases} b = (-3 + 2) = -1 \\ c = (-3)(2) = -6 \end{cases} \longrightarrow x^4 - x^2 - 6 = (x^2 - 3)(x^2 + 2)
$$

# **4.1.4 Trinomio de la forma** *ax* <sup>2</sup> + *bx* + *c*

Estos trinomios se factorizan de la siguiente forma:

 ${\mathsf S}$ e caracterizan por ser muy parecidas a la forma  $x^{2n}+bx^n+c$ , con la diferencia de que la variable  $x^{2n}$  ya tiene un coeficiente " $a$ " diferente de cero y uno.

 $\bm{\mathsf{E}}$ jemplo 4.8. Trinomios de la forma  $ax^2 + bx + c$ :

 $2x^2 + 7x - 15$ ,  $3x^2 + 17x + 10$ ,  $5x^2 - 17x + 6$ 

Al factorizar trinomios de la forma  $x^{2n}+bx^n+c$  $s$ e llevan a la forma  $y^{2n} + by^n + c$ , donde se resuelven como en el caso anterior.

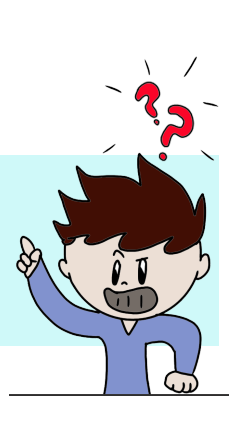

Simbólicamente se tiene que:

 $ax^{2n} + bx^n + c \quad \rightarrow \quad \text{trinomio dado,}$ 

 $\rightarrow \quad$  multiplicamos y dividimos por  $a,$  $\rightarrow$  aplicamos propiedad distributiva, El primer termino de cada binomio será:  $\quad (ax^n+p)(ax^n+q)$ por tanto,  $\quad (ax^n)^2+b(ax^n)+ac=(ax^n+p)(ax^n+q),$ *a*  $a(x^{2n}+bx^n+c)$ *a a*  $ax^{2n} + (a)bx^n + a.c$ 

 $\sqrt{(ax^n)^2} = ax^n, \qquad b = p + q, \qquad a \cdot c = p \cdot q$ 

 $\pmb{E}$ jemplo 4.9. Factorizar  $3x^2+17x+10$ 

Multiplicamos y dividimos por  $3 \quad \longrightarrow \quad \frac{3}{3} \cdot$ Aplicamos propiedad distributiva  $\begin{array}{ccc} \longrightarrow & \frac{3\omega + 1 + i\sqrt{3}}{3} \end{array}$  $\frac{3}{3} \cdot (x^2 + 17x + 10)$  $3x^2 + 17(3x) + 30$  $\begin{cases}\n\frac{1}{20} & \text{if } |I| \leq \frac{1}{20} \\
\frac{1}{20} & \text{if } |I| \leq \frac{1}{20}\n\end{cases} \implies \frac{\frac{1}{20} \left(\frac{1}{20} \times \frac{1}{20}\right) \left(\frac{1}{20} \times \frac{1}{20}\right)}{2} =$  $17 = 15 + 2$  $30 = (15)(2)$  3  $(3x+15)(3x+2)$ 3  $3(x+5)(3x+2)$  $\longrightarrow$   $3x^2 + 17x + 10 = (x+5)(3x+2)$ 

*jercicio 4.3*. Factorizar los trinomios de la forma  $ax^2 + bx + c$ .

Ingresa los coeficientes  $c_1, c_2, p, q$ , pulsa la tecla **"enter <┘"**, cambia los signos de cada factor con el botón **+** o **-** y oprime el botón **verificar**

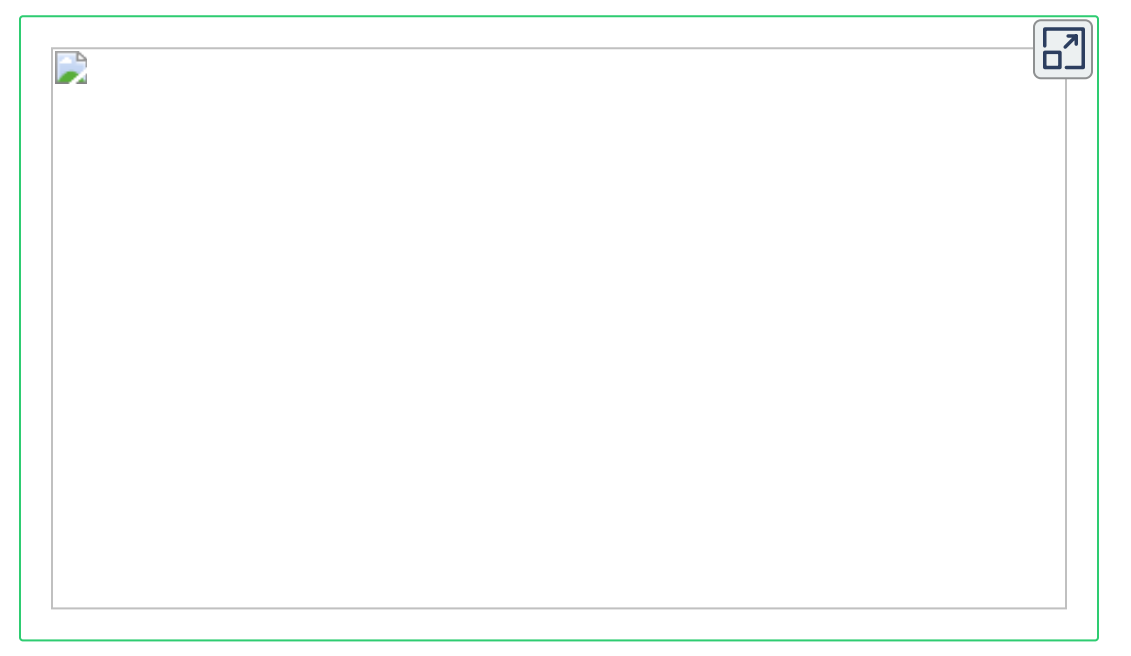

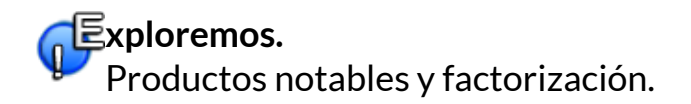

Verifica los conocimientos de lo visto en esta sección, explora la siguiente escena interactiva.

#### **Indicaciones.**

Utilizar la piezas dadas para formar un rectángulo del área dada.

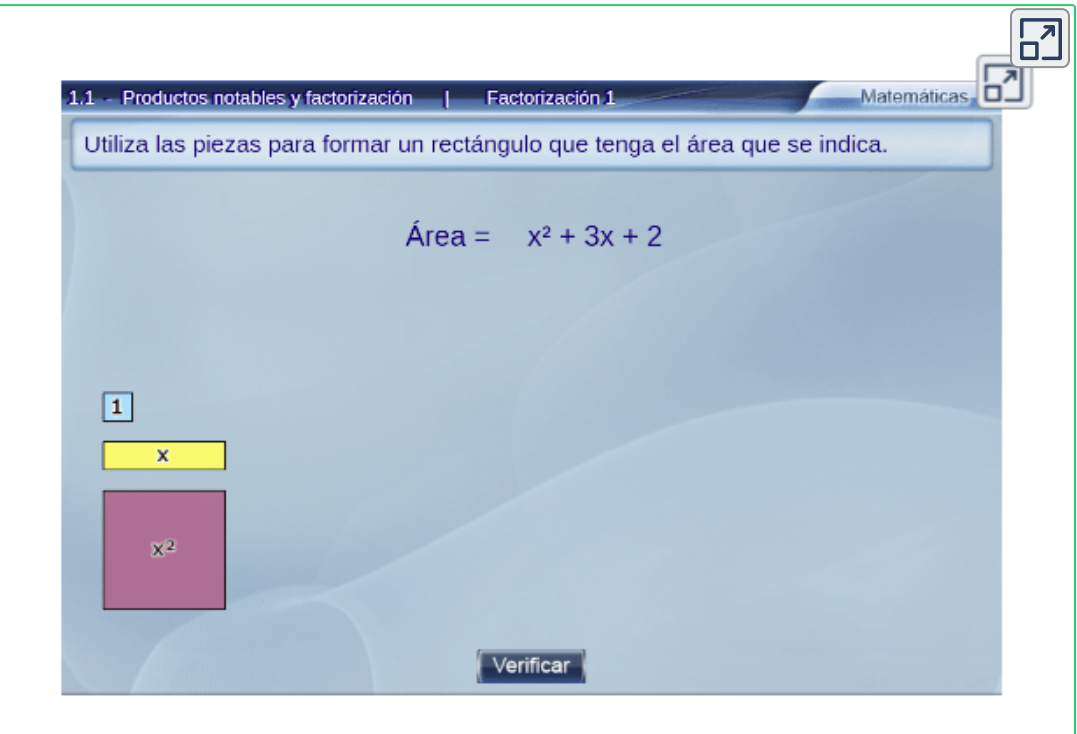

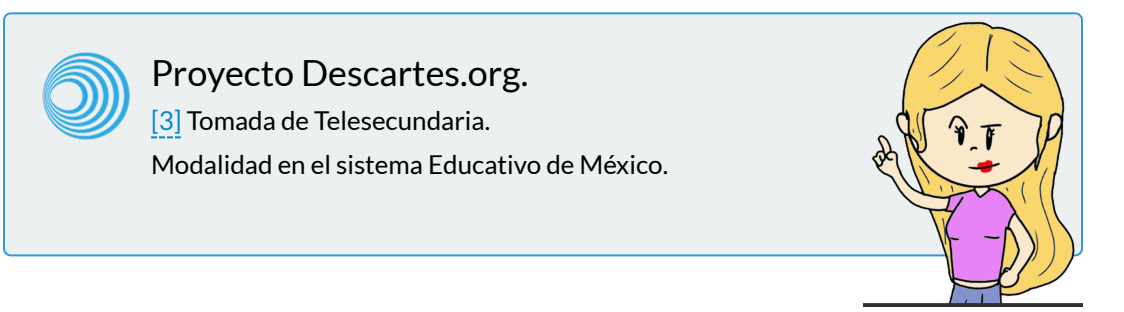

#### **4.1.5 Suma de cubos**

Se trata de suma entre dos términos cuya característica es que pueden expresarse como cantidades que se pueden elevar al cubo, por lo tanto cada término posee raíz cúbica exacta.

$$
a^3 + b^3 = (a + b)(a^2 - ab + b^2)
$$

Para factorizar una suma de cubos, se tiene en cuenta lo siguiente:

- 1. Una suma de cubos es igual al producto de un binomio (dos términos) por un trinomio (tres términos).
- 2. El binomio está formado por la suma de las raíces cúbicas.
- 3. El trinomio consta de: cuadrado de la primera raíz, producto de las dos raíces y cuadrado de la segunda raíz.
- 4. Los signos del trinomio son:  $( + ), ( ), ( + ).$

*Ejemplo 4.10*.

Se tiene que:  $x^3+27=x^3+3^3$ 

Raíz cúbica del primer término  $\quad \longrightarrow \quad x$ Raíz cúbica del segundo término $\quad \longrightarrow \quad 3$ 

 $\pmb{E}$ jemplo 4.11. Factorizar  $y^3+64x^3$ 

 $\left\{\begin{array}{c} V & g \\ \frac{3}{6}A-3 & g \end{array}\right.$  donde  $\sqrt[3]{y^3} = y$  $\frac{y}{\sqrt[3]{64x^3}} = 4x$ , donde  $(y + 4x)(y^2 - 4xy + 16y^2)$ 

#### **4.1.6 Diferencia de cubos**

Se trata de resta entre dos términos cuya característica es que pueden expresarse como cantidades que se pueden elevar al cubo, por lo tanto cada término posee raíz cúbica exacta.

$$
a^3 - b^3 = (a - b)(a^2 + ab + b^2)
$$

Para factorizar una diferencia de cubos, se tiene en cuenta lo siguiente:

- 1. Una diferencia de cubos es igual al producto de un binomio (dos términos) por un trinomio (tres términos).
- 2. El binomio está formado por la diferencia de las raíces cúbicas.
- 3. El trinomio consta de: cuadrado de la primera raíz, producto de las dos raíces y cuadrado de la segunda raíz.
- 4. Los signos del trinomio son:  $( + ), ( + ), ( + ).$

*Ejemplo 4.12. Se tiene que:*  $\quad p^3 - 8k^3 = p^3 - (2k)^3$ 

Raíz cúbica del primer término  $\quad \longrightarrow \quad p$ Raíz cúbica del segundo término  $\quad \longrightarrow \quad 2k$ 

*Ejemplo 4.13*. Factorizar *y* <sup>3</sup> − 64*x* 3

$$
\begin{cases} \sqrt[3]{y^3} = y \\ \sqrt[3]{64x^3} = 4x \end{cases}
$$
, donde  $(y - 4x)(y^2 + 4xy + 16y^2)$ 

Ahora, veamos algunos ejemplos de la factorización de suma y diferencia de cubos.

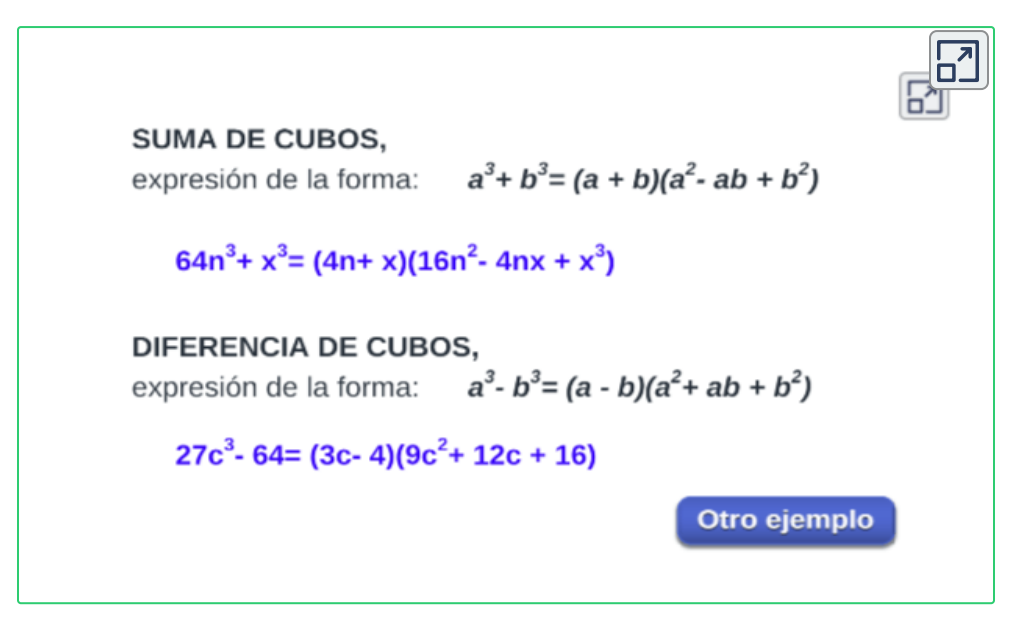

#### **4.1.7 Factorización por agrupación**

Algunos polinomios no se pueden factorizar directamente, mediante la aplicación de los casos vistos hasta ahora, sino que es necesario agrupar adecuadamente los términos antes de factorizar

*Ejemplo 4.14*. Factorizar el polinomio.

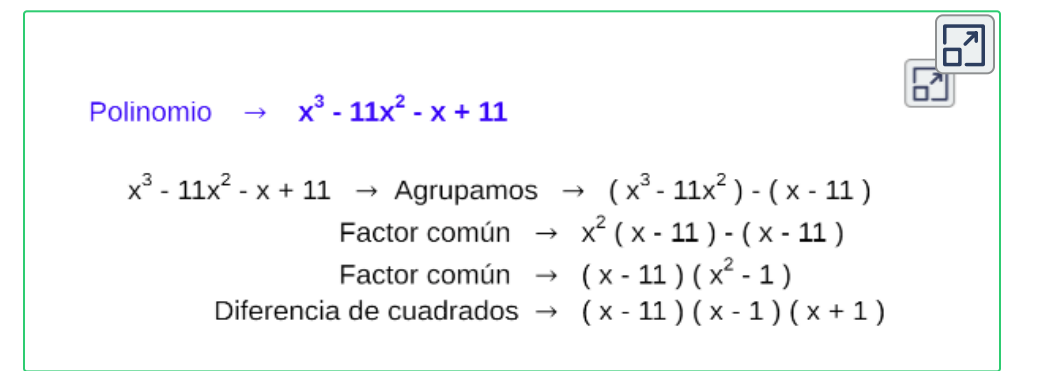

# **4.2 Practiquemos**

**jercicio 1.**

Factorizar los polinomios si se posible.

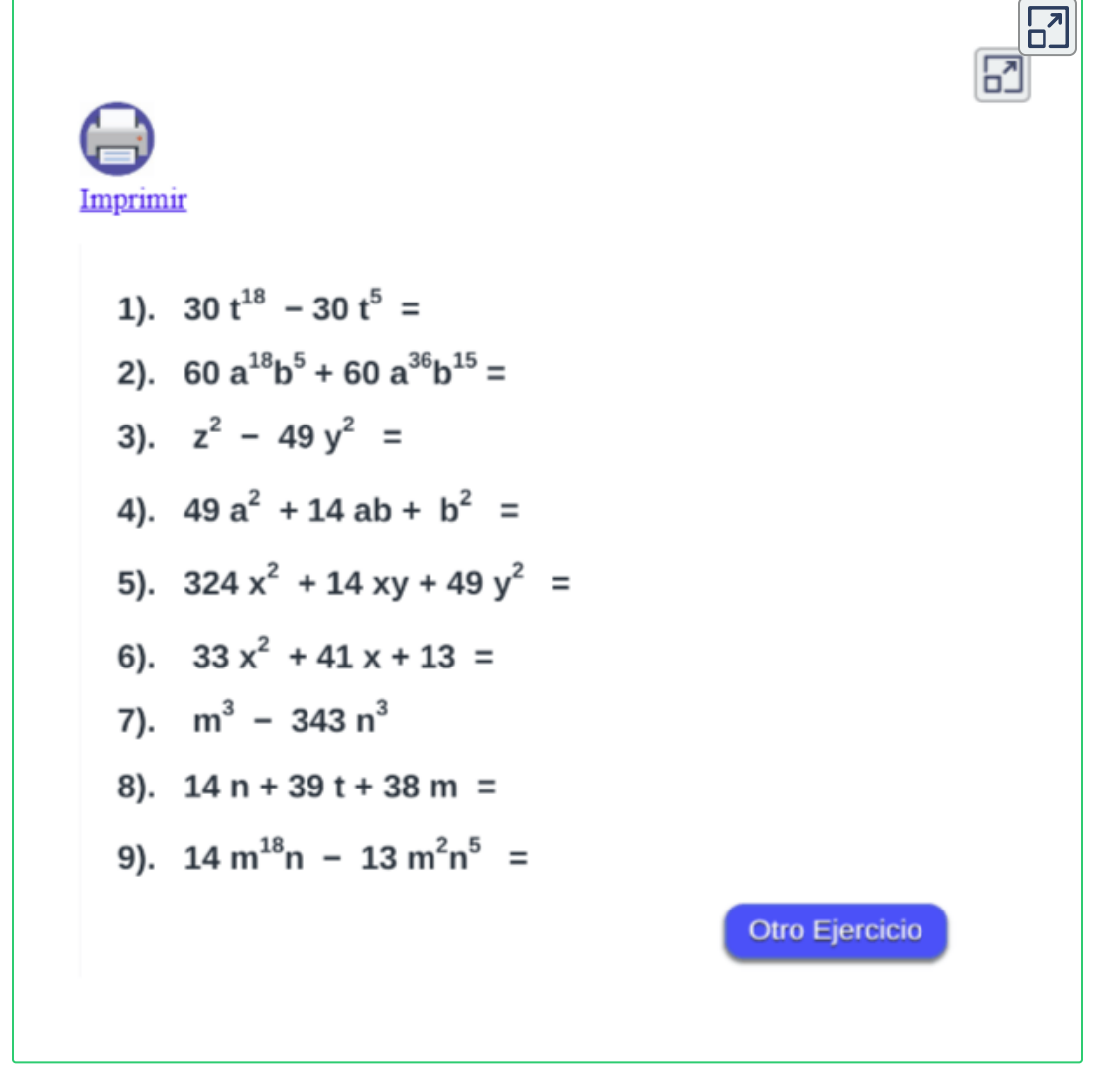

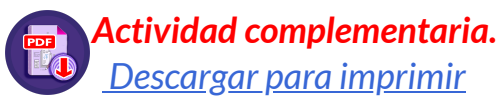

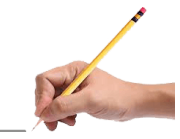

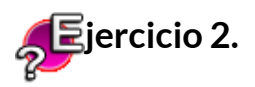

Mide tus conocimientos de lo aprendido en esta sección y resuelve la actividad interactiva siguiente.

#### **Indicaciones**

Factorizar diferencia de cuadrados.

Arrastrar las imágenes al recuadro en el orden que se realiza la factorización, ten presente que no queden imágenes montadas.

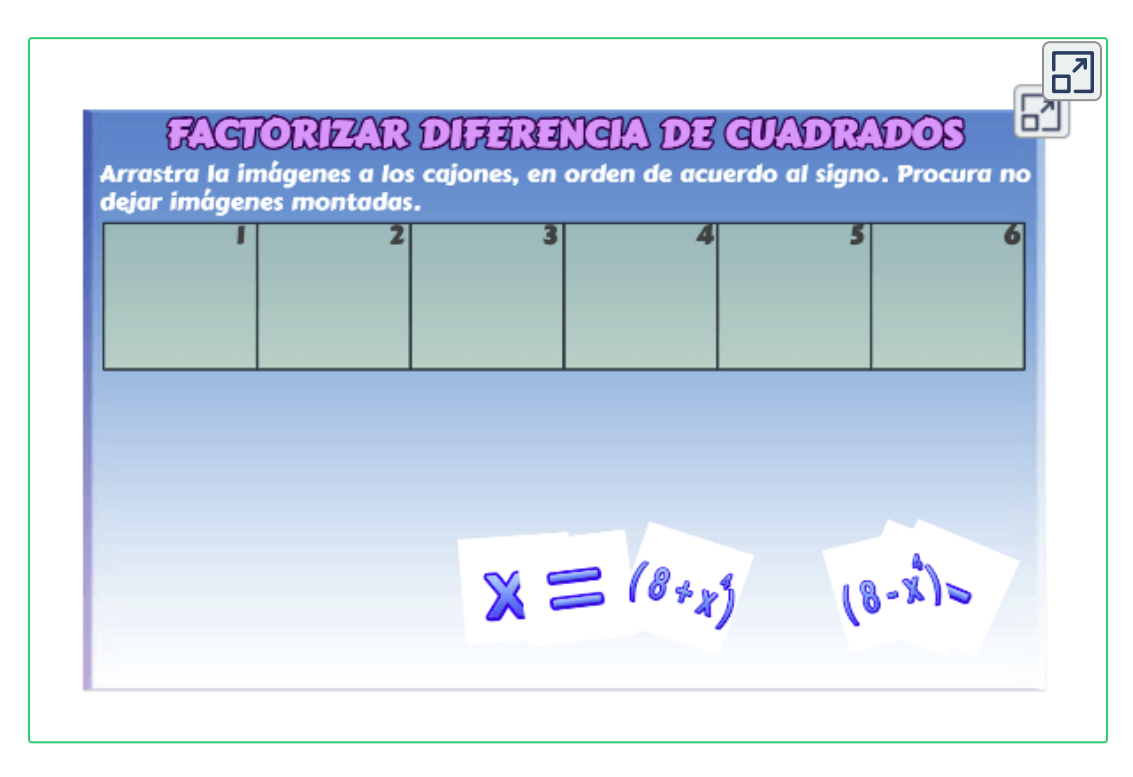

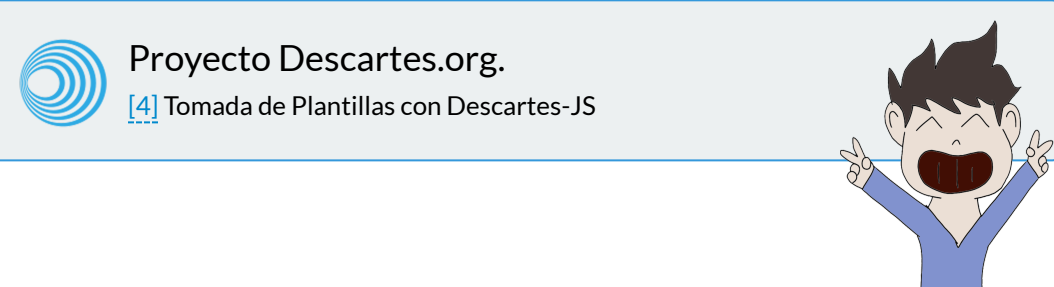

#### **Evaluamos lo aprendido**

Prepárate para la evaluación y mide tus conocimientos de lo aprendido en este capítulo, responde las preguntas a continuación:

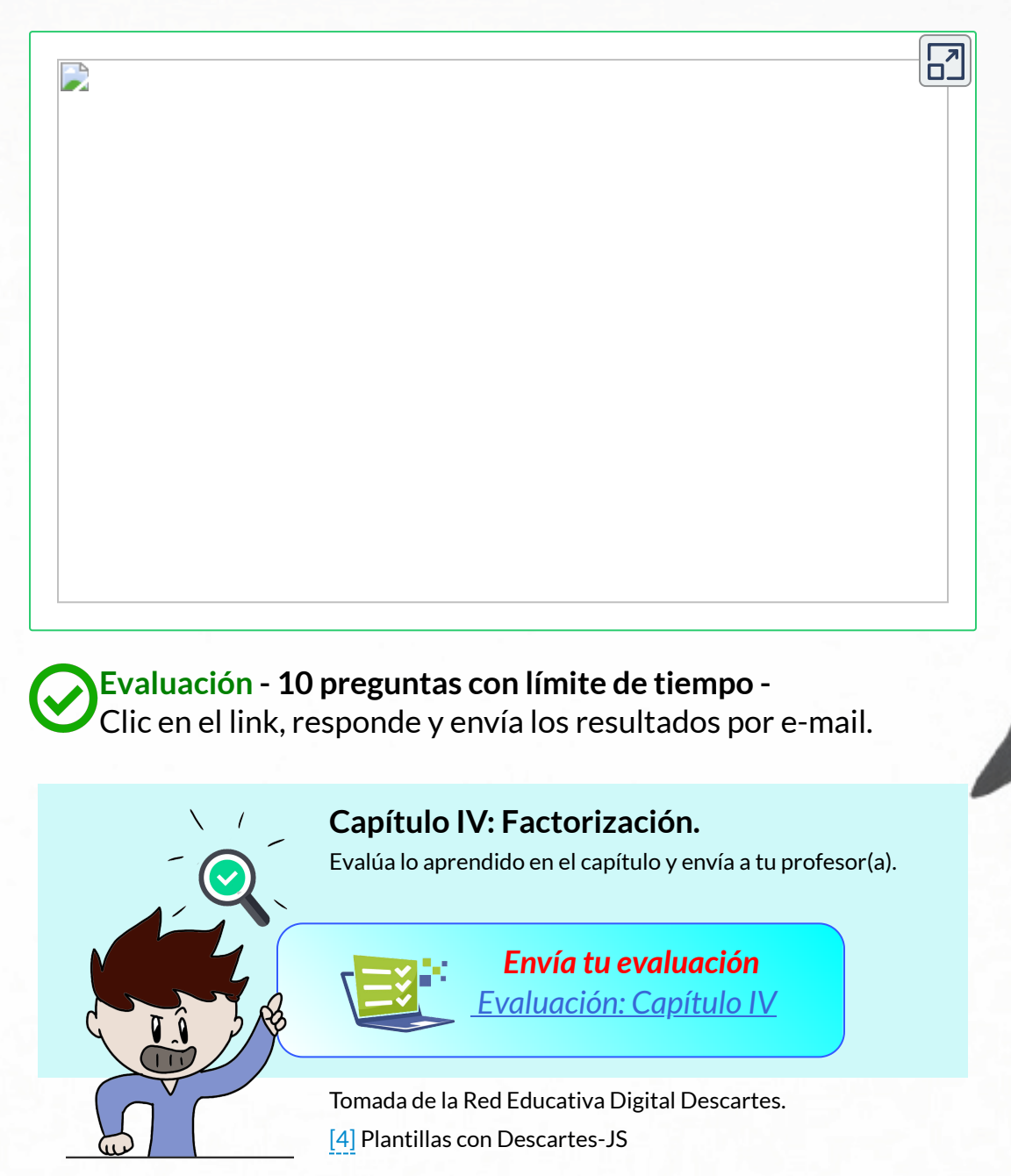

"Ninguna investigación humana puede ser llamada verdadera ciencia si no puede ser demostrada matemáticamente".

Leonardo da Vinci

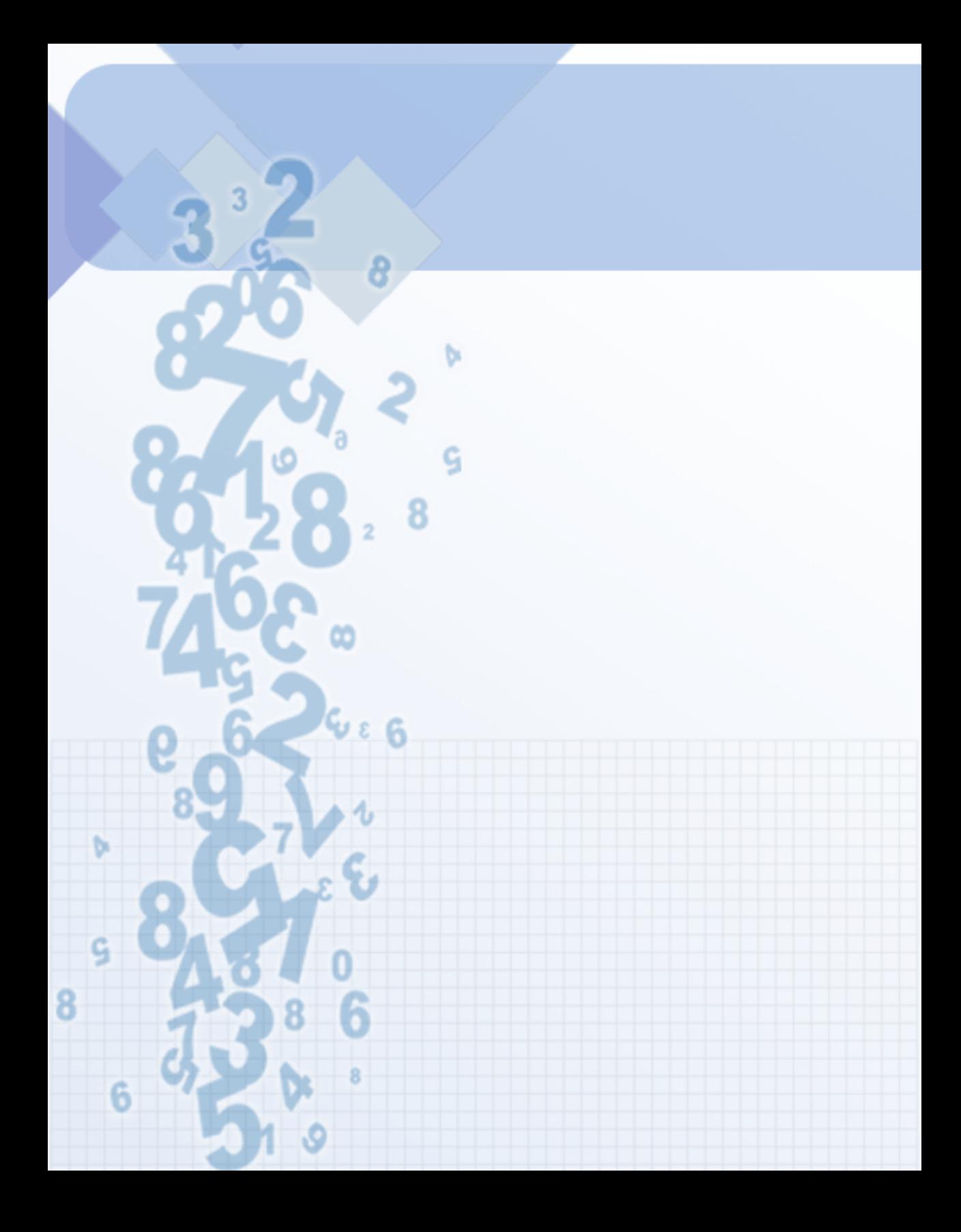
# Capítulo V

## **Operaciones Algebraicas**

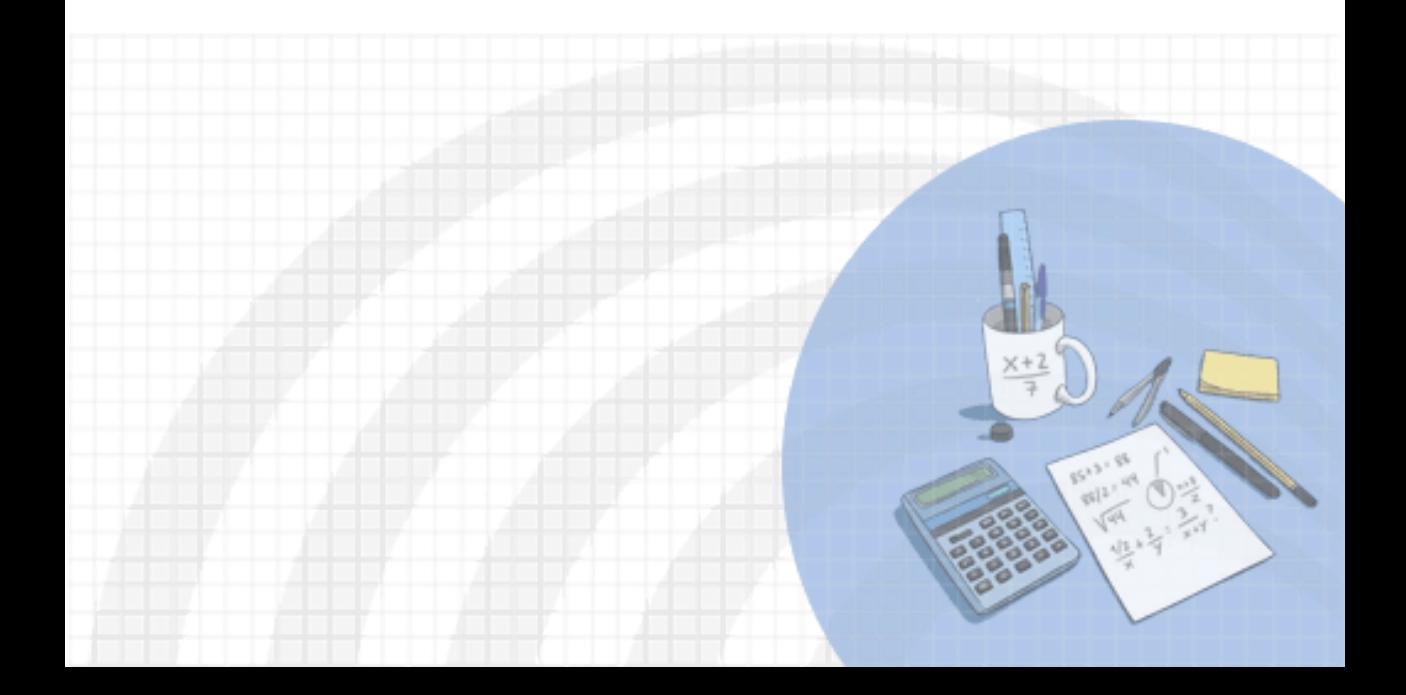

#### **DERECHOS BÁSICOS DE APRENDIZAJE (DBA)**

**DBA.3.** Reconoce los diferentes usos y significados de las operaciones (convencionales y no convencionales) y del signo igual (relación de equivalencia e igualdad condicionada) y los utiliza para argumentar equivalencias entre expresiones algebraicas y resolver sistemas de ecuaciones..

**DBA.8.** Identifica y analiza relaciones entre propiedades de las gráficas y propiedades de expresiones algebraicas y relaciona la variación y covariación con los comportamientos gráficos, numéricos y características de las expresiones algebraicas en situaciones de modelación.

**DBA.9.** Propone, compara y usa procedimientos inductivos y lenguaje algebraico para formular y poner a prueba conjeturas en diversas situaciones o contextos.

[7] Derechos Básicos de Aprendizaje - Grado 8°.

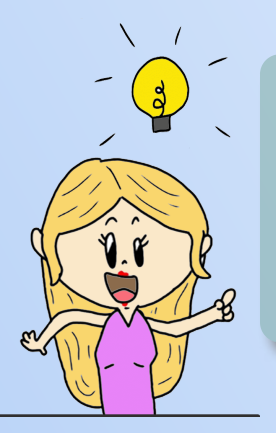

#### **DESEMPEÑOS / ESTÁNDAR**

**Pensamiento variacional y sistemas algebraicos y analíticos 5.2 M.IV** Construyo expresiones algebraicas equivalentes a una expresión algebraica dada. DBA 3, 9. **5.3 M.IV** Uso procesos inductivos y lenguaje algebraico para

formular y poner a prueba conjeturas. DBA 8.

El desarrollo de estos Estándares Básicos de Competencia permitirá fortalecer los procesos de formulación, modelación y resolución de problemas.

## **5.1 Fracciones racionales**

## **5.1.1 Simplificación de fracciones aritméticas**

**¡Recuerda!**, para simplificar fracciones, escribimos el numerador y el denominador como un producto de factores y cancelamos los **factores comunes** a ambos.

Una fracción aritmética está simplificada cuando el único factor común al numerador y al denominador es el número "1".

*Ejemplo 5.1*. Simplificación de una fracción aritmética.

$$
\frac{4}{8} = \frac{1 \cdot \cancel{2} \cdot \cancel{2}}{1 \cdot \cancel{2} \cdot \cancel{2}} = \frac{1}{2}
$$
\n
$$
\frac{48}{270} = \frac{1 \cdot \cancel{2} \cdot 2 \cdot 2 \cdot 2 \cdot \cancel{2}}{1 \cdot \cancel{2} \cdot 3 \cdot 3 \cdot \cancel{3} \cdot 5} = \frac{8}{45}
$$
\n
$$
\frac{4 + \cancel{3}}{3} = 4
$$
\n
$$
\frac{4 + 3}{3} = \frac{7}{3}
$$

Para simplificar, cancelamos los **factores comunes** al numerador y al denominador.

Cuándo el denominador de una fracción es cero "0" se dice que la fracción no existe o no está definida.

**¡Cuidado!** No podemos simplificar términos de una suma, sólo factores multiplicativos.

## **5.1.2 Simplificación de fracciones racionales**

Al igual que las fracciones aritméticas, decimos que una fracción algebraica está simplificada, cuando el único factor común al numerador y al denominador es el número "1", es decir, cuando el numerador y el denominador sean primos entre sí.

Para simplificar fracciones algebraicas procedemos de la forma:

- 1. Factorizamos el numerador y el denominador.
- 2. Suprimimos los **factores comunes** al numerador y denominador. **¡Cuidado!**, no podemos cancelar sumandos).

*Ejemplo 5.2*.

 $\frac{x^2-4x+4}{x^2-4}=\frac{(x-2)^2}{(x+2)(x-2)}=\frac{(x-2)\cdot(2-2)}{(x+2)(x-2)}=\frac{(x-2)}{(x+2)}$  Suprimiendo factores comunes.

$$
\frac{x^2 - 5x - 6}{36 - x^2} = \frac{(x - 6) \cdot (x + 1)}{(6 - x) \cdot (6 + x)} = \frac{-(6 - x) \cdot (x + 1)}{(6 - x) \cdot (x + 6)} = \frac{-(x + 1)}{(x + 6)} = -\frac{x + 1}{x + 6}
$$

En ocasiones, se requiere cambiar el orden de los términos de uno o varios factores, como en el ejemplo 2, el orden del factor  $\left( x{\rm -}6\right)$ , por eso se le antecedió con un signo menos antes del paréntesis y se cambió el orden de los términos dentro del paréntesis, quedando  $-(6-x).$ 

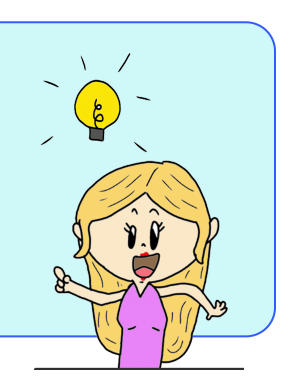

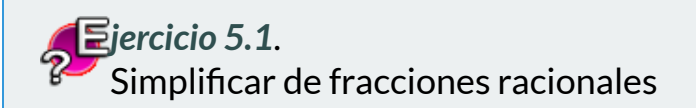

#### **Indicaciones**

- 1. Primero selecciona el tipo de expresión a simplificar, luego, soluciona la expresión racional dada, verifica haciendo clic en el botón **solución**.
- 2. Por último, realiza el mismo procedimiento para otro ejercicio.

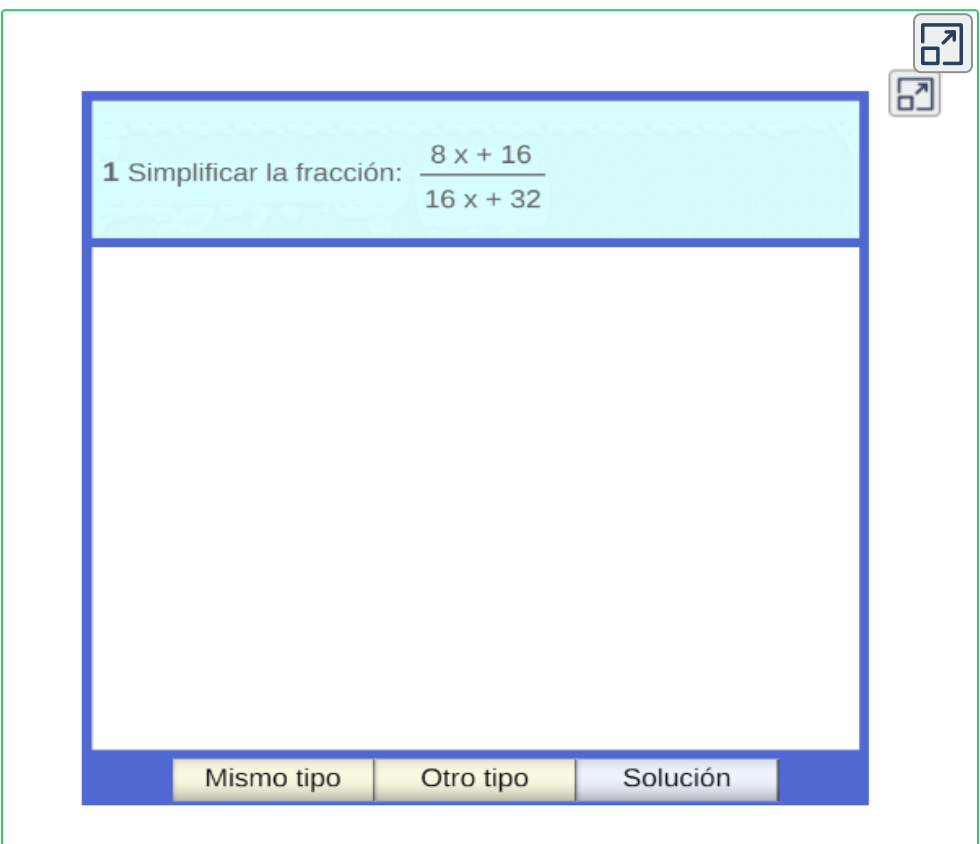

Escena de Consolación Ruiz Gil con licencia CC [by-nc-sa](https://creativecommons.org/licenses/by-nc-sa/3.0/)

## **5.2 Operaciones entre fracciones racionales**

## **5.2.1 Suma y diferencia de fracciones racionales**

Para sumar o restar fracciones racionales hacemos lo siguiente:

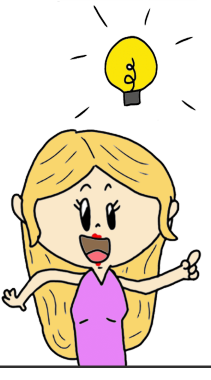

- 1. Hallamos el mínimo común múltiplo (m.c.m) de los denominadores.
- 2. Dividimos el m.c.m. encontrado entre el denominador de cada fracción y lo multiplicamos por el numerador respectivo.
- 3. Efectuamos las operaciones indicadas y simplificamos el resultado, si es posible.

*Ejemplo 5.3*.

Simplificar 
$$
x+3+\frac{6}{x-5}
$$

Expresamos el término  $(x+3)$  como un fracción, se coloca de denominador un "1", y se opera con la otra fracción:

$$
\frac{x+3}{1}+\frac{6}{x-5}=\frac{(x+3)(x-5)+6}{x-5}=
$$

Aplicamos propiedad distributiva y se agrupan los términos semejantes, se verifica si es posible simplificar la expresión final obtenida.

$$
\frac{x^2+3x-5x-15+6}{x-5}=\frac{x^2-2x-9}{x-5}
$$

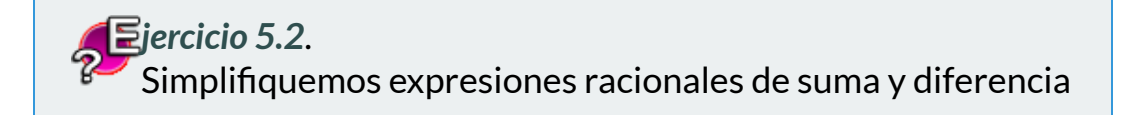

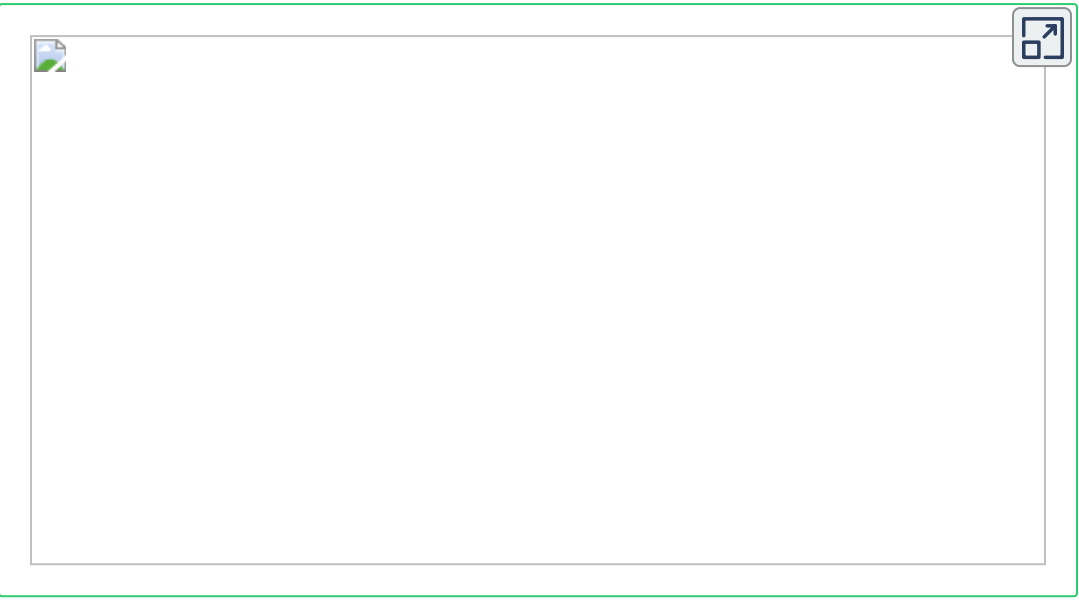

## **5.2.2 Producto de fracciones racionales**

Para multiplicar fracciones racionales hacemos lo siguiente:

- 1. Factorizamos los numeradores y denominadores, si es posible.
- 2. Se multiplican numeradores entre sí y denominadores entre sí.
- 3. Suprimir (cancelar) los factores comunes que aparezcan entre el numerador y el denominador de las fracciones.

**¡Recuerda!** , la multiplicación de fracciones es: ⋅ *b*  $\frac{a}{a} \cdot \frac{c}{b} =$ *d c a*  $b \cdot$ ⋅ *d c* <sup>⟶</sup> *Denominadores entre si Numeradores entre si*

*Ejemplo 5.4*.

Multipliquemos y simplifiquemos la siguiente fracción racional:

**Factorizamos las expresiones** 

$$
\frac{x^2 - 25}{3x^2 + 11x + 10} \cdot \frac{4x + 8}{x^2 - 2x - 15} = \frac{(x + 5) \cdot (x + 5)}{(3x + 5) \cdot (x + 2)} \cdot \frac{4(x + 2)}{(x + 3) \cdot (x - 5)}
$$
  
\nSimplifications  
\n
$$
= \frac{(x + 5) \cdot (x - 5)}{(3x + 5) \cdot (x + 2)} \cdot \frac{(x + 3) \cdot (x - 5)}{(x + 3) \cdot (x - 5)}
$$
\n
$$
= \frac{x^2 - 25}{3x^2 + 11x + 10} = \frac{4 \cdot (x + 5)}{(3x + 5) \cdot (x + 3)}
$$

*jercicio 5.3*. Simplificar productos de fracciones racionales

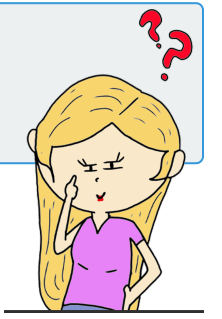

Resuelva el ejercicio propuesto, oprima el botón **solución** , verifique el procedimiento, para un nuevo ejercicio, oprima el botón **ejercicio** y repita los pasos.

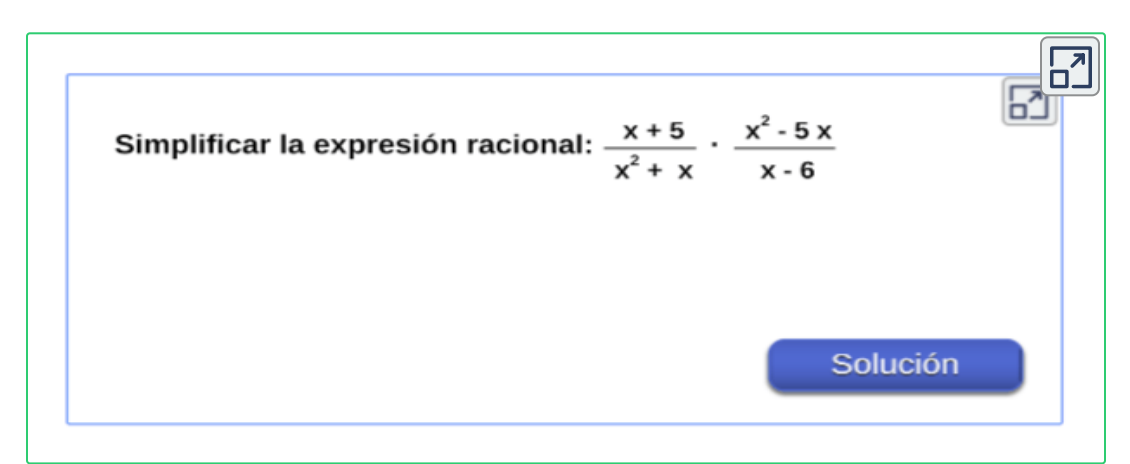

## **5.2.3 División de fracciones racionales**

Para dividir fracciones racionales hacemos lo siguiente:

- 1. En primer lugar, la segunda fracción se cambia por su inverso multiplicativo, convirtiendo la división en una multiplicación.
- 2. Se continua con el mismo proceso de la multiplicación, factorizamos todos los numeradores y los denominadores.
- 3. Se multiplican numeradores entre sí y denominadores entre sí.
- 4. Suprimir (cancelar) los factores comunes que aparezcan entre el numerador y el denominador de las fracciones.

#### *Ejemplo 5.5*.

Dividamos y simplifiquemos la siguiente fracción racional:

$$
\frac{3x-15}{x+3} \div \frac{12x+18}{4x+12} = \frac{3x-15}{x+3} \cdot \frac{4x+12}{12x+18} = \frac{3.(x-5)}{(x+3)} \cdot \frac{4.(x+3)}{6.(2x+3)}
$$

$$
\frac{3x-15}{x+3} \div \frac{12x+18}{4x+12} = \frac{\cancel{3}((x-5)\cancel{4}((x+3))}{(x+3)\cancel{6}((2x+3))} = \frac{2.(x-5)}{2x+3}
$$

**¡Recuerda!** , en la división de fracciones, se multiplica en cruz o multiplicamos por el inverso multiplicativo de la 2°fracción:

$$
\frac{a}{b} \div \frac{c}{d} = \frac{a}{b} \times \frac{d}{c} = \frac{a \cdot d}{b \cdot c}
$$

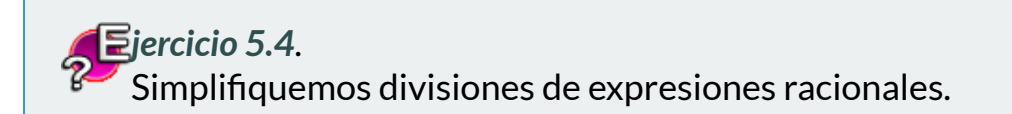

Resuelva el ejercicio propuesto, oprima el botón **solución** para verificar el procedimiento, para un nuevo ejercicio, oprima el botón **ejercicio** y repita los pasos.

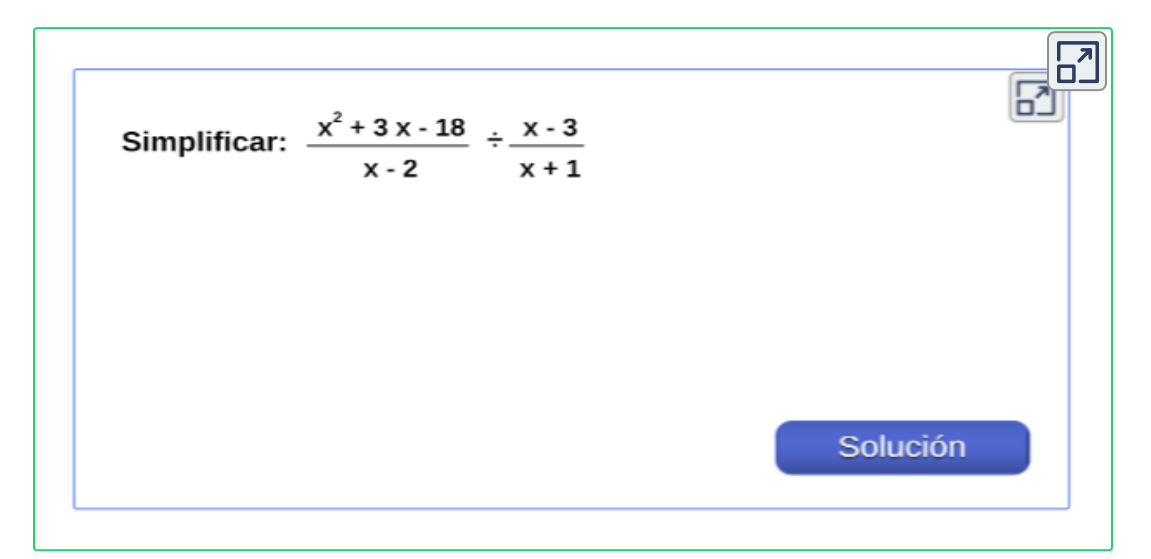

**¡Recuerda!** , usar el mismo proceso para multiplicar y dividir expresiones racionales que el que se utiliza para multiplicar y dividir fracciones numéricas. **¡El proceso es el mismo, aunque las expresiones se vean diferentes!**, por ejemplo:

 $10 \quad 8 \quad 10$ 

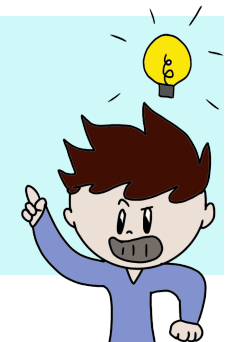

$$
\frac{8}{5} \cdot \frac{10}{6} = \frac{8 \cdot 10}{5 \cdot 6} = \frac{\cancel{2} \cdot 4 \cdot 2 \cdot \cancel{5}}{\cancel{5} \cdot \cancel{2} \cdot 3} = \frac{8}{3} \qquad \qquad \frac{1}{6}
$$

$$
\frac{15}{2} \div \frac{5}{6} = \frac{15}{2} \times \frac{6}{5} = \frac{15 \cdot 6}{2 \cdot 5} = \frac{\cancel{5} \cdot 3 \cdot 3 \cdot \cancel{2}}{\cancel{2} \cdot \cancel{5}} = \frac{9}{1} = 9
$$

 $\mathbf Q$ 

## **5.3 Practiquemos**

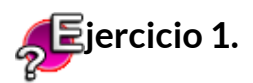

Simplifica las expresiones racionales dadas que contienen sumas, restas, productos o divisiones.

#### **Indicaciones.**

- 1. Resuelve el ejercicio propuesto
- 2. Oprime el botón **solución** para verificar el procedimiento.
- 3. Para un nuevo ejercicio, oprime el botón **ejercicio** y repita los pasos.

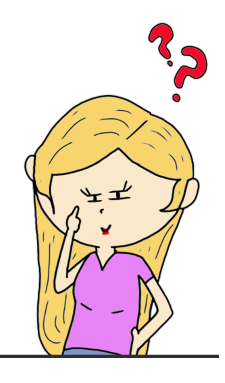

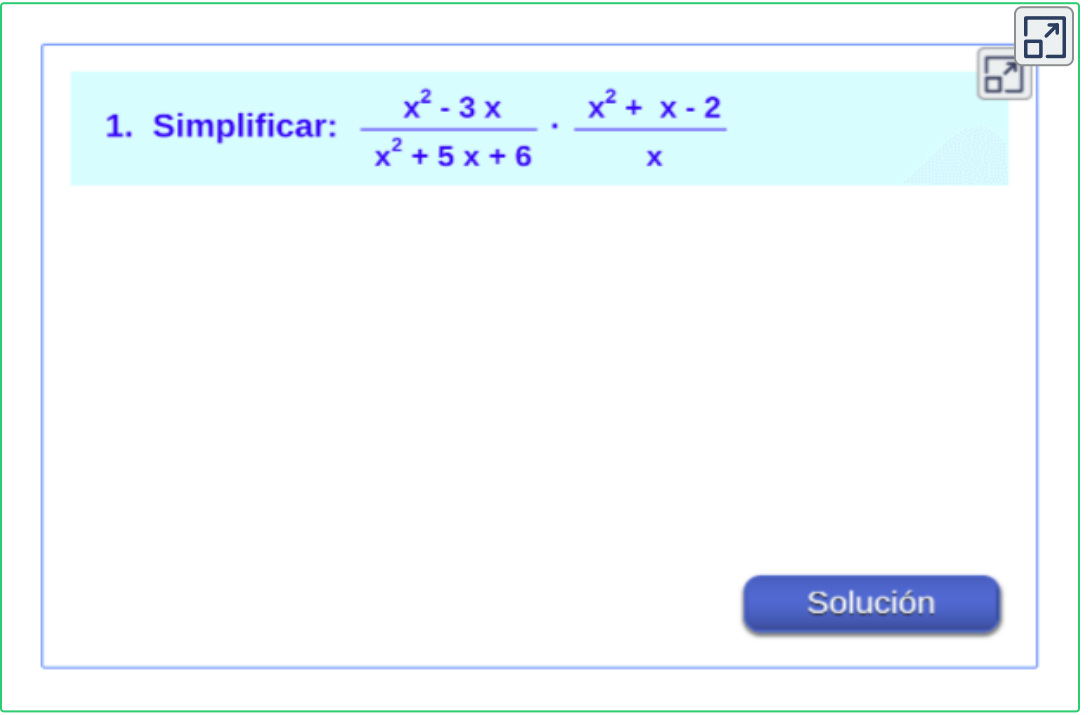

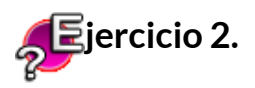

Simplifica las expresiones racionales dadas que contienen diferentes operaciones básicas como: sumas, restas, productos o divisiones.

1. Simplifica las expresiones racionales con contienen sumas y restas.

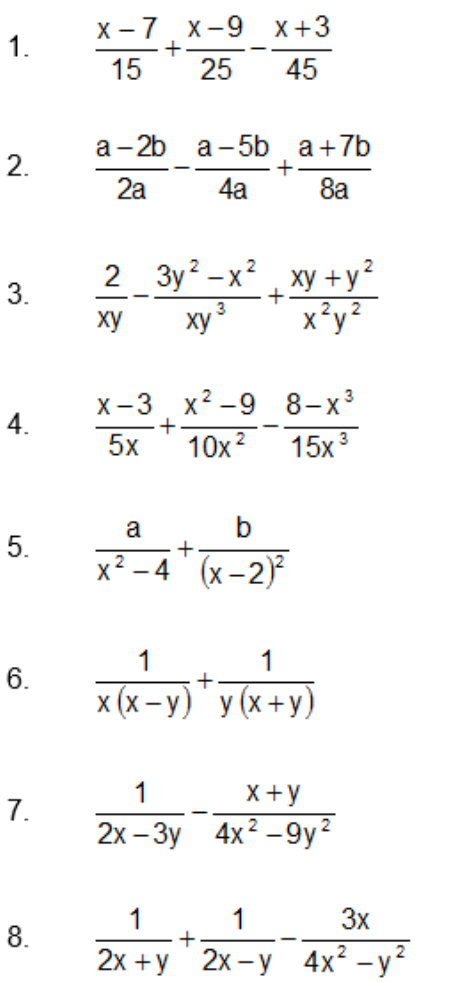

9.  $\frac{2a}{2a+3b} + \frac{3b}{2a-3b} - \frac{8b^2}{4a^2-9b^2}$ 

- 10.  $rac{5x}{6(x^2-1)} \frac{1}{2(x-1)} + \frac{1}{3(x+1)}$
- 11.  $\frac{2}{v^2-3v+2}+\frac{2}{v^2-v-2}-\frac{1}{v^2-1}$

12. 
$$
\frac{1+2a}{1-2a} - \frac{1-2a}{1+2a} - \frac{8a}{(1-2a)^2}
$$

13. 
$$
\frac{1}{1+x} - \frac{x}{(1+x)^3} - \frac{x^2}{(1+x)^3}
$$

14. 
$$
\frac{x-a}{x+a} + \frac{a^2 + 3ax}{a^2 - x^2} - \frac{x+a}{x-a}
$$

15. 
$$
\frac{x^2 + y^2}{x^2 - y^2} + \frac{x}{x + y} + \frac{y}{y - x}
$$

16. 
$$
\frac{1}{2a+5b} + \frac{3a}{25b^2 - 4a^2} + \frac{1}{2a - 5b}
$$

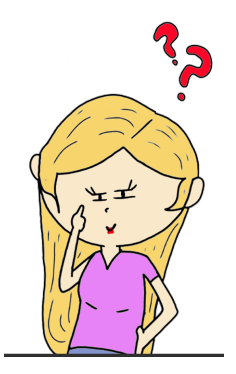

#### 2. Simplificar productos con expresiones racionales:

1. 
$$
\frac{6a^2bx^3}{2ab^2x^4} \cdot \frac{-4a^3bx^2}{3a^2bx}
$$
  
\n2.  $\frac{21x^2y^3}{13ab^2} \cdot \frac{28y^2x^3}{39a^2b^3}$   
\n3.  $\frac{2x^2y}{3yz} \cdot \frac{5z^2x}{7xy^2} \cdot \frac{21x^2y^3z^2}{40xy^2z}$   
\n4.  $\frac{x-y}{x^2+xy} \cdot \frac{x^2}{y^2-xy}$   
\n5.  $\frac{14x^2-7x}{12x^3+24x^2} \cdot \frac{2x-1}{x^2+2x}$   
\n6.  $\frac{x^2-6x+9}{x^2-7x+12} \cdot \frac{x^3-4x^2+9x-36}{x^4-81}$   
\n7.  $\frac{x^2-9}{x+4} \cdot (2x-6)$   
\n8.  $\frac{3a(a-2b)^2}{2b^3} \cdot \frac{b(a+2b)}{6a^2} \cdot \frac{12ab}{a^2-4b^2}$   
\n9.  $\frac{a^2-3a}{b^2-2b} \cdot \frac{ab^2-2ab}{a^2-9} \cdot \frac{a}{b(a+3)}$   
\n10.  $\frac{2x^2+3x}{y^2-2y} \cdot \frac{xy^2-2xy}{4x^2-9} \cdot \frac{x}{2xy-3y}$ 

#### 3. Simplificar divisiones con expresiones racionales.

1. 
$$
\frac{6a^{2}bx^{3}}{2ab^{2}x^{4}} \div \frac{4a^{3}bx^{2}}{3a^{2}bx}
$$
  
\n2. 
$$
\frac{21x^{2}y^{3}}{13ab^{2}} \div \frac{28y^{2}x^{3}}{39a^{2}b^{3}}
$$
  
\n3. 
$$
\frac{2x^{2}y}{3yz} \div \frac{21x^{2}y^{3}z^{2}}{40xy^{2}z}
$$
  
\n4. 
$$
\frac{x-y}{x^{2}+xy} \div \frac{x^{2}}{y^{2}-xy}
$$
  
\n5. 
$$
\frac{14x^{2}-7x}{12x^{3}+24x^{2}} \div \frac{2x-1}{x^{2}+2x}
$$
  
\n6. 
$$
\frac{x^{2}-6x+9}{x^{2}-7x+12} \div \frac{x^{3}-4x^{2}+9x-36}{x^{4}-81}
$$
  
\n7. 
$$
\frac{x^{2}-9}{x^{2}+9} \div (2x-6)
$$
  
\n8. 
$$
\frac{3a(a-2b)^{2}}{2b^{3}} \div \frac{12ab}{a^{2}-4b^{2}}
$$
  
\n9. 
$$
\frac{a^{2}-3a}{b^{2}-2b} \cdot \frac{ab^{2}-2ab}{a^{2}-9} \div \frac{a}{b(a+3)}
$$
  
\n10. 
$$
\frac{2x^{2}+3x}{y^{2}-2y} \div \frac{x}{2xy-3y}
$$

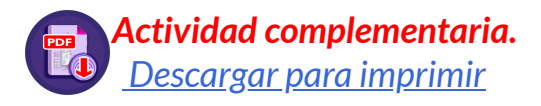

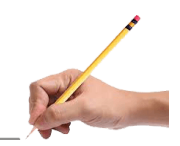

#### **Evaluamos lo aprendido.**

Prepárate para la evaluación y mide tus conocimientos de lo aprendido en este capítulo, responde las preguntas a continuación:

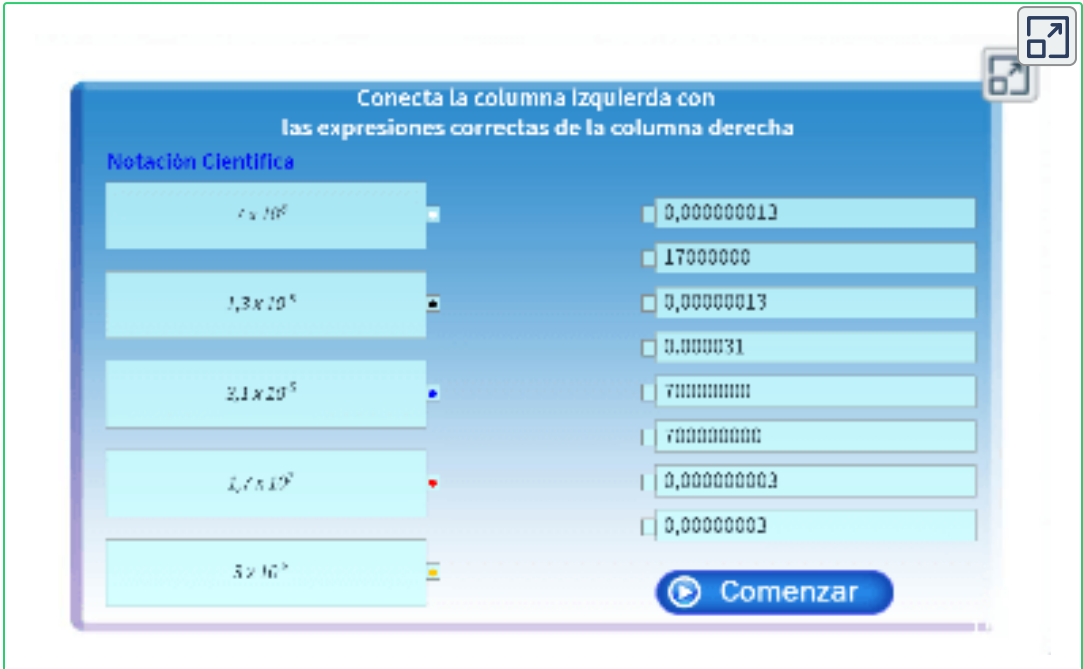

**Evaluación - 5x2 preguntas con límite de tiempo - (25 minutos)** Clic en el link, responde y envía los resultados por e-mail.

#### **Capítulo V: Operaciones Algebraicas.**

Evalúa lo aprendido en el capítulo y envía a tu profesor(a).

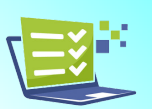

*Envía tu evaluación [Evaluación:](https://prometeo.matem.unam.mx/recursos/VariosNiveles/iCartesiLibri/recursos/Matematicas_de_secundaria_grado_8_y_9/interactivos/evaluacion/emparejamiento4Envio-JS/index_05.html) Capítulo V*

Tomada de la Red Educativa Digital Descartes. [4] Plantillas con Descartes-JS

"La matemática es la reina de la ciencia, y la aritmética la reina de la matemática".

Carl Friedrich Gauss

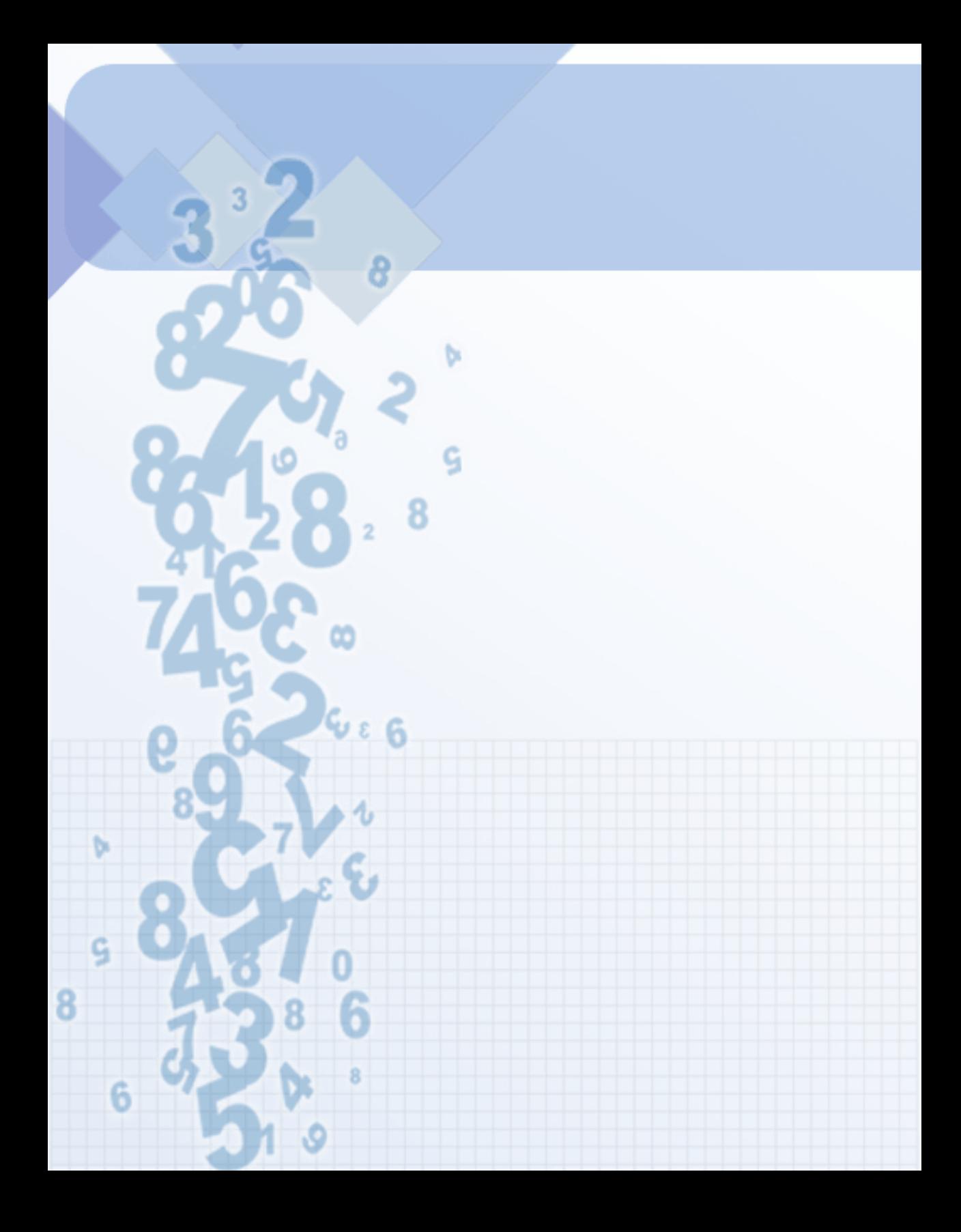

# Capítulo VI

## **Ecuaciones**

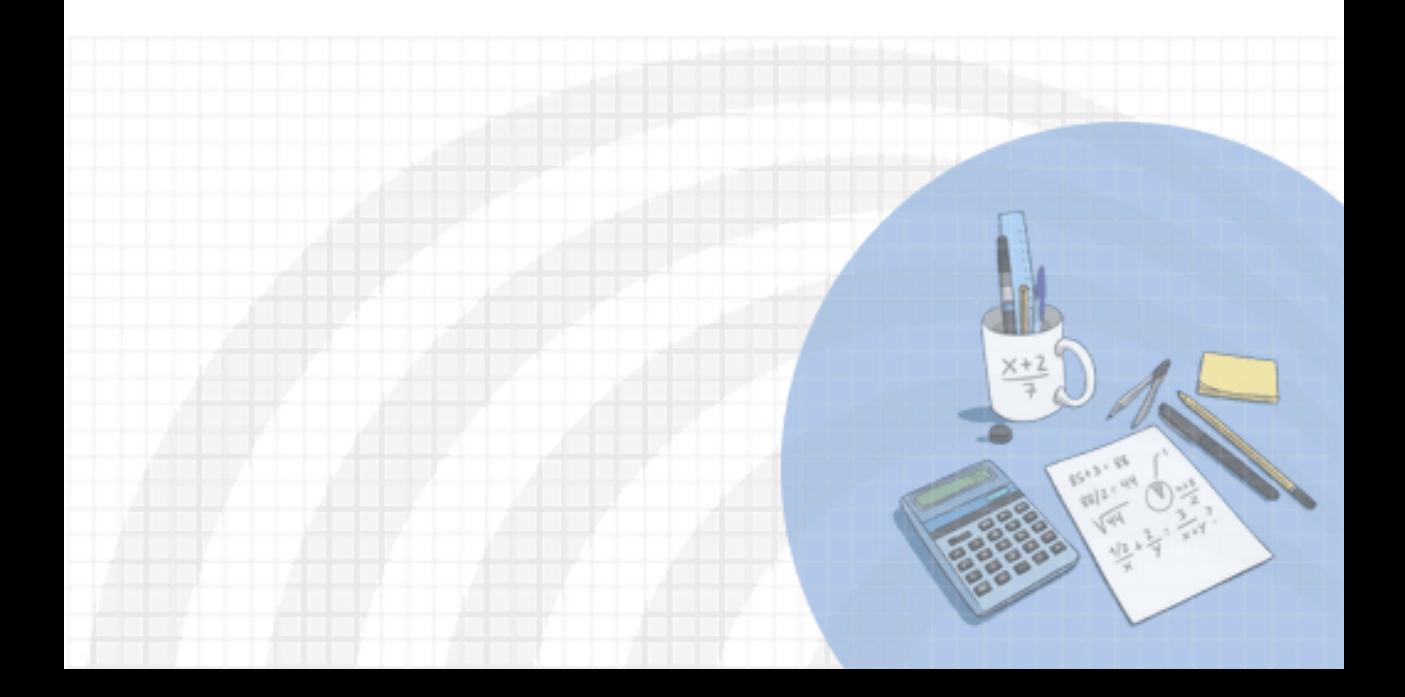

#### **DERECHOS BÁSICOS DE APRENDIZAJE (DBA)**

**DBA.1.** Reconoce la existencia de los números irracionales como números no racionales y los describe de acuerdo con sus características y propiedades.

**DBA.2.** Construye representaciones, argumentos y ejemplos de propiedades de los números racionales y no racionales.

**DBA.8.** Identifica y analiza relaciones entre propiedades de las gráficas y propiedades de expresiones algebraicas y relaciona la variación y covariación con los comportamientos gráficos, numéricos y características de las expresiones algebraicas en situaciones de modelación.

**DBA.9.** Propone, compara y usa procedimientos inductivos y lenguaje algebraico para formular y poner a prueba conjeturas en diversas situaciones o contextos.

[7] Derechos Básicos de Aprendizaje - Grado 9°.

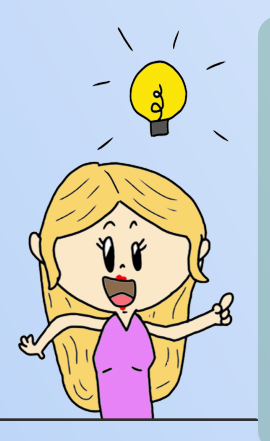

#### **DESEMPEÑOS / ESTÁNDAR**

#### **Pensamiento numérico**

**1.2 M.IV** Resuelvo problemas y simplifico cálculos usando propiedades y relaciones de los números reales y de las relaciones y operaciones entre ellos. DBA 1, 2.

**Pensamiento variacional y sistemas algebraicos y analíticos 5.1 M.IV** Identifico relaciones entre propiedades de las gráficas y propiedades de las ecuaciones algebraicas. DBA8, 9 **5.5 M.IV** Identifico diferentes métodos para solucionar sistemas de ecuaciones lineales. DBA2, 8.

El desarrollo de estos Estándares Básicos de Competencia permitirá fortalecer los procesos de formulación, modelación y resolución de problemas.

## **6.1 Ecuaciones**

## **6.1.1 ¿Que es una ecuación?**

Una ecuación consta de dos expresiones algebraicas relacionadas mediante una igualdad que contiene uno o más números desconocidos llamados incógnitas, por ejemplo:

$$
6x - \frac{2}{3}x + 2 = 5x - \frac{1}{3} \qquad (1)
$$

La expresión a la izquierda del igual se conoce como primer miembro de la ecuación y la del lado derecho como segundo miembro de la ecuación.

Habitualmente a la incógnita la representamos con la letra  $x$ , que denominamos variable, en este caso,  $x^2 + y^2 = 1$ es una ecuaciones con una sola incógnita (letra en la ecuación).

Cualquier valor de la variable  $x$  que haga verdadera la igualdad se llama *solución* de la ecuación:

$$
6(-7) - \frac{2}{3}(-7) + 2 = 5(-7) - \frac{1}{3}
$$

$$
-\frac{106}{3} = -\frac{106}{3}
$$

por lo tanto,  $\boldsymbol{x} = -7$  es solución de la ecuación (1).

Se puede presentar que en algunas ecuaciones se obtienen varias soluciones y se conocen como **conjunto solución** o **raíces** de la ecuación.

## **6.2 Ecuaciones lineales con una incógnita**

Solucionar una ecuación es encontrar el valor de la incógnita que hacen verdadera la igualdad, transformando la ecuación a un equivalente de la forma  $x = a$  utilizando diferentes propiedades, donde es solución o raíz de la ecuación original. *a*

Para encontrar las soluciones de una ecuación, intentamos aislar la incógnita en uno de los miembros usando propiedades de los números reales y sus operaciones de forma que conserven la igualdad, observa el proceso de solución de la ecuación (1).

$$
6x - \frac{2}{3}x + 2 = 5x - \frac{1}{3}
$$

$$
18x - 2x + 6 = 15x - 1
$$

$$
18x - 2x - 15x = -6 - 1
$$

$$
x = -7
$$

¿Identificas cada paso?(Ver [explicación](https://prometeo.matem.unam.mx/recursos/VariosNiveles/iCartesiLibri/recursos/Matematicas_de_secundaria_grado_8_y_9/images/capitulo_01/imagen01.jpg)).

Las ecuaciones son nombradas según el grado, el cual corresponde al grado del polinomio, por ejemplo:

 $18x - 2 = -6$   $\longrightarrow$  Ecuación de primer grado o lineal.

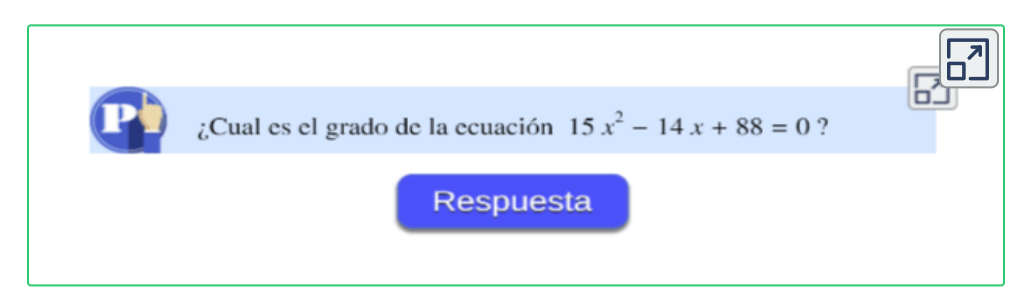

 $\mathbf{\hat{r}}$ 

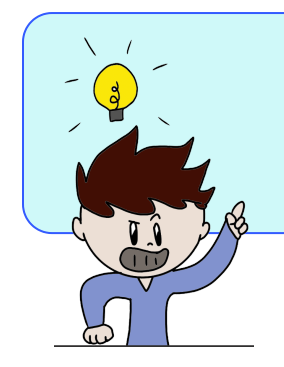

**¡Recuerda!** , llamamos **solución** de la ecuación a los valores de  $x$  que al sustituirlos en la ecuación resultan en una igualdad numérica. Decimos, entonces, que tal valor **satisface** la ecuación.

Observa la siguiente ecuación de primer grado con

una incógnita:

 $4-6x = -2x-4(x-1)$  $4-6x = -2x - 4x + 4$  $-6x + 6x = 4 - 4$  $0 = 0$ 

Cualquier valor que tome la incógnita, es solución de la ecuación:

$$
\begin{array}{lcl} \mathsf{Si} & x = 1 & \longrightarrow & 4 - 6(1) = -2(1) - 4((1) - 1) \\ & & -2 = -2 \end{array}
$$

Si 
$$
x = -3
$$
 →  $4-6(-3) = -2(-3) - 4((-3) - 1)$   
22 = 22

Por tanto, el conjunto solución son todos los números Reales ( $\R$ )

**¡Recuerda!** , Si quieres comprobar tu **solución**, sustituye la incógnita en la ecuación y debes obtener una igualdad.

De lo anterior, podemos deducir que una ecuación de primer grado con una incógnita, su solución puede ser:

- Una única solución o raíz.
- ◆ No tener solución.
- ◆ Tener infinitas soluciones, ¿Cuándo se presenta esto?

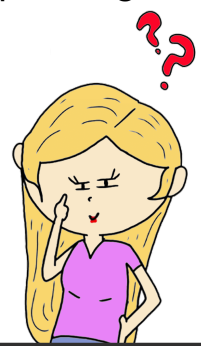

 $\Xi$ *jercicio* 6.1. Ecuaciones lineales con una incógnita.

- 1. Resuelve la ecuación propuesta.
- 2. Oprime el botón **solución** verifica el resultado, para un nuevo ejercicio, oprima el botón **ejercicio** y repita los pasos.

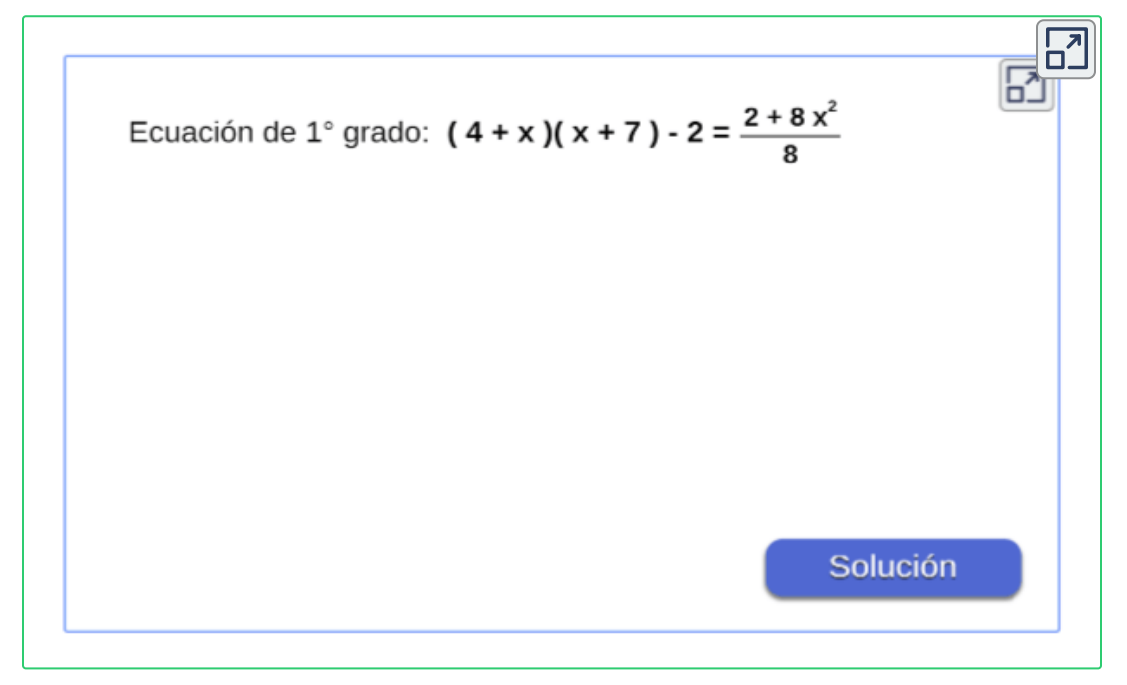

## **6.2.1 Situaciones problema con ecuaciones lineales**

#### **¿Estrategia para enfrentar una situación problema?**

Si las variables que aparecen en un problema están relacionadas mediante una formula determinada, el problema se reduce a despejar y sustituir valores.

Algunas veces, las relaciones entre las variables del problema no vienen dadas en ninguna formula y es necesario determinar una ecuación que exprese la relación.

Para hacerlo es necesario estar bien familiarizado con el lenguaje cotidiano y expresarlo en forma adecuada por medio de expresiones algebraicas en lenguaje matemático.

Para la resolución de una situación problema, se tienen el siguiente método de análisis:

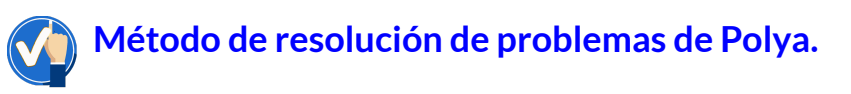

Método que fue generalizado por el matemático George Polya para analizar situaciones problema en cuatro pasos.

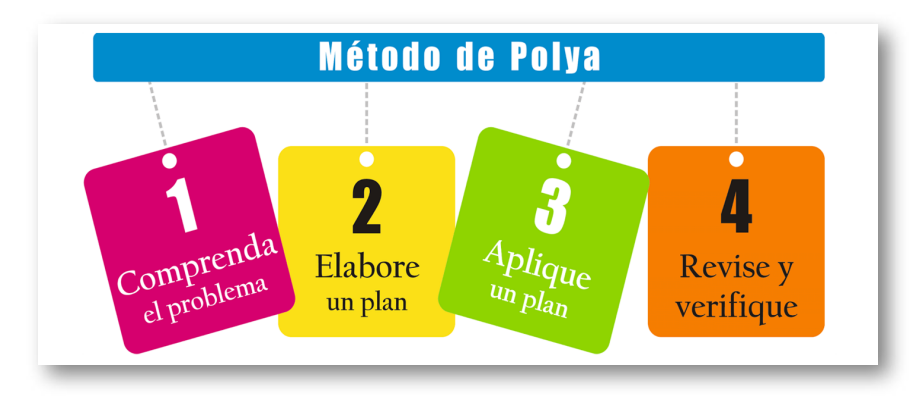

**Figura 6.1**. Método de Polya.

Al intentar resolver un problema es útil aplicar los siguientes pasos:

#### 1. **COMPRENDE, leer el problema cuidadosamente.**

Generalmente es necesario leer varias veces el problema hasta estar seguro de entender el significado y poder realizar la situación.

En esta etapa no es necesario escribir ni formular ecuaciones, pero es conveniente en algunos casos hacer un diagrama que ilustre la situación planteada y ayude a entender el problema.

#### 2. **RESUELVE, expresar la información en el lenguaje algebraico.**

En este punto, se deben expresar las condiciones y datos del problema en el lenguaje algebraico, con lo que obtenemos una o varias ecuaciones.

#### 3. **PLANIFICA, resolver la o las ecuaciones.**

Resolvemos las ecuaciones empleando los métodos ya conocidos para resolverlas.

#### 4. **COMPRUEBA, verificar la solución.**

Es conveniente verificar que la solución obtenida satisface las condiciones del problema dado.

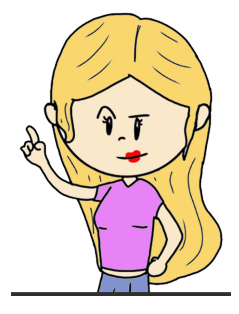

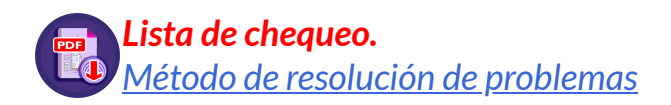

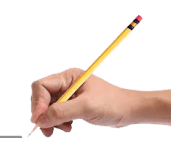

#### *Capitulo VI. Ecuaciones*

#### **Pasos y preguntas orientadoras para la resolución de problemas.**

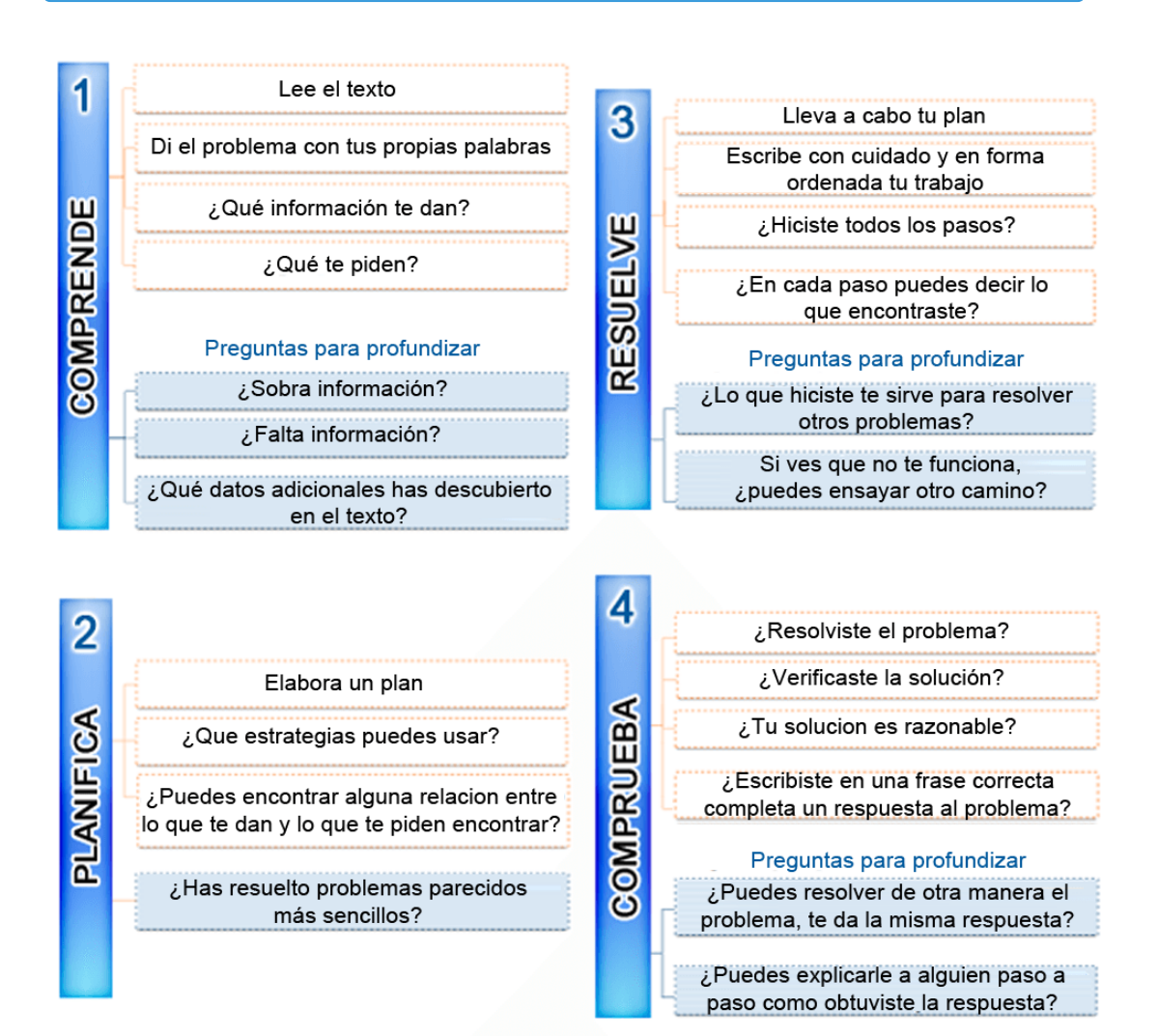

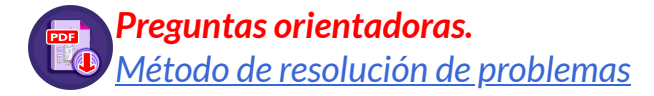

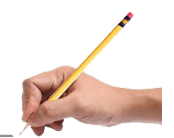

## **6.2.2 Problemas que contienen ecuaciones lineales**

Es conveniente estar familiarizado con la forma de expresar algebraicamente gran cantidad de expresiones que con frecuencia se presentan en la cotidianidad.

Por ejemplo, símbolos como  $=,<,>,+$  en otros, hacen parte de nuestro lenguaje, analicemos los siguientes frases expresadas en forma algebraica, donde " $x$ " representa un número indeterminado.

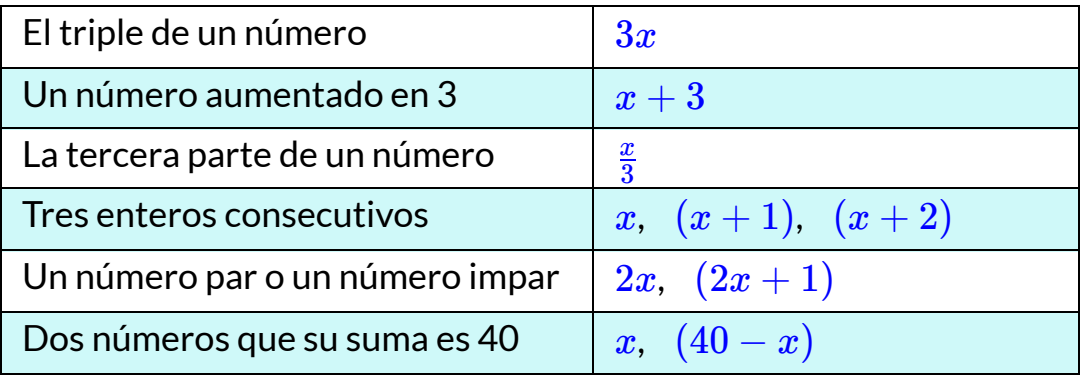

*i*Recuerda!, una variable "x" es un símbolo que puede representar una cantidad real, por ejemplo:

- El número de años de Carlos (la edad de Carlos)
- La distancia entre dos ciudades
- El número de días empleados para realizar un trabajo
- $\sqrt{\phantom{a}}$  El costo en pesos de un lápiz.
- $\sqrt{\phantom{a}}$  La longitud del lado de un cuadrado.
- La altura de una montaña.

**xploremos.** Expresiones escritas en lenguaje matemático, por ejemplo:

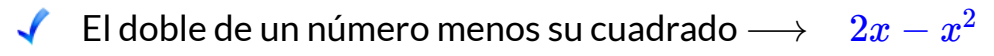

Dos números que multiplicados es 80  $\longrightarrow$   $x, \frac{80}{x}$ 80

#### **Indicaciones.**

Arrastra la expresión al lugar adecuado para formar la ecuación.

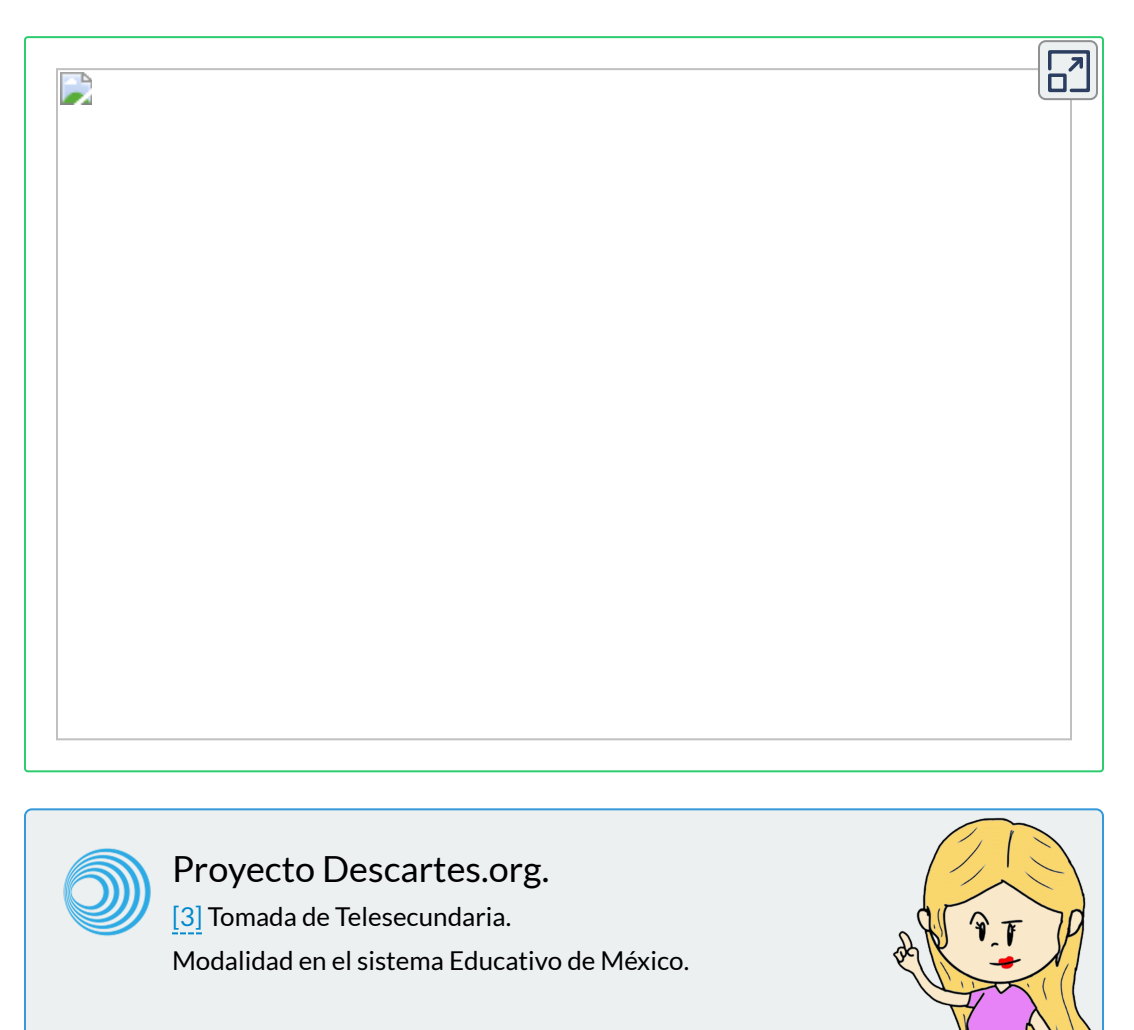

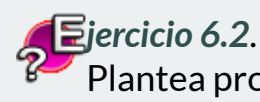

Plantea problemas que expresan ecuaciones lineales.

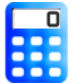

#### **[I](https://prometeo.matem.unam.mx/recursos/VariosNiveles/iCartesiLibri/recursos/Matematicas_de_secundaria_grado_8_y_9/calculadora/index.htm)ndicaciones**

Solucionar el problema y verificar las respuestas.

Se plantea el problema en lenguaje algebraico y se expresa el significado que le damos a la incógnita, se escribe la ecuación o las ecuaciones que se generan.

Oprime el botón **otro problema** para ver otros problemas o el botón **datos diferentes** para cambiar los datos del problema.

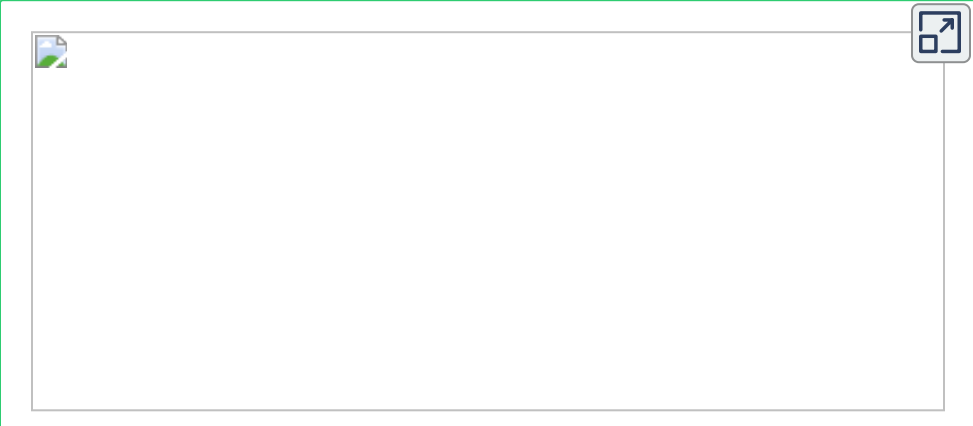

Responde a la siguiente pregunta:

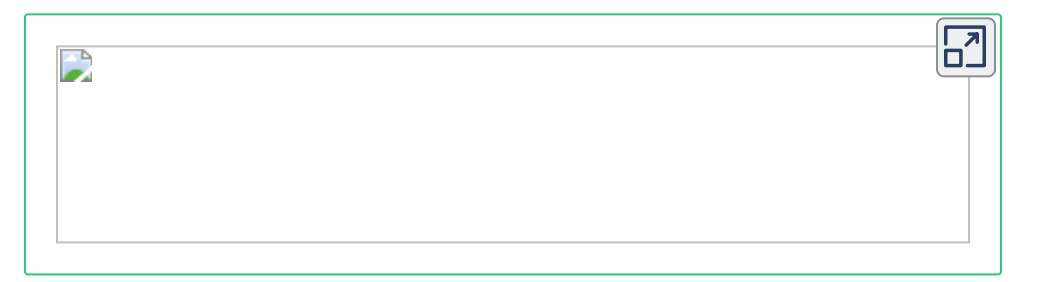

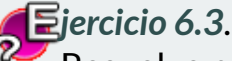

Resuelve problemas que expresan ecuaciones lineales.

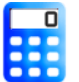

#### **[I](https://prometeo.matem.unam.mx/recursos/VariosNiveles/iCartesiLibri/recursos/Matematicas_de_secundaria_grado_8_y_9/calculadora/index.htm)ndicaciones**

 $\overline{11}$  Soluciona completamente el problema, intenta resolverlos antes de ver su solución, no memorizarlos, serán de gran ayuda para resolver los problemas propuestos al final del capítulo.

Oprime el botón **solución** y analiza la solución del problema, oprime el botón **ejercicio** para plantear un nuevo problema.

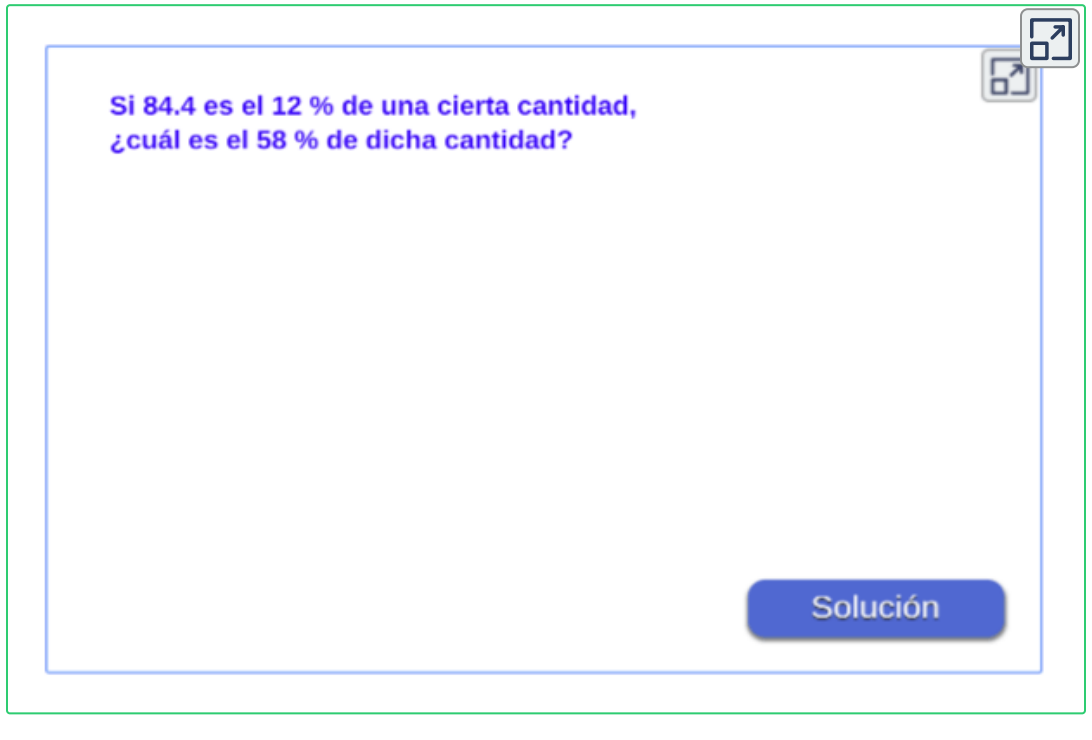

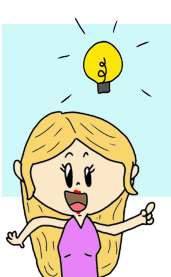

**¡Recuerda!** , si quieres comprobar la **solución** encontrada, sustituye el resultado hallado en la incógnita de la ecuación.

## **6.3 Ecuaciones cuadráticas con una incógnita**

La ecuación cuadrática o también conocida como ecuación de  $\mathop{\mathsf{segundo}}$  grado, donde  $a, b$  y  $c$  son números  $\mathbb R$  con  $a\not\equiv 0$ , se expresa de la forma:

 $f(x) = ax^2 + bx + c$ 

La ecuación cuadrática puede presentar las siguientes soluciones:

- ◆ Una, soluciones reales e iguales.
- Dos, soluciones reales diferentes.
- $N$ inguna solución en los números  $\mathbb R$  (soluciones imaginarias).

Para resolver o encontrar las posibles soluciones de una ecuación cuadrática, igualamos a cero la ecuación, es decir,  $ax^2 + bx + c = 0$ y se aplica una de las tres alternativas siguientes:

- 1. Factorización (si es posible).
- 2. Completar el cuadrado (si es posible).
- 3. Aplicar la fórmula general de la ecuación cuadrática:

$$
x=\frac{-b\pm\sqrt{b^2-4ac}}{2a}\qquad (1)
$$

Para verificar si la ecuación tiene solución, se puede utilizar la expresión que se encuentra dentro la raíz cuadrada de la ecuación (1) llamada **discriminante**,

$$
d=b^2-4ac \qquad (2)
$$

Se puede presentar uno de lo siguientes casos si se analiza el valor del discriminante, expresión (2), teniendo presente lo siguiente:

- $\operatorname{Si} d>0$ , tiene dos soluciones reales distintas.
- ${\rm Si\,}d=0,$  tiene dos soluciones reales iguales.
- Si  $d < 0$ , no tiene solución en los números  $\mathbb{R}.$

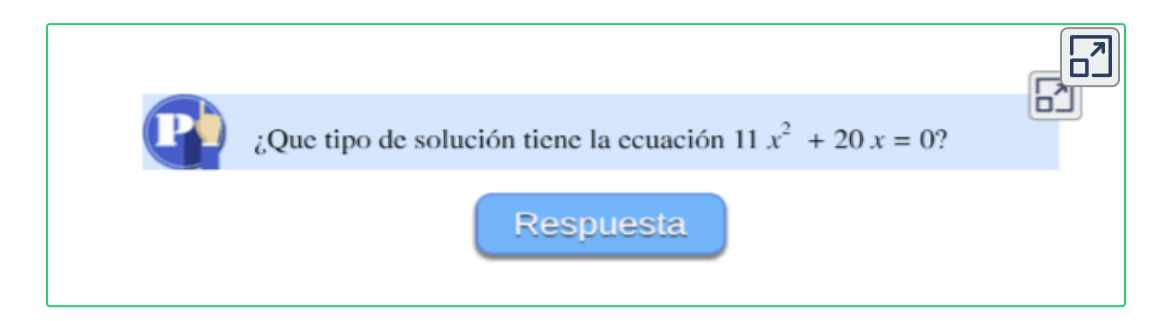

 $\vee$ erifica ingresando los coeficientes  $a,b$  y  $c$  de la ecuación dada:

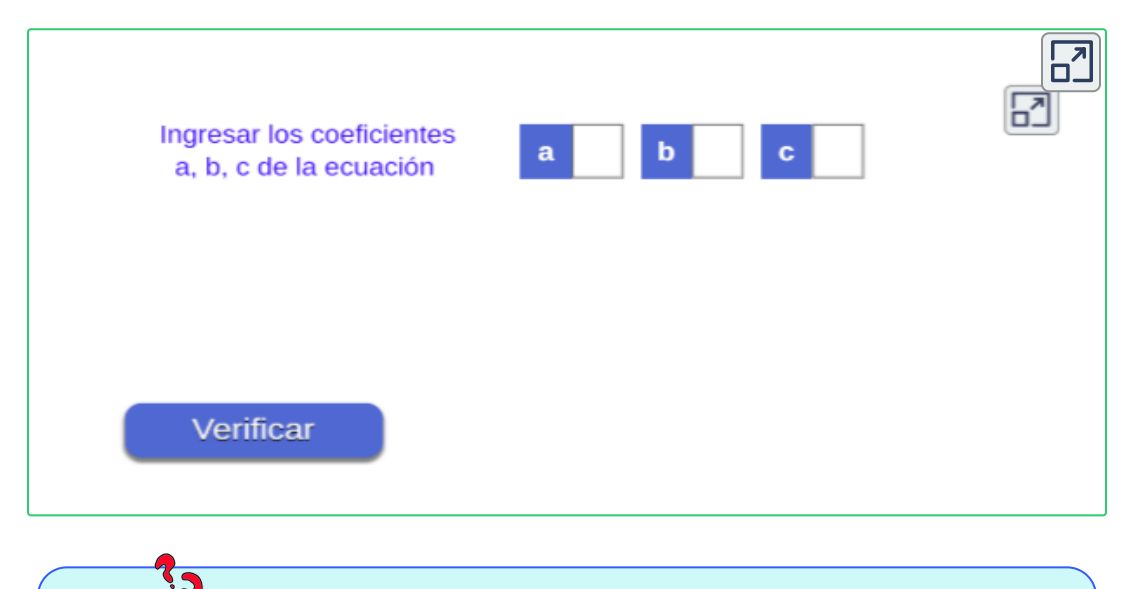

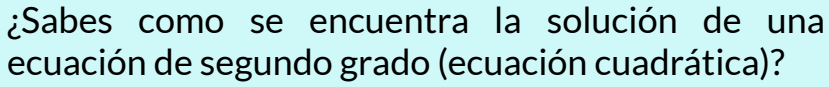

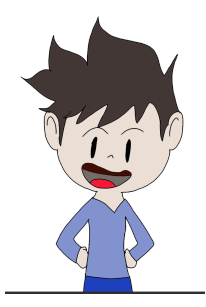

Existen varios métodos para resolver las ecuaciones de segundo grado, mencionados anteriormente.

El método apropiado para resolver una ecuación cuadrática depende del tipo de ecuación que se va a resolver.

Veamos algunos casos que se presentan:

 ${\bf 1^o}$  **caso.** Ecuación de la forma  $ax^2+c=0$ 

Para este caso despejamos la variable, en nuestro caso,  $x$ , entonces la solución o raíces serán:

$$
x_1=\sqrt{\frac{c}{a}},\quad x_2=-\sqrt{\frac{c}{a}},\qquad con\quad \frac{c}{a}>0
$$

*Ejemplo 6.1*. Veamos la solución de la siguiente ecuación:

$$
\frac{4x+3}{3x-5} = \frac{6x-1}{5x-12}
$$

$$
(4x+3)(5x-12) = (6x-1)(3x-5)
$$

$$
20x^2 - 48x + 15x - 36 = 18x^2 - 30x - 3x + 5
$$

$$
2x^2 - 41 = 0
$$

por tanto, las soluciones son dos raíces reales diferentes:

$$
x_1=\sqrt{\frac{41}{2}},\quad x_2=-\sqrt{\frac{41}{2}}
$$

#### ${\bf 2^o}$   ${\bf case}$ . Ecuación de la forma  $ax^2 + bx = 0$

En este caso tenemos la variable  $x$  en los dos términos, por lo tanto, podemos sacar un factor común  $x$ , es decir,

$$
x(ax+b)=0,\qquad donde\quad x=0,\quad ax+b=0
$$

entonces la solución o raíces serán:

$$
x_1=0, \quad x_2=\frac{b}{a}
$$

*Ejemplo 6.2*. Veamos la solución de la siguiente ecuación:

$$
\frac{x^2}{5} - \frac{x - 25}{5} = 5
$$
  

$$
x^2 - (x - 25) = 25
$$
  

$$
x^2 - x + 25 - 25 = 0
$$
  

$$
x^2 - x = 0
$$
  

$$
x = 0, \quad x - 1 = 0
$$
  

$$
x_1 = 0, \quad x_2 = 1
$$

Por tanto, las soluciones de la ecuación dada, corresponden a dos raíces reales diferentes.

En este tipo de ecuaciones, tienen dos soluciones reales diferentes, se debe tener presente que siempre una de las soluciones es:  $\quad x=0$ 

 $\bf 3^o$  **caso.** Ecuación de la forma  $ax^2 + bx + c = 0$ 

Para este tipo de ecuaciones se pueden presentar varias situaciones, una de ellas es, si el trinomio es factorizable

Para utilizar este método la ecuación cuadrática debe estar igualada a cero y factorizamos el trinomio de la forma  $x^2 + bx + c = 0$  o  $ax^2 + bx + c = 0.$ 

*Ejemplo 6.3*. Veamos la solución de la siguiente ecuación:

$$
x^2 + 2x + 1 = 0
$$

$$
(x+1)(x+1) = 0
$$

$$
(x+1)^2 = 0
$$

Sacando la raíz cuadrada de ambos lados, entonces, las soluciones son dos raíces reales iguales:

$$
x+1=0
$$

$$
x_1=x_2=-1
$$

En este caso, la ecuación  $(x+1)^2=0$  corresponde a un trinomio cuadrado perfecto, por tanto se dice que la raíz tiene multiplicidad 2, lo que equivale a tener dos soluciones o raíces iguales.

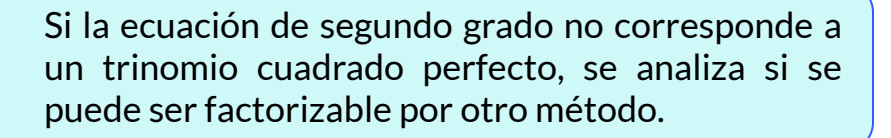

*Ejemplo 6.4*. Veamos la solución de la siguiente ecuación:

$$
x^2-4x+1=0
$$
  

$$
x^2-4x=-1
$$

Vamos a reescribir esta ecuación completando cuadrados, sumando a ambos lados de la igualdad la cantidad  $(\frac{4}{2})^2$  $\frac{4}{2}$ 

$$
x^{2} - 4x + (\frac{4}{2})^{2} = -1 + (\frac{4}{2})^{2}
$$

$$
x^{2} - 4x + 4 = -1 + 4
$$

$$
(x - 2)^{2} = 3
$$

Sacando la raíz cuadrada de ambos lados, obtenemos:

$$
x-2=\sqrt{3}
$$

por tanto, las soluciones son dos raíces reales diferentes:

$$
x_1=2-\sqrt{3},\quad x_2=2+\sqrt{3}
$$

**¡Recuerda!** , para completar el cuadrado en una expresión de la forma  $x^2 + bx$ , se suma la expresión  $(\frac{b}{2})^2$  a ambos lados de la igualdad, y la expresión se vuelve:  $\frac{b}{2}$ 

$$
x^2 + bx + (\frac{b}{2})^2 = (x + \frac{b}{2})^2
$$

Cualquiera que sea la ecuación cuadrática, la fórmula general es de gran utilidad para encontrar las raíces de la ecuación de 2° grado.

*Ejemplo 6.5*. Veamos la solución de la siguiente ecuación:

$$
3x^2+4x-15=0
$$

donde  $\ a=3,\ b=4,\ c=-15,\ s$ i analizamos el discriminante:

$$
d = (4)^2 - 4(3)(-15)
$$

$$
d=196
$$

 $\textsf{Como} \;\; d > 0, \;\; \textsf{se} \;\; \textsf{tendrán} \;\; \textsf{dos} \;\; \textsf{soluciones} \;\; \textsf{reales} \;\; \textsf{diferentes},$ remplazando entonces, en la ecuación cuadrática, se tiene:

$$
x=\cfrac{-4\pm\sqrt{196}}{2(3)}\\[.2cm] x_1=\cfrac{-4+14}{6},\quad x_2=\cfrac{-4-14}{6}\\[.2cm] x_1=\cfrac{5}{3},\quad x_2=-3
$$

Por tanto, se tienen dos raíces reales diferente.

Responde de acuerdo a lo visto en la sección:

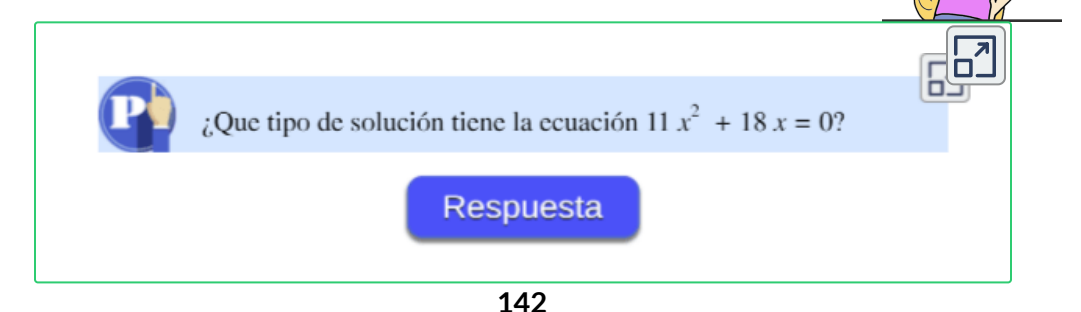
$\Xi$ *jercicio* 6.4. Ecuaciones de 2° grado. Aplicar los métodos de solución, ver solución gráfica.

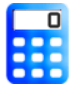

#### **[I](https://prometeo.matem.unam.mx/recursos/VariosNiveles/iCartesiLibri/recursos/Matematicas_de_secundaria_grado_8_y_9/calculadora/index.htm)ndicaciones**

Encuentra las raíces de la ecuación cuadrática.

- 1. Soluciona la ecuación propuesta, oprime el botón **factorizando** o **fórmula general** para indicar el método de solución, ingresa los datos, pulsa el botón **verificar** para ver la solución.
- 2. Por último, oprime el botón **ejercicio** para una nueva ecuación. ¿Puedes indicar, sin resolver, el número de soluciones que tiene?

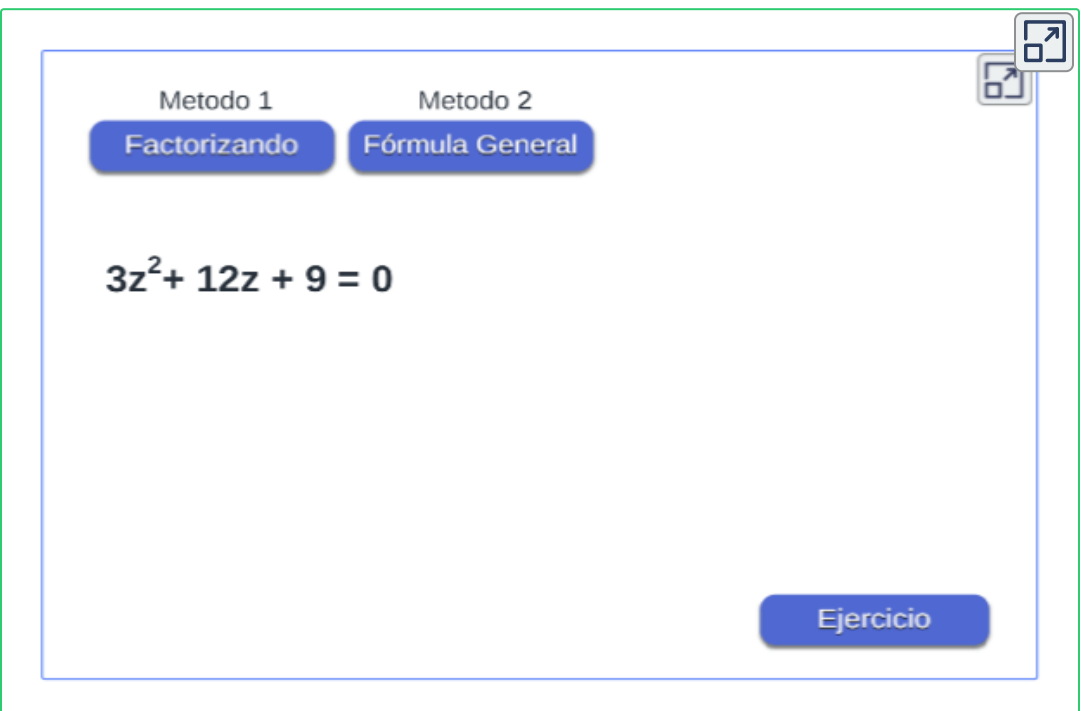

La gráfica de la ecuación cuadrática corresponde a una parábola, donde, las soluciones o raíces son las intersecciones con el eje  $x.$ 

# **6.3.1 Solución gráfica de la ecuación cuadrática**

Veamos en la siguiente imagen, las posibles gráficas que se presentan de la ecuación cuadrática según el valor del discriminante  $\left( d\right)$ :

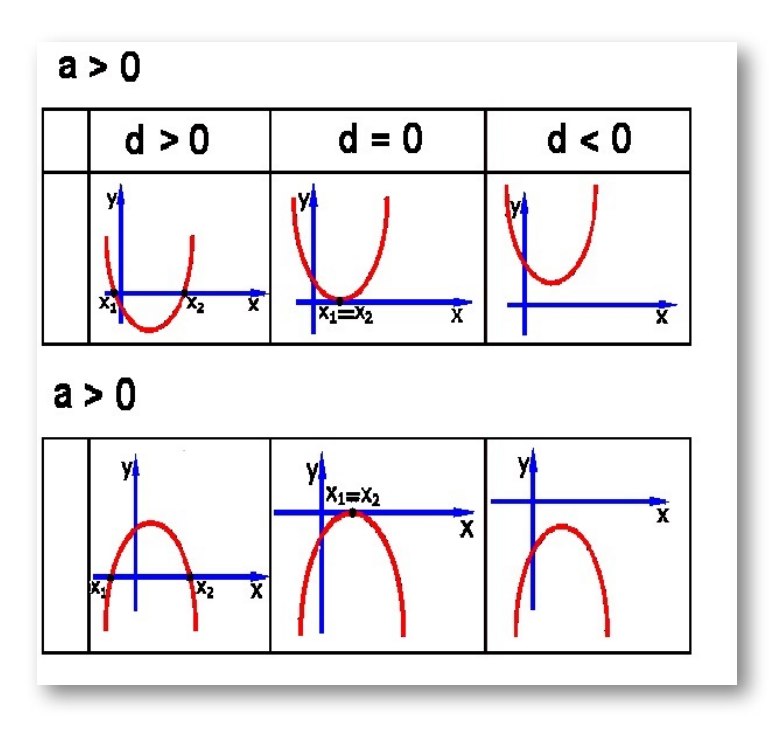

**Figura 6.2**. Gráfica de la función cuadrática.

En la figura se ve la solución gráfica que puede presentar una ecuación cuadrática  $f(x) = ax^2 + bx + c$ , donde el signo del  $\overline{\text{coef}$ icente  $a$ , me indica si la parábola abre hacia arriba o hacia abajo.

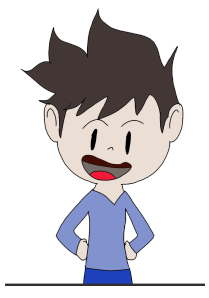

Se puede observar que hay soluciones reales diferentes, iguales o no tener soluciones.

Las soluciones o raíces corresponden a las intersecciones o cortes en el eje  $x.$ 

#### **xploremos.** Observa la gráfica de la ecuación cuadrática.

Verifica los conocimientos de lo visto en esta sección, explora la siguiente escena interactiva.

#### **Indicaciones.**

Encuentra y comprueba las soluciones de la ecuación cuadrática dada según su gráfica.

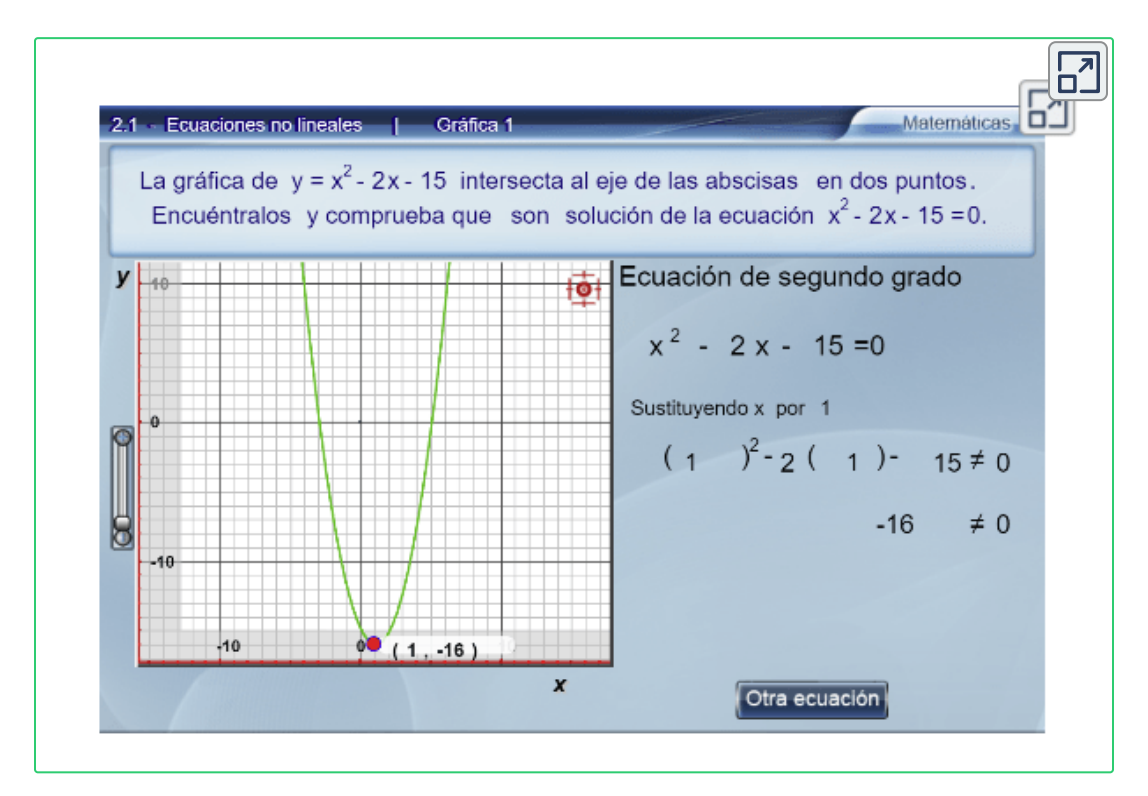

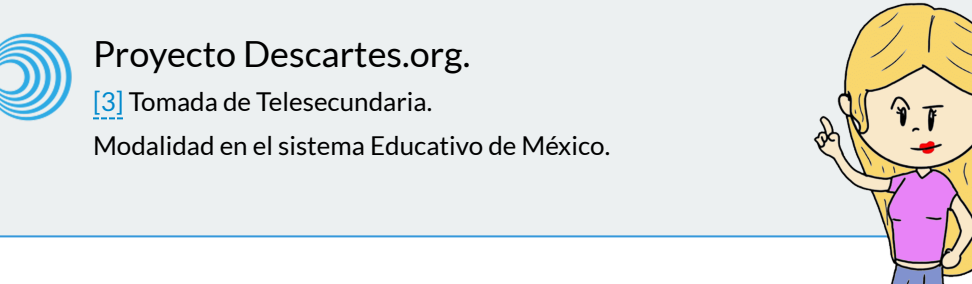

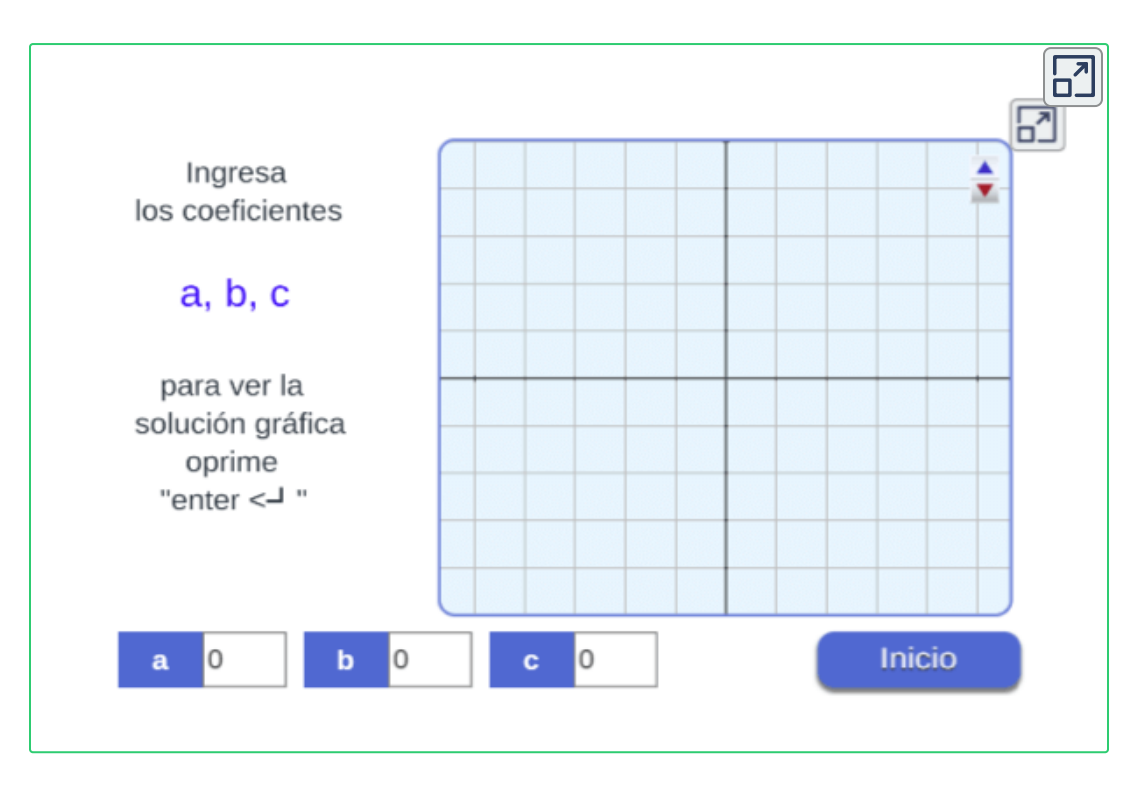

# **6.3.2 Otras formas de la ecuación cuadrática**

Este tipo de ecuación, es llamada ecuación bicuadrada:  $ax^4+bx^2+c=0$ 

Se resuelve como una ecuación cuadrática haciendo un cambio de variable, cambiando  $x^2$  por  $y$ , por ejemplo:

$$
x^{4} - 12x^{2} + 9 = 0
$$

$$
(x^{2})^{2} - 12(x^{2}) + 9 = 0
$$

$$
y^{2} - 12y + 9 = 0
$$

Otra forma de la ecuación cuadrática se puede presentar como:  $a(f(x))^2+b(f(x))+c=0$ 

donde  $f(x)$  es una función de x, se dice que es una ecuación cuadrática, por ejemplo:

$$
\begin{array}{c}5(\sqrt{x})^2+7(\sqrt{x})-9=0\\5x+7(\sqrt{x})-9=0\end{array}
$$

#### **Como hallar la ecuación cuadrática dadas sus raíces:**

La **suma** de las raíces, es igual al negativo del cociente entre los coeficientes de  $x^2$  y  $x.$ 

$$
x_1+x_2=-\tfrac{b}{a}=-b
$$

El **producto** de las raíces, es igual al cociente del término constante y el coeficiente de  $x^2_\cdot$ 

 $(x_1)(x_2) = \frac{c}{a} = c$ 

La ecuación cuadrática se expresa como:  $x^2-(x_1+x_2)x+(x_1)(x_2)=0$ 

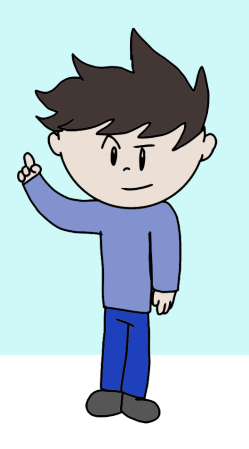

*Ejemplo 6.6*. Hallar la ecuación si sus raíces son:

 $x_1=3$ ,  $x_2=-2$ .

Suma de las soluciones  $\quad \longrightarrow \quad S = x_1 + x_2 = 3 - 2 = 1$ Producto de las soluciones  $\quad \longrightarrow \quad P = x_1 \cdot x_2 = (3)(-2) = 6$ 

por lo tanto, la ecuación es:  $\quad x^2 - x - 6 = 0$ 

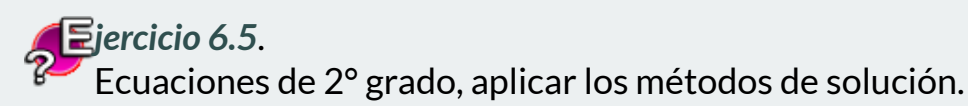

#### **[I](https://prometeo.matem.unam.mx/recursos/VariosNiveles/iCartesiLibri/recursos/Matematicas_de_secundaria_grado_8_y_9/calculadora/index.htm)ndicaciones**

**SSP EXECTEDED**<br>Soluciona ecuaciones de segundo grado con una incógnita.

- 1. Selecciona la cantidad de ejercicios a resolver y el grado de dificultad.
- 2. Pulsa el botón **ejercicio** para generar la ecuación.
- 3. Resuelve la ecuación cuadrática, introduce la solución, si la solución no es fracción recuerda colocar un 1 en el denominador y oprime **"enter <┘"**
- 4. Pulsa el botón **solución** para ver si lo has hecho bien.

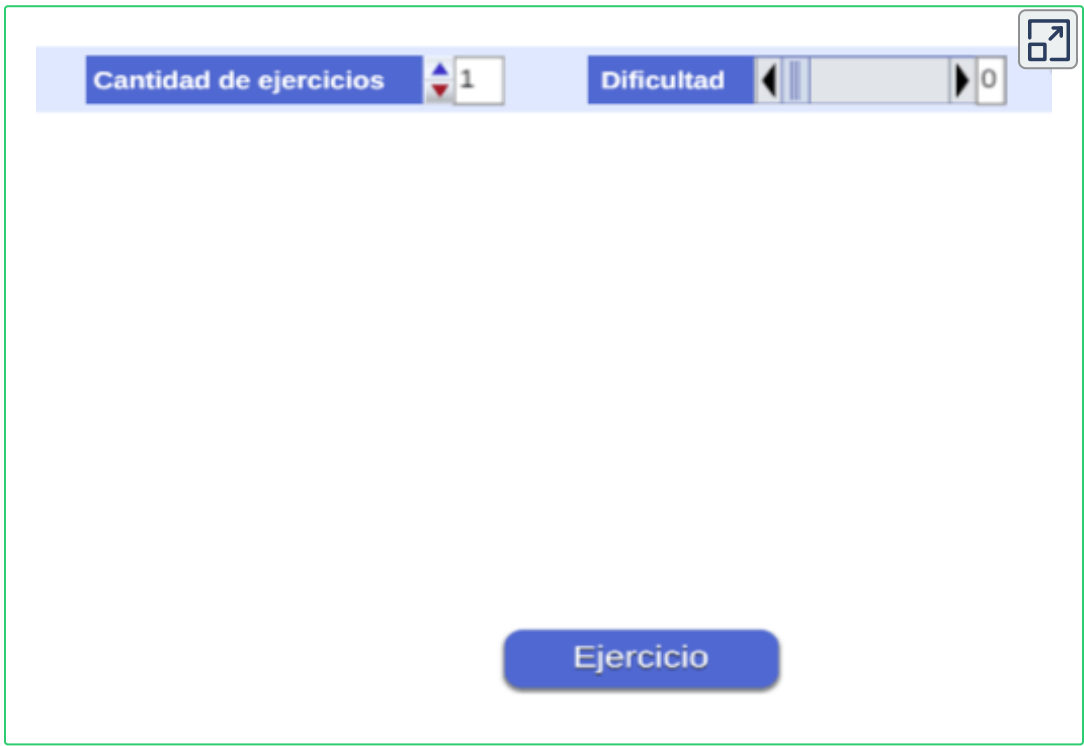

# **6.3.3 Situación problema con ecuación de 2° grado**

Con alguna frecuencia se nos presentan algunos problemas que llevados al lenguaje matemático se plantean las situaciones a través de una ecuación cuadrática o de segundo grado.

*Ejemplo 6.7*. Hallar dos números donde su suma es 25 y su producto 156.

- Representa uno de los números. *x* :
- $25 x:$  Representa el otro número.

Según los datos dados en el problema, se tiene que:

$$
x(25-x)=156
$$
  

$$
25x-x^2=156 \quad \Rightarrow \quad x^2-25x+156
$$

Solucionando la ecuación por factorización, se tiene que:

Si  $x = 12 \rightarrow 25 - x = 25 - 12 = 13$ Si  $x = 13 \rightarrow 25 - x = 25 - 13 = 12$  $(x-12)(x-13)=0$  $x_1 = 12, \quad x_2 = 13$ 

Por tanto, las dos soluciones satisfacen la situación problema.

Cuándo se resuelve la ecuación, es posible que alguna de sus raíces no satisfagan las condiciones del problema y en consecuencia debe rechazarse, es conveniente, examinar las raíces y determinar aquellas que resuelvan satisfactoriamente las situaciones planteadas.

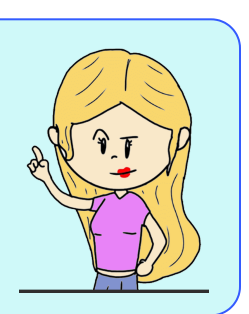

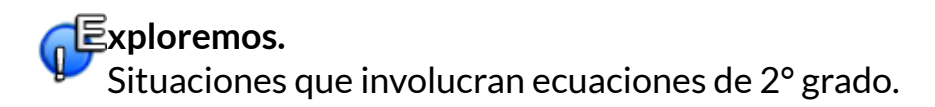

Analiza las dos situaciones problema que se plantean a continuación:

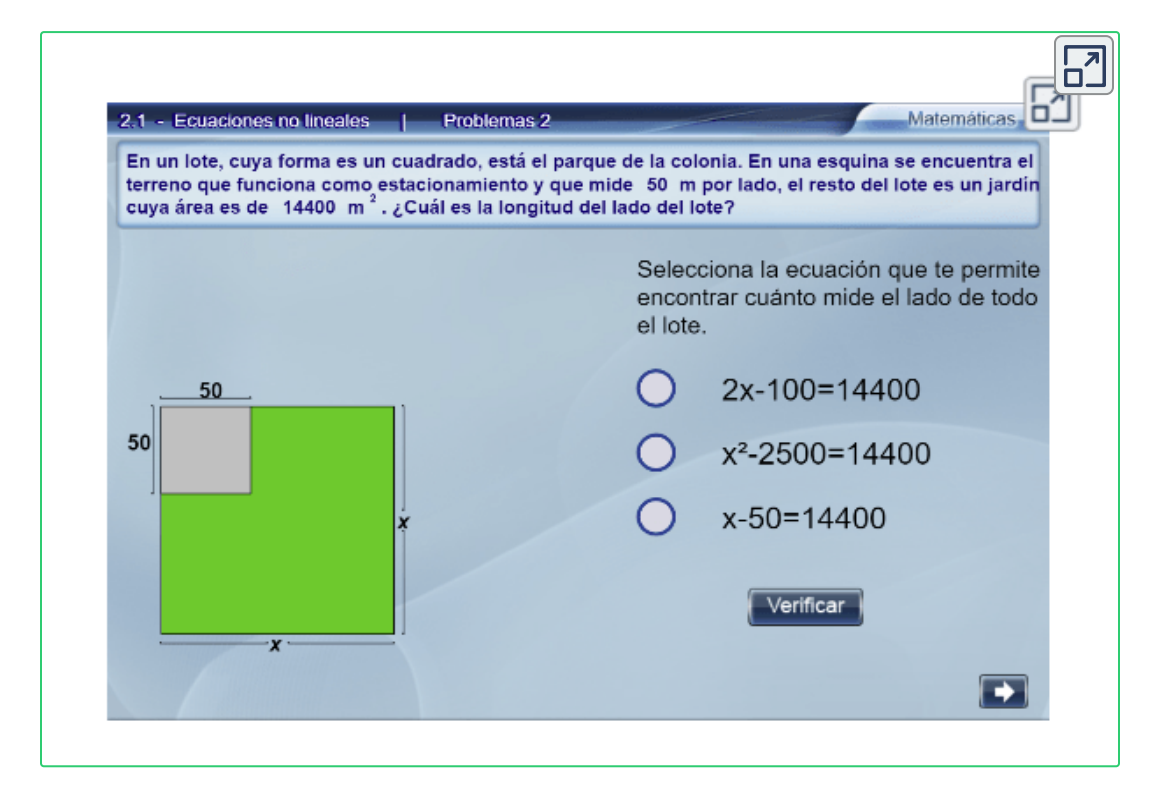

**¡Recuerda!** , las estrategias para enfrentar diferentes situaciones problema (página 129).

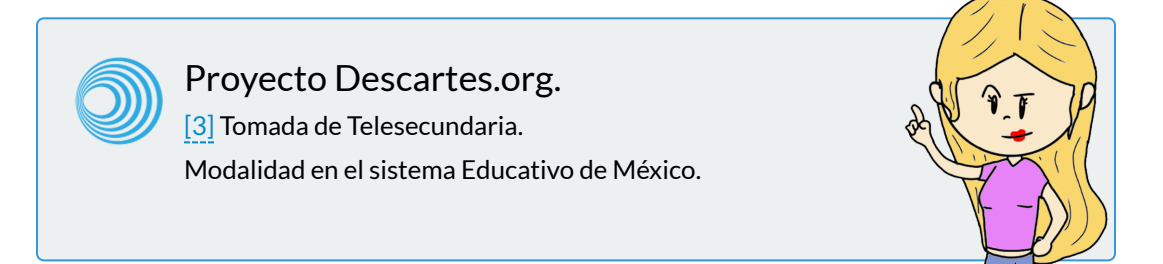

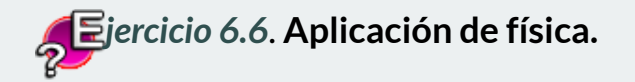

**Situación problema.** Se va a construir un corral con área de forma rectangular, expresada mediante una función cuadrática.

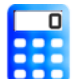

#### **[I](https://prometeo.matem.unam.mx/recursos/VariosNiveles/iCartesiLibri/recursos/Matematicas_de_secundaria_grado_8_y_9/calculadora/index.htm)ndicaciones**

**SSP de l'incordance**<br>Soluciona la siguiente situación problema.

- 1. Oprime el botón **animar** , realiza los cálculos para luego verificar las respuestas.
- 2. Ingresa los resultados de las preguntas dadas, a.¿Cuál es la medida de los lados?

b.¿Cuál es el área máxima?

3. Oprime **"enter <┘"** y verifica los resultados.

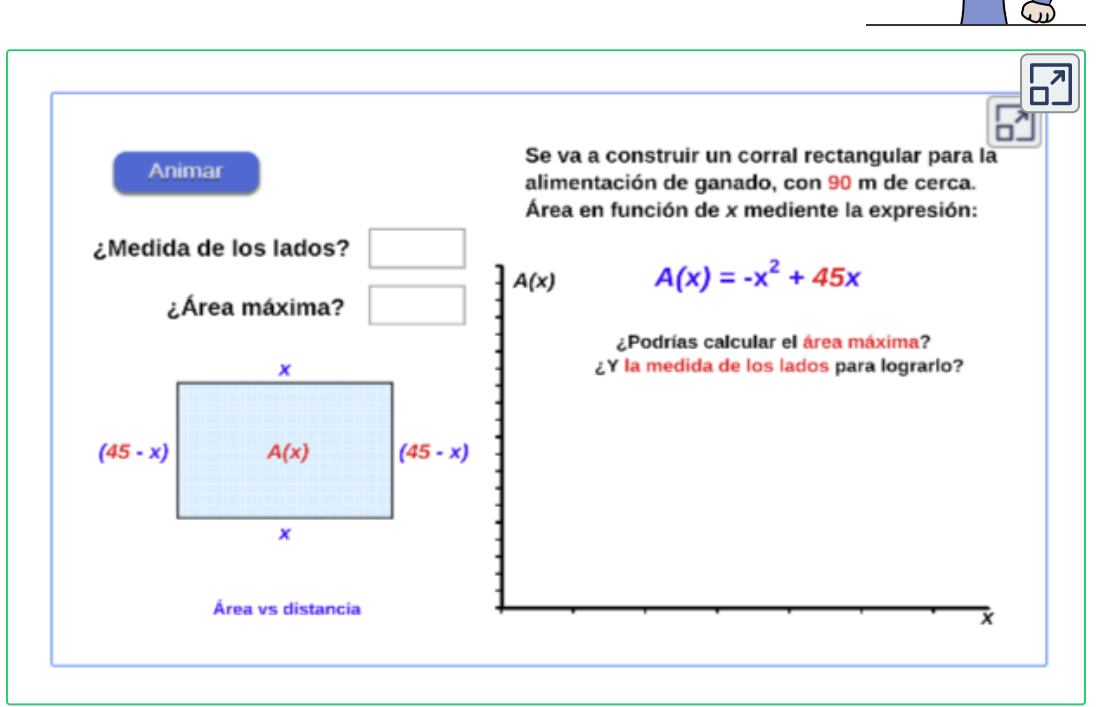

Escena de Carlos Mario Restrepo Restrepo. CC by-nc-sa

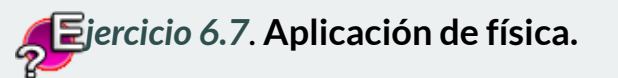

#### **[S](https://prometeo.matem.unam.mx/recursos/VariosNiveles/iCartesiLibri/recursos/Matematicas_de_secundaria_grado_8_y_9/calculadora/index.htm)ituación problema, piensa y analiza.**

¿Cómo se debe lanzar una pelota, para que alcance la máxima distancia horizontal?, ¿Cómo se llama esta trayectoria?. ¿Desde las matemáticas, cómo se puede interpretar este movimiento?

- 1. Observa la curva que se describe, cuando se lanzada verticalmente con una determinada velocidad una pelota. Modifica el control de la velocidad y oprime el botón **Animar**.
- 2. Modifica el control de la velocidad y oprime **Animar** para ver la trayectoria de la pelota. Ingresa los valores de **Y max** y **t vértice** , oprime **"enter <┘"** para verificar los resultados.
- $\overline{\phantom{a}}$ Oprime la botón para avanzar o retroceder en las situaciones.

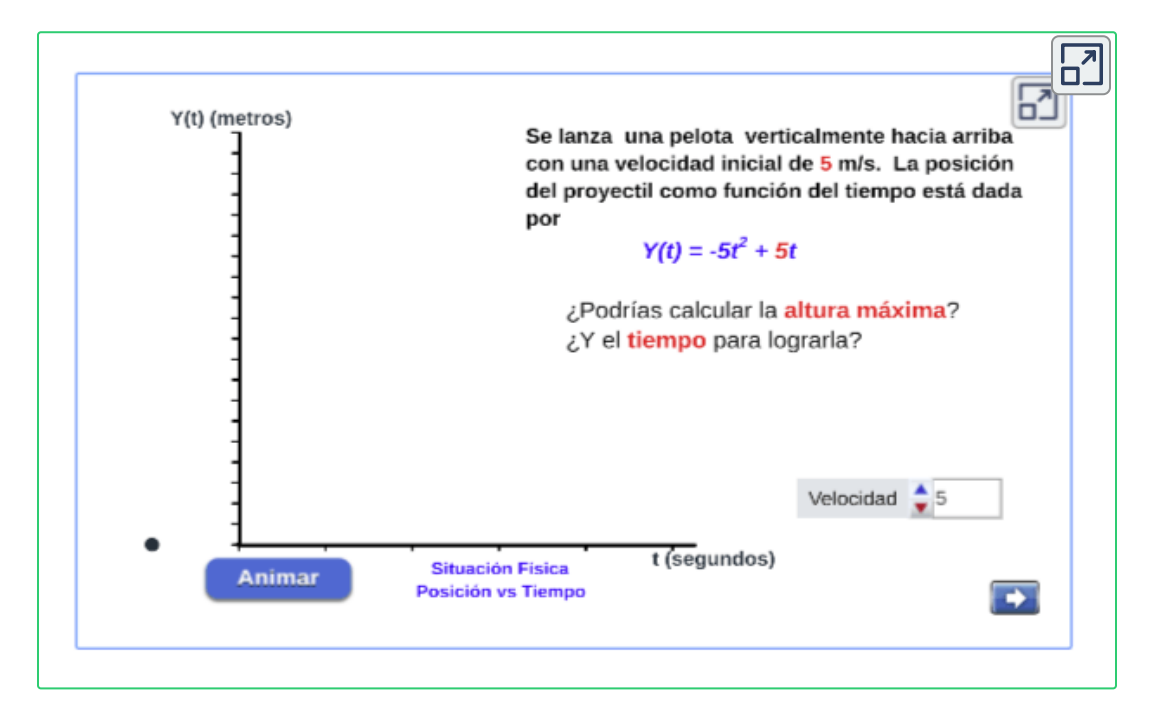

# **6.4 Ecuaciones con grado mayor o igual a tres**

Para  $n > 2$ , se tiene la siguiente ecuación:

$$
a_n x^n + a_{n-1} x^{n-1} + a_{n-2} x^{n-2} + \dots + a_1 x + a_0 = 0
$$

Este tipo de ecuación se puede descomponer en factores de primer y segundo grado, entonces basta igualar a cero cada uno de los factores y resolver las ecuaciones de primer grado y de segundo grado resultantes.

#### **xploremos.**

Analiza y explora las siguientes escenas interactivas, observa las gráficas de las ecuaciones que se plantean según la situación.

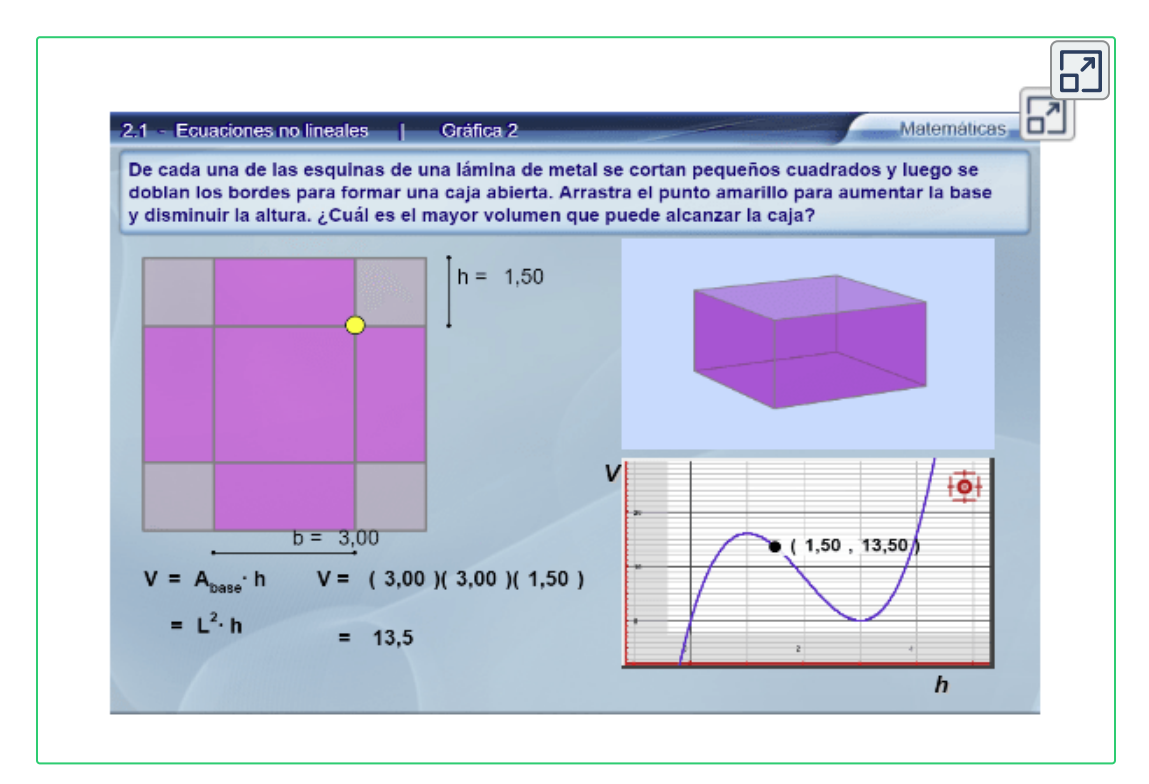

#### **¡Recuerda!** , las estrategias para enfrentar diferentes situaciones problema (página 129).

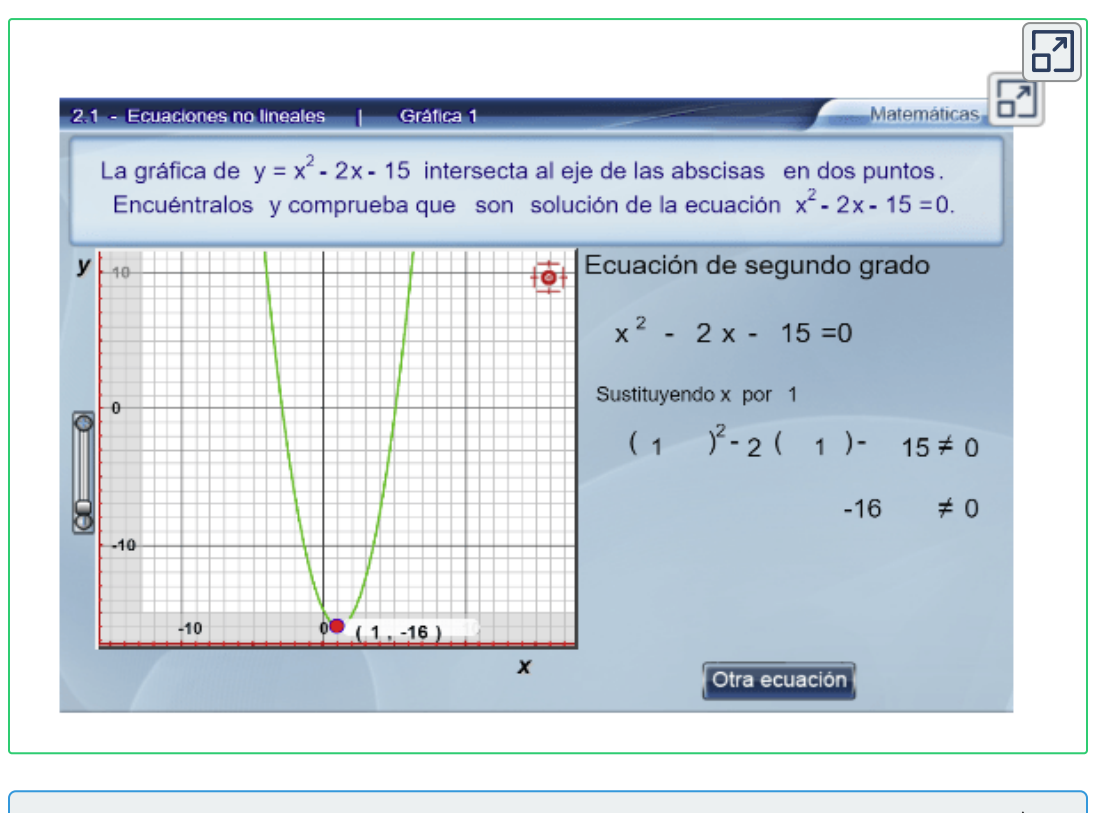

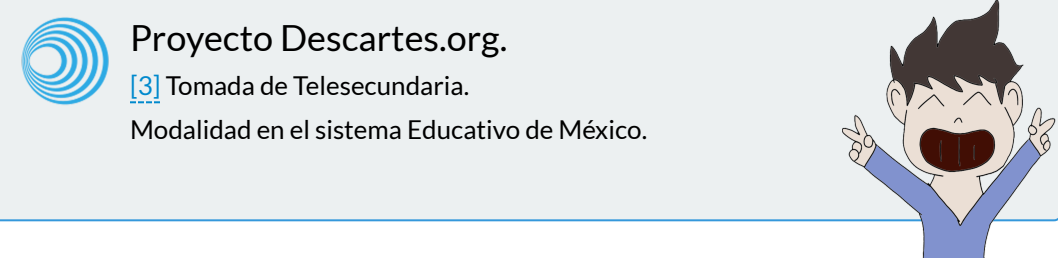

También, se puede utilizar la **regla de Ruffini**, para reducir polinomios de tercer grado o mayor. A continuación veremos algunos teoremas, que nos servirán para factorizar polinomios y la relación con las raíces del polinomio.

# **6.4.1 Teorema del Residuo y del Factor.**

#### **Teorema del Residuo**

Este teorema permite conocer el residuo sin efectuar la división de un polinomio  $P(x)$  entre un binomio de la forma  $(x-a){:}$ 

"Si el polinomio  $P(x)$  se divide entre  $(x-a),$  el residuo es igual a  $P(a)$ ."

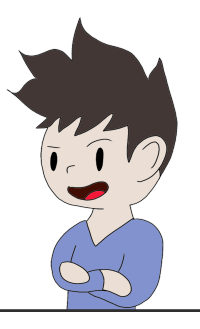

**Teorema del Factor.** "Si el polinomio  $P(x)$  se anula para  $x=a,$  entonces el polinomio  $P(x)$  es divisible por  $(x-a)$ ."

 $\epsilon$  Esto es, si  $P(a) = 0$  entonces  $(x-a)$  es un factor de  $P(x).$ 

#### *Ejemplo 6.8*.

Usando el teorema del residuo y el teorema del factor, factorice completamente el polinomio.

$$
P(x)=x^4+x^3-7x^2-x+6\\
$$

Para empezar, debemos buscar los posibles factores de la forma  $\left(x-a\right)$  del polinomio dado. Esto equivale a buscar los números  $a$  $\mathop{{\rm t}$ ales que  $P(a)=0.$ 

Los posibles valores para hacer que el polinomio se anule son precisamente los divisores del término independiente, que en este caso es 6.

Divisores de 6 =  $\pm 1; \pm 2; \pm 3; \pm 6.$ 

Evaluamos con cada divisor el polinomio  $P(x)\!\!:$ 

- $P(-1) = (-1)^4 + (-1)^3 7(-1)^2 (-1) + 6 = 0.$ **SI** es un factor del polinomio  $\longrightarrow$   $(x+1)$
- **SI** es un factor del polinomio  $\longrightarrow$   $(x-1)$  $P(1)=(1)^4+(1)^3-7(1)^2-(1)+6=0$
- $\left( x+2\right)$  No es un factor del polinomio.  $P(-2)=(-2)^4+(-2)^3-7(-2)^2-(-2)+6=12\not\equiv0$
- **SI** es un factor del polinomio  $\longrightarrow$   $(x-2)$  $P(2)=(2)^4+(2)^3-7(2)^2-(2)+6=0$
- $\left( x-3\right)$  No es un factor del polinomio.  $P(3)=(3)^4+(3)^3-7(3)^2-(3)+6=48\not\equiv 0$
- **SI** es un factor del polinomio  $\longrightarrow$   $(x+3)$  $P(-3)=(-3)^4+(-3)^3-7(-3)^2-(-3)+6=0$
- $\left(x 6\right)$  No es un factor del polinomio.  $P(6)=(6)^4+(6)^3-7(6)^2-(6)+6=1260\not\equiv 0$
- $\left( x+6\right)$  No es un factor del polinomio.  $P(-6)=(-6)^4+(-6)^3-7(-6)^2-(-6)+6=840\not\equiv 0$

Entonces, los divisores  $a$  tales que  $P(a) = 0$ , son los factores del polinomio, por tanto:

$$
P(x)=x^4+x^3-7x^2-x+6\\[3mm]P(x)=(x+1)(x-1)(x-2)(x+3)
$$

# **6.4.2 División Sintética o Método de Ruffini**

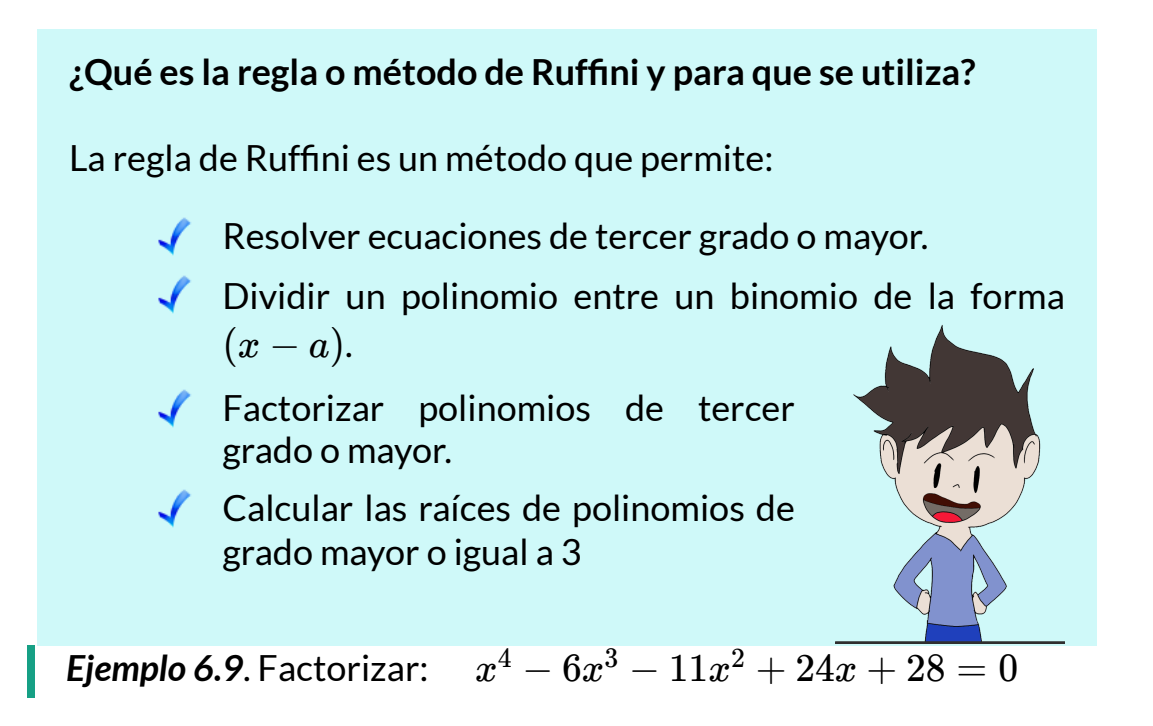

Apliquemos los siguiente pasos al polinomio organizado de manera ordenada (las variables de mayor a menor grado).

1. Colocamos los coeficientes en un fila. En este caso el polinomio es completo, si no fuera así completaría con ceros los espacios de las variables faltantes, 0.

1,  $-6$ ,  $-11$ , 24, 28

2. Vemos cuales son los divisores del último término, termino independiente (28):

Los divisores de 28 son:  $\pm 1, \pm 2, \pm 4, \pm 7, \pm 14, \pm 28$ 

¿Cuales de estos divisores son válidos aplicando el método?

3. Trazamos una línea vertical por delante del primer coeficiente y en la línea siguiente, a la izquierda de esta línea vertical, un divisor del último término del polinomio. Por debajo de este divisor trazamos una recta horizontal de la anchura ocupada (más o menos) por los coeficientes del polinomio.

$$
\begin{array}{c|cccc}\nx^4 & x^3 & x^2 & x \\
1 & 1 & -6 & -11 & 24 & 28 \\
\hline\n\end{array}
$$

4. Ahora veamos como operar, debajo de la raya horizontal y debajo del primer coeficiente se escribe el mismo coeficiente. Ahora multiplicamos el primer divisor (el 1ª la izquierda de la raya vertical) por el primer coeficiente del polinomio (el 1 que lo tienes debajo de la raya horizontal) y el resultado del producto lo colocas debajo del segundo coeficiente (el -6).

Se Suma -6 + 1 = -5, este resultado lo colocamos debajo de la línea horizontal y a la altura del segundo coeficiente, realizamos los mismos pasos hasta llegar al termino independiente.

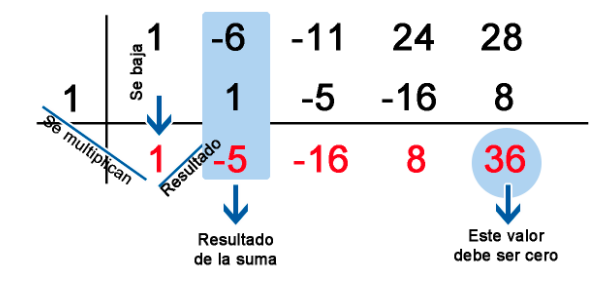

El divisor (1), no es solución porque la última suma es 36 y para que sea raíz o solución debe ser igual CERO.

Se realiza el mismo proceso con cada divisor, hasta encontrar como resultado en su ultima operación el CERO.

5. Realicemos el mismo procedimiento con el divisor 2:

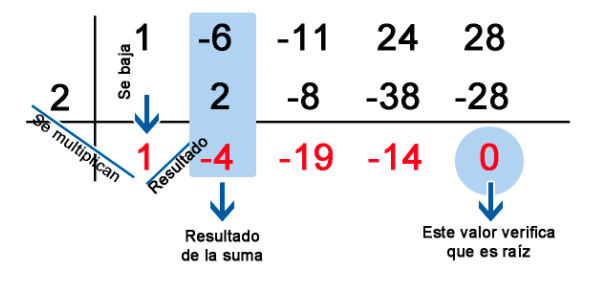

Esta vez comprobamos que obtengo al final un cero, lo que significa que el divisor es una raíz, osea.  $\left(x-2\right)$ 

6. Todos los nuevos coeficientes que he obtenido debajo de la raya horizontal son positivos, tomo otro divisor de 28 que sea negativo, por ejemplo, (-2) y haciendo las mismas operaciones que en los pasos anteriores, se obtiene:

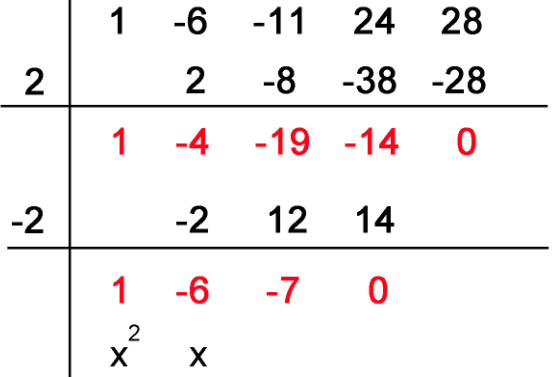

Lo que significa que el divisor (-2) es una raíz, osea. (*x* + 2)

Por lo tanto, tenemos:  $(x-2)(x+2)(x^2-6x-7)$ 

Además, con los últimos coeficientes obtenemos un trinomio, el cual podemos factorizan directamente:

$$
x^2-6x-7=(x-7)(x+1)\\
$$

Por lo tanto, la factorización del polinomio es:

 $x^4 - 6x^3 - 11x^2 + 24x + 28 = (x+1)(x-2)(x+2)(x-7)$ 

Se puede comprobar que al sustituir a  $x$  por  $-2, -1, 2$  y  $7$  obtenemos como resultado el cero en la ecuación.

Observemos la solución gráfica en la siguiente figura:

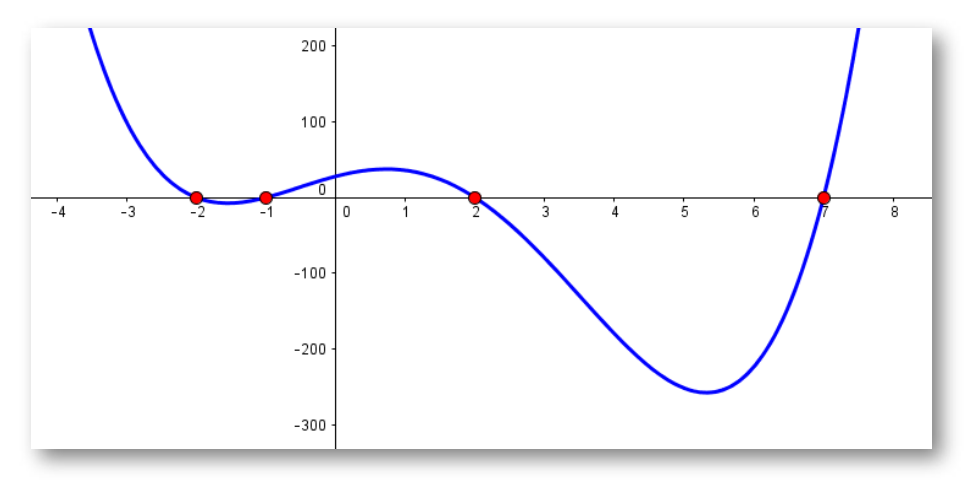

**Figura 6.3**. Gráfica del polinomio  $x^4 - 6x^3 - 11x^2 + 24x + 28$  .

Esto quiere decir que los valores  $-2, -1, 2$  y  $7$ son las raíces del polinomio de cuarto grado ya que cumplen con las condiciones de la ecuación y son los puntos de corte con el eje  $x.$ 

*jercicio 6.8*.

Encuentra las raíces del polinomio propuesto.

#### **[I](https://prometeo.matem.unam.mx/recursos/VariosNiveles/iCartesiLibri/recursos/Matematicas_de_secundaria_grado_8_y_9/calculadora/index.htm)ndicaciones**

Aplicamos la Regla de Ruffini o uno de los métodos de solución.

- 1. Soluciona la ecuación dada según su grado, pulsa el botón **solución** para ver y comparar con tus resultados.
- 2. Pulsa el botón **ejercicio** para generar una ecuación. Debes indicar, sin resolverla, el número de soluciones que tiene.

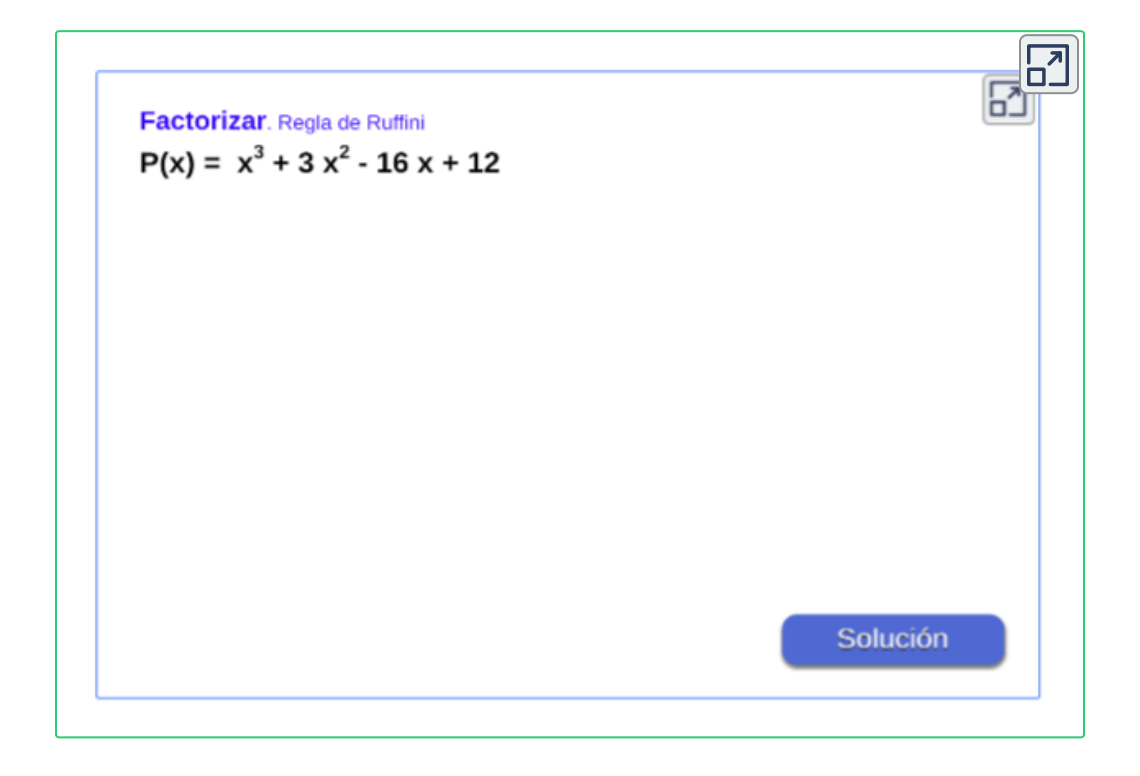

**Piensa.** ¿Se pueden resolver ecuaciones que contengan logaritmos o expresiones exponenciales?

# **6.5 Ecuaciones con logaritmos y exponenciales.**

La expresión exponencial es la inversa de la función logarítmica , y se representa en función de  $x$  de la forma:  $\overline{\phantom{a}}$ 

 $\mathrm{x}=\log_b\mathrm{(a)} \quad \overrightarrow{\epsilon\longrightarrow} \quad \mathrm{a=b^\times}$ 

#### **¿Cómo se resuelve una ecuación logarítmica o exponencial?**

Para hallar el valor de  $x$  en una ecuación logarítmica o exponencial, es conveniente seguir los siguientes pasos:

- 1. Si tiene expresiones exponenciales, se despeja la expresión a un lado de la ecuación y aplicamos el logaritmo a ambos lados de la ecuación con la base más conveniente (por lo general se elige la misma base que tiene la expresión logarítmica o exponencial), sino, aplicamos las leyes de los logaritmos para simplificar y reorganizamos la ecuación despejando la incógnita.
- 2. Por último, se hace cambio de base y con una calculadora se da el valor exacto de la incógnita.

Cuándo se resuelven ecuaciones de tipo algebraicas, normalmente se basan en la idea de que se puede cambiar en ambos lados de la ecuación de la misma manera y obtener una ecuación válida.

Esto también aplica para los logaritmos y exponenciales, no importa cual sea la base  $b$ , si:

> $x=y \quad \longrightarrow \quad \log_b(x)=\log_b(y).$  $x = y \quad \longrightarrow \quad b^x = b^y.$

$$
162
$$

 $\bm{\mathsf{E}}$ jemplo 6.10. ¿Como hallar el valor de  $x$ ?  $2^{x+3} = 126$ 

Tomamos logaritmos en base  $2$  a ambos lados de la ecuación:

$$
\log_2\left(2^{x+3}\right) = \log_2\left(126\right)
$$
\n
$$
(x+3)\log_2\left(2\right) = \log_2\left(126\right)
$$
\n
$$
x+3 = \log_2\left(126\right)
$$
\n
$$
x = \log_2\left(126\right) - 3
$$

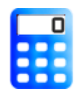

[S](https://prometeo.matem.unam.mx/recursos/VariosNiveles/iCartesiLibri/recursos/Matematicas_de_secundaria_grado_8_y_9/calculadora/index.htm)i deseamos encontrar el valor exacto de la incógnita, se hace un cambio de base y se evalúa en calculadora.

> $x = \log_2(126) - 3$  $x = \frac{\log(120)}{\log(0)}$  – log (2) log (126) 3  $x = 3,9773$

Para verificar el resultado, se sustituye el valor hallado en la ecuación inicial.

$$
2^{(3,9773)+3}=126\\
$$

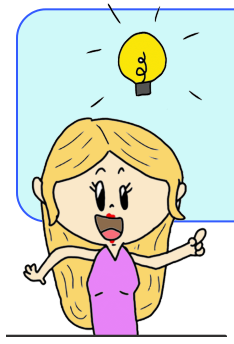

**¡Recuerda!** , siempre se puede verificar el resultado sustituyendo el valor encontrado de la incógnita en la ecuación inicial, y se debe cumplir la igualdad.

 $\bm{\mathsf{E}}$ jemplo 6.11. Como hallar el valor de  $x$  en la ecuación:  $log(x+3)-5 = log(x+2)$ 

Despejamos los logaritmos a un solo lado de la ecuación aplicando las leyes para simplificar:

$$
\log{(x+3)}-\log{(x+2)}=5
$$
  

$$
\log\left(\frac{x+3}{x+2}\right)=5
$$

Para eliminar el logaritmo, aplicamos la base en forma exponencial a ambos lados de la ecuación, simplificando asi el logaritmo.

$$
10^{\log \left(\frac{x+3}{x+2}\right)} = 10^5
$$
\n
$$
\frac{x+3}{x+2} = 10^5
$$
\n
$$
x+3 = 10^5(x+2)
$$
\n
$$
x+3 = 10^5x + (2)10^5
$$
\n
$$
x - 10^5x = (2)10^5 - 3
$$
\n
$$
x(1-10^5) = 200000 - 3
$$
\n
$$
x = \frac{199997}{1-10^5}
$$
\n
$$
x \approx -1,99999
$$

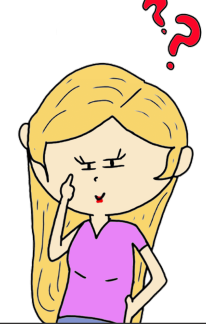

#### **xploremos.** Observa la gráfica de una función logarítmica y exponencial:

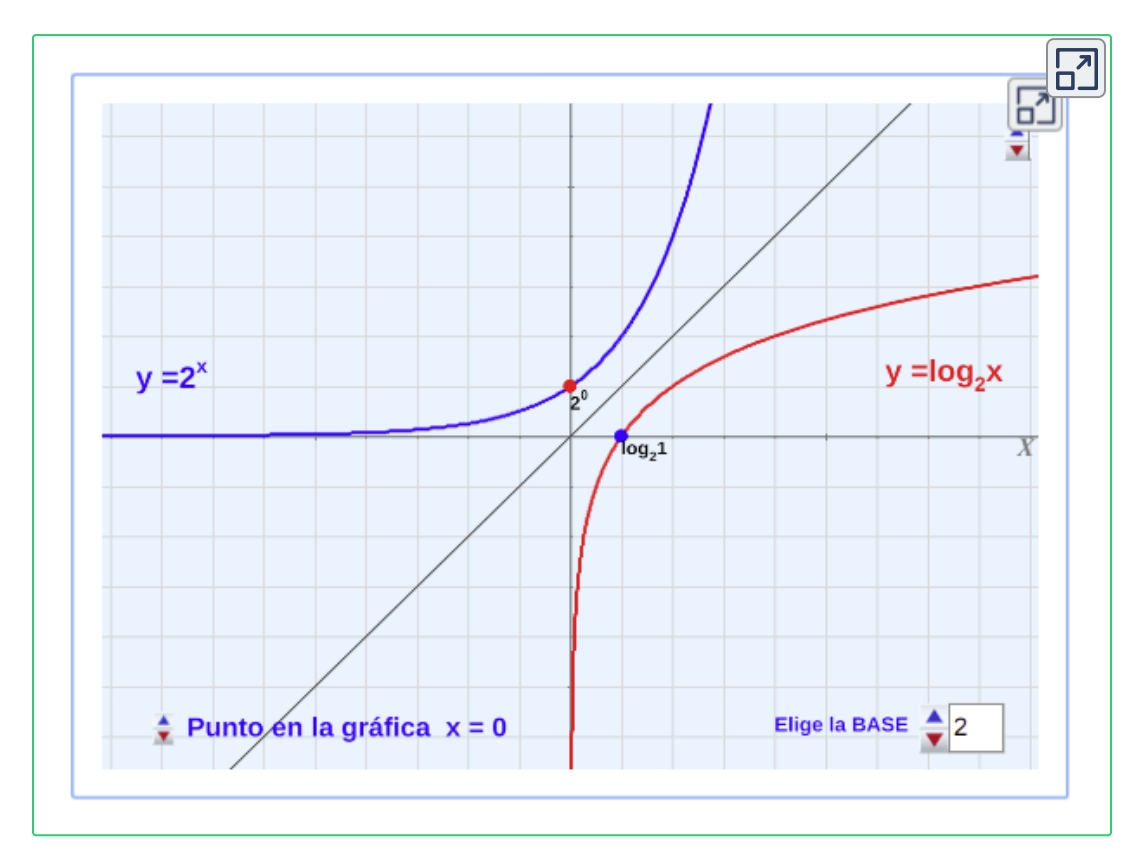

#### **Piensa y analiza**

Analicemos, las gráficas de las expresiones logarítmicas  $y = \log_b(x)$ y exponencial  $y = b^x$  (estas expresiones llamadas funciones).

- 1. Se observa que ¿La exponencial es la inversa de la función logarítmica?
- 2. ¿Que sucede en ambas ecuaciones si  $b=1?$
- 3. ¿Que pasa si  $x=0$ ?
- 4.¿Puede ser ? *y* < 0

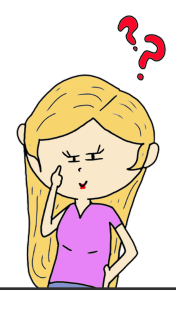

# **6.6 Practiquemos**

**jercicio 1.**

Pongamos en práctica lo visto en esta sección

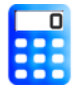

#### **[I](https://prometeo.matem.unam.mx/recursos/VariosNiveles/iCartesiLibri/recursos/Matematicas_de_secundaria_grado_8_y_9/calculadora/index.htm)ndicaciones**

Soluciona ecuaciones de primer grado con una incógnita.

- 1. Digita la cantidad de ejercicio a resolver.
- 2. Pulsa el botón **ejercicio** para generar la ecuación.
- 3. Resuelve la ecuación lineal.
- 4. Introduce la solución, si la solución no es fracción recuerda colocar un 1 en el denominador.
- 5. Pulsa el botón **solución** para ver si lo has hecho bien.

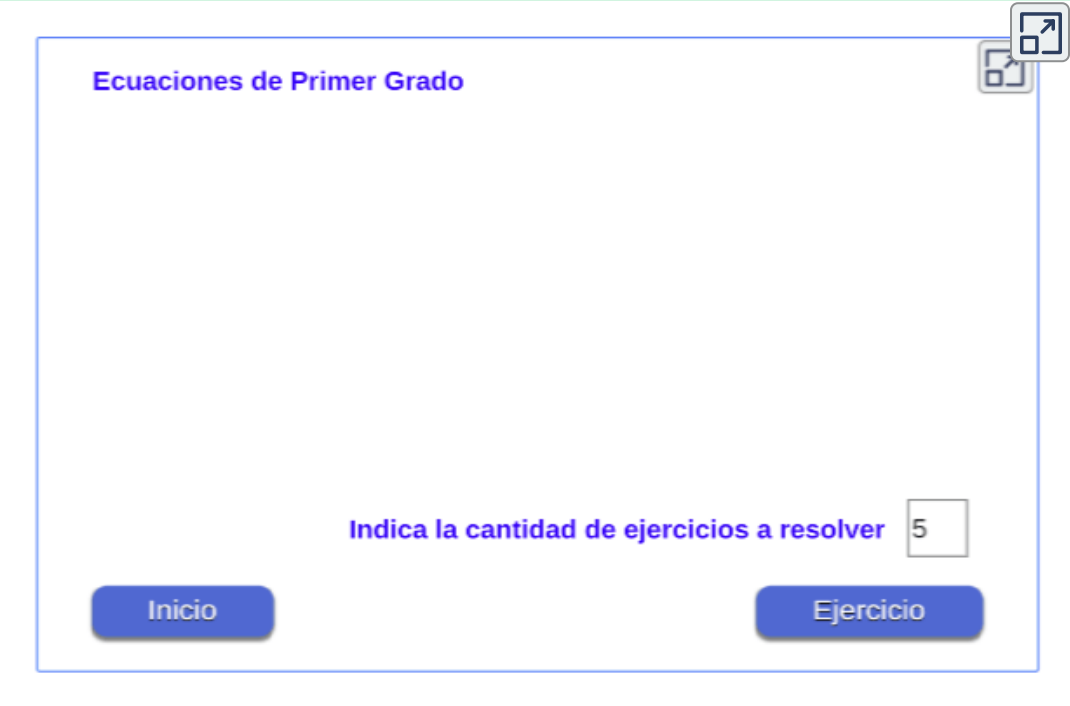

# **jercicio 2. Situaciones problema de 1° grado**

Analiza, plantea y resuelve las siguientes situaciones problema.

- 1. Dividir 62 en dos partes tales que el doble de la menor, sea 6 unidades más que la mayor.
- 2. Hallar dos números enteros consecutivos cuya suma sea 32.
- 3. Dividir 964 en dos partes tales que una exceda a la otra en 100.
- 4. La suma de un número y 5 veces el mismo es 564. Hallar el número.
- 5. Hallar 3 números enteros consecutivos impares, tales que la suma del primero y el segundo sea igual al tercero más 22.
- 6. La suma de 3 números es 200. El mayor excede al del medio en 32 y al menor en 65. Hallar los números.
- 7. La suma de 2 números es 120 y su diferencia 40.
- 8. Dentro de 12 años la edad de un hombre es el doble de la edad hace 4 años. Hallar su edad actual.
- 9. Oprime el botón **problema** , y genera una situación problema aleatoria.

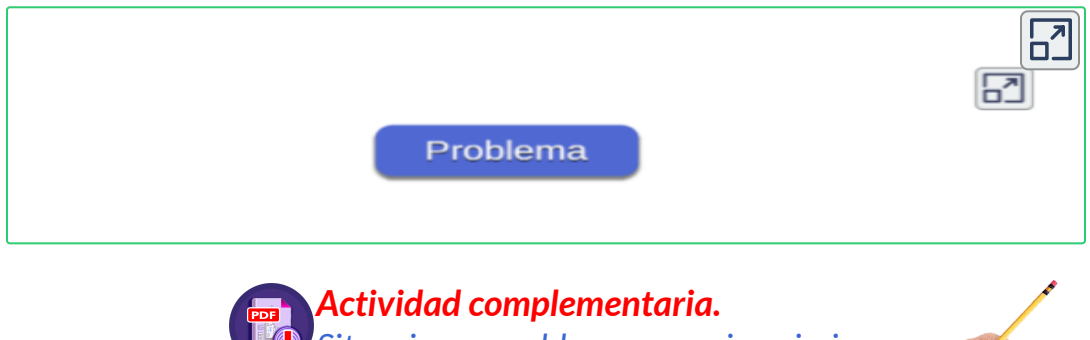

*[Situaciones](https://prometeo.matem.unam.mx/recursos/VariosNiveles/iCartesiLibri/recursos/Matematicas_de_secundaria_grado_8_y_9/pdf/capitulo_02/p46.pdf) problemas para imprimir*

## **jercicio 2. Situaciones problema de 2° grado.**

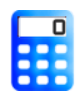

[P](https://prometeo.matem.unam.mx/recursos/VariosNiveles/iCartesiLibri/recursos/Matematicas_de_secundaria_grado_8_y_9/calculadora/index.htm)ongamos en práctica lo visto en esta sección, analiza, plantea y resuelve las siguientes situaciones problema.

- 1. Hallar dos números pares consecutivos sabiendo que su producto es 838.
- 2. La suma de las edades de un padre y su hijo es 10 años y la cuarta parte de su producto excede a la edad del padre en 240 años.¿Cuáles son las edades respectivas?.
- 3. Un desagüe vacía un tanque en 4 horas menos que un segundo desagüe. Si ambos desagües abiertos simultáneamente vacían el tanque en  $2\frac{2}{3}$  horas, determinar el tiempo en que cada desagüe por separado vacía el tanque.
- 4. Dividir el número 10 en dos partes tales que su producto añadido a la suma de sus cuadrados sea igual a 76.
- 5. El perímetro de un rectángulo es 28  $m$  y su área 48  $m^2$ . ¿Cuáles son sus dimensiones?
- 6. El lado de un cuadrado es 3 metros menor que el largo de un rectángulo y 4 metros mayor que su ancho. Encontrar las dimensiones si el área del cuadrado es el doble del área del rectángulo.
- 7. Un cuadrado tiene 33 m² más que otro y este un metro menos de lado que el primero. Hallar los lados de los cuadrados.

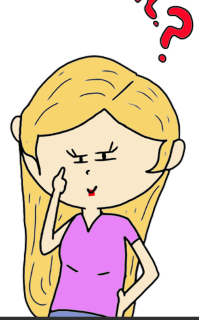

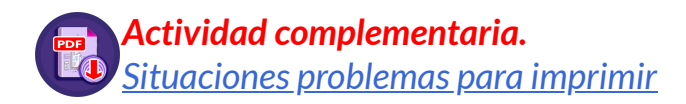

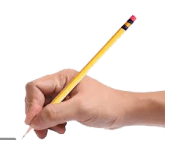

## **jercicio 3.** Resuelve las siguientes ecuaciones con logaritmos.

#### **Indicaciones**

- 1. Primero resuelve la ecuación logarítmica o exponencial propuesta teniendo en cuenta lo aprendido en esta sección y verifica tus respuestas.
- 2. Pulsa el botón **solución** para ver y comparar las respuestas.

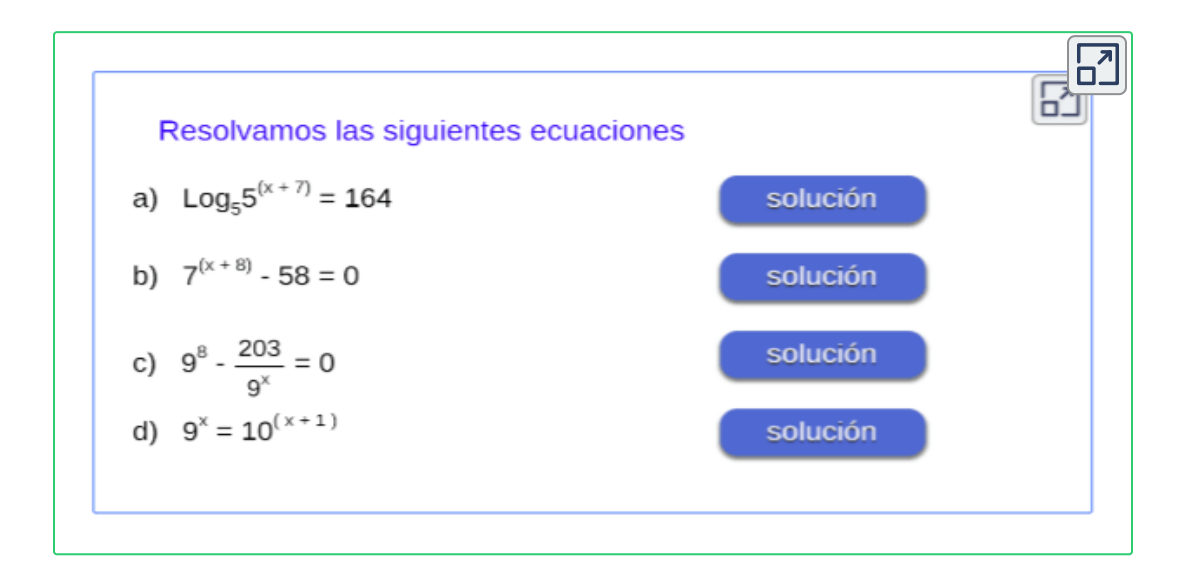

**¡Recuerda!** , revisar la solución, que no existe el logaritmo de un número negativo, por lo que debemos verificar de que la solución en la ecuación inicial obtenemos un número positivo. De lo contrario, se descartar esta solución.

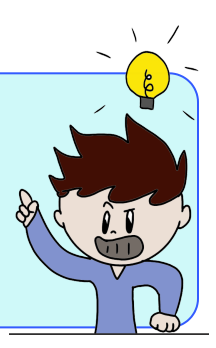

#### **Evaluamos lo aprendido.**

Prepárate para la evaluación y mide tus conocimientos de lo aprendido en este capítulo, responde las preguntas a continuación:

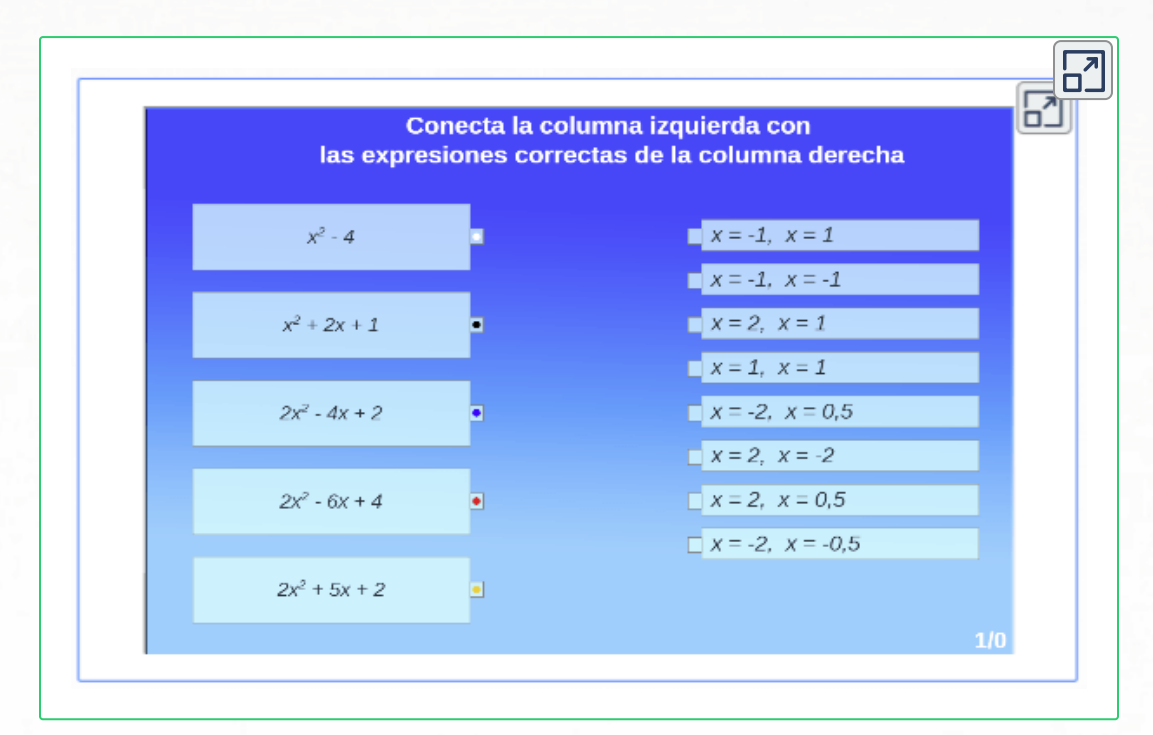

**Evaluación - 5x2 preguntas con límite de tiempo - (20 minutos)** Clic en el link, responde y envía los resultados por e-mail.

#### **Capítulo VI: Ecuaciones.**

Evalúa lo aprendido en el capítulo y envía a tu profesor(a).

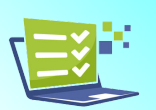

#### *Envía tu evaluación [Evaluación:](https://prometeo.matem.unam.mx/recursos/VariosNiveles/iCartesiLibri/recursos/Matematicas_de_secundaria_grado_8_y_9/interactivos/evaluacion/emparejamiento4Envio-JS/index_06.html) Capítulo VI*

Tomada de la Red Educativa Digital Descartes. [4] Plantillas con Descartes-JS

"Ningún empleo puede ser controlado sin aritmética, ninguna invención mecánica sin geometría".

Benjamin Franklin

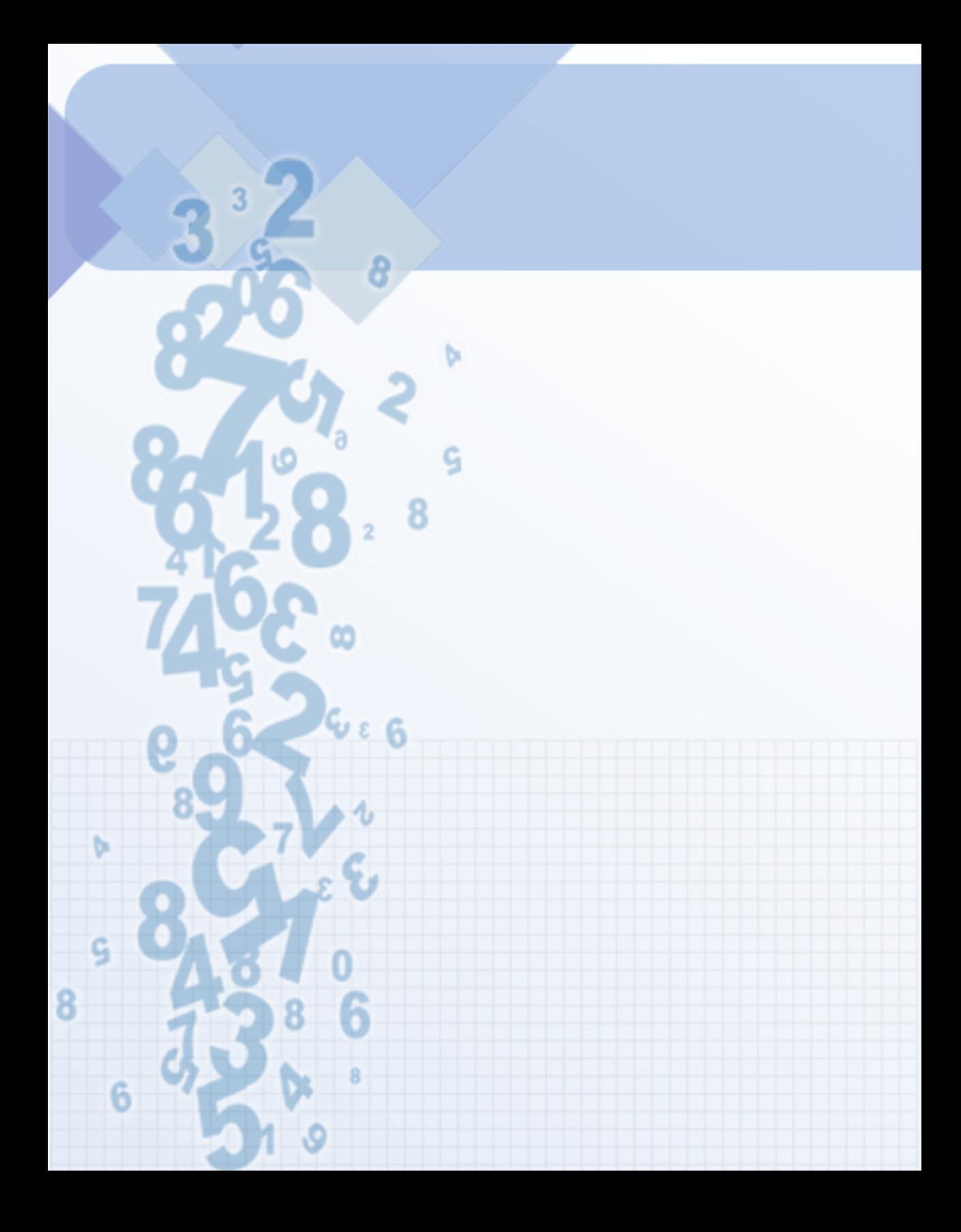

# Capítulo VII

# **Sistemas de Ecuaciones**

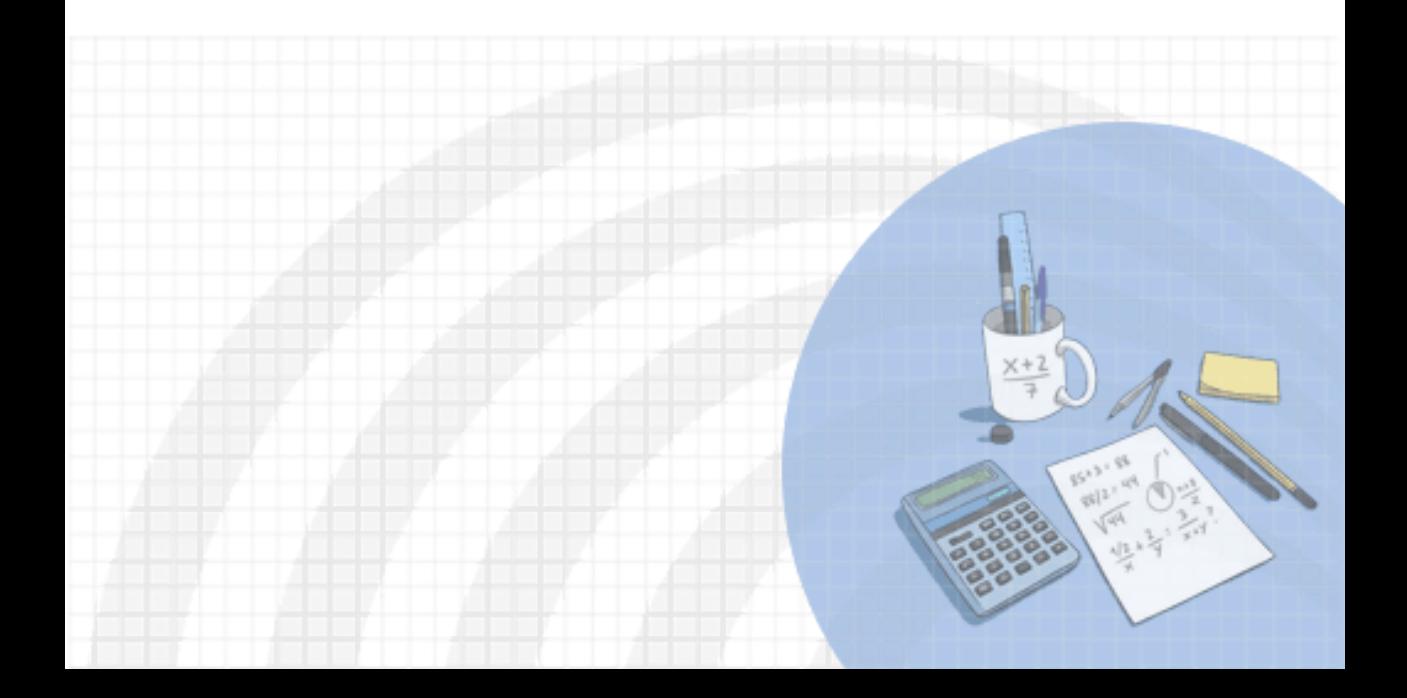

#### **DERECHOS BÁSICOS DE APRENDIZAJE (DBA)**

**DBA.1.** Reconoce la existencia de los números irracionales como números no racionales y los describe de acuerdo con sus características y propiedades.

**DBA.2.** Construye representaciones, argumentos y ejemplos de propiedades de los números racionales y no racionales.

**DBA.8.** Identifica y analiza relaciones entre propiedades de las gráficas y propiedades de expresiones algebraicas y relaciona la variación y covariación con los comportamientos gráficos, numéricos y características de las expresiones algebraicas en situaciones de modelación.

**DBA.9.** Propone, compara y usa procedimientos inductivos y lenguaje algebraico para formular y poner a prueba conjeturas en diversas situaciones o contextos.

[7] Derechos Básicos de Aprendizaje - Grado 9°.

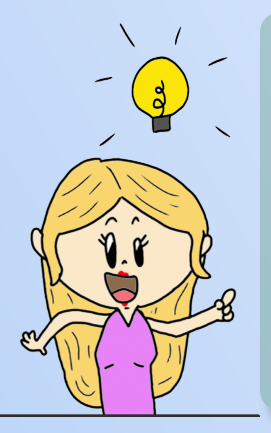

#### **DESEMPEÑOS / ESTÁNDAR Pensamiento numérico**

**1.2 M.IV** Resuelvo problemas y simplifico cálculos usando propiedades y relaciones de los números reales y de las relaciones y operaciones entre ellos. DBA 1, 2.

**Pensamiento variacional y sistemas algebraicos y analíticos 5.1 M.IV** Identifico relaciones entre propiedades de las gráficas y propiedades de las ecuaciones algebraicas. DBA8, 9 **5.5 M.IV** Identifico diferentes métodos para solucionar sistemas de ecuaciones lineales. DBA2, 8.

El desarrollo de estos Estándares Básicos de Competencia permitirá fortalecer los procesos de formulación, modelación y resolución de problemas.

# **7.1 Sistema de ecuaciones lineales**

Un sistema de ecuaciones esta formado por dos o más ecuaciones con varias incógnitas en la que deseamos encontrar una solución  $\mathop{\mathsf{com}}$ ún, se tomará la ecuación donde  $a,b,c$  son los coeficientes y las  $inc$ ógnitas  $x, y$  expresada de la forma:

#### $ax + bu = c$

Los sistemas de solución de ecuaciones, también conocidos como:

- $\checkmark$  Sistema 2 x 2 (2 ecuaciones 2 incógnitas).
- Sistema  $3 \times 3$  (3 ecuaciones 3 incógnitas).

Para resolver un sistema (compatible determinado) necesitamos tener al menos tantas ecuaciones como incógnitas.

Resolver un sistema de ecuaciones, es encontrar el valor de cada incógnita para que se satisfagan todas las ecuaciones del sistema, estas aparecen en varias de las ecuaciones, pero no necesariamente en todas, lo que hacen estas ecuaciones es relacionar las incógnitas entre sí.

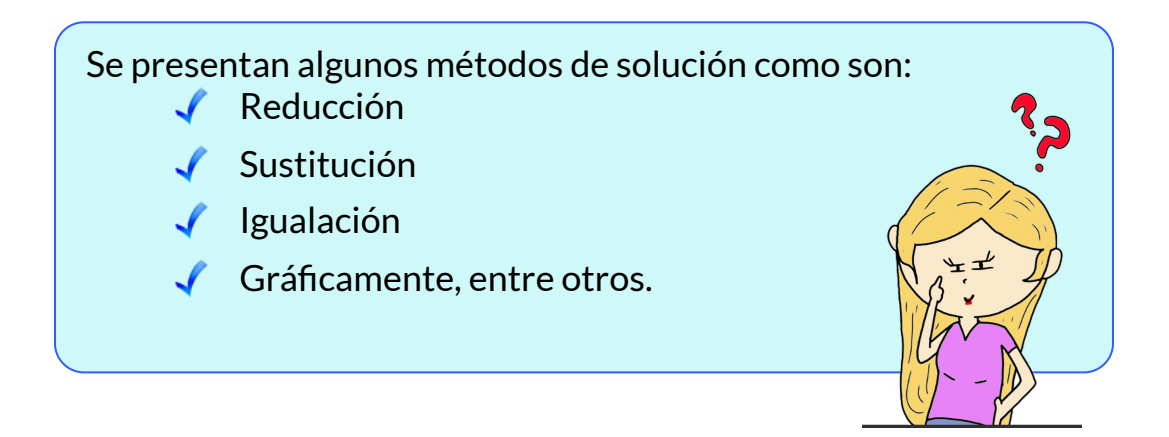

# **7.2 Métodos de solución.**

Como resolver un sistema de dos ecuaciones lineales con dos incógnitas por diferentes métodos de solución [5].

El sistema 2 x 2 está formado por dos ecuaciones así: donde su solución, corresponde a la intersección de dos rectas en un punto  $(x,y).$  $ax + by = c$  (1)  $dx + ey = f$  (2)

# **7.2.1 Método Gráfico.**

Cuándo se soluciona un sistema de ecuaciones utilizando el método gráfico, para este caso, un sistema 2 x 2 se tiene que:

- Cada ecuación representa una recta en el plano.
- Las variables  $x \vee y$  son las incógnitas, que nos darán como solución un punto de intersección o corte  $(x, y)$  entre las ecuaciones gráficadas.
- $\sf{Los}\>$  valores  $a,b,d,e$  son los coeficientes correspondientes a cada variable en la ecuación y  $c, f$  los términos independientes.

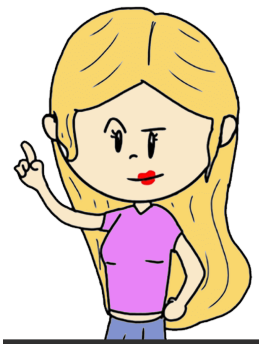

El método gráfico puede presentar las siguientes soluciones: Unica solución, no tener solución o infinitas soluciones.

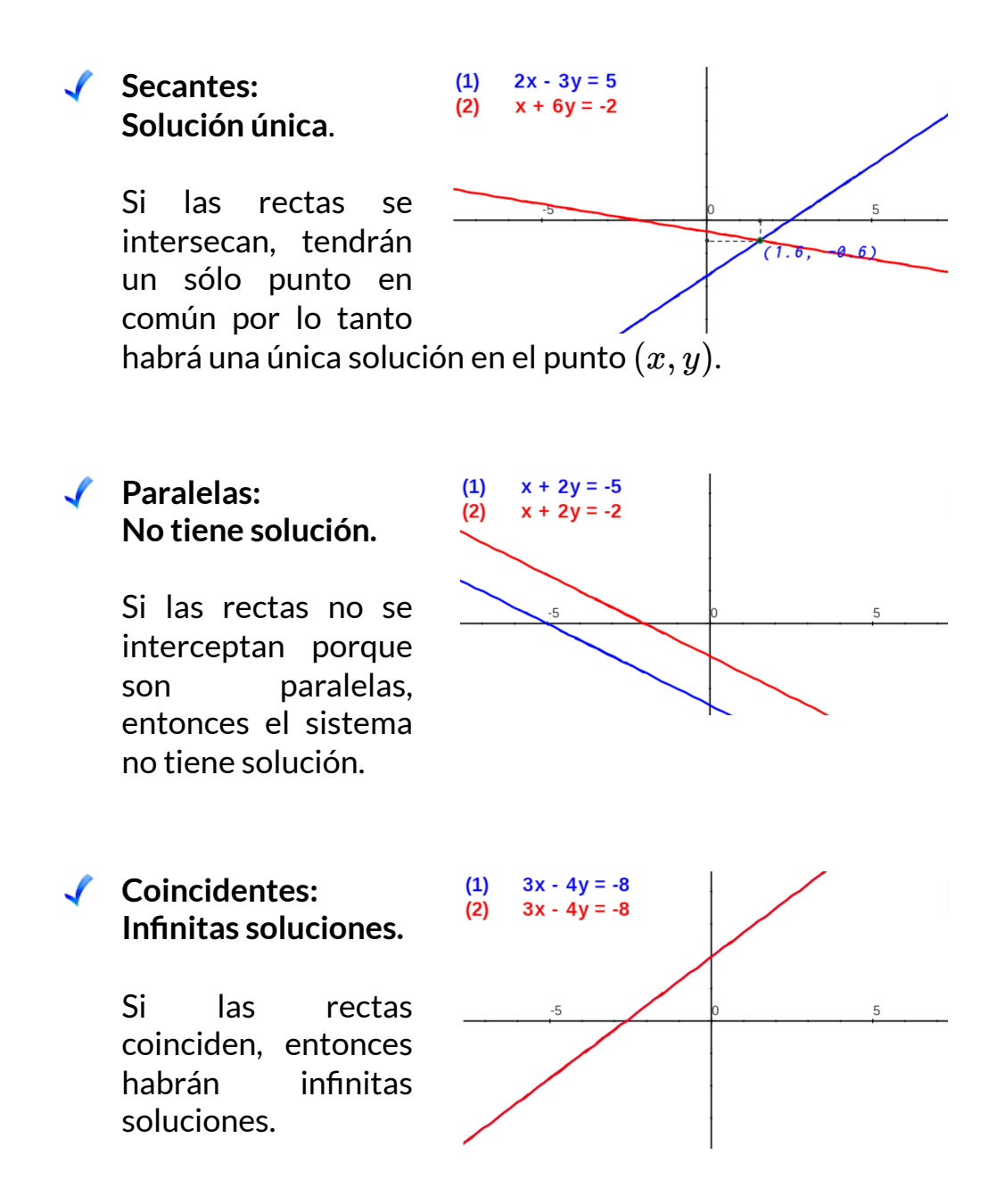

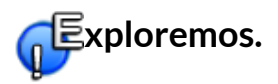

Veamos la solución gráfica de un sistema lineal de ecuaciones 2 x 2, para ver diferentes ejemplos, oprime el botón **otro ejemplo** .

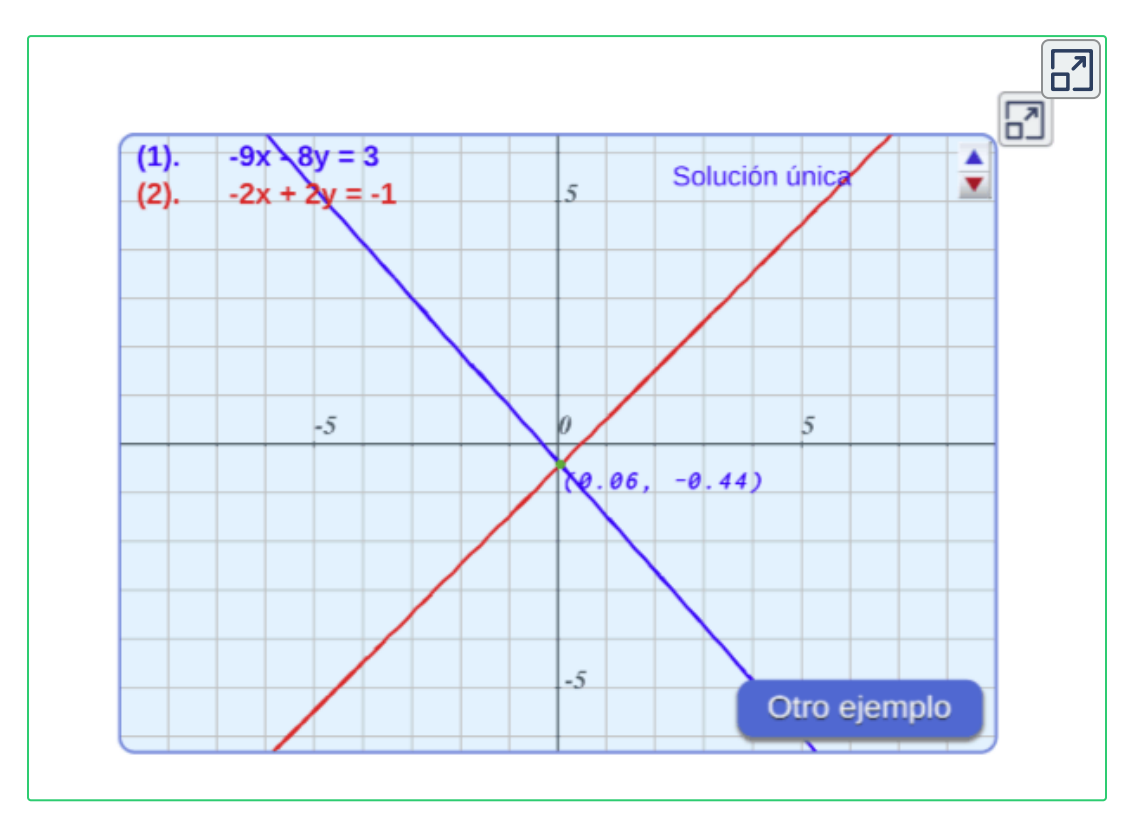

Si quieres comprobar la **solución**, sustituye los valores del punto  $(x,y)$  en cada ecuación, comprueba que los resultados satisfacen el sistema de ecuaciones.

Como es de esperar, en el método gráfico se representan las gráficas asociadas a las ecuaciones del sistema para deducir su solución ahora veamos, como resolver sistemas de ecuaciones lineales de forma analítica.

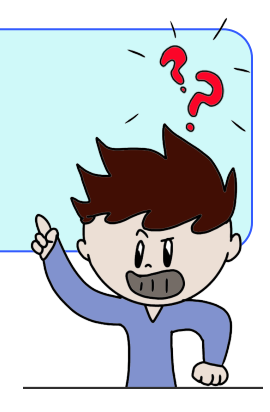
## **7.2.2 Método de Reducción.**

El método consiste en multiplicar una ó las dos ecuaciones por un número de modo que obtengamos un sistema en que los coeficientes de  $x$   $\circ$  de  $y$  sean iguales con signo contrario, para eliminar dicha incógnita al sumar las dos ecuaciones.

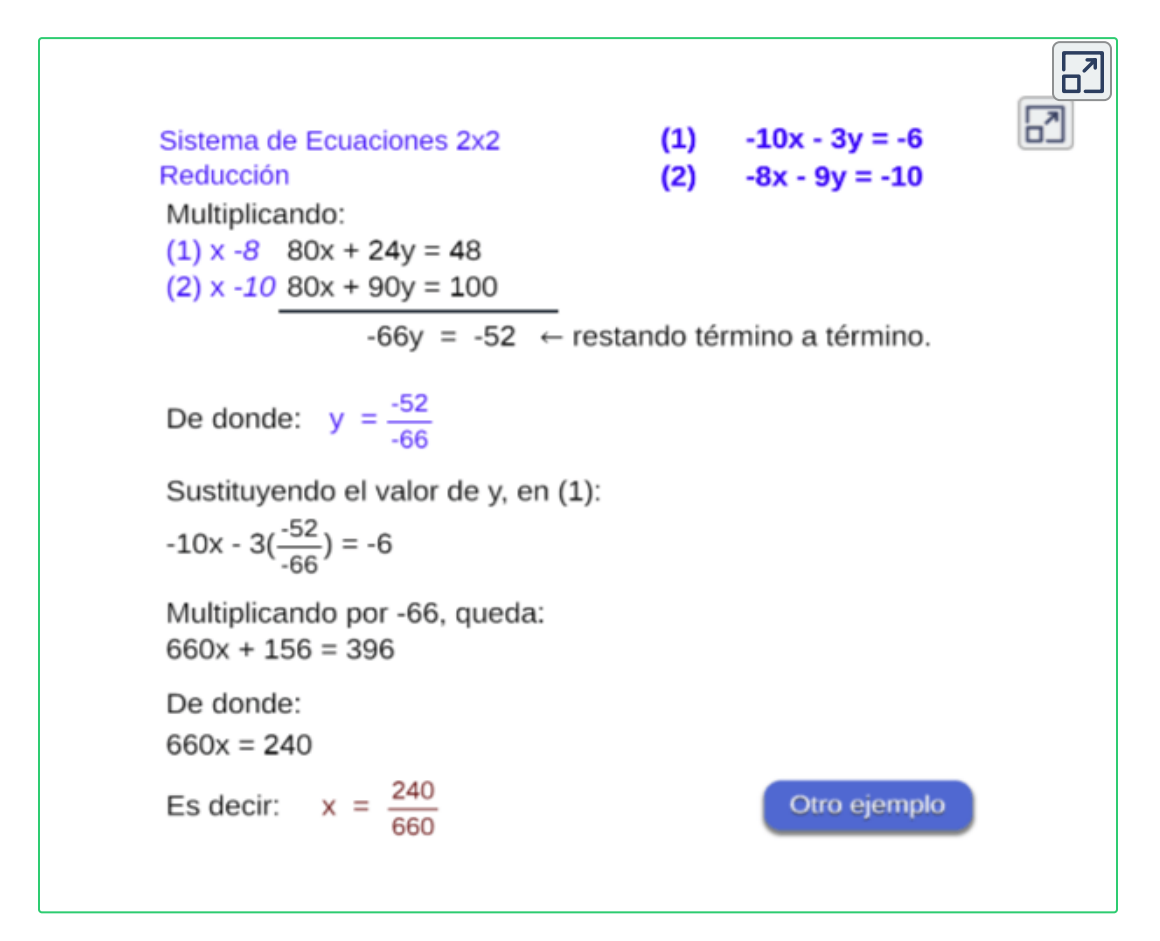

No olvidemos que si multiplicamos una ecuación por un número diferente de 0, la ecuación inicial y la obtenida son equivalentes. Esto quiere decir que ambas ecuaciones tienen las mismas soluciones y, por tanto, podemos trabajar con una u otra.

# **7.2.3 Método de Sustitución.**

El método consiste en despejar una de las incógnitas de una de las ecuaciones y reemplazar este valor en la otra ecuación, de esta forma se llega a una ecuación de primer grado con una incógnita.

 $\overline{\mathsf{L}^{\mathbf{z}}}$  $(1)$   $-x + 5y = 8$ Sistema de Ecuaciones 2x2 Sustitución  $(2)$   $2x + 2y = -1$ Despejando la incognita x de la ec. (1), se tiene que:  $-x = -5y + 8$   $\Rightarrow x = 5y - 8$  (4) Remplazando (3) en la ec.(2), se tiene que:  $2(5y-8)+2y=-1 \Rightarrow 10y + 2y = -1 + 16$ donde:  $y = \frac{15}{12}$ Sustituyendo el valor de y, en (1):  $-x + 5 \left(\frac{15}{12}\right) = 8$ Multiplicando por 12, queda:  $-12x + 75 = 96$ De donde:  $-12x = 21$ Es decir:  $x = -\frac{21}{12}$ Otro ejemplo

**¡Recuerda!** , si quieres comprobar la **solución**,  $s$ ustituye los resultados de  $x, y$  y comprueba que satisface cada ecuación.

## **7.2.4 Método de Igualación.**

El método consiste en una pequeña variación del método de sustitución, para resolver el sistema de ecuaciones hay que despejar una incógnita, la misma, en las dos ecuaciones e igualar el resultado de ambos despejes, con lo que se obtiene una ecuación de primer grado con una incógnita.

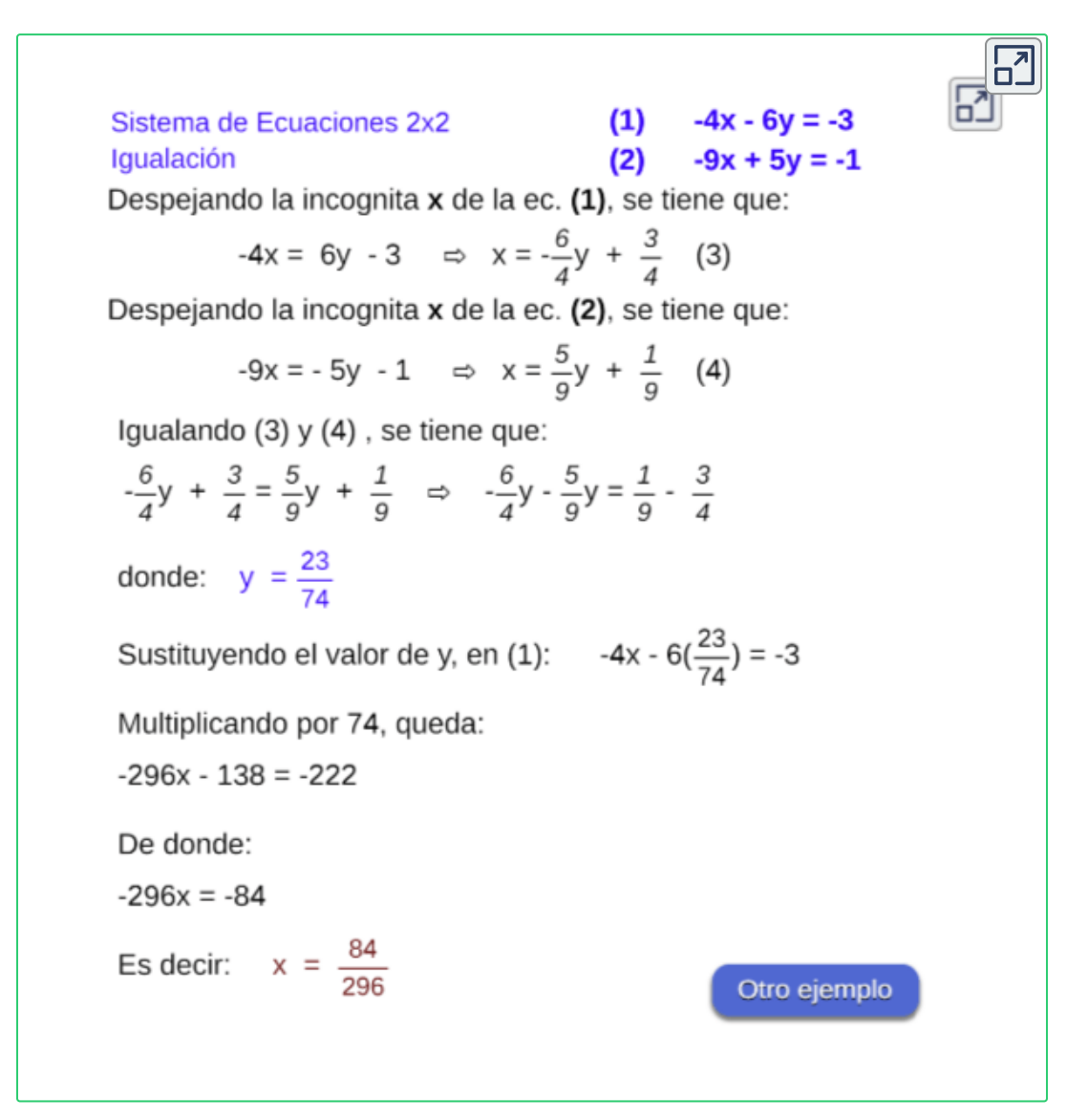

#### **xploremos.**

Solución de un sistema de ecuaciones lineales analítica y gráficamente paso a paso.

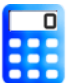

#### **[I](https://prometeo.matem.unam.mx/recursos/VariosNiveles/iCartesiLibri/recursos/Matematicas_de_secundaria_grado_8_y_9/calculadora/index.htm)ndicaciones.**

**Resuelve primero y luego verifica la respuesta, oprime las** flechas para obtener los coeficientes  $a, b, c, d, e, f$  de cada variable del sistema de ecuaciones.

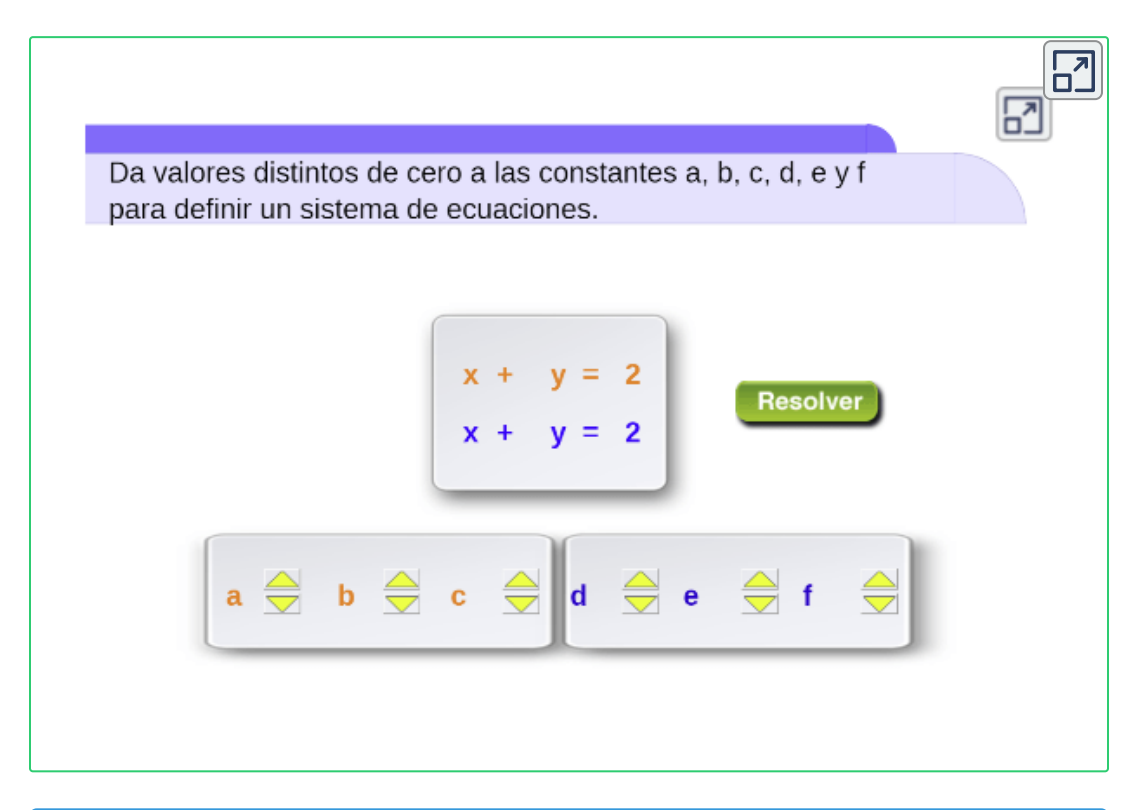

![](_page_183_Picture_6.jpeg)

![](_page_184_Picture_1.jpeg)

Oprime el botón **ejercicio** para generar un sistema de ecuaciones lineales, utiliza uno de los métodos para solucionar el sistema.

![](_page_184_Picture_3.jpeg)

P [V](https://prometeo.matem.unam.mx/recursos/VariosNiveles/iCartesiLibri/recursos/Matematicas_de_secundaria_grado_8_y_9/calculadora/index.htm)erifica la solución por medio del método gráfico, ingresa los  $\epsilon$ oeficientes  $a,b,e,d$  y las constantes  $c$  y  $f$  respectivamente.

Oprime el botón **solución** para verificar la solución gráfica.

![](_page_184_Picture_6.jpeg)

#### **7.2.5 Método de Determinantes.**

Para resolver un sistema de ecuaciones lineales existe también un método, llamado método de determinantes.

Consideremos el siguiente sistema de ecuaciones 2 x 2:

```
a_1x + b_1y = c_1 (1)
a_2x + b_2y = c_2 (2)
```
El número real  $\triangle = a_1.b_2 - a_2.b_1$ , se llama **determinante (** $\triangle$ ) de orden 2 y se esquematiza de la forma:

$$
\triangle=\begin{vmatrix} a_1&b_1\\a_2&b_2\end{vmatrix}=a_1.b_2-a_2.b_1
$$

Donde la primera columna corresponde a los coeficientes de la incógnita  $x$  y la segunda columna a los coeficientes de la incógnita  $y.$ 

Para hallar  $x \times y$   $y$ , se pueden expresar como cocientes de determinantes de la siguiente forma:

$$
x = \frac{c_1.b_2 - c_2.b_1}{a_1.b_2 - a_2.b_1} = \frac{\begin{vmatrix} c_1 & b_1 \\ c_2 & b_2 \end{vmatrix}}{\begin{vmatrix} a_1 & b_1 \\ a_2 & b_2 \end{vmatrix}}
$$

$$
y = \frac{a_1.c_2 - a_2.c_1}{a_1.b_2 - a_2.b_1} = \frac{\begin{vmatrix} a_1 & c_1 \\ a_2 & c_2 \end{vmatrix}}{\begin{vmatrix} a_1 & b_1 \\ a_2 & b_2 \end{vmatrix}}
$$

Según las expresiones anteriores, se tiene lo siguiente:

- 1. El denominador es el determinante formado por los cocientes de  $x$  y  $y$  en el sistema. Los representamos por  $\triangle.$
- 2. El numerador de  $x$  se obtiene reemplazando en  $\triangle$  los  $\mathop{\mathsf{coeficients}}$  coeficientes de  $x$  por los términos independientes  $c_1$  y  $c_2.$
- 3. El numerador de  $y$  se obtiene reemplazando en  $\bigtriangleup$  los coeficientes de  $y$  por los términos independientes  $c_1$  y  $c_2$ .

Este método de solución utilizando el determinante es conocido como **Regla de Cramer**.

![](_page_186_Figure_6.jpeg)

Para resolver un sistema de ecuaciones 3 x 3, se puede utilizar cualquiera de los métodos ya vistos en esta sección.

Para resolver un sistema de 3 x 3, necesitamos tener al menos tantas ecuaciones como incógnitas, el sistema está formado por (3) ecuaciones, (3) incógnitas, así:

$$
a_1x + b_1y + c_1z = d_1 \qquad (1)
$$
  

$$
a_2x + b_2y + c_2z = d_2 \qquad (2)
$$
  

$$
a_3x + b_3y + c_3z = d_3 \qquad (3)
$$

Apliquemos la Regla de Cramer para resolver el sistema, donde la solución es una terna ordenada de la forma  $(x_1, y_1, z_1)$ : El **determinante ( )** de orden 3 se esquematiza de la forma: △

$$
\triangle = \begin{vmatrix} a_1 & b_1 & c_1 \\ a_2 & b_2 & c_2 \\ a_3 & b_3 & c_3 \end{vmatrix} = a_1.\begin{vmatrix} b_2 & c_2 \\ b_3 & c_3 \end{vmatrix} - b_1.\begin{vmatrix} a_2 & c_2 \\ a_3 & c_3 \end{vmatrix} + c_1.\begin{vmatrix} a_2 & b_2 \\ a_3 & b_3 \end{vmatrix}
$$

La solución del sistema se determina por:

$$
x = \frac{\begin{vmatrix} d_1 & b_1 & c_1 \\ d_2 & b_2 & c_2 \\ d_3 & b_3 & c_3 \end{vmatrix}}{\triangle} \qquad y = \frac{\begin{vmatrix} a_1 & d_1 & c_1 \\ a_2 & d_2 & c_2 \\ a_3 & d_3 & c_3 \end{vmatrix}}{\triangle} \qquad z = \frac{\begin{vmatrix} a_1 & b_1 & d_1 \\ a_2 & b_2 & d_2 \\ a_3 & b_3 & d_3 \end{vmatrix}}
$$

 $\overline{\phantom{a}}$ 

Se observa que cada incógnita es una fracción cuyo denominador es el determinante  $\triangle$  y el numerador es el determinante que se obtiene cambiando la columna de los coeficientes de la incógnita por los términos independientes, veamos diferentes ejemplos de un sistema 3x3 utilizando Regla de Cramer:

Distance A

\nSistema de Equaciones 3x3 (1) 
$$
10x + 9y - 7z = 8
$$

\nRegla de Cramer

\n(2)  $9x - 9y + 4z = -9$ 

\n(3)  $-8x - 6y + 8z = -10$ 

\nEl determinante del sistema 3x3 es:

\n
$$
\Delta = \begin{vmatrix} 10 & 9 & -7 \\ 9 & -9 & 4 \\ -8 & -6 & 8 \end{vmatrix} = (10) \begin{vmatrix} -9 & 4 \\ -6 & 8 \end{vmatrix} - (9) \begin{vmatrix} 9 & 4 \\ -8 & 8 \end{vmatrix} + (-7) \begin{vmatrix} 9 & -9 \\ -8 & -6 \end{vmatrix}
$$
\nΔ = (10)(-48) - (9)(104) + (-7)(-126) = -534

\nVallemos las incognita x, y, z:

\n
$$
\begin{vmatrix} 8 & 9 & -7 \\ -9 & -9 & 4 \\ \hline \Delta & -10 & 6 & 8 \end{vmatrix} = \frac{156}{-534} = -0.29 \implies x = -0.29
$$
\n
$$
y = \begin{vmatrix} 10 & 8 & -7 \\ 9 & -9 & 4 \\ \hline \Delta & 8 & -10 & 8 \\ \hline \Delta & 9 & -9 & 4 \end{vmatrix} = \frac{-18}{-534} = 0.03 \implies y = 0.03
$$
\nz =  $\begin{vmatrix} 10 & 9 & 8 \\ 9 & -9 & -9 \\ \hline \Delta & 8 & -10 & 8 \\ \hline \Delta & 9 & -9 & -9 \\ \hline \Delta & 9 & -9 & -9 \\ \end{vmatrix} = \frac{810}{-534} = -1.52 \implies z = -1.52$ 

\nPortanto, la tema ordenada es: (-0.29, 0.03, -1.52)

\nOrto ejemplo

![](_page_189_Picture_0.jpeg)

[1](https://prometeo.matem.unam.mx/recursos/VariosNiveles/iCartesiLibri/recursos/Matematicas_de_secundaria_grado_8_y_9/calculadora/index.htm). Oprime el botón **sistema** y generar un sistema de ecuaciones lineales 2x2, soluciona y verifica tus respuestas.

![](_page_189_Picture_91.jpeg)

Ingresa los coeficientes, oprime el botón **solución** y observa.

![](_page_189_Picture_92.jpeg)

#### 2. Oprime el botón **sistema** y generar un sistema ecuaciones de 3x3.

![](_page_190_Picture_42.jpeg)

# **7.3 Situaciones problema**

Es conveniente estar familiarizado con la forma de expresar algebraicamente gran cantidad de expresiones que con frecuencia se presentan en la cotidianidad.

Con alguna frecuencia se nos presentan algunos problemas que llevados al lenguaje matemático se plantean las situaciones a través de un sistema de ecuaciones.

*Ejemplo 7.1*. Aplicando sistemas de ecuaciones lineales.

Dos números suman 25 y el doble de uno de ellos es 14. ¿Cuales son los números?

- $x:$  Es un número
- El otro número *y* :
- La suma de dos números es 25: $\quad \longrightarrow \quad x+y=25$
- El doble de uno de los números es 14:  $\quad \longrightarrow \quad 2x=14$

Entonces el sistemas de ecuaciones es:

$$
x + y = 25 \qquad (1)
$$

$$
2x + 0y = 14 \qquad (2)
$$

 $\text{Verifica que la solución es:} \quad x = 7, \quad y = 18.$ 

**¡Recuerda!** , las estrategias para enfrentar diferentes situaciones problema (página 129).

![](_page_191_Picture_14.jpeg)

*jercicio 7.3*. Problemas que generan ecuaciones lineales.

**[S](https://prometeo.matem.unam.mx/recursos/VariosNiveles/iCartesiLibri/recursos/Matematicas_de_secundaria_grado_8_y_9/calculadora/index.htm)ituaciones problema**, que generan sistemas de ecuaciones **litr**ativadores proposantes <sub>de</sub> construir de la construction.<br>**Litr**ativades de 2x2, intenta resolverlos antes de ver su solución.

Para ver el planteamiento y su respuesta, oprime el botón **solución** , para un nuevo problema, oprime el botón **ejercicio** .

![](_page_192_Picture_168.jpeg)

**¡Recuerda!** , si quieres comprobar la **solución**, sustituye los resultados de  $x,y$  y comprueba que satisface cada ecuación.

# **7.4 Practiquemos**

# **jercicio 1. Situaciones problema.**

- 1. Hallar dos números cuya suma sea 182 y su diferencia sea 86.
- 2. La diferencia entre dos números es 6 y la suma del doble del menor con el mayor es 38, determinar los números.
- 3. Hallar dos números, suman 150 y el doble de uno de ellos es 10.
- 4. La diferencia de dos nůmeros es 32 y  $\frac{1}{9}$  de su suma es 10. Hallar los números. 1
- 5. La edad de A excede en 8 años a la de B y el duplo de la edad de B excede en 10 a la edad de A. Hallar ambas edades.
- 6. La edad de A excede en 22 años a la edad de B, y si la edad de A menos 12 años es igual al triplo de la edad de B. Hallar las edades.
- 7. La suma de las cifras de un número de dos cifras es 15 y si al número se resta 9, las cifras se invierten. Hallar el número.
- 8. La suma de las cifras de un número mayor que 10 y menor que 100 es 12. Si las cifras de las decenas se disminuye en 2 y la cifra de las unidades se aumenta en 2, las cifras se invierten. Hallar el número.
- 9. Hallar tres números tales que el primero más el segundo sumen 50, el primero más el tercero suman 30; y el segundo más el tercero suman 40.
- 10. La medida del ángulo interior mayor de un triángulo es el doble de la medida del ángulo menor y la medida del mediano excede a la del menor en 20°. Hallar los ángulos.

![](_page_193_Picture_12.jpeg)

![](_page_193_Picture_13.jpeg)

#### **jercicio 2. Sistemas de ecuaciones lineales** Pongamos en práctica lo visto en esta sección.

![](_page_194_Picture_2.jpeg)

[O](https://prometeo.matem.unam.mx/recursos/VariosNiveles/iCartesiLibri/recursos/Matematicas_de_secundaria_grado_8_y_9/calculadora/index.htm)prime el botón para generar un ejercicio aleatorio, utiliza uno de los métodos de solución de sistemas de ecuaciones.

![](_page_194_Picture_4.jpeg)

#### **Evaluamos lo aprendido.**

Prepárate para la evaluación y mide tus conocimientos de lo aprendido en este capítulo, responde las preguntas a continuación:

![](_page_195_Picture_2.jpeg)

Evalúa lo aprendido en el capítulo y envía a tu profesor(a).

![](_page_195_Picture_4.jpeg)

*Envía tu evaluación [Evaluación:](https://prometeo.matem.unam.mx/recursos/VariosNiveles/iCartesiLibri/recursos/Matematicas_de_secundaria_grado_8_y_9/interactivos/evaluacion/Seleccion_multiple7Envio-JS/index_07.html) Capítulo VII*

[4]. Tomada de la Red Educativa Digital Descartes. Plantillas con Descartes-JS

"La única forma de aprender matemáticas es hacer matemáticas".

Paul Halmos

![](_page_197_Picture_0.jpeg)

# Capítulo VIII

# **Inecuaciones**

![](_page_198_Picture_2.jpeg)

#### **DERECHOS BÁSICOS DE APRENDIZAJE (DBA)**

**DBA.1.** Reconoce la existencia de los números irracionales como números no racionales y los describe de acuerdo con sus características y propiedades.

**DBA.2.** Construye representaciones, argumentos y ejemplos de propiedades de los números racionales y no racionales.

**DBA.8.** Identifica y analiza relaciones entre propiedades de las gráficas y propiedades de expresiones algebraicas y relaciona la variación y covariación con los comportamientos gráficos, numéricos y características de las expresiones algebraicas en situaciones de modelación.

**DBA.9.** Propone, compara y usa procedimientos inductivos y lenguaje algebraico para formular y poner a prueba conjeturas en diversas situaciones o contextos.

[7] Derechos Básicos de Aprendizaje - Grado 9°.

![](_page_199_Picture_6.jpeg)

#### **DESEMPEÑOS / ESTÁNDAR**

#### **Pensamiento numérico**

**1.2 M.IV** Resuelvo problemas y simplifico cálculos usando propiedades y relaciones de los números reales y de las relaciones y operaciones entre ellos. DBA 1, 2.

**Pensamiento variacional y sistemas algebraicos y analíticos 5.1 M.IV** Identifico relaciones entre propiedades de las gráficas y propiedades de las ecuaciones algebraicas. DBA8, 9 **5.5 M.IV** Identifico diferentes métodos para solucionar sistemas de ecuaciones lineales. DBA2, 8.

El desarrollo de estos Estándares Básicos de Competencia permitirá fortalecer los procesos de formulación, modelación y resolución de problemas.

# **8.1 ¿Que es una inecuación?**

Una inecuación es una desigualdad entre dos expresiones algebraicas, donde su solución posee infinitas soluciones, como es el caso:

$$
4  

$$
2
$$
$$

Todos los valores de  $x$  entre  $2$  y  $5$  verifican la desigualdad, por tanto el conjunto solución de la desigualdad puede verse intuitivamente como el tramo de la recta real entre  $2$  y  $5$  .

![](_page_200_Figure_5.jpeg)

# **8.1.1 Desigualdades**

#### **¿Qué es una desigualdad?**

Una desigualdad es un enunciado matemático que compara dos expresiones (numéricas o algebraicas) usando algún signo de desigualdad  $>, <, \geq o \leq.$ 

![](_page_200_Picture_9.jpeg)

En una desigualdad, una expresión de la desigualdad puede ser más grande o más chica que la otra expresión, se utilizan símbolos especiales en estos enunciados.

 $\mathsf{D}$ ados los números reales  $a,b$  que cumplen  $a < b$  o  $a > b,$  donde el símbolo " $<$  o  $>$ " indican que no incluye el limite dado y el símbolo " $\leq$ o  $\geq$ " indican que incluye los limites, se definen así:

![](_page_201_Picture_1.jpeg)

#### **Intervalos Acotados.**

Es el conjunto de los números comprendidos entre los límites  $a$  y  $b$ :

![](_page_201_Picture_275.jpeg)

![](_page_201_Figure_5.jpeg)

![](_page_202_Picture_1.jpeg)

#### **Intervalos no Acotados.**

Este tipo de intervalos aparece cuando se conoce solo uno de los extremos y el otro es el infinito, al no poderse incluir el infinito en el intervalo, estos se consideran siempre abiertos en el infinito:

![](_page_202_Picture_202.jpeg)

![](_page_202_Picture_203.jpeg)

![](_page_203_Picture_0.jpeg)

Organizar la desigualdad o el intervalo dado.

- 1. Oprime el botón **ejercicio** para generar un intervalo o desigualdad, arrastra el circulo al recuadro de manera organizada.
- 2. Oprime el botón **solución** para ver si lo has hecho bien, repite los pasos hasta finalizar el el ejercicio completo.

![](_page_203_Picture_115.jpeg)

#### **8.1.2 Propiedades de las desigualdades.**

 $\mathsf{Sean}\,a, b, c$  números  $\mathbb R,$  se cumple que:

- $a^2\geq 0$
- $\operatorname{Si} a > 0$  y  $b > 0 \quad \longrightarrow \quad a \leq b \Leftrightarrow \frac{1}{a} \geq \frac{1}{b}.$ *b* 1
- $\operatorname{Si} a > 0 \quad \longrightarrow \quad \frac{1}{a} > 0.$
- $\operatorname{Si} a < 0 \quad \longrightarrow \quad \frac{1}{a} < 0.$
- $\operatorname{Si} a \leq b \, \mathsf{y} \, c \leq d \quad \longrightarrow \quad a+c \leq b+d.$

![](_page_204_Picture_8.jpeg)

• Si a los dos miembros de una desigualdad se suma o resta un mismo número obtenemos otra con el mismo sentido.

 $a \leq b \Leftrightarrow a \pm c \leq b \pm c$ 

Si los dos miembros de una desigualdad se multiplican o dividen por un número positivo obtenemos otra equivalente.

$$
\begin{array}{lcl} c > 0 & \longrightarrow & a \leq b \Leftrightarrow ca \leq cb, \\ c > 0 & \longrightarrow & a \leq b \Leftrightarrow \frac{a}{c} \leq \frac{b}{c}. \end{array}
$$

Si los dos miembros de una desigualdad se multiplican o dividen por un número negativo la desigualdad cambia de sentido.

$$
\begin{array}{lcl} c<0 & \longrightarrow & a \leq b \Leftrightarrow ca \geq cb. \\ c<0 & \longrightarrow & a \leq b \Leftrightarrow \frac{a}{c} \geq \frac{b}{c}. \end{array}
$$

El sentido de una desigualdad se conserva al multiplicar o dividir sus dos miembros por un mismo número positivo, se invierte si dicho número es negativo.

# **8.2 Inecuaciones lineales con una incógnita**

Resolver una desigualdad o inecuación es encontrar todos los valores que tiene  $x$  para que la desigualdad se cumpla.

 $\mathsf{Si} \,\, a, b \in \mathbb{R}$  con  $a \neq 0$ , cualquiera de las siguientes expresiones se llama inecuación lineal de una variable, inecuaciones del tipo:

 $ax + b < 0$ ,  $x > b$ ,  $ax < b$ ,  $ax > b$ ,  $ax < b$ 

![](_page_205_Picture_4.jpeg)

Primero se aísla la incógnita en un lado de la desigualdad, dejando en el otro solo números, para ello debe tenerse en cuenta las propiedades de las desigualdades, luego se procede de igual forma que al resolver una ecuación lineal con una incógnita.

Oprime el botón **Siguiente paso** y observa los ejemplos:

![](_page_205_Picture_7.jpeg)

**xploremos.** Ejemplos de inecuaciones lineales.

#### **Indicaciones**

- 1. Oprime alguno de los botones de **ejemplo** , observa los ejemplos paso a paso de la solución de una inecuación lineal.
- 2. Para practica la solución de una inecuación, oprime el botón **ejercicio** , realiza el apareamiento, resuelve la inecuación y luego selecciona la respuesta correcta.

![](_page_206_Picture_5.jpeg)

![](_page_206_Picture_6.jpeg)

La inecuación posee infinitas soluciones que se representan geométricamente por medio de puntos de una semirecta.

Veamos los siguientes ejemplos de la solución de una inecuación, encontrando los valores de  $x$  que cumplen la desigualdad y la representación de su solución gráfica:

#### *Ejemplo 8.1*.

Resolver la inecuación no acotada 3*x* − 10 > 5

 $3x > 5 - 10$ 

3

 $-5$ 

 $x >$ 

![](_page_207_Figure_4.jpeg)

 $\frac{-5}{3}$ 

 $\overline{\mathbf{0}}$ 

#### *Ejemplo 8.2*.

 $2x-7$ Resolver la inecuación acotada  $-2 < 3x-7 \leq 1$ 4  $2x-7$  $2 < 3x - 7 \wedge 3x - 7 \leq 1$ 4 9 < 3*x* ∧ 12*x* − 28 ≤ 2*x* − 7 21  $3 < x \quad \wedge \quad x \leq$ 10  $2.1$  $\overline{3}$ 

![](_page_207_Figure_7.jpeg)

![](_page_207_Picture_9.jpeg)

![](_page_208_Picture_1.jpeg)

Ejemplos de soluciones de inecuaciones lineales.

Observa la representación de un intervalo acotado, la desigualdad y su representación gráfica, oprime el botón **otro ejemplo** para ver diferentes ejemplos.

![](_page_208_Figure_4.jpeg)

Los puntos de color rojo, representan los extremos del intervalo:

- ⊙ → **No** se incluye el extremo, intervalo abierto ().
- → **Si** se incluye el extremo, intervalo cerrado [ ].

![](_page_208_Picture_8.jpeg)

*jercicio 8.2*. Resuelve las siguientes inecuaciones lineales acotadas,

Resuelve el ejercicio planteado, verifica con el botón **solución** , para generar un nuevo ejercicio, oprime el botón **ejercicio** , veamos primero el siguiente ejemplo:

![](_page_209_Figure_2.jpeg)

*jercicio 8.3*.

Resuelve las siguientes inecuaciones lineales no acotadas.

Se plantean 4 inecuaciones lineales a continuación:

- 1. Primero, resuelva los ejercicios propuestos.
- 2. Luego, para verificar las respuestas, oprima el botón **solución** , observa la respuesta de cada inecuación, la desigualdad obtenida y la representación del intervalo.

![](_page_210_Picture_6.jpeg)

![](_page_210_Figure_7.jpeg)

![](_page_210_Picture_8.jpeg)

**¡Recuerda!**, este tipo de intervalos aparece cuando se conoce solo uno de los extremos y el otro es el infinito, al no poderse incluir el infinito en el intervalo, estos se consideran siempre abiertos en el infinito:

# **8.3 Inecuaciones cuadráticas con una incógnita**

Primero que debemos hacer, recordemos las propiedades de las ecuaciones de 2° grado, teniendo en cuenta sus diferentes soluciones analizando el discriminante  $d=b^2-4ac$  que indica que tipo de solución tiene la ecuación (página 129):

 $ax^2+bx+c=0$ 

Esta información será de utilidad, ya que nos permitirá realizar un proceso muy simple para conocer la solución de inecuaciones de 2° grado.

Con la información anterior obtenida, el proceso de solución de la inecuación consiste en:

Encontrar las soluciones de la ecuación cuadrática, se resuelve igualando a cero la ecuación.

- Ubicarlas las soluciones en la recta numérica e identificar los intervalos que se generan. Con los valores obtenidos, en la recta colocamos círculos vacíos para identificar que en la inecuación no se permite la igualdad con cero ( $< o >$ ) o circulos rellenos que identifican que se permite el cero en la inecuación ( $\le$   $o$   $\ge$ ). Estos puntos son los extremos de los intervalos que se generan.
- $\mathcal{L}$ Identificar el signo del polinomio en cada una de los intervalos generados. Sustituimos un valor de cada intervalo en la inecuación para obtener el signo que determina cada intervalo.
- Buscar la solución de la inecuación según los signos obtenidos y según la desigualdad dada.

*Ejemplo 8.3*. Encontrar la solución de la inecuación cuadrática:

$$
x^2 - x - 42 < 0
$$
  

$$
(x - 7)(x + 6) = 0
$$
  

$$
x - 7 = 0 \quad \land \quad x + 6 = 0
$$
  

$$
x = 7 \quad \land \quad x = -6
$$

Ubicamos los valores encontrados y identificamos los intervalos generados, sustituimos un valor de cada intervalo en el factor para obtener el signo que se determina.

Observemos el signo del factor  $x - 7$ :  $\operatorname{\sf Si} x < 7,$  sustituimos  $x$  por  $1 \quad \longrightarrow \quad 1-7 = -6 \quad \longrightarrow \quad (-).$  ${\rm Si\,}x > 7,$  sustituimos  $x$  por  $9\quad\longrightarrow\quad 9-7=2\quad\longrightarrow\quad (+).$  $(x-7)$   $\frac{--------------0++++}{7}$ Observemos el signo del factor  $x + 6$ :  $\textsf{Si}~x<-6, \textsf{sustituimos}~x$  por  $-8 \longrightarrow {}-8+6 =-2 \longrightarrow {}-(-).$  ${\rm Si\,}x > -6,$  sustituimos  $x$  por  $2\quad\longrightarrow\quad 2+6=8\quad\longrightarrow\quad (+).$ 

¿Que sucede en el caso que la ecuación no tenga solución real?

Por tanto la solución de la inecuación  $x^2-x-42 < 0$ , son los valores donde los intervalos son negativos:

![](_page_213_Figure_1.jpeg)

**Figura 8.4**. Solución gráfica de la desigualdad.

por tanto, la solución es:  $\quad -6 < x < 7 = (-6,7)$ 

Si la inecuación fuera  $x^2-x-42\leq 0$ , significa que ahora se admiten valores que al evalúar el polinomio el resultado sea cero:  $(-6)^2-(-6)-42\leq 0$ 

$$
(7)^2 - (7) - 42 \leq 0
$$

Por tal motivo, se incluye  $-6$  y  $7$  en la solución:  $\quad [-6, 7].$ 

Podemos expresar la solución de la inecuación mediante una representación gráfica o un intervalo.

**¡Recuerda!** . Si la desigualdad tiene este signo  $<\delta>$ , los valores en la recta son un circulo vacio y se ubica en paréntesis en la solución. Si la desigualdad tiene este signo  $\geq o \leq$ , los valores en la recta son un circulo relleno y se ubica en corchetes en la solución.

 $\Xi$ xploremos. Ejemplos de la solución de una inecuación cuadrática.

Comprueba la solución, toma un valor de cada intervalo, remplaza en el polinomio inicial y verifica el signo del resultado obtenido.

Seleccione el signo de la desigualdad para cambiar la inecuación, oprime el botón **ejemplo** para ver diferentes ejemplos.

![](_page_214_Figure_4.jpeg)

Responde a la siguiente pregunta:

![](_page_214_Figure_6.jpeg)

# **8.4 Inecuaciones racionales con una incógnita**

Cuándo tenemos inecuaciones con expresiones racionales se realizan los siguientes pasos:

- 1. Hallamos las raíces del numerador y del denominador.
- 2. Representamos estos valores en la recta real, teniendo en cuenta que las raíces del denominador, independientemente del signo de la desigualdad, tienen que ser abiertas,¿sabes porque?
- 3. Tomamos un punto de cada intervalo, evalúamos en la inecuación inicial y observamos el signo en cada intervalo.
- 4. La solución está compuesta por los intervalos (o el intervalo) que tengan el mismo signo que la fracción polinómica.

#### **xploremos.**

Observa ejemplos de inecuaciones con expresiones racionales:

![](_page_215_Figure_8.jpeg)
# **8.5 Practiquemos**

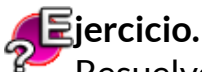

Resuelve las siguientes inecuaciones cuadráticas y racionales.

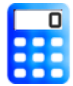

#### **[I](https://prometeo.matem.unam.mx/recursos/VariosNiveles/iCartesiLibri/recursos/Matematicas_de_secundaria_grado_8_y_9/calculadora/index.htm)ndicaciones**

Analiza la inecuación propuesta.

- 1. Resuelve el ejercicio propuesto y verifica tus respuestas, oprime el botón **ver solución** .
- 2. Para una nueva inecuación, oprime el botón **ejercicio** y repite los pasos anteriores.

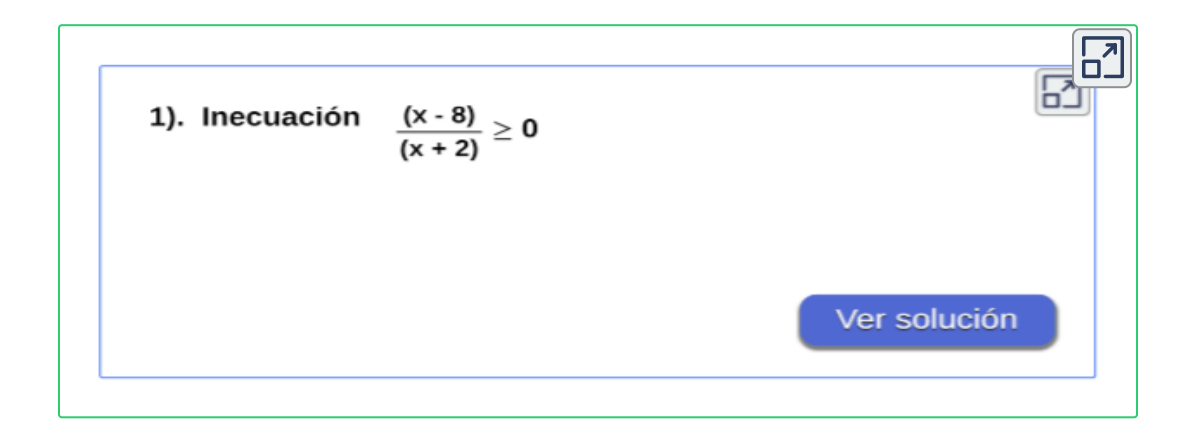

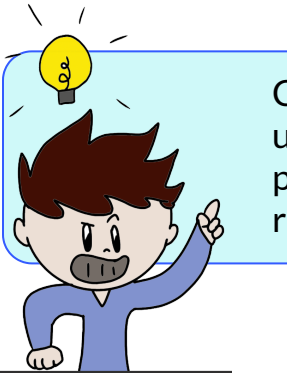

Comprueba la solución de forma gráfica, toma un valor de cada intervalo y remplázalo en el polinomio inicial y comprueba el signo con el resultado obtenido y realiza la gráfica.

#### **Evaluamos lo aprendido.**

Prepárate para la evaluación y mide tus conocimientos de lo aprendido en este capítulo, responde las preguntas a continuación:

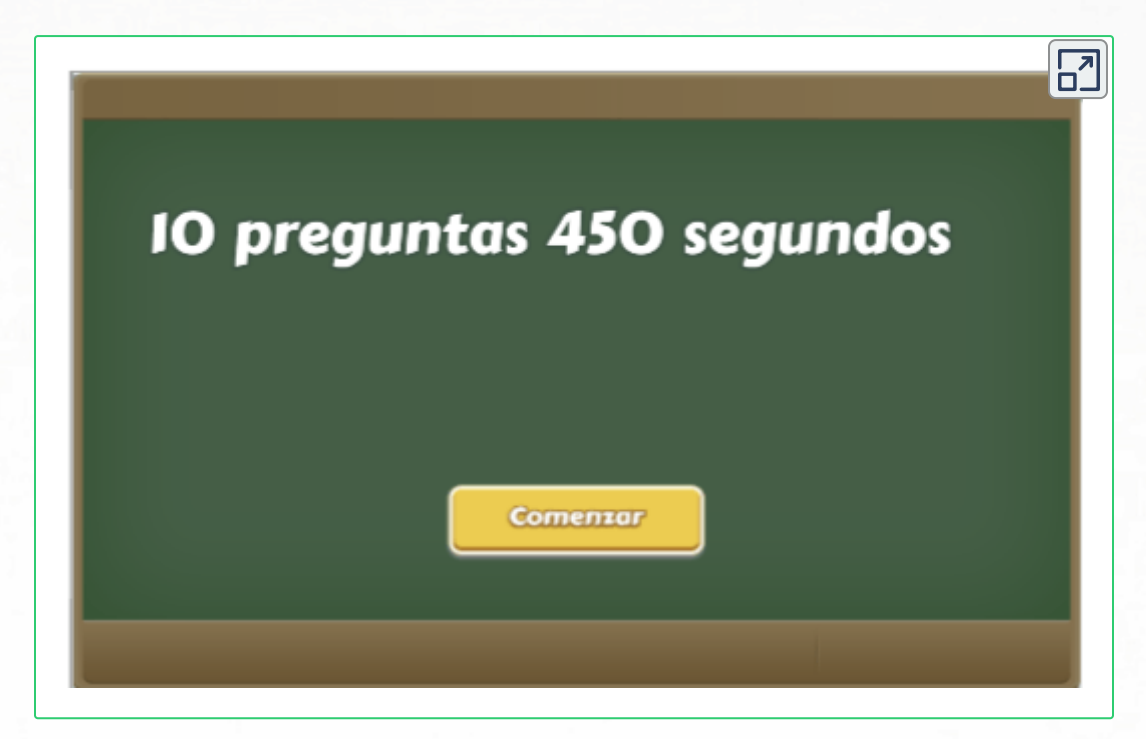

**Evaluación - 10 preguntas con límite de tiempo - (10 minutos)** Clic en el link, responde y envía los resultados por e-mail.

#### **Capítulo VIII: Inecuaciones.**

Evalúa lo aprendido en el capítulo y envía a tu profesor(a).

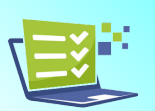

*Envía tu evaluación [Evaluación:](https://prometeo.matem.unam.mx/recursos/VariosNiveles/iCartesiLibri/recursos/Matematicas_de_secundaria_grado_8_y_9/interactivos/evaluacion/Falso_verdadero2Envio-JS/index_08.html) Capítulo VIII*

Tomada de la Red Educativa Digital Descartes. [4] Plantillas con Descartes-JS

"Las matemáticas son la ciencia de lo que está claro por sí mismo".

Carl Gustav Jacob Jacobi

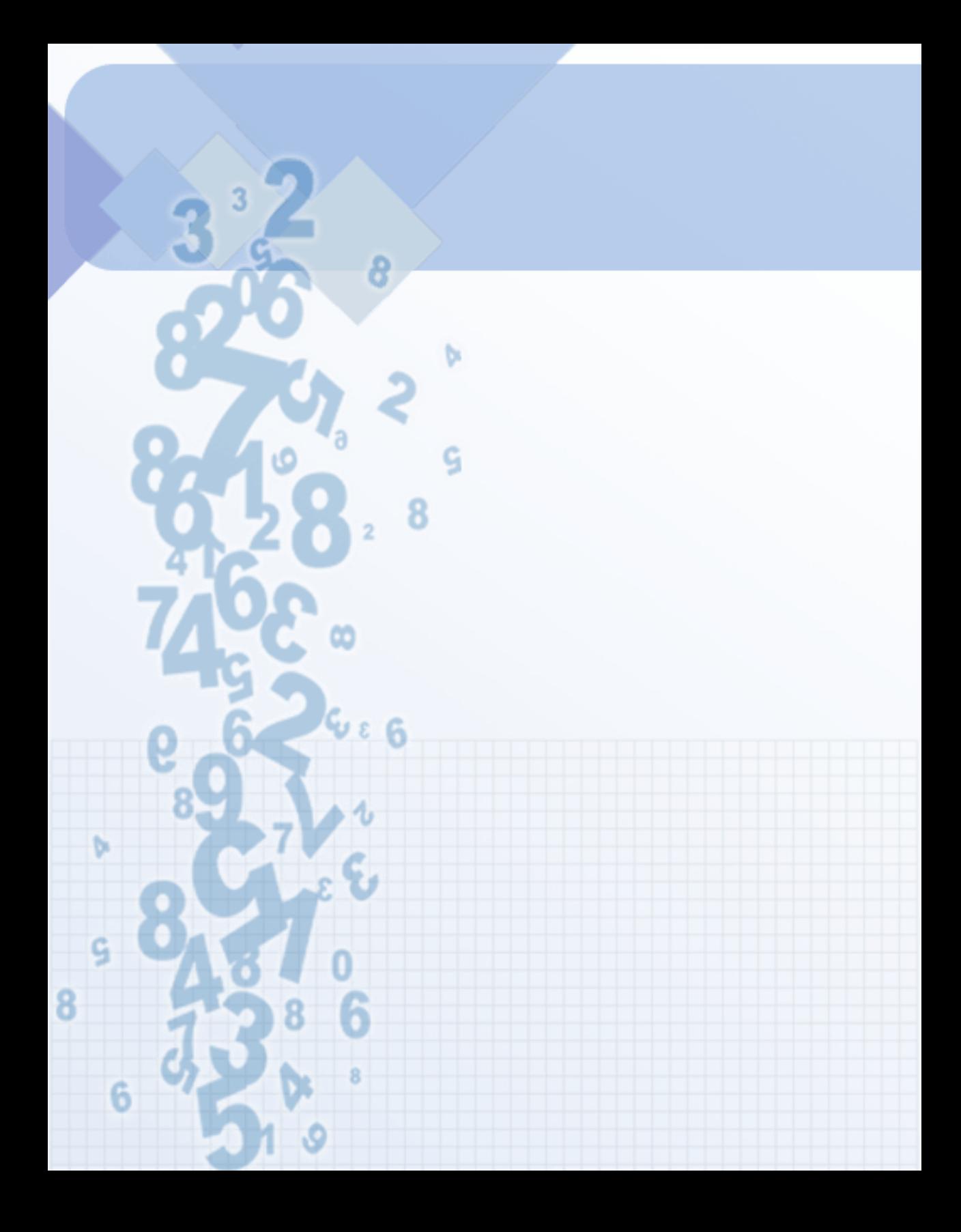

# Capítulo IX

# **Números Complejos**

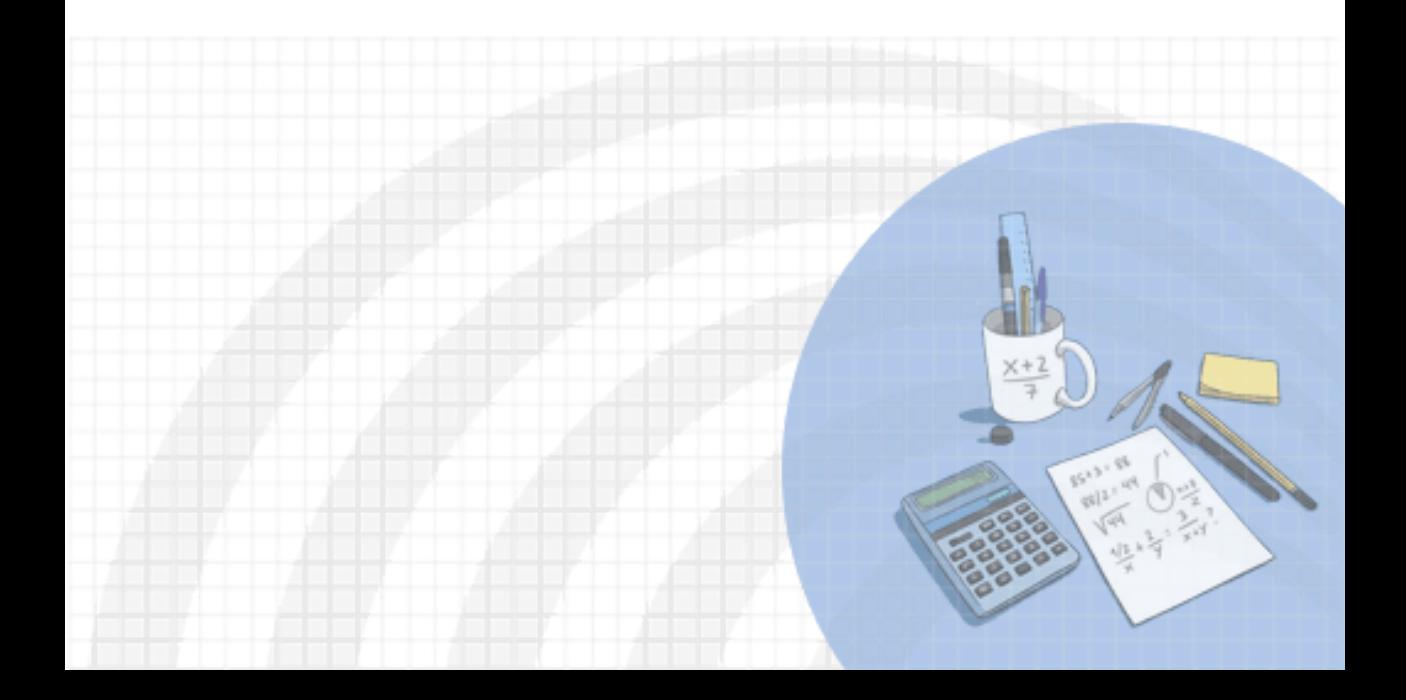

#### **DERECHOS BÁSICOS DE APRENDIZAJE (DBA)**

**DBA.2.** Construye representaciones, argumentos y ejemplos de propiedades de los números racionales y no racionales.

**DBA.5.** Utiliza teoremas, propiedades y relaciones geométricas (teorema de Tales y el teorema de Pitágoras) para proponer y justificar estrategias de medición y cálculo de longitudes.

**DBA.8.** Identifica y analiza relaciones entre propiedades de las gráficas y propiedades de expresiones algebraicas y relaciona la variación y covariación con los comportamientos gráficos, numéricos y características de las expresiones algebraicas en situaciones de modelación.

**DBA.9.** Propone, compara y usa procedimientos inductivos y lenguaje algebraico para formular y poner a prueba conjeturas en diversas situaciones o contextos.

[7] Derechos Básicos de Aprendizaje - Grado 9°.

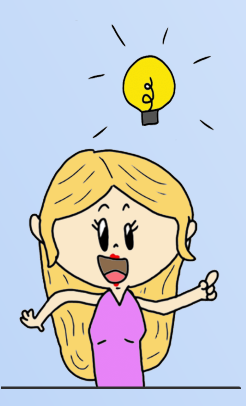

#### **DESEMPEÑOS / ESTÁNDAR**

#### **Pensamiento numérico**

**1.2 M.IV** Resuelvo problemas y simplifico cálculos usando propiedades y relaciones de los números reales y de las relaciones y operaciones entre ellos. DBA 2.

#### **Pensamiento espacial**

**2.4 M.IV** Uso representaciones geométricas para resolver y formular problemas en las matemáticas y en otras disciplinas. DBA 5.

**Pensamiento variacional y sistemas algebraicos y analíticos 5.1 M.IV** Identifico relaciones entre propiedades de las gráficas y propiedades de las ecuaciones algebraicas. DBA8, 9

**5.5 M.IV** Identifico diferentes métodos para solucionar sistemas de ecuaciones lineales. DBA2, 8.

# **9.1 Introducción**

Si se llega a la siguiente situación al resolver una ecuación, donde:

$$
x^2 = -1
$$

$$
x = \sqrt{-1}
$$

Este tipo de ecuación o similar, no tiene solución en el conjunto de los números reales ( $\R$ ).

En esta sección se analizará el estudio de números no reales que provienen de una raíz par de un número negativo, para esto, veamos la siguiente definición:

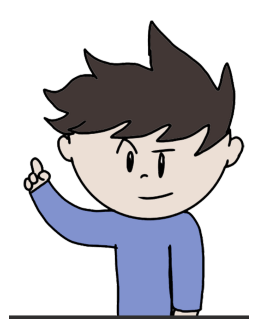

# **9.1.1 Número Imaginario ( )** I

Un número Imaginario (II) puede describirse como el producto de un número real por la unidad imaginaria  $i$ , es decir, la expresión  $bi$ , donde  $i = \sqrt{-1}$  llamada **unidad imaginaria**. Este número Imaginario  $i$  se le conoce también como constante imaginaria, ejemplos:  $\overline{\phantom{a}}$ 

$$
\sqrt{-4} = \sqrt{4}.\sqrt{-1} = 2i
$$
  

$$
-\sqrt{-25} = -5i, \qquad \sqrt{-\frac{4}{9}} = \frac{2}{3}i, \qquad \sqrt{-5} = \sqrt{5}i
$$

Este tipo de números se conocen como números imaginarios puros y se representan también como una pareja ordenada de la forma  $(0,b),$ donde la primera componente es nula.

$$
3i=(0,3)
$$

**Análisis de las potencias de**  *i*

$$
\begin{array}{l} i = \sqrt{-1} \\ i^2 = (\sqrt{-1})^2 = -1 \\ i^3 = (\sqrt{-1})^3 = (\sqrt{-1})^2.(\sqrt{-1}) = -\sqrt{-1} = -i \\ i^4 = (\sqrt{-1})^4 = (\sqrt{-1})^2.(\sqrt{-1})^2 = 1 \\ i^5 = (\sqrt{-1})^5 = (\sqrt{-1})^2.(\sqrt{-1})^3 = (-1)(-\sqrt{-1}) = \sqrt{-1} = i \\ i^6 = (\sqrt{-1})^6 = (\sqrt{-1})^2.(\sqrt{-1})^4 = (-1)(1) = -1 \\ i^7 = (\sqrt{-1})^7 = (\sqrt{-1})^2.(\sqrt{-1})^5 = (-1)(\sqrt{-1}) = -\sqrt{-1} = -i \\ i^8 = (\sqrt{-1})^8 = (\sqrt{-1})^2.(\sqrt{-1})^6 = (-1)(-1) = 1 \end{array}
$$

Observa que cada cuatro potencias vuelve y repite el resultado, por tanto, podemos decir que:

$$
i = i5 = i9 = i13...... = i \longrightarrow
$$
 Múltiplos de 4 más 1  
\n
$$
i2 = i6 = i10 = i14... = -1 \longrightarrow
$$
 Múltiplos de 4 más 2  
\n
$$
i3 = i7 = i11 = i15... = -i \longrightarrow
$$
 Múltiplos de 4 más 3  
\n
$$
i4 = i8 = i12 = i16... = 1 \longrightarrow
$$
 Múltiplos de 4  
\nSi *n* es par  $(-1)n = 1$   
\nSi *n* es impar  $(-1)n = -1$ 

*Ejemplo 9.1*. Para potencias de exponentes muy grandes:

$$
i^{47} = (i^2)^{23}.i = (-1)^{23}.i = (-1).i = -i = -\sqrt{-1}
$$
  

$$
i^{80} = (i^2)^{40} = (-1)^{40} = (1)
$$

# **9.2 Número Complejo ( )** C

Los números complejos ( $\mathbb C$ ), están formados por una parte real " $a$ " y una parte imaginaria " $bi$ ", donde  $a,b$  son números  $\R$  que representan una pareja ordenada  $(a,b)$  y se expresan en forma binómica:

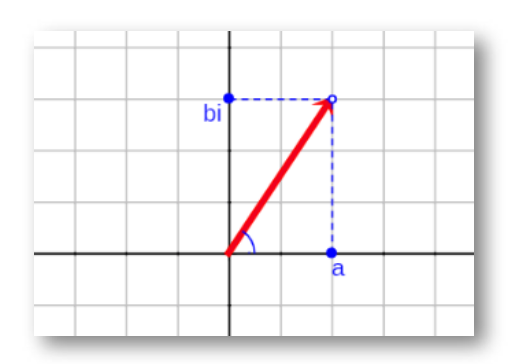

$$
z=\left( a,b\right) =a+bi
$$

 $\boldsymbol{\mathsf{Figure 9.1}}$ . Representación en el plano del número complejo  $z=(a,b)=a+bi.$ 

En el caso en que  $b=0$ , se tendrá un número de la forma  $a+0i$ , el cual corresponde a un número  $\mathbb R,$  por lo que se puede concluir que todos los números  $\mathbb R$  son también números Complejos, donde la parte imaginaria sería cero, observa la escritura de algunos números complejos:

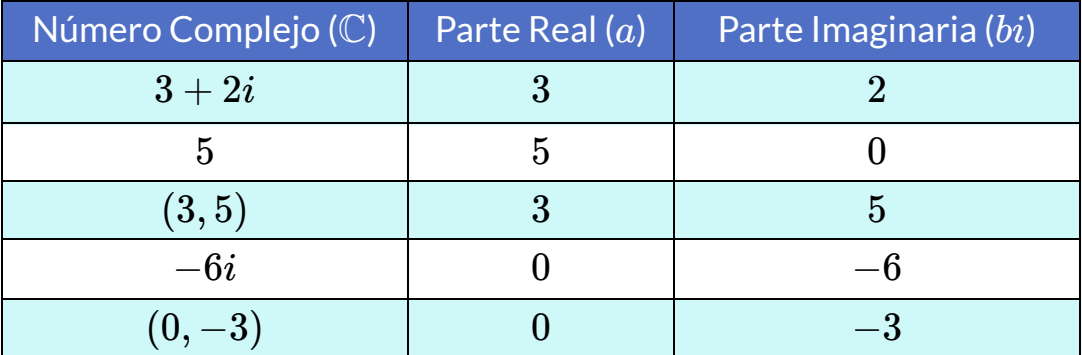

Los números complejo se pueden ubicar en el plano, que es llamado **Plano de Argand**, donde el eje real es el eje y el eje *x* imaginario es el eje  $y$ , es decir, se toma la parte real del complejo y se dibuja en el eje  $x$ , la parte imaginaria en el eje  $y$  luego, se trazan paralelas a los ejes que pasen por cada uno de los puntos dibujados y la intersección de dichas paralelas es la representación del número  $\mathbb C.$ 

Generalmente un número complejo se representa por medio de un vector, veamos en el plano la representación de un número Complejo  $(a,b)$  y su forma binómica  $z = a + bi\overline{z}$ 

#### **xploremos.**

Mueve el control o ingresa los valores para cada componente,  $\alpha$ observa el vector que se genera del complejo  $z=(a,b)=a+bi.$ 

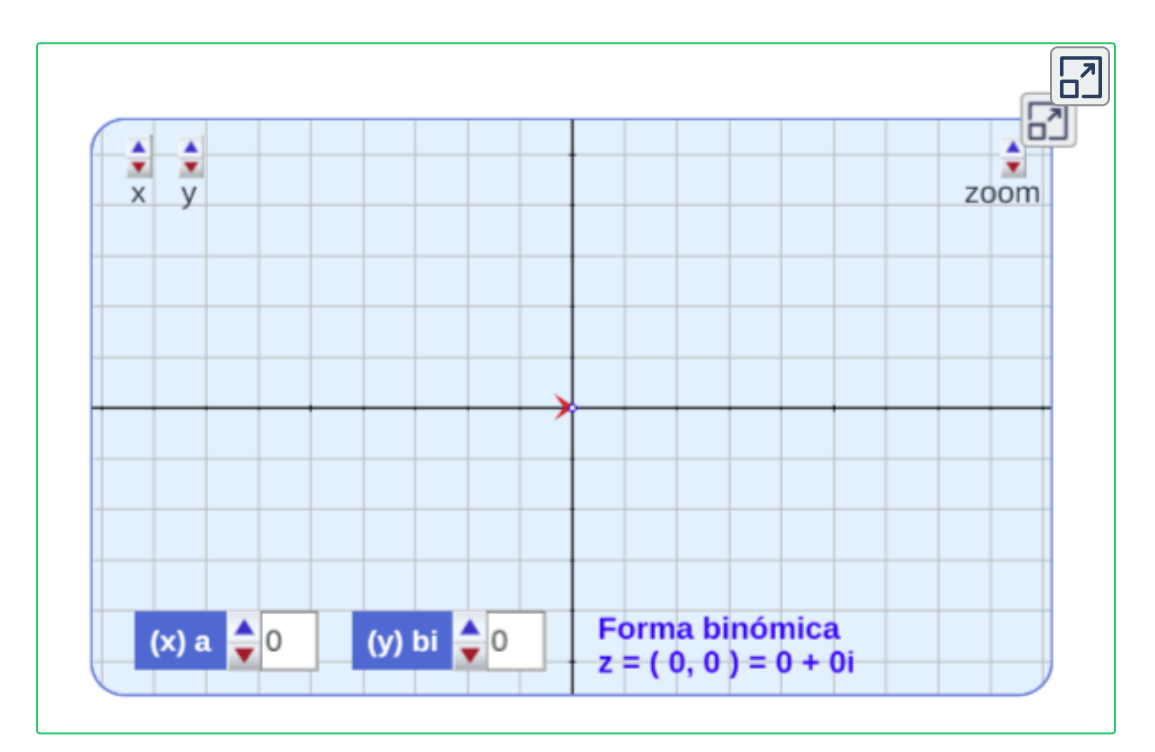

# **9.3 Operaciones con números Complejos**

# **9.3.1 Suma o diferencia de números Complejos**

Para sumar o restar números complejos se suman o se restán las partes reales y las partes imaginarias, si se tienen dos números complejos en forma binómica, entonces la suma o resta será:

$$
z_1=a+bi,\quad z_2=c+di
$$

$$
z_1\pm z_2=(a\pm c)+(b\pm d)i
$$

 $\Xi$ *jercicio* 9.1. Sumas o diferencias entre números complejos.

[I](https://prometeo.matem.unam.mx/recursos/VariosNiveles/iCartesiLibri/recursos/Matematicas_de_secundaria_grado_8_y_9/calculadora/index.htm)ngresa los valores para cada componente del número complejo, observa la suma de los números.

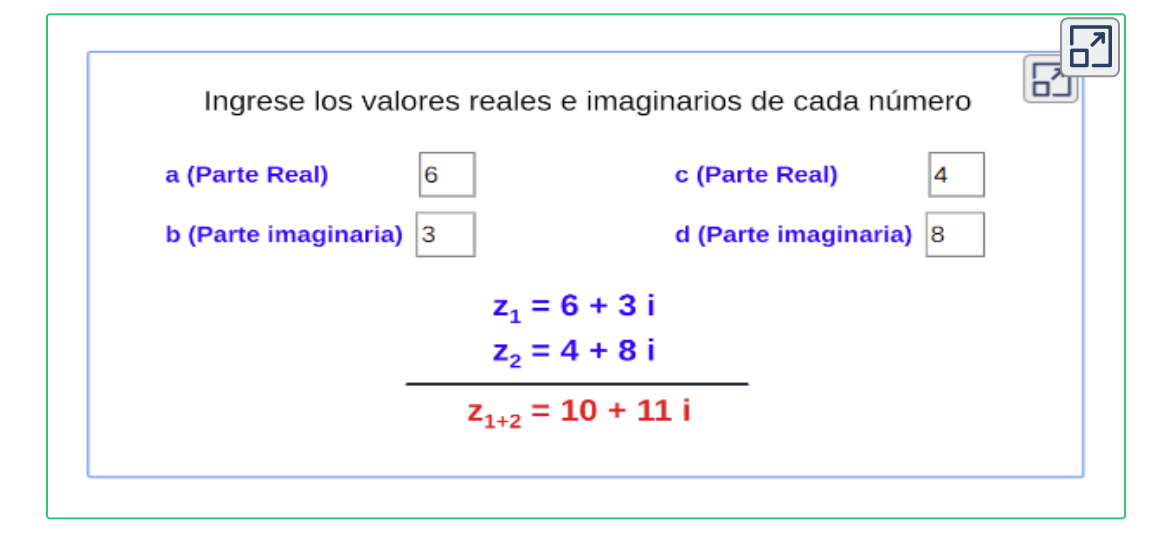

Si los números complejos están en forma de pareja ordenada, su suma o diferencia se expresa similar a la forma binómica.

Si los números están como pareja ordenada, la primera componente es la suma o resta de las partes reales  $(a_1 \pm a_2)$  y la segunda componente es la suma o resta de las partes imaginarias  $(b_1 \pm b_2)i.$ 

$$
z_1\pm z_2=(a,b)\pm (c,d)=(a\pm c,b\pm d)
$$

$$
(3,5) + (2,-3) = (3+2,5+(-3)) = (5,2) = 5+2i
$$

Responde a la siguiente pregunta:

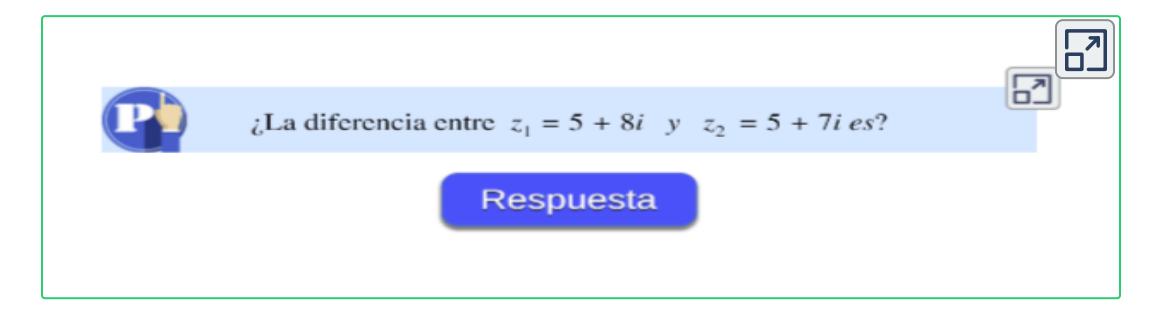

#### **Representación de operaciones en el plano**

Para sumar dos vectores gráficamente de manera sencilla, es utilizado el **método del paralelogramo**.

Consiste en colocar los dos vectores iniciales con su magnitud, dirección y sentido en el origen, de manera que los dos vectores inicien en el mismo punto.

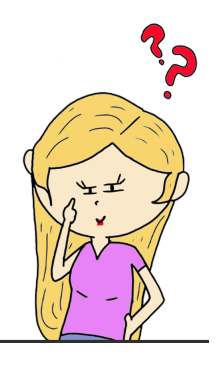

Los dos vectores forman dos lados adyacentes del paralelogramo, los otros lados se construyen trazando líneas paralelas a los vectores opuestos de igual longitud.

El vector suma resultante se representa mediante un vector dado por la diagonal del paralelogramo, partiendo del origen en el que se unen los vectores hasta la intersección de las paralelas trazadas.

#### **xploremos.** Método del paralelogramo para sumar números complejos.

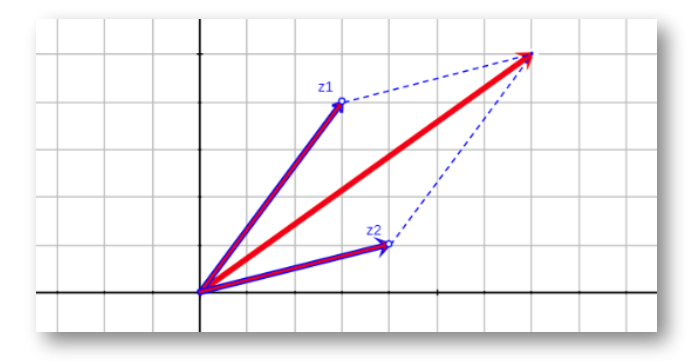

**Figura 9.2**. Representación gráfica del método del paralelogramo.

[I](https://prometeo.matem.unam.mx/recursos/VariosNiveles/iCartesiLibri/recursos/Matematicas_de_secundaria_grado_8_y_9/calculadora/index.htm)ngresa los valores para cada componente del número complejo, **Com** Ingresa ios vais.<br>**Como** observa su gráfica.

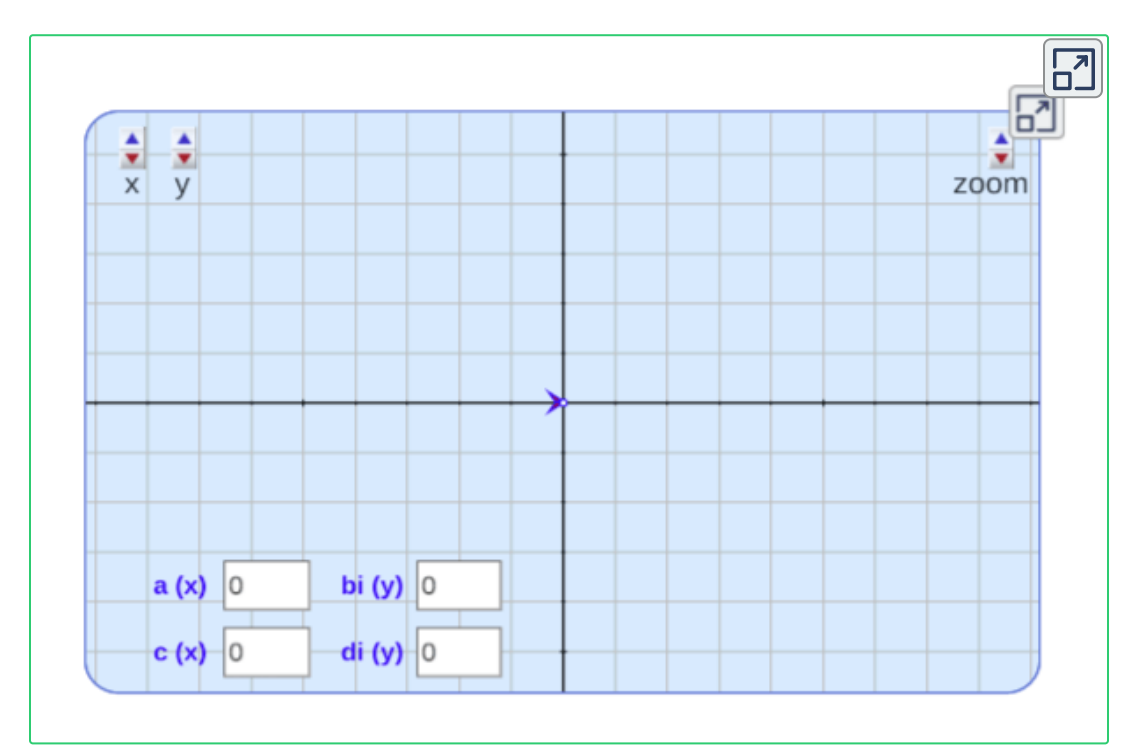

#### **9.3.2 Multiplicación de números Complejos**

Para realizar la multiplicación de números complejos, se opera como una multiplicación entre binomios, se aplica la propiedad distributiva. Si se tienen dos números complejos, entonces la multiplicación será:

$$
z_1=a+bi
$$

$$
z_2=c+di
$$

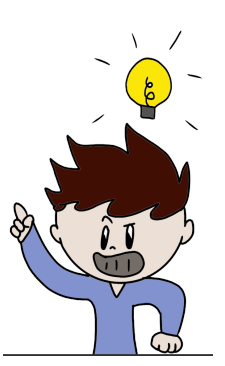

$$
z_1\cdot z_2=(a+bi)(c+di)=ac+(ad)i+(bc)i+(bd)i^2\\z_1\cdot z_2=(ac-bd)+(ad+bc)i
$$

 $\mathsf{Si}~z = a + bi$ , entonces el **inverso multiplicativo** de un número  $\mathbb C$  esta dado por la expresión:

$$
z^{-1}=\frac{a}{a^2+b^2}+\frac{-b}{a^2+b^2}i=(\frac{a}{a^2+b^2},\frac{-b}{a^2+b^2})
$$

 $\bm{\mathsf{E}}$ jemplo 9.2. Inverso multiplicativo de  $\quad z = -3 + 5i$ 

$$
\text{Componente real:} \quad a = \frac{a}{a^2 + b^2} = \frac{-3}{(-3)^2 + 5^2} = \frac{-3}{34}
$$

Componente imaginario:  $bi = \frac{b}{2+1i}$  $\frac{-b}{a^2+b^2}=\frac{-5}{(-3)^2+5^2}=0$  $(-3)^2+5^2$  $-5$ 34  $-5$ 

Por lo tanto, el inverso multiplicativo es:  $z^{-1} = -\frac{3}{24} - 1$ 34 3 *i* 34 5

*jercicio 9.2*. Multiplicación entre números complejos.

[I](https://prometeo.matem.unam.mx/recursos/VariosNiveles/iCartesiLibri/recursos/Matematicas_de_secundaria_grado_8_y_9/calculadora/index.htm)ngresa los valores para cada componente del número complejo, observa las respuestas.

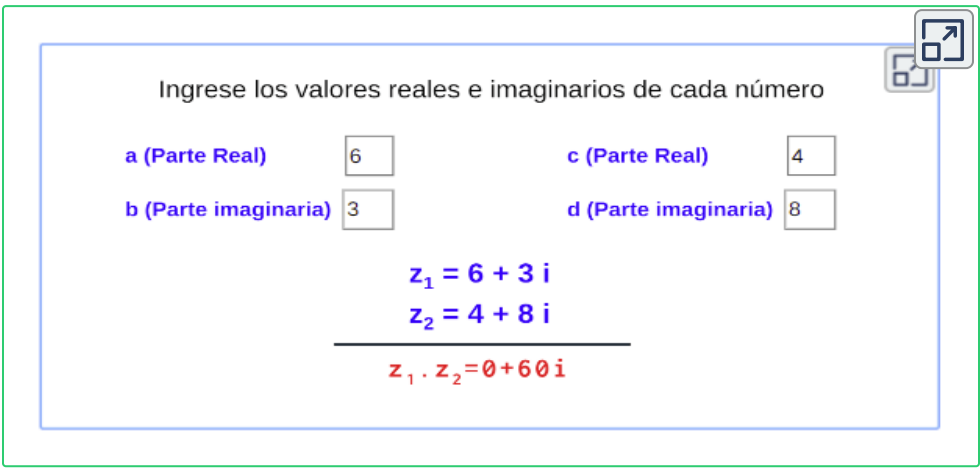

El sistema de los números complejos tiene la propiedad de la existencia del inverso multiplicativo o recíproco para todo número distinto de cero. La propiedad del inverso multiplicativo se refiere a que para cada número *z*, distinto de cero, existe un número, llamado el inverso, denotado por  $z^{-1}$ , que cumple:

$$
z\cdot z^{-1}=1
$$

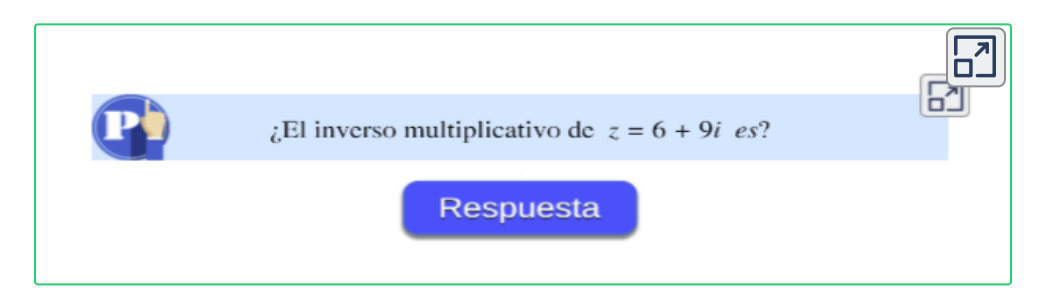

# **9.3.3 La conjugada de un número Complejo**

El complejo conjugado, o simplemente la conjugada, de un número  $\mathsf{complete}$ jo  $z = a + bi$ , es otro complejo, y esta dado porla expresión:

$$
\bar{z}=a-bi=(a,-b)
$$

*Ejemplo 9.3*. La conjugada de *z* = −3 + 5*i*

La conjugada es: *z*˙ = −3 − 5 $i$  = (−3, −5)

#### **xploremos.**

Observa un número complejo y su conjugada:

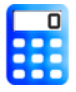

[I](https://prometeo.matem.unam.mx/recursos/VariosNiveles/iCartesiLibri/recursos/Matematicas_de_secundaria_grado_8_y_9/calculadora/index.htm)ngresa los valores para cada componente del número complejo, observa la conjugada.

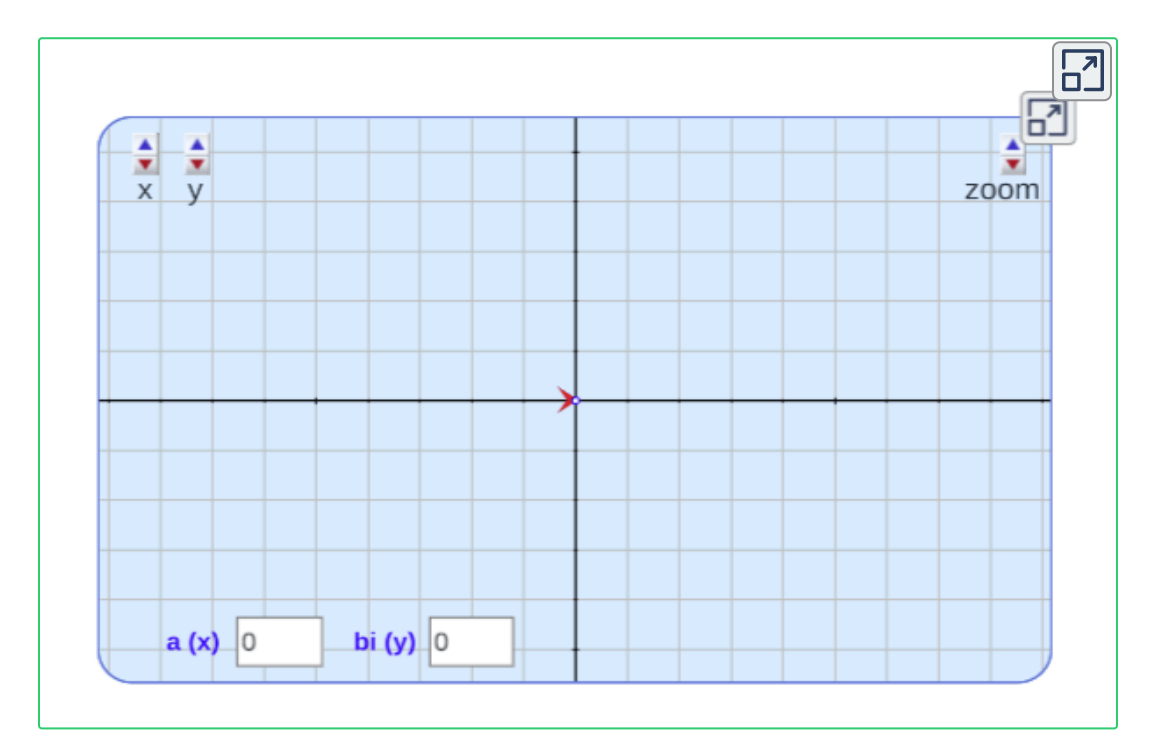

Cuándo se multiplica un número complejo  $z$  por su conjugada  $\bar{z},$ se esta aplicando una diferencia de cuadrados, por tanto:  $(c + di) . (c - di) = c<sup>2</sup> - (di)<sup>2</sup>$ 

donde  $i^2=(-1),$  entonces, se tiene que:  $c^2-d^2(i)^2=c^2-d^2(-1)=(c^2+d^2)\in\mathbb{R}^2$ 

*Ejemplo 9.4*. Multiplicación del número  $z = 5 + 2i$  por su conjugada  $\bar{z}.$ 

 $\textsf{Conjugada}\ \mathsf{de}\ \quad z=5+2i\ \quadlongrightarrow\ \ \ \bar z=5+2i$ 

 $z\cdot\bar{z}=(5+2i)(5-2i)=5^2+2^2=14$ 

# **9.3.4 División de números Complejos**

Para dividir por un número complejo, se multiplica el dividendo y el divisor por el conjugado del divisor, veamos el siguiente proceso en la división de dos números:

> $z_1 = a + bi$  $z_2 = c + di$

 $\textsf{Conjugada}$  del divisor  $\;\;\longrightarrow\;\; \bar{z_2} = c - di$ 

$$
\frac{z_1}{z_2}=\frac{(a+bi)}{(c+di)}.\frac{(c-di)}{(c-di)}
$$

 $\pmb{E}$ jemplo 9.5. Sean  $z_1 = 3 - 6i, \quad z_2 = 2 + i,$  encontrar  $z = 2$ *z*2 *z*1

$$
z = \frac{z_1}{z_2} = \frac{(3-6i)}{(2+i)} \cdot \frac{(2-i)}{(2-i)}
$$

$$
z = \frac{z_1}{z_2} = \frac{6-3i-12i+6i^2}{4-i^2} = \frac{(6-6)+(-3-12)i}{4+1}
$$

$$
z = -\frac{14}{5}i
$$

Para este ejemplo, se tiene que la parte real es cero, por tanto, el número complejo se representa como:

$$
z=(0,-\frac{14}{5})=0-\frac{14}{5}i
$$

Responde a la siguiente pregunta:

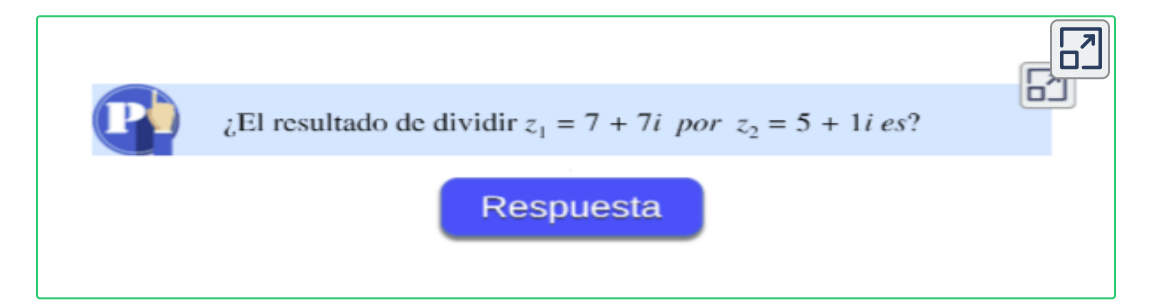

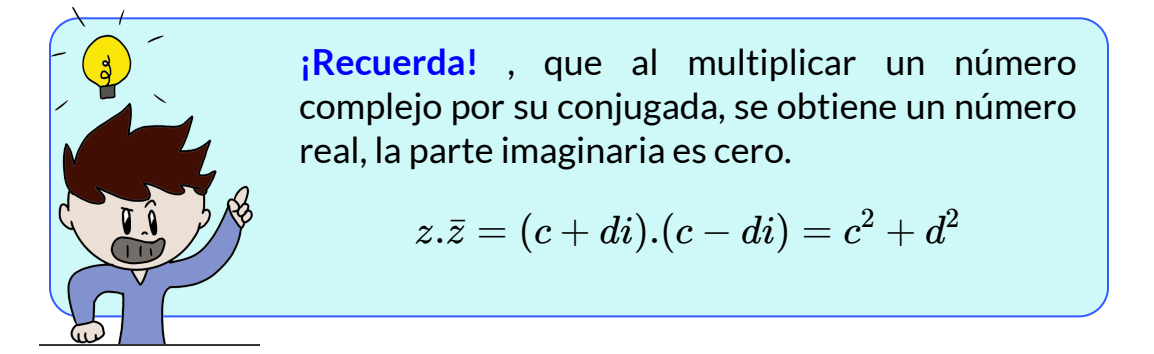

# **9.4 Practiquemos**

**jercicio.** Operaciones entre números complejos-

[R](https://prometeo.matem.unam.mx/recursos/VariosNiveles/iCartesiLibri/recursos/Matematicas_de_secundaria_grado_8_y_9/calculadora/index.htm)esuelve los 6 ejercicios propuestos con número complejos y verifica tus respuestas, oprime el botón **solución** .

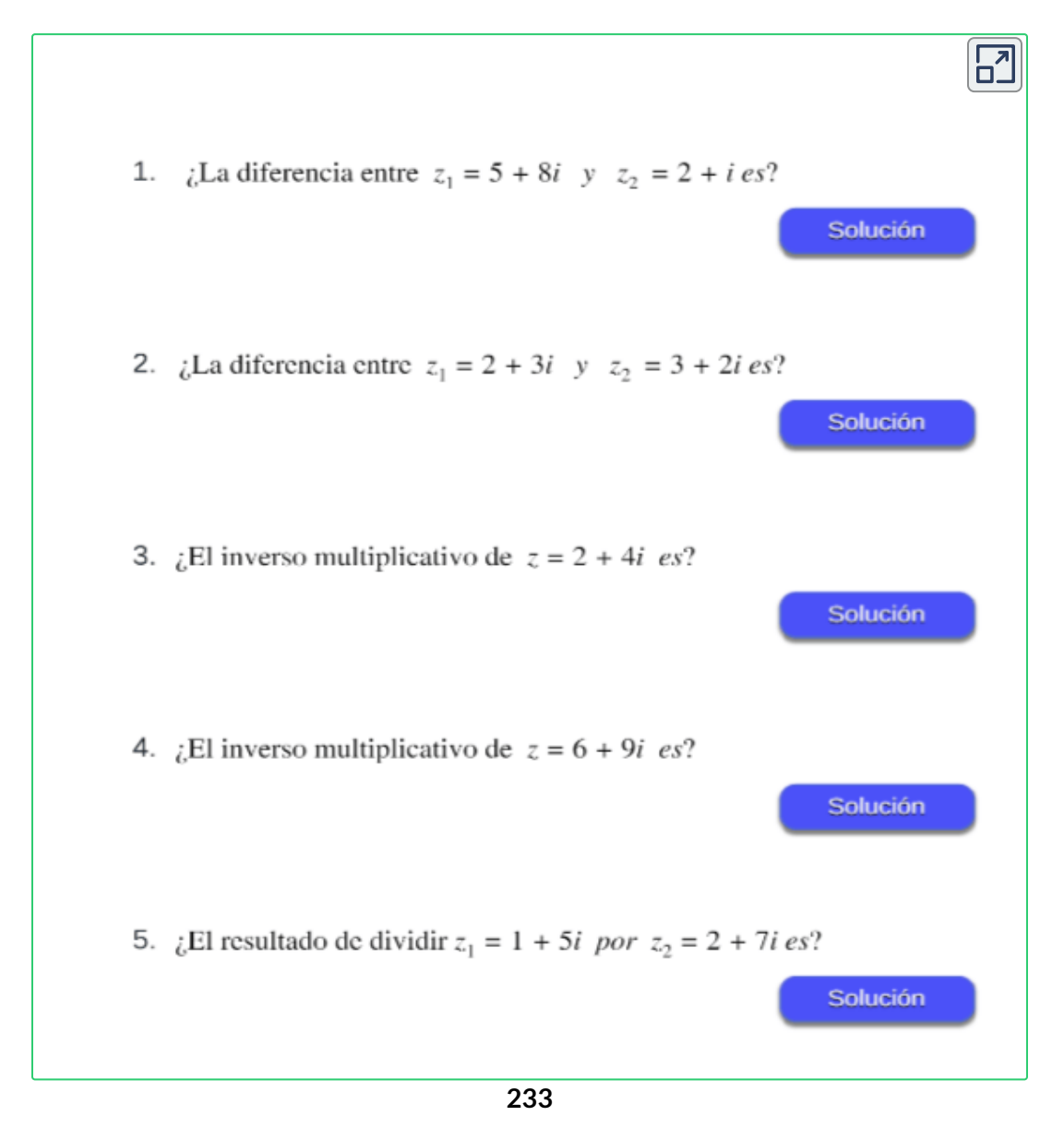

#### **Evaluamos lo aprendido.**

Prepárate para la evaluación y mide tus conocimientos de lo aprendido en este capítulo, responde las preguntas a continuación:

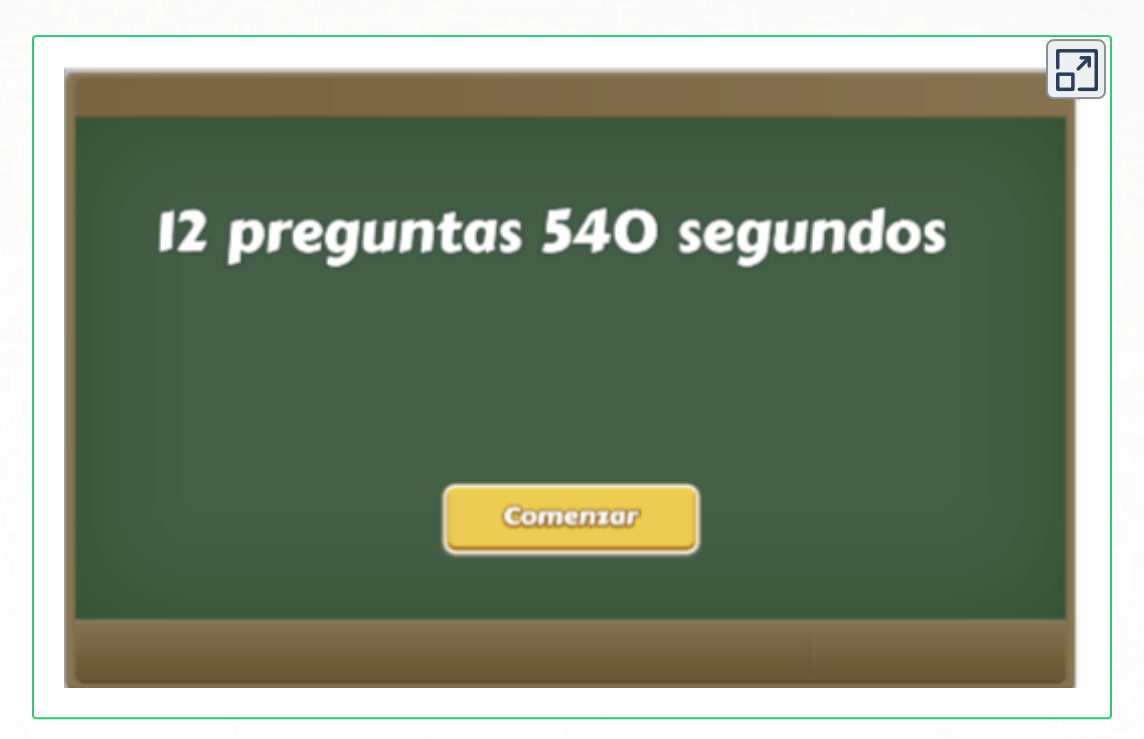

**Evaluación - 12 preguntas con límite de tiempo - (12 minutos)** Clic en el link, responde y envía los resultados por e-mail.

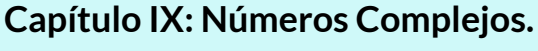

Evalúa lo aprendido en el capítulo y envía a tu profesor(a).

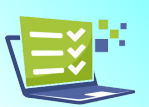

*Envía tu evaluación [Evaluación:](https://prometeo.matem.unam.mx/recursos/VariosNiveles/iCartesiLibri/recursos/Matematicas_de_secundaria_grado_8_y_9/interactivos/evaluacion/Falso_verdadero2Envio-JS/index_09.html) Capítulo IX*

[4]. Tomada de la Red Educativa Digital Descartes. Plantillas con Descartes-JS

"La naturaleza está escrita en lenguaje matemático".

Galileo Galilei

# **Bibliografía**

- [1] **Rojas Hincapié, C.A.** (2018). *Matemáticas Básicas.* 1.ª Ed. Medellín, Colombia. Institución Universitaria Pascual Bravo. Recuperado de: Matematicas Basicas-JS
- [2] **Garcia, M., Galo. J.** *Proyecto "EDAD" (Educación Digital con* **Descartes).** Recuperado de: <https://proyectodescartes.org/EDAD/>
- [3] **Abreu, J., Galo, J. y Rivera, J.** *Proyecto Telesecundaria.* México. Recuperado de: [https://proyectodescartes.org/Telesecundaria/](https://proyectodescartes.org/Telesecundaria/index.htm)
- [4] **Rivera, J. y Galo, J.** *Plantillas con Descartes JS.* La Red Educativa Digital Descartes, proyectodescartes.org. Recuperado de: [https://proyectodescartes.org/plantillas/](https://proyectodescartes.org/plantillas/index.htm)
- [5] **Rojas, C.** (2020). Función Lineal y Cuadrática. (1.ª ed.). Editorial Red Educativa Digital Descartes, Córdoba (España). Recuperado de: Función lineal y [cuadratica.](https://proyectodescartes.org/iCartesiLibri/materiales_didacticos/funciones_lineal_cuadratica/index.html)
- [6] **Quintero, L.** (2020). *Estrategias de Mejoramiento de Componentes Curriculares.* Cali: 1° Ed. Los Tres [Editores](https://lostreseditores.com/para-el-maestro/) S.A.S. 56 pag.
- [7] **Ministerio de Educación Nacional (MEN).** (2016). *Derechos Básicos de Aprendizaje.* V2°. Panamericana Formas E Impresos S.A. Recuperado de: DBA matemáticas.pdf. 88 pag.
- [8] **Uribe, J.** (1989). *Elementos de Matemáticas.* Medellín: 2° Ed. Ediciones Bedout. 401 pag.
- [9] **Guarin, H. Wills, D. y Takeuchi, Y.** (1983). *Hacia la Matemática 4.* Medellín, Colombia. 2° Ed. Grupo Editorial Andino. 480 pag.
- [10] **Rodríguez S, Benjamín y otros** (1996). *Matemáticas con Tecnología Aplicada.* Bogotá: Ediciones Prentice Hall. 220 pag.
- [11] **Barnett, A.** (1989). *Álgebra y Geometría.* Bogotá: 2° Ed. Ediciones MC Graw-Hill. 384 pag.
- [12] **Uribe, J.** (1989). *Elementos de Matemáticas.* Medellín: 2° Ed. Ediciones Bedout. 401 pag.

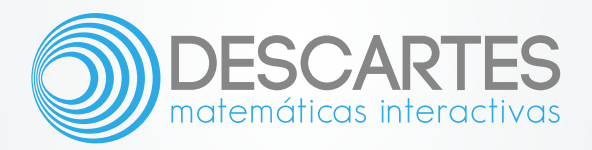